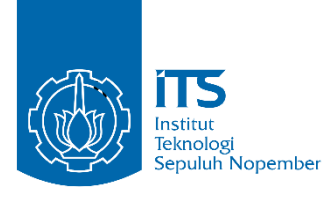

**TUGAS AKHIR – IS184853**

**ANALISIS KESENJANGAN APLIKASI KORPORASI BERBASIS OPEN SOURCE DALAM MENDUKUNG EFISIENSI PROSES BISNIS KEUANGAN MIKRO (STUDI KASUS : KOPERASI DANA USAHA JAKARTA)**

*GAP ANALYSIS OF OPEN SOURCE CORPORATION APPLICATION TO SUPPORT THE BUSINESS PROCESS EFFICIENCY (CASE STUDY : COOPERATIVE DANA USAHA JAKARTA)*

NAJWA FITRIYAH 05211540000130

Dosen Pembimbing Rully Agus Hendrawan, S.Kom., M.Eng.

DEPARTEMEN SISTEM INFORMASI Fakultas Teknologi Informasi dan Komunikasi Institut Teknologi Sepuluh Nopember Surabaya 2019

*(Halaman sengaja dikosongkan)*

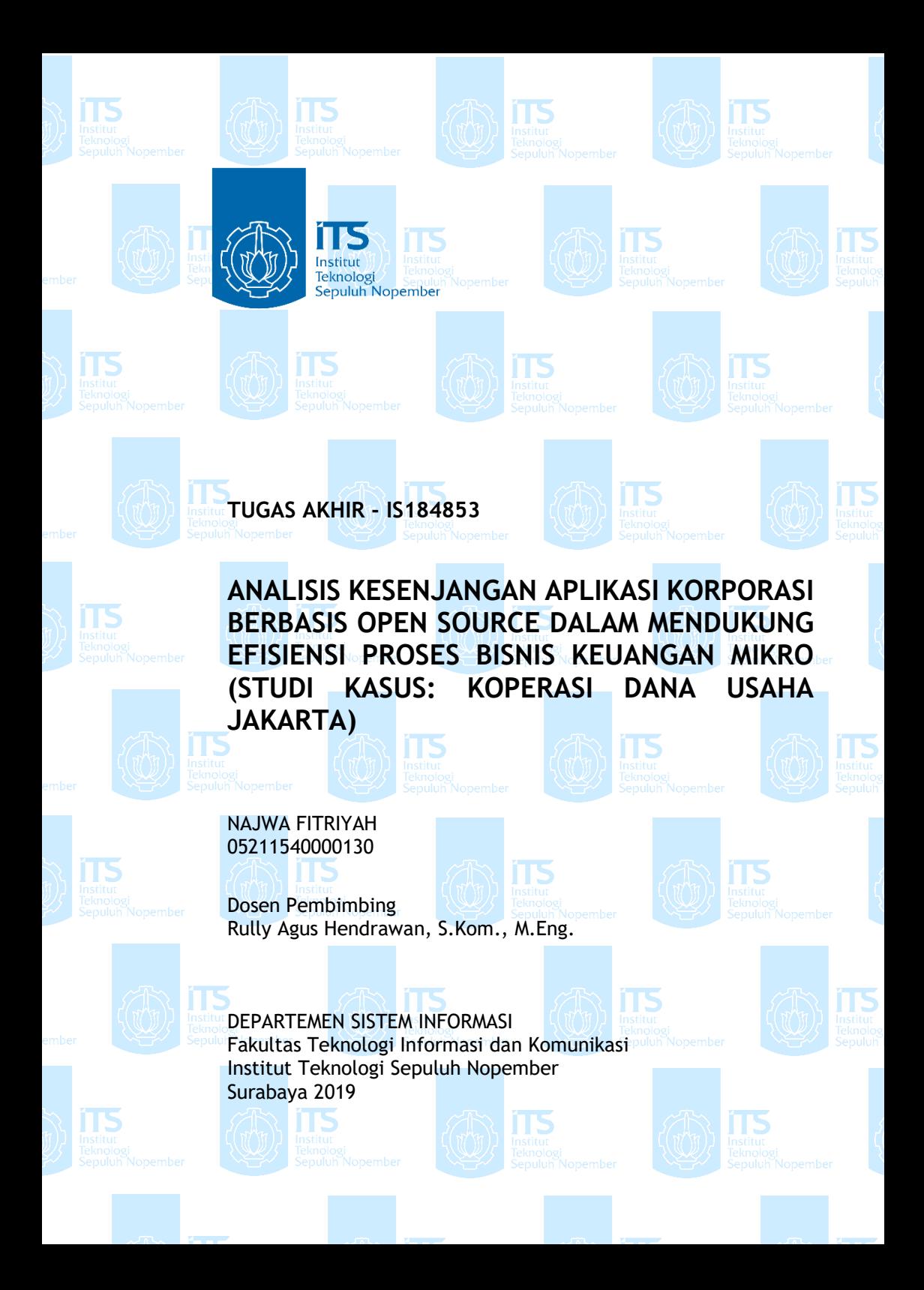

*(Halaman sengaja dikosongkan)*

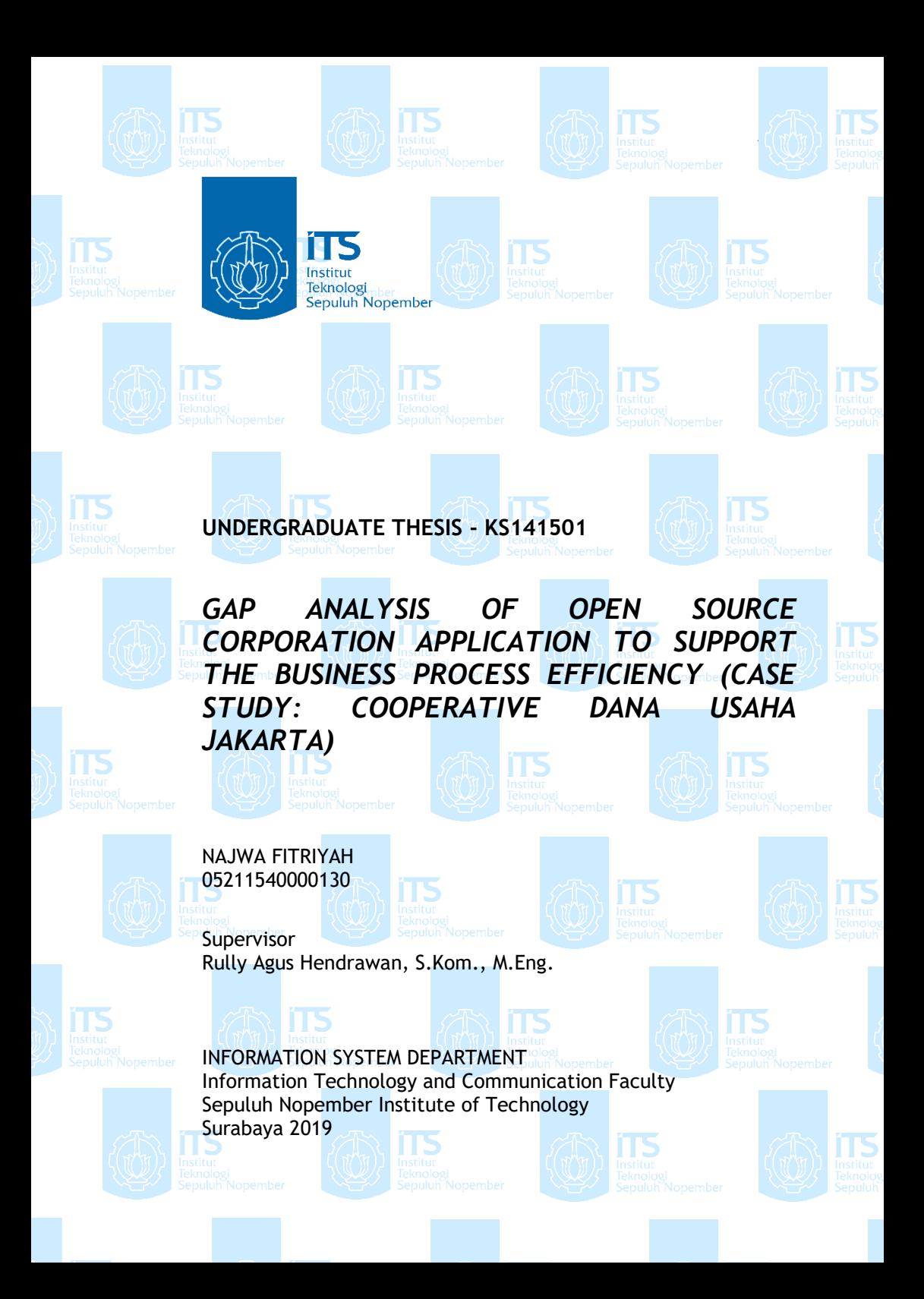

*((Halaman sengaja dikosongkan)*

#### **LEMBAR PENGESAHAN**

<span id="page-6-0"></span>**ANALISIS KESENJANGAN APLIKASI KORPORASI BERBASIS OPEN SOURCE DALAM MENDUKUNG EFISIENSI PROSES BISNIS KEUANGAN MIKRO (STUDI KASUS: KOPERASI DANA USAHA JAKARTA)**

#### **TUGAS AKHIR**

Disusun Untuk Memenuhi Salah Satu Syarat Memperoleh Gelar Sarjana Komputer

## pada

Departemen Sistem Informasi Fakultas Teknologi Informasi dan Komunikasi Institut Teknologi Sepuluh Nopember

Oleh:

**NAJWA FITRIYAH** NRP. 05211540000130

Surabaya, 17 Juli 2019 **KEPALA DEPARTEMEN SISTEM INFORMASI**

**Mahendrawati ER, ST, M.Sc, Ph.D NIP. 197610112006042001**

Scanned with

*(Halaman sengaja dikosongkan)*

#### <span id="page-8-0"></span>**LEMBAR PERSETUJUAN ANALISIS KESENJANGAN APLIKASI KORPORASI KORPORASI KORPORASI KORPORASI KORPORASI KORPORASI KORPORASI KORPORASI**

ANALISIS KESENJANGAN APLIKASI KORPORASI **EERBASIS OPEN SOURCE DALAM MENDUKUNG (STUDI KASUS: KOPERASI DANA USAHA JAKARTA**

#### **TUGAS AKHIR** Disusun Untuk Memenuhi Salah Satu Syarat

 $M_{\text{S}}$  Memperoleh Gelar Sarajana Saria Syar Memperoleh Gelar Sarjana Komputer<br>pada

Departemen Sistem Informasi Fakultas Teknologi Informasi dan Komuikasi Institut Teknologi Sepuluh Nopember

#### Oleh:

**NAJWA FITRIYAH** NRP. 05211540000130

Periode Wisuda : September 2019

Disetujui Tim Penguji : Tanggal Ujian: 9 Juli 2019

**Rully Agus Hendrawan,S.Kom, M.Eng. (Pembimbing I)**

 $\frac{1}{255}$   $\frac{1}{255}$   $\frac{1}{255}$   $\frac{1}{255}$   $\frac{1}{255}$   $\frac{1}{255}$   $\frac{1}{255}$ (Penguji I)

 $\frac{1}{2}$   $\frac{1}{2}$   $\frac{1}{2}$   $\frac{1}{2}$   $\frac{1}{2}$ (Penguji II)

*(Halaman ini sengaja dikosongkan)*

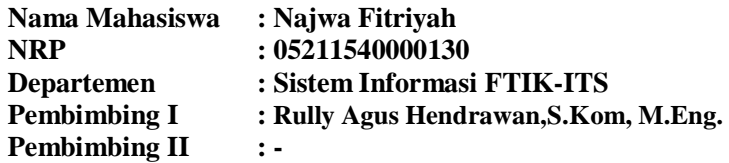

#### **ABSTRAK**

<span id="page-10-0"></span>*Sektor Microfinance atau Keuangan Mikro (KM) dalam negara berkembang mengalami pertumbuhan yang signifikan dalam jumlah Microfinance Instituitons atau disebut dengan Lembaga Keuangan Mikro (LKM). Dalam beberapa tahun terakhir dengan adanya perkembangan pasar bisnis Lembaga Keuangan Mikro juga mengalami peningkatan penggunaan Sistem Informasi Manajemen (SIM) untuk membantu dalam mengolah seluruh data informasinya. Pengembangan Lembaga Keuangan Mikro secara signifikan dari beberapa faktor membuat sistem kertas atau manual tidak dapat melakukan proses bisnis secara efektif dan efisien. Selain itu LKM membutuhkan SIM untuk meningkatkan stabilitas ekonomi, meningkatkan kinerja pegawai dan mengelola arus keuangan pada LKM. Oleh karena itu, solusi SIM yang dapat diterapkan dalam mengatasi permasalahan tersebut adalah penerapan Mifos X pada LKM di Indonesia. Mifos X adalah kumpulan layanan perbankan digital dan keuangan modern open source berbasis website dan aplikasi mobile.*

*Pada penelitian ini, pemetaan kebutuhan Fungsional Mifos X dilakukan dengan cara mengeksplor aplikasi Mifos X secara keseluruhan mengenai fitur-fitur dan modul yang ditawarkan untuk penunjang bisnis pada LKM di Indonesia. Penggalian kebutuhan data informasi mengenai proses bisnis LKM saat ini di Indonesia dilakukan dengan wawancara dari studi kasus Tugas Akhir ini yaitu dari pihak terkait Koperasi Dana Usaha* 

*untuk mengetahui data informasi. Proses bisnis saat ini (as is) akan dianalisis dan diperbarui dengan menyesuaikan dari best practice lembaga keuangan ternama yang menghasilkan proses bisnis (to be) dan gap analysis. Gap analysis akan digunakan sebagai masukan untuk perencanaan pengujian proses bisnis Koperasi Danaprospera di Mifos X. Selanjutnya akan dilakukan verifikasi analisis kebutuhan fungsional dan non fungsional aplikasi Mifos X terhadap proses bisnis koperasi simpan pinjam yang digambarkan dengan Requirements Traceability Matrix.* 

*Hasil yang diperoleh dari Tugas Akhir ini yaitu berupa analisis kesenjangan yang dapat digunakan untuk LKM atau Koperasi Simpan Pinjam di Indonesia dalam mendesain aplikasi Mifos X untuk diadopsi di dalam koperasi simpan pinjam khususnya pada Koperasi Danaprospera. Selanjutnya dari kesenjangan bisnis yang ada akan menghasilkan informasi mengenai analisis kebutuhan fungsional dan non fungsional aplikasi Mifos X dalam mengakomodasi proses binis Koperasi Simpan Pinjam di Indonesia menurut studi kasus penilitian ini yang akan memunculkan beberapa solusi di penelitian selanjutnya.*

*Kata Kunci: Microfinance, Microfinance Institutions, Sistem Informasi Manajemen, Koperasi Simpan Pinjam, Mifos X, gap analysis, black-box testing, Requirements Traceability Matrix.*

## *GAP ANALYSIS OF OPEN SOURCE CORPORATION APPLICATION TO SUPPORT THE BUSINESS PROCESS EFFICIENCY (CASE STUDY: COOPERATIVE DANA USAHA)*

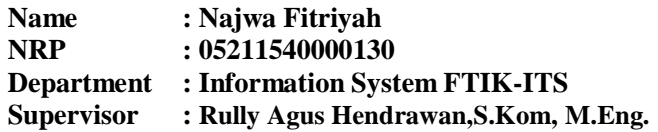

#### **ABSTRACT**

<span id="page-12-0"></span>*The Microfinance sector (KM) in developing countries experienced a significant growth in the number of Microfinance Instituitons or referred to as Microfinance Institutions (MFIs). In recent years with the development of the business market Microfinance Institutions have also experienced an increase in the use of Management Information Systems (SIM) to assist in processing all of their information data. The development of Microfinance Institutions significantly from several factors makes the paper or manual system unable to conduct business processes effectively and efficiently. In addition, MFIs need SIMs to improve economic stability, improve employee performance and manage financial flows in MFIs. Therefore, the SIM solution that can be applied in overcoming these problems is the application of Mifos X to MFIs in Indonesia. Mifos X is a collection of website-based open source digital and modern banking services and mobile applications.*

*In this study, Mifos X Functional needs mapping was carried out by exploring the Mifos X application as a whole regarding the features and modules offered to support business in MFIs in Indonesia. Extracting the information data needs of the current business process of MFIs in Indonesia is conducted by interviewing from this Final Project case study, namely from the related parties of the Dana Usaha Cooperative to find out information data. The current business process (as is) will be analyzed and updated by adjusting from the best practices of well-known financial institutions that produce business* 

*processes (to be) and gap analysis. Gap analysis will be used as input to demo the Danaprospera Cooperative business process at Mifos X. The business process demo is based on a testing scenario using Mifos X's black-box testing. The results of this business process demo will be verified for functional requirements and non-functional application analysis Mifos X towards the savings and loan cooperative business process described by the Requirements Traceability Matrix.*

*The results of this Final Project are in the form of a gap analysis that can be used for MFIs or Savings and Credit Cooperatives in Indonesia in designing Mifos X applications to be adopted in savings and loan cooperatives, especially in the Danaprospera Cooperative. Furthermore, from the business process demo based on the test scenario that has been made, it will produce information about the functional and non-functional needs analysis of the Mifos X application in accommodating the processes of Savings and Credit Cooperatives in Indonesia according to this research case study that will bring up several solutions in future studies.*

*Keywords: Microfinance, Microfinance Institutions, Management Information System, Cooperative, Mifos X, gap analysis, black-box testing, Requirements Traceability Matrix.*

## **KATA PENGANTAR**

<span id="page-14-0"></span>Dengan mengucapkan rasa syukur kepada Tuhan Yang Maha Pengasih dan Maha Penyayang atas izin-Nya penulis dapat menyelesaikan buku yang sederhana ini dengan judul Analisis Kesenjangan Aplikasi Korporasi Berbasis Open Source dalam Mendukung Efisiensi Proses Bisnis Keuangan Mikro (Studi Kasus: Koperasi Dana Usaha Jakarta). Dalam penyelesaian Tugas Akhir ini, penulis diiringi oleh pihak-pihak yang selalu memberi dukungan, saran, dan doa sehingga penelitian berlangsung dengan lancar. Secara khusus penulis mengucapkan terima kasih dari lubuk hati terdalam kepada:

- 1. Tuhan, yang selalu menemani dan membimbing penulis dalam segala aspek kehidupan.
- 2. Mba Lani selaku pembimbing lapangan di Koperasi Dana Usaha yang telah memberikan jawaban atas pertanyaan yang saya ajukan untuk keberlangsungan tugas akhir ini.
- 3. Ibu Mahendrawati ER. S.T., M.Sc., Ph.D. selaku Ketua Departemen Sistem Informasi ITS Surabaya.
- 4. Bapak Rully Agus Hendrawan S.Kom, M.Eng., selaku dosen pembimbing yang telah mencurahkan segenap tenaga, waktu dan pikiran dalam penelitian ini, serta memberikan motivasi yang membangun untuk penulis.
- 5. Bapak Mudjahidin, ST, MT dan Ibu Erma Suryani, ST, MT, Ph.d selaku dosen penguji yang telah memberikan kritik dan saran yang membuat kualitas penelitian ini lebih baik lagi.
- 6. Segenap dosen dan karyawan Departemen Sistem Informasi.
- 7. Orang tua dan Kakak-kakak penulis, yang tiada hentinya mendoakan dan memberikan dukungan kepada penulis.
- 8. Faisal dan Al qindi selaku teman seperjuangan mengerjakan Tugas Akhir dalam topik Keuangan Mikro yang selalu menyemangati satu sama lain.
- 9. Rizky O, Putri, Laili, Febrita, Pramesti, Kharisma, Dwita, Fania, Selliva, Edo, Sesar, Pitek, Anang, Dana dan Bobby sebagai penerima keluh kesah penulis dan selalu memberikan dukungan kepada penulis.
- 10. Teman teman satu lab sistem enterprise yang sama-sama berjuang unutk mengerjakan Tugas Akhir untuk bisa selesai tepat waktu di semester 8 ini.
- 11. Pihak lainnya yang berkontribusi dalam tugas akhir yang belum dapat penulis sebutkan satu per satu.

Penyusunan tugas akhir ini masih jauh dari kata sempurna, untuk itu penulis menerima segala kritik dan saran yang membangun sebagai upaya menjadi lebih baik lagi ke depannya. Semoga buku tugas akhir ini dapat memberikan manfaat untuk pembaca.

> Surabaya, 9 Juli 2019 Penulis

# **DAFTAR ISI**

<span id="page-16-0"></span>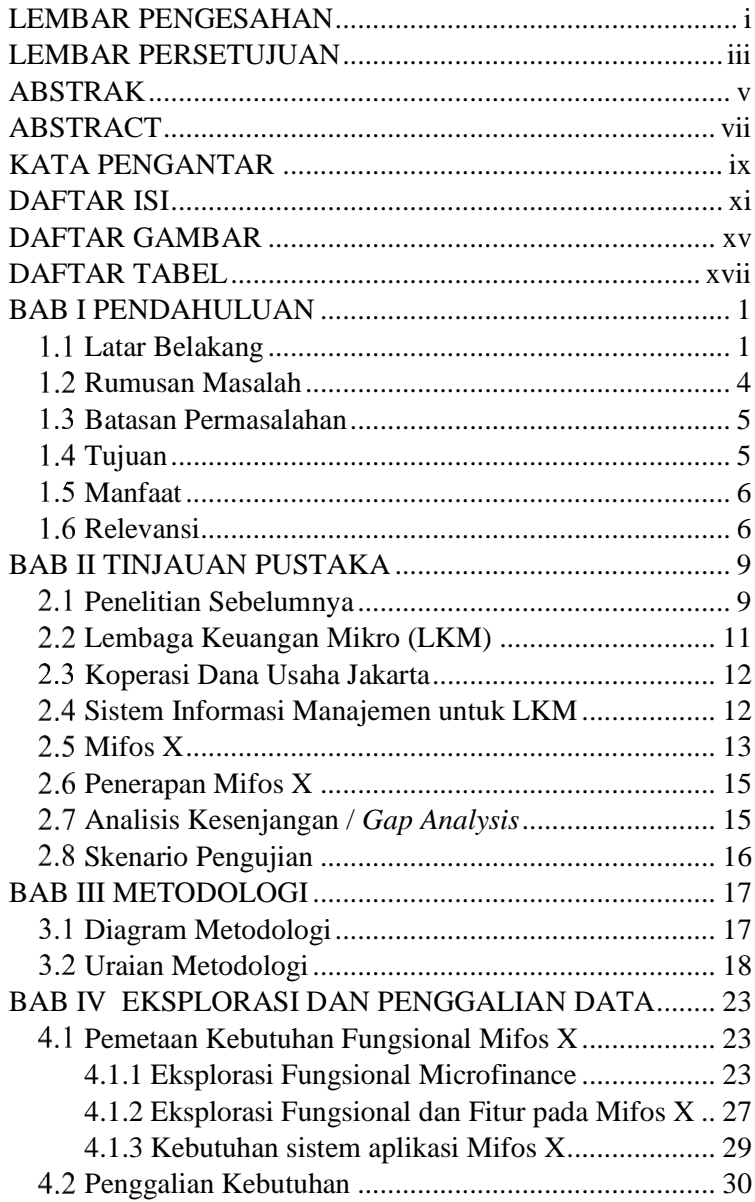

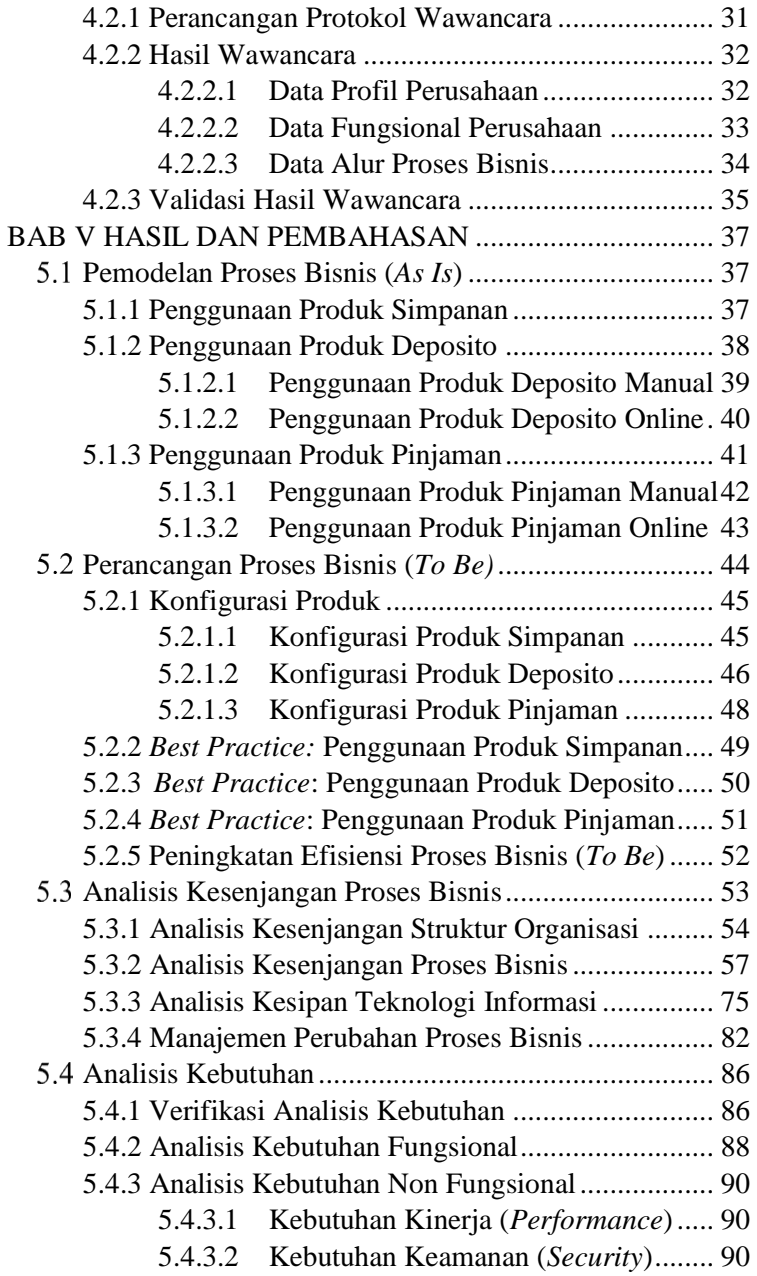

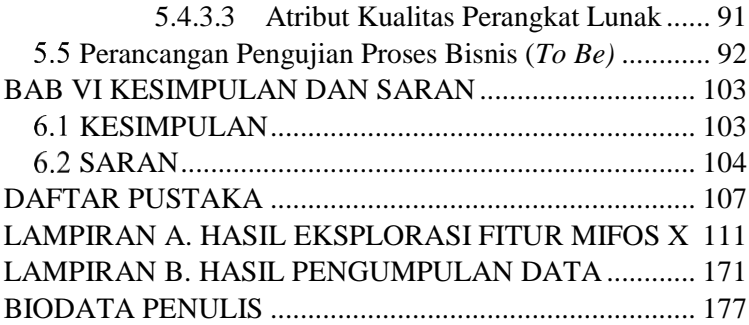

(*Halaman ini sengaja dikosongkan)*

# **DAFTAR GAMBAR**

<span id="page-20-0"></span>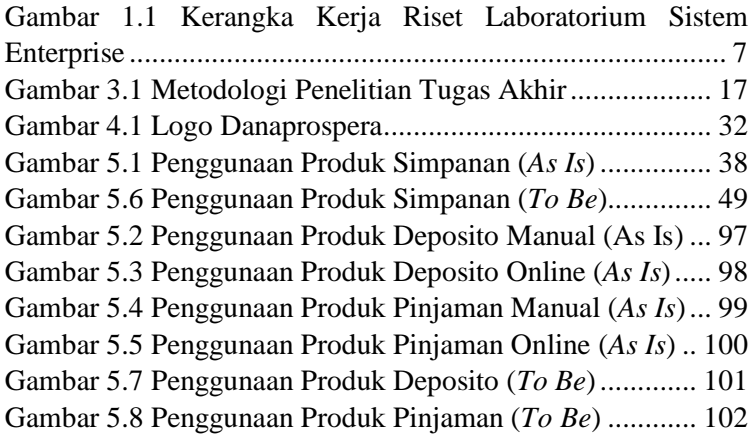

*(Halaman ini sengaja dikosongkan)*

# **DAFTAR TABEL**

<span id="page-22-0"></span>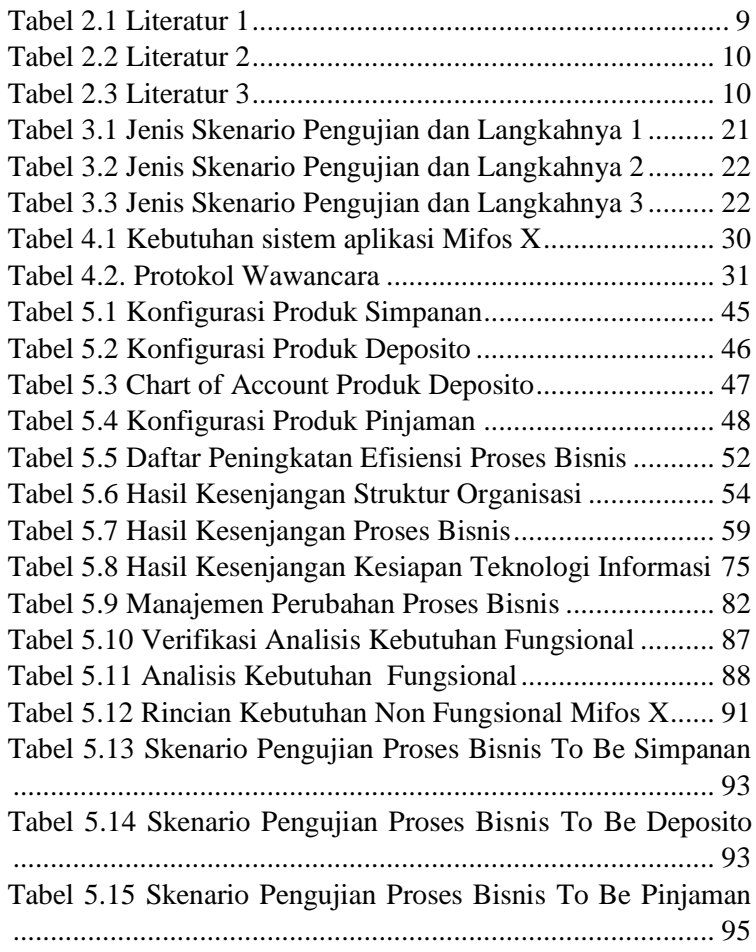

*(Halaman ini sengaja dikosongkan)*

## **1 BAB I PENDAHULUAN**

<span id="page-24-0"></span>Bab ini akan menjelaskan tentang pendahuluan pengerjaan tugas akhir yang meliputi latar belakang, rumusan masalah, batasan masalah, tujuan penelitian, dan manfaat yang akan diperoleh dari penelitian tugas akhir ini.

## <span id="page-24-1"></span>**Latar Belakang**

Sektor *Microfinance* atau Keungan Mikro (KM) di negara berkembang mengalami pertumbuhan yang signifikan dalam jumlah *Microfinance Instituitons* atau disebut dengan Lembaga Keuangan Mikro (LKM) [1]. Lembaga Keuangan Mikro adalah penyedia berbagai layanan keuangan seperti deposito, pinjaman, layanan pembayaran, dan asuransi produk bertujuan untuk meningkatkan taraf hidup masyarakat [2]. Pada tahun 2004 hingga 2008 pasar LKM mengalami pertumbuhan dalam jumlah nasabah rata-rata sebesar 21% per tahun [3]. Dalam beberapa tahun terakhir dengan adanya perkembangan pasar bisnis LKM juga mengalami peningkatan penggunaan Sistem Informasi Manajemen (SIM) untuk membantu mengelola seluruh data informasinya [4].

Sistem Informasi Manajemen (SIM) adalah rangkaian proses dan aktivitas yang terlibat dalam penggalian data, mengolah data menjadi informasi yang berguna dan menyebarluaskan informasi yang telah didapatkan kepada pengguna dalam visualisasi yang diperlukan [5]. SIM sangat berguna pada LKM ketika cakupan lembaga menjadi lebih besar dan memiliki ribuan nasabah yang memiliki banyak transaksi yang tidak dapat disimpan dengan sistem kertas [6]. Hal itu akan mempermudah LKM dalam mengatur jalannya proses bisnis dan menyimpan data transaksi yang sedang berjalan.

SIM meletakkan dasar yang kuat dalam ketergantungan suatu lembaga terhadap penggunaannya termasuk LKM [7]. Bertambahnya jumlah nasabah yang mempengaruhi perluasan bisnis pada LKM menjadikan salah satu alasan LKM membutuhkan SIM [7]. Peningkatan daya saing antar LKM juga dapat memicu dalam pengimplemetasian SIM pada LKM [7]. Pengembangan LKM secara signifikan dari beberapa faktor membuat sistem kertas atau manual tidak dapat melakukan proses bisnis secara efektif dan efisien. Selain itu LKM membutuhkan SIM untuk meningkatkan stabilitas ekonomi, meningkatkan kinerja pegawai dan mengelola arus keuangan pada LKM [7]. Data keuangan nasabah menghasilkan skala yang besar untuk diproses sehingga LKM membutuhkan program perangkat lunak untuk menerima, menyimpan dan memproses segala informasi akuntansi nasabah[5].

LKM pada umumnya memiliki dua sistem utama yaitu layanan keuangan dan pelacakan portfolio sistem yang meliputi kinerja akun untuk setiap produk keuangan yang ditawarkan[5]. Layanan sistem keuangan pada LKM adalah elemen penting yang harus ditingkatkan efisiensi prosesnya untuk dapat mempermudah dalam mencapai tujuan LKM [1]. SIM yang baik dapat menunjang informasi yang berguna pada LKM, merevolusi pekerjaan pegawai menjadi lebih efektif dan efisien serta mempermudah *stakeholder* dalam memantau dan mengawasi kegiatan operasional pada LKM [6]. SIM mencakup semua sistem yang digunakaan dalam LKM untuk menghasilkan informasi sebagai penunjang pengambilan keputusan strategis[5].

Sistem Informasi Manajemen berupa perangkat lunak yang dapat diimplementasikan pada Lembaga Keuangan Mikro yaitu antara lain Loan-performer, Kredits, mbwin dan Mifos X [8]. *Loan-performer* adalah aplikasi web yang terdapat fitur dalam mengelola perbankan SMS, pemindaian cetak biometrik sidik jari untuk autentikasi sistem, multi mata uang, penilaian kemiskinan, sistem simpan pinjam dan lain-lain [9]. *Kredits* adalah sistem informasi dalam pengelolaan pengkreditan [10]. Mbwin atau *Microbanking System* adalah perangkat lunak untuk mengelola transaksi keuangan klien organisasi, dan memantau semua operasi yang sedang berlangsung pada organisasi [11]. Mifos X adalah kumpulan layanan perbankan digital dan keuangan modern *open source* berbasis *website* dan aplikasi *mobile*[12]. Tugas akhir ini akan membahas lebih lanjut

dan berfokus pada aplikasi Mifos X. Penulis memilih aplikasi Mifos X sebagai SIM yang dapat diterapkan di LKM karena banyaknya kelebihan Mifos X yaitu dapat digunakan di *platform* apapun seperti *cloud, smartphone*, atau PC dalam mendukung semua jenis organisasi dan cukup fleksibel untuk mendukung produk, layanan, atau metodologi dalam LKM [13]. Mifos X juga memiliki antarmuka pengguna yang mudah dipahami dengan fitur navigasi canggih, dan fleksibilitas yang tinggi sehingga Mifos X mudah digunakan untuk pengguna. Selain itu Mifos X dapat menyesuaikan dengan semua jenis lembaga keuangan dan masing-masing fitur dapat dikonfigurasi dengan mudah [12]. Nantinya aplikasi Mifos X ini akan disimulasikan pada studi kasus tugas akhir ini yaitu Koperasi Dana Usaha di Jakarta.

Dana Usaha salah satu koperasi simpan pinjam di Indonesia dan koperasi pertama yang menerapakan layanan pinjam meminjam berbasis teknologi pada website [www.danaprospera.id.](http://www.danaprospera.id/) Kantor Dana Usaha ini berada di Epiwalk Office Suite Lantai 5, Komplek Rasuna Epicentrum, Jalan HR Rusuna Said, Kuningan, Jakarta Selatan. Website Danaprospera dapat mempermudah mempertemukan antara pemiliki modal dan pemilik usaha kecil menengah (mitra ekonomi dan sosial) dimana pemilik modal dapat ikut serta memajukan sektor usaha kecil menengah [14]. Danaprospera merupakan produk dari Koperasi Dana Usaha yang membantu dalam pengaturan alur keuangan. Pendanaan atau simpanan yang dilakukan di Danaprospera bisa langsung dari orang luar yang ingin melakukan pendanaan pada proyek yang disediakan oleh koperasi. Dan untuk pinjaman dana yang dilakukan oleh suatu UKM atau individu tertentu juga bisa langsung mendaftarkan diri di website danaprospera yang diteruskan di koperasi. Sedangkan pendaftaran untuk menggunakan produk koperasi telah menggunkan sistem berupa website Danaprospera. Pendaftaran melalu website ini tidak terintegrasi dengan baik sehingga Admin melakukan input secara manual pada rekapitulasi di Microsoft Excel agar akuntansinya tercatat dan tersimpan. Hal ini mengakibatkan memiliki risiko *lost data* 

yang tinggi dan memperpanjang alur proses bisnis yang dilakukan sehingga menghabiskan *cost* yang tinggi. Tidak hanya itu berdasarkan wawancara dengan pihak terkait Koperasi Dana Usaha bahwa pengecekan alur transaksi dan keuangan nasabah yang dilakukan *stakeholder* tidak bisa dilakukan secara *realtime,* hal itu sangat berpotensi tinggi dalam adanya kecurangan pengisian data transaksi oleh pihak yang tidak bertanggung jawab. Permasalahan tersebut tergolong dari permasalahan yang sangat fatal bagi Koperasi Dana Usaha itu sendiri karena dapat mengakibatkan kerugian yang besar. Maka dari itu, dalam tugas akhir ini penulis menggunakan studi kasus ini dalam melakukan demo proses binis di aplikasi Mifos X. Koperasi Dana Usaha ini akan menjadi gambaran umum atau sampel mengenai proses bisnis Koperasi Simpan Pinjam di Indonesia. Koperasi Simpan Pinjam adalah salah satu bentuk dari LKM di Indonesia.

Luaran pertama dari Penelitian Tugas akhir ini berupa analisis kesenjangan proses bisnis yang dibuat untuk LKM atau Koperasi Simpan Pinjam di Indonesia yang ingin meningkatkan dan membangun sistem informasi pada instansi guna mempermudah mendapatkan informasi kebutuhan bisnis dan perampingan proses bisnis yang ada pada Koperasi Simpan Pinjam khususnya pada Koperasi Dana Usaha [15]. Luaran kedua dari Tugas Akhir ini yaitu berupa verifikasi analisis kebutuhan fungsional dan non fungsional Mifos X dalam mengakomodasi proses bisnis Koperasi Simpan Pinjam di Indonesia menurut studi kasus penelitian ini yang akan memunculkan beberapa solusi di penelitian selanjutnya. Maka dari itu, keseluruhan dari Tugas Akhir ini ini akan memberikan informasi terhadap Koperasi Simpan Pinjam atau LKM di Indonesia mengenai kebutuhan yang harus dipenuhi dalam pengimplementasi SIM khususnya aplikasi Mifos X.

# <span id="page-27-0"></span>**Rumusan Masalah**

Berdasarkan latar belakang yang telah dijelaskan pada bagian sebelumnya, maka rumusan masalah yang akan diselesaikan pada Tugas Akhir ini adalah sebagai berikut:

- 1. Bagaimana proses bisnis yang ada pada koperasi studi kasus saat ini?
- 2. Bagaimana proses bisnis koperasi simpan pinjam yang ideal dengan mempertimbangkan *best practice* dan panduan dari lembaga keuangan ternama?
- 3. Fungsional bisnis apa saja yang ada pada Sistem Informasi Manajemen di bidang *microfinance*?
- 4. Bagaimana kesenjangan proses bisnis *as is* dengan proses bisnis yang ideal dengan mempertimbangkan lembaga keuangan ternama (*to be*)?
- 5. Apa saja peningkatan efisiensi proses bisnis pada Koperasi Simpan Pinjam?
- 6. Apa saja fitur Mifos X yang perlu disesuaikan dalam mengakomodasi proses bisnis yang ideal pada Koperasi Simpan Pinjam di Indonesia?

# <span id="page-28-0"></span>**Batasan Permasalahan**

Berdasarkan deskripsi permasalahan yang telah dijelaskan diatas, adapun batasan permasalahan dari penyelesaian tugas akhir ini adalah sebagai berikut:

- 1. Tugas akhir ini hanya melakukan penilitian pada aplikasi Mifos X untuk Lembaga Keuangan Mikro.
- 2. Pembuatan proses bisnis *to be* mengacu pada analisis kebutuhan ke Koperasi Dana Usaha dan *best practice* dari lembaga keuangan ternama.
- 3. Pertimbangan *best practice* pada proses bisnis yang ideal di Lembaga Keuangan Mikro pada tugas akhir ini melibatkan dua *best practice* yaitu dari CGAP (*Consultative Group to Assist the Poorest*) dan *World bank*.
- 4. Penilitian Tugas Akhir ini hanya melakukan analisis tidak sampai dalam tahap perancangan dan pengujian aplikasi Mifos X.

# <span id="page-28-1"></span>**Tujuan**

Dari rumusan masalah yang telah disebutkan sebelumnya, tujuan yang akan dicapai melalui tugas akhir ini sebagai berikut:

- 1. Mengidentifikasi proses bisnis KSP saat ini di Indonesia yang digambarkan dalam bentuk BPMN.
- 2. Mengidentifikasi *best practice* pada proses bisnis yang ideal menurut lembaga keuangan ternama pada KSP di Indonesia yang digambarkan dalam bentuk BPMN.
- 3. Mengidentifikasi fungsional bisnis dan fitur-fitur dari aplikasi Mifos X yang digambarkan dengan matrix tabel.
- 4. Membuat Tabel Kesenjangan Bisnis dari hasil analisis kesenjangan proses bisnis KSP yang berfungsi sebagai masukan dalam melakukan demo proses bisnis Mifos X.
- 5. Mengidentifikasi peningkatan efisiensi proses bisnis pada Koperasi Simpan Pinjam.
- 6. Mengidentifikasi fitur-fitur Mifos X yang perlu disesuaikan atau dikustomisasi dalam mengakomodasi proses bisnis Koperasi Simpan Pinjam di Indonesia.*.*

# <span id="page-29-0"></span>**Manfaat**

Manfaat yang diberikan dengan adanya tugas akhir ditujukan pada Koperasi Dana Usaha dimana pengimplementasian Mifos X akan meningkatkan efisiensi dalam pencatatan data transaksi dan pengambilan informasi transaksi kepada nasabah. Selain itu, hasil eksplorasi dan analisis pada tugas akhir ini dapat menjadi informasi dan *insight* untuk para *stakeholder* LKM di Indonesia dalam mengetahui kebutuhan yang harus dipenuhi dalam pengimplementasi Sistem Informasi Manajemen khususnya pada Mifos X.

# <span id="page-29-1"></span>**Relevansi**

Tugas Akhir ini masuk ke dalam topik pengetahuan "Bisnis Digital", yang berkontribusi pada tujuan penelitian Laboratorium Sistem Enterprise nomor dua yaitu untuk meningkatkan ekselensi operasional, memandu pertumbuhan organisasi, dan meningkatkan produktivitas individu. Gambar 1.1 menjabarkan tujuan penelitian dan topik pengetahuan di Laboratorium Sistem Enterprise.

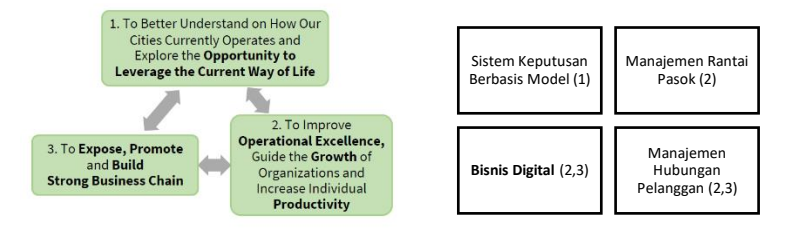

**Gambar 1.1 Kerangka Kerja Riset Laboratorium Sistem Enterprise**

*(Halaman ini sengaja dikosongkan)*

## **2 BAB II TINJAUAN PUSTAKA**

<span id="page-32-0"></span>Bab tinjauan pustaka akan memberikan penjelasan mengenai penelitian maupun studi literatur sebelumnya yang berkaitan dan dijadikan sebagai acuan selama pengerjaan tugas akhir, serta landasan teori yang berkaitan dengan tugas akhir yang dapat membantu pemahaman selama pengerjaan tugas akhir ini.

# <span id="page-32-1"></span>**Penelitian Sebelumnya**

Terdapat beberapa penelitian yang memiliki topik yang hampir serupa dengan penelitian ini. Literatur pertama akan dijelaskan pada Tabel 2.1.

<span id="page-32-2"></span>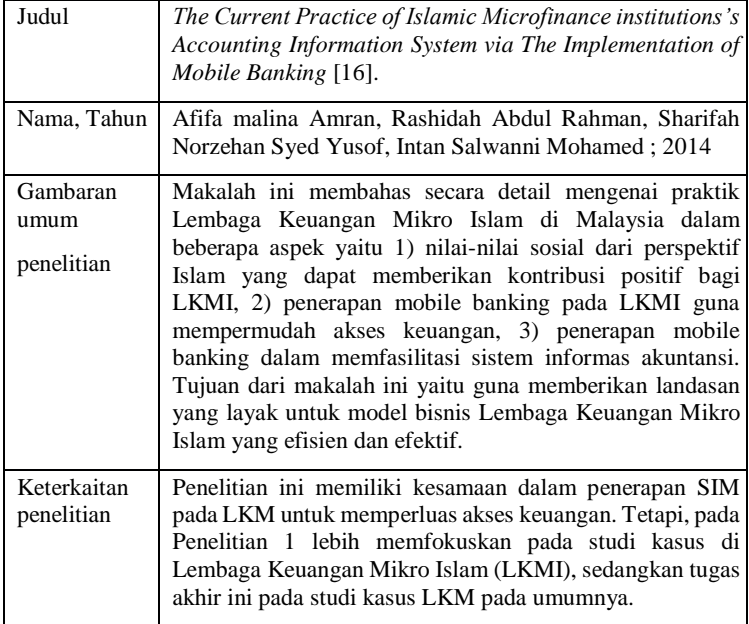

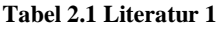

Selanjutnya literatur kedua mengenai penelitian sebelumnya tertera pada Tabel 2.2.

<span id="page-33-0"></span>

| Judul                          | Microfinance Institutions and The Provision of Mobile<br>Financial Services: First Empirical Evidence [4].                                                                                                    |
|--------------------------------|----------------------------------------------------------------------------------------------------|
| Nama, Tahun                    | Gregor Dorfleitner, Quynh Anh Nguyen, Michaela Rohe;<br>2018                                                                                                    |
| Gambaran<br>umum<br>penelitian | Penilitian ini membahas mengenai faktor-faktor pendorong<br>penyedia <i>mobile financial services</i> (MFS) oleh Lembaga<br>Keuangan Mikro. Pada penelitian ini ditemukan bahwa<br>mengadopsi MFS pada Lembaga Keuangan Mikro<br>menimbulkan dampak positif pada proses bisnis dan<br>mempermudah Lembaga dalam menyediakan layanan<br>keuangan. Adanya MFS dapat membantu LKM dalam<br>mengakses berbagai transaksi, kegiatan perbankan, dan<br>infromasi dengan mudah serta menyediakan layanan<br>keuangan pada klien LKM. Teknologi MFS pada dasarnya<br>dibagi menjadi 3 modul yaitu layanan mobile banking<br>meliputi penarikan setoran dan pelunasan pinjaman,<br>transfer uang, dan pembayaran digital. |
| Keterkaitan<br>penelitian      | Penelitian ini memiliki kesamaan dalam mengeksplor<br>pentingnya penggunaan SIM pada LKM<br>guna<br>meningkatkan efisiensi proses bisnis. Tetapi, pada<br>Penelitian 2 SIM yang digunakan yaitu MFS (Mobile<br>Financial Services) sedangkan pada tugas akhir ini<br>menggunakan aplikasi Mifos X.                                                                                                    |

**Tabel 2.2 Literatur 2**

Terakhir, literatur ketiga yang berhubungan dengan pengerjaan tugas akhir ini tertera pada Tabel 2.3.

**Tabel 2.3 Literatur 3**

<span id="page-33-1"></span>

| Judul       | Critical analysis of management information system of<br>selected Indian microfinance institutions [7]. |
|-------------|----------------------------------------------------------------------------------------------------|
| Nama. Tahun | Abhishek Behl, manju Singh; 2014                                                                        |
| Gambaran    | Penilitian ini membahas mengenai pentingnya Sistem                                                      |
| umum        | Informasi Manajemen (SIM) yang diterapkan pada                                                          |
| penelitian  | Lembaga Keuangan Mikro (LKM) karena adanya perluasan                                                    |
|             | bisnis, berkembangnya jumlah klien atau nasabah, dan                                                    |
|             | menghasilkan value dalam persaingan antar pasar. Makalah                                                |

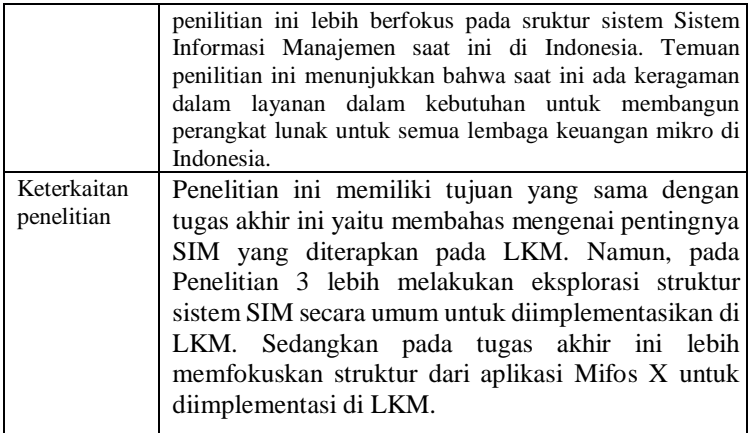

## <span id="page-34-0"></span>**Lembaga Keuangan Mikro (LKM)**

*Microfinance Institutions* atau biasa disebut dengan Lembaga Keuangan Mikro (LKM) adalah penyedia berbagai layanan keuangan seperti deposito, injaman, layanan, pembayaran, dan asuransi bertujuan untuk meningkatkatkan taraf hidup masyarakat [2]. LKM memiliki beberapa prinsip yaitu masyarakat yang kurang mampu pasti membutuhkan akses ke dalam layanan keuangan yang tepat, keuangan mikro adalah solusi yang efektif dalam meningkatkan taraf hidup masyarakat, keuangan mikro dapat dan harus dilakukan secara berkelanjutan, dan program keuangan mikro harus mengembangkan kinerja standar yang akan membantu dalam mengantur industri keuangan mikro menuju jangkauan atau cangkupan yang lebih besar [2]. Seperti yang telah disebutkan sebelumnya bahwa Keuangan Mikro adalah solusi terbaik dalam merentas kemiskinan dan meningkatkan taraf hidup masyarakat dengan cara meningkatkan pendapatan masyarakat dan mengurangi kerentanan mereka [17]. Berhasil atau tidaknya Keuangan Mikro dalam membantu masyarakat tergantung dari beberapa faktor yang akan mempengaruhinya. Faktor – faktor tersebut yaitu biaya manajemen dan biaya manajemen risiko dalam pendirian LKM [18]. Tetapi, dalam lembaga dengan cangkupan yang besar akan menghabiskan banyak biaya dalam mengoperasikan proses bisnisnya. Untuk meminimalkan biaya tanpa mengurangi *value* yang didapat pada proses bisnis yaitu dengan cara pemanfaatan teknologi informasi [18].

# <span id="page-35-0"></span>**Koperasi Dana Usaha Jakarta**

Danus adalah salah satu koperasi simpan pinjam di Indonesia dan koperasi pertama yang menerapakan layanan pinjam meminjam berbasis teknologi pada website [www.danaprospera.id.](http://www.danaprospera.id/) Kantor Dana Usaha berada di Epiwalk Office Suite Lantai 5, Komplek Rasuna Epicentrum, Jalan HR Rusuna Said, Kuningan, Jakarta Selatan. Koperasi Dana Usaha ini tidak membatasi target pasar mereka semua kalangan masyarakat termasuk sasaran mereka. Website Danaprospera yang dimiliki oleh Koperasi Danus dapat mempermudah mempertemukan antara pemiliki modal dan pemilik usaha kecil menengah (mitra ekonomi dan sosial) dimana pemilik modal dapat ikut serta memajukan sektor usaha kecil menengah [14]. Pendanaan atau simpanan yang dilakukan di koperasi melalui website Danaprospera bisa langsung dari orang luar yang ingin melakukan pendanaan pada proyek yang disediakan oleh koperasi. Dan untuk pinjaman dana yang dilakukan oleh suatu UKM atau individu tertentu juga bisa langsung mendaftarkan diri di website danaprospera.

Pendaftaran melalu website ini tidak terintegrasi dengan baik sehingga Admin melakukan input secara manual pada rekapitulasi di Microsoft Excel agar akuntansinya tercatat dan tersimpan. Hal ini mengakibatkan memiliki risiko *lost data*  yang tinggi dan memperpanjang alur proses bisnis yang dilakukan sehingga menghabiskan *cost* yang tinggi. Maka dari itu, dalam tugas akhir ini menggunakan studi kasus ini dalam simulasi proses binis Koperasi Simpan Pnjam Citra Mandiri di software Mifos X.

# <span id="page-35-1"></span>**Sistem Informasi Manajemen untuk LKM**

Sistem informasi manajemen (SIM) pada suatu institusi merupakan seluruh komponen sistem yang digunakan untuk menghasilkan informasi yang membantu manajemen dalam
pengambilan keputusan dan tindakan [19]. SIM dapat dijadikan gambaran kegiatan pada LKM dalam memantau operasi yang sedang berjalan pada lembaga, memberikan laporan mengenai segala informasi yang terkait termasuk informasi keuangan secara *real time,* dan dalam melakukan *tracking.* Dengan tren saat ini pada komunitas LKM menuju peningkatan skala yang signifikan, hal ini mengakibatkan kebutuhan akan SIM pada LKM semakin besar [19]. Pegawai maupun *Stakeholder* pada LKM akan membutuhkan laporan yang akurat dan terbaik dalam informasi yang diolah dari SIM untuk membantu dalam pengambilan keputusan manajemen, mengefesiensikan proses bisnis yang ada pada LKMserta dapat memperluas jangkauan kebutuhan klien atau nasabah [19]. SIM berupa aplikasi yang dapat diimplementasikan pada LKM yaitu antara lain Loanperformer, Kredits, mbwin dan Mifos X [8]. *Loan-performer*  adalah aplikasi web yang terdapat fitur dalam mengelola perbankan SMS, pemindaian cetak biometrik sidik jari untuk autentikasi sistem, multi mata uang, penilaian kemiskinan, sistem simpan pinjam dll [9]. *Kredits* adalah sistem infromasi dalam pengelolaan pengkreditan [10]. Mbwin atau *Microbanking System* adalah perangkat lunak untuk mengelola transaksi keuangan klien organisasi, dan memantau semua operasi yang sedang berlangsung pada organisasi [11]. Mifos X adalah kumpulan layanan perbankan digital dan keuangan modern *open source* berbasis website dan aplikasi mobile[12]. Pada penelitian Tugas Akhir ini penulis lebih memfokuskan pada aplikasi Mifos X sebagai SIM dalam penerapan LKM di Indonesia.

#### **Mifos X**

Mifos X adalah kumpulan layanan perbankan digital dan keuangan modern *open source* berbasis website dan aplikasi mobile [12]. Mifos X dibangun diatas platform berbasis Angular JS untuk *front-end* dan berbasi Java *back-end* yang dapat disesuaikan atau dikustom untuk memenuhi kebutuhan dari Lembaga Keuangan Mikro [12]. Layanan utama yang ditawarkan Mifos X yaitu antara lain *Financial Services (Credit products, Savings Products, Mobile Payments and Transfers,* 

*dan Insurance), Client Management (Client Relationship Management, Client Education, Client Risk Analysis, dll), Mobile Delivery and Enablement (Mobile Financial Services and Products, Moble Payments, Transfers, and Remittances),*  dan yang terakhir yaitu layanan *Business Management (Reporting & Business Intelligence, Accounting & Financial Control, Security,* dll*)* [13]*.* Mifos X biasanya digunakan pada beberapa instansi yaitu antara lain, Lembaga Keuangan Non-Perbankan, Lembaga Keuangan Mikro, Lembaga Perkreditan, SACCO, Masyarakat Koperasi dan Lembaga Peminjaman. Mifos X dapat digunakan di *platform* apapun seperti *cloud,*  smartphone, atau PC dalam mendukung semua jenis organisasi dan cukup fleksibel untuk mendukung produk, layanan, atau metodologi dalam LKM [13]. Pada tugas akhir ini penulis menggunakan Mifos X sebagai software simulasi dalam proses bisnis koperasi simpan pinjam dikarenakan banyaknya kelebihan Mifos X dibandingkan software yang lain. Kelebihan Mifos X [12] yaitu antara lain :

1. *Open Source* 

Mifos X adalah platform umum dengan arsitektur berorientasi layanag dimana semua fitur dapat diotomasikan dengan disesuaikan kebutuhan dari Lembaga Keuangan Mikro.

2. *Easy of Use* 

Mifos X memiliki antarmuka pengguna yang mudah dipahami dengan fitur navigasi canggih, dan fleksibilitas yang tinggi sehingga Mifos X mudah digunakan untuk pengguna.

- 3. *Widespread Reach*  Platform ini memiliki lebih dari 2,8 juta akun.
- 4. *Power of Collective Mind*

Insiatif adanya Mifos X yaitu dari sukarelawan yang meliputi dewan teknolofi dan ahli inklusi keuangan serta dukungan dari beberapa perusahaan teknologi.

5. *Highly Flexible and Scalable* 

Mifos X dapat menyesuaikan dengan semua jenis lembaga keuangan dan masing-masing fitur dapat dikonfigurasi dengan mudah.

6. *API Driven Technology* 

Setiap fitur dalam Mifos X terpapar melalui API yang dapat melakukan konfigurasi fungsi inti dengan cepat dan integrasi yang mudah.

# **Penerapan Mifos X**

Sampai di tahun 2013 diketahui bahwa telah ada 30 LKM dari beberapa negara di Asia yang telah mengadopsi Mifos X untuk keperluan proses bisnisnya dengan jumlah total klien ada 933.033 klien [8]. Di Indonesia Mifos X belum terlalu dikenal sebagai aplikasi dalam mengakomodasi proses bisnis LKM. Namun, terdapat organisasi yang menjadi rekan Mifos X dalam implementasi Mifos X di Indonesia yaitu Kanopi. Tidak hanya itu, terdapat LKM di Indonesia yang telah mengadopsi Mifos X selama lebih dari lima tahun yaitu BTPN [20]. BTPN singkatan dari Bank Tabungan Pensiunan yang menyediakan layanan keuangan di seluruh Indonesia. BTPN memilih Mifos X untuk mengelola operasi bisnis pada beberapa cabang BTPN [21]. Di negara berkembang khususnya Indonesia dengan adopsi *mobile service* yang meningkat signifikan dan maraknya teknologi dalam hal keuangan dapat membuka peluang yang besar bagi Mifos X untuk menjangkau beberapa LKM yang ada di Indonesia [20].

# **Analisis Kesenjangan /** *Gap Analysis*

Analisis kesenjangan adalah sesuatu yang memiliki luaran hasil analisis kesenjangan proses bisnis saat ini (*as is*) ke proses bisnis mendatang (*to be*) [22]. Analsis kesenjangan dilakukan untuk memetakan perbedaan antara kondisi perusahaan saat ini dan yang akan datang. Analisis kesenjangan ini akan menghasilkan Tabel Kesenjangan Bisnis sebagai masukan untuk melakukan sebuah kustomisasi pada aplikasi Mifos X. Pada penilitian ini kesenjangan akan dibagi menjadi dua aspek yaitu dari aktivitas bisnis, struktur organisasi atau pengguna, dan alat keperluan bisnis yang ada di Koperasi Dana Usaha Jakata.

# **Skenario Pengujian**

Skenario pengujian biasa dilakukan ketika sebelum dilakukan simulasi atau pengujian. Skenario pengujian berisikan kasuskasus yang mungkin terjadi pada proses bisnis organisasi yang meliputi data nasabah, data produk, data transaksi yang terdiri dari penggunaan produk simpanan, deposit, dan nasabah pada Koperasi Simpan Pinjam Dana Usaha yang akan didemokan di Mifos X. Skenario pengujian demo proses bisnis Koperasi Simpan Pinjam pada Mifos X yaitu menggunakan skenario pengujian *black box testing* yang bertujuan untuk mengetahui keakuratan informasi bisnis yang disimulasikan pada fitur-fitur Mifos X [23] . Pengujian ini memiliki masukan yang menjalankan semua kebutuhan fungsional untuk sebuah sistem [23]. Skenario pengujian pada Mifos X akan dibagi ke dalam beberapa aspek yaitu skenario pengujian proses penggunaan produk simpanan tanpa bagi hasil, skenario pengujian proses penggunaan produk deposito, dan skenario pengujian penggunaan produk pinjaman.

#### **3 BAB III METODOLOGI**

Pada bagian ini dijelaskan metodologi yang akan digunakan sebagai panduan untuk menyelesaikan penelitian tugas akhir ini.

#### **Diagram Metodologi**

Pada sub bab ini akan dijelaskan mengenai tahapan dan langkah-langkah yang dilakukan dalam penelitian sesuai.

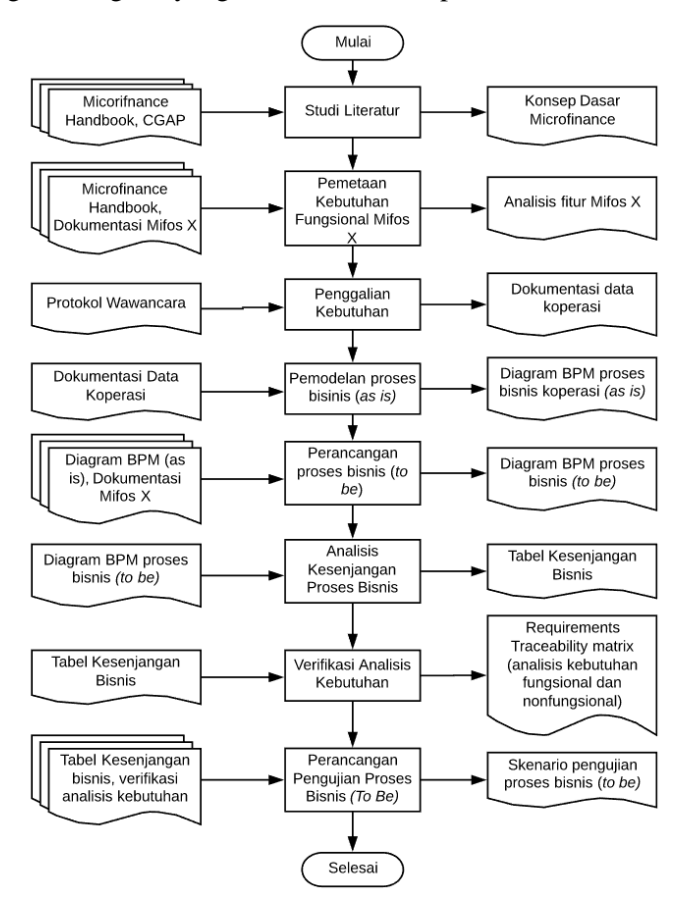

**Gambar 3.1 Metodologi Penelitian Tugas Akhir**

# **Uraian Metodologi**

Berdasarkan metodologi penilitian diatas, berikut penjelasan mengenai setiap tahap dalam pengerjaan tugas akhir ini.

# 3.2.1 Studi Literatur

Pada tahap ini dilakukan kajian literatur untuk mendapatkan pandangan dan pemahaman terhadap teori-teori yang berkaitan dengan topik yang diangkat di tugas akhir ini. Kajian literatur yang digunakan dari berbagai paper internasional yang berkaitan dengan *Microfinance* yaitu dari *The World Bank* yang berjudul *Microfinance Handbook* dan dari CGAP yang berjudul *Infromation Systems A Practical Guide to Implementing Microfinance Information Systems.* Selain itu, studi literatur yang dilakukan menggunakan berbagai artikel yang membahas tentang koperasi simpan pinjam dan proses bisnis yang ada di dalamnya serta analisis mengenai efisiensi proses bisnis koperasi simpan pinjam dalam pengimplementasian suatu teknologi. Studi literatur ini dilakukan untuk mendapatkan informasi yang valid, sehingga dapat dijadikan landasan yang tepat dalam pengerjaan tugas akhir ini.

# 3.2.2 Pemetaan Kebutuhan Fungsional Mifos X

Tahap selanjutnya yang dilakukan adalah pemetaan kebutuhan fungsional Mifos X dimana akan dilakukan identifikasi terhadap setiap kebutuhan fungsional yang ada di Mifos X. Pada tahap ini memerlukan *Microfinance Handbook* untuk mendata fungsional bisnis pada *Microfinance* di Indonesia serta Dokumentasi Mifos X untuk mendata segala fitur yang disediakan oleh Mifos X. Fungsional yang ada di Mifos X akan dikemas dalam tabel matrix yang berisikan tentang modul dan fitur-fitur yang ada di Mifos X serta kegunaan dari modul dan fitur tersebut. Hal ini akan mempermudah dalam melakukan identifikasi dalam perancangan kustomisasi dan simulasi proses bisnis Koperasi Simpan Pinjam pada Mifos X.

# 3.2.3 Penggalian Kebutuhan

Pada tahap ini melakukan penggalian kebutuhan data dan observasi terkait studi kasus yang akan digunakan pada tugas akhir ini yaitu Koperasi Dana Usaha Jakarta. Penggalian data dilakukan denganw awancara terhadap pihak terkait sesuai dengan protokol wawancara yang telah dibuat sebelumnya. Beberapa data yang diperlukan diantaranya adalah data mengenai fungsional koperasi, peran dalam proses bisnis, alur proses bisnis peminjaman dan penyetoran dana, data nasabah, sistem bagi hasil dan bunga pinjaman.

# 3.2.4 Pemodelan Proses Bisnis (*as is*)

Tahap selanjutnya yaitu melakukan pemodelan proses bisnis dengan mengidentifikasi proses, peran dan dokumen yang terlibat pada proses bisnis yang didapat pada tahap sebelumnya dalam bentuk tabel. Selanjutnya membuat desain proses bisnis dalam bentuk diagram BPM untuk dapat lebih menggambarkan secara jelas proses bisnis yang berjalan di Koperasi Simpan Pinjam Citra Mandiri disertai dengan pengguna yang berperan pada proses tersebut.

#### 3.2.5 Perancangan Proses Bisnis (*to be*)

Langkah selanjutnya yaitu perancangan proses bisnis (*to be*) dengan membuat desain proses bisnis yang akan datang dengan mengacu pada analisis kebutuhan ke Koperasi Simpan Pinjam Citra Mandiri dan *best practice* panduan dari lembaga keuangan ternama yaitu *The World Bank* dan CGAP yang nantinya akan diaplikasikan ke aplikasi Mifos X. Hal ini akan dapat memunculkan solusi terbaik dalam otomasi proses bisnis Koperasi Simpan Pinjam Citra Mandiri yang dapat diterapkan pada seluruh koperasi simpan pinjam di Indonesia. Perancangan proses bisnis kedepannya ini akan digambarkan dengan diagram BPM.

# 3.2.6 Pembuatan Tabel Kesenjangan Bisnis

Tahap selanjutnya yaitu membuat Tabel Kesenjangan Bisnis, yaitu melakukan analisis kesenjangan untuk menggambarkan perbandingan kondisi saat ini dan yang akan datang yaitu dari pengimlementasian Mifos X. Analisis kesenjangan ini

mencakup aktivitas bisnis, struktur organisasi dan kesiapan teknologi informasi. Analisis kesenjangan struktur organisasi akan membandingkan tugas setiap *end-user* untuk proses bisnis *as is* dan proses bisnis *to be* . Analisis kesenjangan proses bisnis untuk menemukan aktivitas mana yang memiliki kesenjangan dan perlu diperbarui. Analisis kesiapan teknologi informasi ini menggunakan dua factor ERP berdasarkan McKinsey 7S Model yaitu meliputi *systems* dan *skills*. Systems terdiri dari infrastruktur IT dan data sedangkan Skills adalah kemampuan IT dari karyawan perusahaan [24]. Hasil dari analisis kesenjangan ini akan menjadi masukan untuk pembuatan skenario pengujian dan verifikasi analisis kebutuhan fungsional dan non fungsional.

### 3.2.7 Verifikasi Analisis Kebutuhan

Setelah melakukan simulasi proses bisnis koperasi simpan pinjam pada aplikasi Mifos X yaitu melakukan verifikasi analisis kebutuhan fungsional pada aplikasi Mifos X berupa *simple checks* yang menggunakan *traceability matrix.* Requirement Traceability Matrix adalah tabel yang berisi daftar kebutuhan dan terdapat informasi tentang status dari kebutuhan untuk memastikan semua kebutuhan itu terpenuhi. Matrix ini bertujuan untuk menelusurit kebutuhan dalam melakuakan testing pada sistem untuk memvarifikasi apakah kebutuhan bisnis telah terpenuhi atau belum [25]*.* Verifikasi analisis kebutuhan dilakukan untuk memastikan kebutuhan fungsional bisnis koperasi simpan pinjam dapat terpenuhi atau tidak di aplikasi Mifos X. Verifikasi dilakukan dengan membutuhkan daftar kebutuhan bisnis yang diturunkan menjadi fungsional dan diterapkan di fitur aplikasi Mifos X [26]. Pada tahap ini akan memunculkan spekulasi apakah sistem Mifos X lolos atau gagal dalam hal fungsionalitas dan aspek lainnya.

# 3.2.8 Perancangan Pengujian Proses Bisnis (*To be)*

Pada tahap ini melakukan perancangan pengujian terhadap proses bisnis *to be* Koperasi Simpan Pinjam Citra Mandiri pada Mifos X. Perancangan pengujian ini melakukan pembuatan skenario pengujian. Skenario pengujian ini berisikan tentang studi kasus yang terjadi di Koperasi Simpan Pinjam Dana Usaha, yang nantinya skenario ini akan disimulasikan pada aplikasi Mifos X kedepannya. Skenario pengujian yang dilakukan menggunakan skenario pengujian *black bock testing*  yang bertujuan untuk mengetahui keakuratan informasi bisnis yang disimulasikan pada fitur-fitur Mifos X. Skenario pengujian pada peniltian ini akan dibagi ke dalam beberapa aspek yaitu skenario pengujian penggunaan produk simpanan, skenario pengujian penggunaan produk deposito, dan skenario penggunaan produk pinjaman. Rincian kebutuhan dari skenario pengujian itu sendiri yaitu berupa *master data* yang meliputi data nasabah, data konfigurasi produk, data transaksi yang terdiri dari simpanan, deposito dan pinjaman pada koperasi simpan pinjam. Luaran dari skenario pengujian ini berupa Tabel 3.1-Tabel 3.3 menurut skenario pengujian yang akan diujikan.

| <b>Skenario</b>                                      | <b>SP01</b>                                     |  |  |
|------------------------------------------------------|-------------------------------------------------|--|--|
| <b>Nama</b>                                          | Proses Penggunaan Produk Simpanan tanpa         |  |  |
|                                                      | Bunga                                           |  |  |
| Tujuan                                               | Mengidentifikasi alur proses bisnis penggunaan  |  |  |
|                                                      | produk simpanan atau menabung oleh nasabah      |  |  |
|                                                      | ke koperasi Danaprospera                        |  |  |
| <b>Deskripsi</b>                                     | Proses bisnis ketika nasabah akan<br>ingin      |  |  |
| menabung atau melakukan simpanan dimana              |                                                 |  |  |
|                                                      | kondisi nasabah telah mendaftar melalui website |  |  |
|                                                      | maupun Teller Admin.                            |  |  |
| Kondisi awal                                         | Data informasi nasabah saat ingin melakukan     |  |  |
|                                                      | produk simpanan telah lengkap atau terpenuhi.   |  |  |
| Skenario pengujian                                   |                                                 |  |  |
| Langkah proses peminjamaan dana oleh nasabah 1<br>1. |                                                 |  |  |
| 2.                                                   | Langkah proses peminjamaan dana oleh nasabah 2  |  |  |
| Langkah proses peminjamaan dana oleh nasabah 3<br>3. |                                                 |  |  |

**Tabel 3.1 Jenis Skenario Pengujian dan Langkahnya 1**

| <b>Skenario</b>                                       | SP <sub>02</sub>                               |  |
|-------------------------------------------------------|------------------------------------------------|--|
| Nama                                                  | Proses Penggunaan Produk Deposito              |  |
| Tujuan                                                | Mengidentifikasi alur proses bisnis penggunaan |  |
|                                                       | produk deposito oleh nasabah ke koperasi       |  |
|                                                       | Danaprospera                                   |  |
| <b>Deskripsi</b>                                      | Proses bisnis ketika nasabah akan<br>ingin     |  |
|                                                       | melakukan<br>deposito terhadap<br>Akun         |  |
|                                                       | Simpanannya dimana kondisi nasabah telah       |  |
| mendaftar melalui website maupun Teller               |                                                |  |
|                                                       | Admin.                                         |  |
| Kondisi awal                                          | Data informasi nasabah saat ingin melakukan    |  |
| produk deposito telah lengkap atau terpenuhi dan      |                                                |  |
| jumlah<br>saldo Akun Simpanan nasabah                 |                                                |  |
|                                                       | mencukupi untuk melakukan deposito.            |  |
| Skenario pengujian                                    |                                                |  |
| Langkah penyetoran dana pinjaman oleh nasabah 1<br>1. |                                                |  |
| Langkah penyetoran dana pinjaman oleh nasabah 2<br>2. |                                                |  |
| Langkah penyetoran dana pinjaman oleh nasabah 3<br>3. |                                                |  |

**Tabel 3.2 Jenis Skenario Pengujian dan Langkahnya 2**

#### **Tabel 3.3 Jenis Skenario Pengujian dan Langkahnya 3**

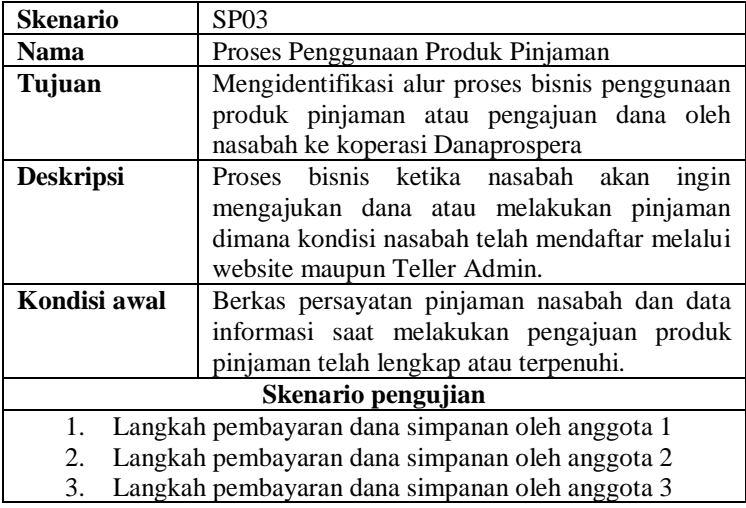

## **4 BAB IV EKSPLORASI DAN PENGGALIAN DATA**

Pada bab ini diuraikan cara eksplorasi macam-macam bentuk fungsional bisnis *microfinance* dan daftar keseluruhan fitur yang ada di Mifos X yang diperlukan untuk pengerjaan tugas akhir ini. Selanjutnya menjelaskan mengenai bukti yang terkait dalam penggalian data yang dilakukan.

# **Pemetaan Kebutuhan Fungsional Mifos X**

Pada tahap ini melakukan eksplorasi dan mendalami mengnai bentuk fungsional bisnis pada *microfinance* serta aplikasi Mifos X mengenai modul dan fitur-fitur yang ada pada saat ini disertai dengan kegunaan dan penjelasan dari fiturnya. Berikut hasil dari pemetaan fungsional yang ada pada aplikasi Mifos X.

4.1.1 Eksplorasi Fungsional Microfinance

Pada bagian ini akan membahas mengenai fungsional dalam bentuk rangkaian produk dan layanan yang dimiliki oleh Lembaga Keuangan Mikro dalam menawarkan dengan mempertimbangkan persediaan dan analisis permintaan. Pendataan fungsional pada bagian ini mengacu pada buku *Microfinance Handbook*. Lembaga Keuanga Mikro dapat menawarkan berbagai produk dan layanan kepada klien mereka terutama dan terpenting adalah layanan keuangan.

Lembaga Keungan Mikro memberikan keuangan yang efektif bagi masyarakat berpenghasilan rendah dan dapat menciptakan modal sosial sebagai pendukung keuangan masyarakat [19]. Sebagian besar LKM menyediakan beberapa bentuk perantara sosial, khususnya jika mereka bekerja dengan suatu kelompok. Selain itu, beberapa LKM menyediakan pengembangan usaha layanan seperti pelatihan ketrampilan dasar bisnis (termasuk pembukuan, pemasaran, dan produksi) atau layanan sosial seperti kesehatan dan Pendidikan [19].

*1. Credit*

Kredit adalah dana pinjaman dengan adanya persyaratan tertentu. Dana pinjaman pada umumnya dibuat untuk menghasilkan pendapatan dalam bisnis. Beberapa LKM juga memberikan dana pinjaman kepada nasabah untuk kebutuhan pribadi dan sosial. Metode pemberian dana pinjaman dibagi menjadu dua kategori berdasarkan bagaimana LKM memberikan dan menjamin pinjamannya yaitu pendekatan secara individu dan kelompok.

Pendekatan individu diberikan kepada perorangan berdasarkan pada kemampuan mereka dalam memberikan jaminan pinjaman ke LKM dan pembayaran dana pinjamannya. Sedangkan pendekatan kelompok memberikan dana pinjaman kepada kelompok seperti individu yang merupakan anggota kelompok dan saling menjamin pinjaman satu sama lain atau kepada kelompok yang kemudian memberikan pinjaman kepada anggota mereka [19].

### *2. Savings*

*Saving* adalah tabungan atau penyimpanan dana yang dilakukan oleh para anggota di LKM. LKM yang memiliki mobilisasi simpanan ternyata memiliki pinjaman rata-rata lebih tinggi daripada LKM dengan cangkupan yang kecil. Penyimpanan dana pada LKM dibagi menjadi dua kategori [19] yaitu antara lain :

# • *Compulsory Savings*

Tabungan wajib atau saldo kompensasi mewakili dana yang harus dikontribusikan oleh peminjam. Sebagian besar tabungan wajib dapat dianggap sebagai bagian dari produk pinjaman daripada produk simpanan karena tabungan wajib sangat terkait dengan menerima dan membayar kembali pinjaman. Umumnya simpanan wajib tidak dapat ditarik oleh anggota yang memiliki pinjaman dan belum terbayar. Dengan hal ini tabungan wajib anggota ini akan bertindak sebagai jaminan pinjaman. Anggota dengan kondisi demikian tidak dapat menggunakan tabungan mereka sampai pinjamannya dilunasi.

Dalam beberapa kasus, tabungan wajib tidak dapat ditarik sampai peminjam benar-benar menarik keanggotaannya dari LKM. Namun, banyak LKM sekarang mulai membiarkan klien dan anggota untuk menarik tabungan wajib mereka jika mereka tidak memiliki pinjaman.

• *Voluntary Savings*

Simpanan sukarela bukan bagian dari tabungan wajib yang terhubung dengan layanan kredit. Layanan simpanan sukarela disediakan untuk anggota yang dapat menyetor atau menarik dana mereka sesuai dengan kebutuhan. Terkadang penabung atau penyimpan dana harus menjadi anggota LKM, tetapi sekarang layanan tabungan juga tersedia untuk masyarakat umum. Suku bunga yang dibayarkan berkisar dari yang relative rendah hingga sedikit lebih tinggi daripada yang ditawarkan oleh institusi keuangan formal. Penyediaan layanan tabungan pada LKM menawarkan keuntungan seperti perataan konsumsi untuk klien dan sumber dana LKM yang stabil.

Klien LKM banyak yang merasa terganggu dalam hal penempatan tabungan sukarela dalam rekening tabungan wajib atau bahkan di akun lain dengan LKM yang sama. Hal itu dikarenakan klien sering tidak dapat menarik simpanan wajib sampai pinjaman mereka dilunasi dan tidak memiliki akses yang mudah ke tabungan sukarela mereka. Maka dari itu LKM memisahkan dengan jelas layanan tabungan atau simpanan wajib dan simpanan sukarela.

*3. Insurance*

Beberapa LKM menawarkan layanan asuransi kepada klien. Asuransi adalah produk yang kemungkinan akan ditawarkan lebih luas lagi di masa mendatang oleh LKM, karena asuransi dapat meningkatkan permintaan di antara klien mereka untuk kesehatan atau pinjaman asuransi dalam kasus kematian atau kehilangan asset. Contoh LKM yang telah memiliki layanan asuransi yaitu Grameen Bank.

Cara kerja layanan asuransi di Grameen Bank yaitu setiap anggota diwajibkan untuk berkontribusi 1 persen dari jumlah pinjaman ke dana asuransi. Dalam kasus kematian klien, dana ini digunakan untuk membayar kembali pinjaman dan menyediakan biaya penguburan yang diberikan untuk keluarga klien.

# *4. Credit cards*

Kartu kredit digunakan ketika pembelian dilakukan dengan asumsi pemasok barang menerima kartu kredit atau ketika akses ke uang tunai yang diinginkan untuk melakukan pembayaran. Penggunaan kartu kredit masih sangat baru di LKM. Kartu kredit hanya dapat digunakan ketika infrastruktur yang memadai di dalam LKM.

### *5. Payment services*

Layanan pembaran pada bank biasanya digabungkan dengan tabungan nasabah. LKM juga dapat menawarkan layanan pembayaran serupa dengan layanan tabungan nasabah (jika berlaku) dilakukan secara terpisah. Jika layanan pembayaran digabung dengan layanan tabungan, LKM dapat membayar suku bunga deposit nasabah secara artifisial guna menutupi biaya layanan tersebut. Kalau tidak, nasabah akan dikenakan biaya untuk menutupi layanan tersebut meliputi personil, infrastruktur, dan biaya asuransi.

#### 6. *Working Capital*

Modal Kerja (*Working Capital*) adalah berhubungan erat dengan operasi perusahaan sehari-hari dan juga menunjukkan *Margin of Safety* bagi para kreditur jangka pendek perusahaan. Dengan modal kerja yang cukup memungkinkan perusahaan dapat beroperasi dengan lebih efisien dan perusahaan tidak akan mengalami kesulitan[27] . Working capital juga perlu dikendalikan untuk menyeimbangkan cost dan benefit, atau dalam bahasa Indonesia kita dapat mengatakan bahwa modal kerja perlu dikontrol untuk menyeimbangkan antara biaya dan manfaat. Piutang atau account receivable merupakan modal kerja yang penting karena terkait dengan pendapatan perusahaan. Tentu saja piutang yang kemudian dikonversikan menjadi kas juga lebih penting lagi bagi kelincahan perusahaan untuk bergerak. Perubahan dalam modal kerja atau perubahan dalam working capital juga mempengaruhi arus kas[28].

7. *Group formation*

*Group formation* yaitu beberapa orang yang berkumpul dan terbentuk kelompok asosiasi dalam peminjaman uang bersama. Asosiasi Joint Group Lending dibentuk karena adanya latar belakang yang sama di tiap anggota yang tergabung. Kelompok asosiasi ini dapat melakukan tabungan dan pinjaman/kredit demi kepentingan bersama [29].

8. *Social service, or nonfinancial* 

Layanan non keuangan yang berfokus pada meningkatkan kesejahteraan pengusaha mikro dalam hal kesehatan, gizi, Pendidikan, dan pelatihan baca tulis. Layanan sosial kemungkinan membutuhkan subsidi yang berkelanjutan yang dapat diberikan oleh negara atau pendonor melalui LSM. Berikut fungsi-fungsi pada *social services:*

- *Education*
- *Health and nutrition*
- *Literacy training*

#### 4.1.2 Eksplorasi Fungsional dan Fitur pada Mifos X

Pada tahapan ini melakukan eksplorasi keseluruhan fungsional dan fitur aplikasi Mifos X dengan cara mengakses dan memahami user manual pada dokumentasi Mifos X di website resmi Mifos X dan mencoba langsung fitur pada aplikasi Mifos X untuk dapat mengetahui apakah fitur dapat berjalan atau ada kendala untuk menjalankannya. Hal itu akan membantu dalam pembuatan daftar kegunaan fitur dan permasalahan yang ada serta penyelesaianya. Hasil eksplorasi fitur Mifos X ini tertera di Lampiran A. Mifos X memiliki fungsional seperti berikut:

1. Pengelolan user Mifos X

Mifos X memiliki fitur untuk mengelola data pengguna Mifos X serta konfigurasi terhadap peran yang dimiliki terhadap

sejauh mana user dapat mengakses data di Mifos X meliputi data nasabah, data akun nasabah dan data transaksi.

2. Pengelolaan data nasabah

Mifos X memiliki beberapa fitur untuk membuat dan mengolah data nasabah. Konfigurasi nasabah pada Mifos X ini dibagi menjadi beberapa bagian yaitu nasabah perorangan (*Clients*), nasabah perkelempok (*Groups*), dan nasabah dalam lingkup yang lebih besar (*Centers*) biasanya terdapat beberapa grup di dalamnya. Beberapa field pada formulir yang tersedia saat pembuatan nasabah tidak tersedia *value* dimana sebelumnya harus di konfigurasi pada fitur Manage Code untuk menambahkan *value* pada field yang kosong.

3. Pembuatan produk simpanan

Mifos X memiliki fitur untuk konfigurasi dalam pembuatan produk simpanan. Pada Mifos X ini produk simpanan dapat diatur untuk simpanan memiliki bunga dan simpanan tanpa bunga.

4. Pembuatan produk deposito

Mifos X memiliki fitur untuk konfigurasi dalam pembuatan produk deposito. Pada Mifos X produk deposito ini dapat diatur menjadi *fixed deposit* (deposito tetap) dan *recurring deposit*  (deposito berjangka)*.* Deposito tetap yaitu ketika nasabah membuka akun deposito maka dana pokok dan bagi hasilnya dicairkan pada saat periode deposit berakhir. Sedangkan deposito berjangka yaitu ketika nasabah membuka akun deposito tiap bulannya atau sebelum waktu periode berakhir dapat menambah dana ke akun deposito dan dapat menarik bagi hasil deposito.

5. Pembuatan produk pinjaman

Mifos X memiliki fitur untuk konfigurasi dalam pembuatan produk pinjaman. Pada Mifos X ini produk pinjaman dapat diatur sedemikian rupa dari periode pinjaman dan bagi hasil yang ditentukan.

6. Penggunaan akun simpanan

Mifos X memiliki fitur untuk membuatkan akun simpanan pada nasabah. Akun simpanan ini akan muncul pada tampilan nasabah di Mifos X yang menandakan bahwa nasabah sedang memiliki simpanan pada koperasi.

# 7. Penggunaan akun deposito

Mifos X memiliki fitur untuk membuatkan akun deposito pada nasabah. Akun deposito ini akan muncul pada tampilan nasabah di Mifos X yang menandakan bahwa nasabah sedang memiliki deposito pada koperasi. Penerapan bagi hasil deposito pada Mifos X menggunakan bunga majemuk tidak bunga tetap.

# 8. Penggunaan akun pinjaman

Mifos X memiliki fitur untuk membuatkan akun pinjaman pada nasabah. Akun pinjaman ini akan muncul pada tampilan nasabah di Mifos X yang menandakan bahwa nasabah sedang memiliki pinjaman pada koperasi.

# 9. Pengelolan Kantor

Mifos X memiliki fitur dalam mengelola organisasi yang sedang berlangsung seperti pengelolaan data informasi organisasi, pegawai yang terlibat serta dapat mengatur dalam pengadaan liburan bersama organisasi. Fitur ini terletak pada fungsi Admin bagian Organization.

# 10.Pembuatan laporan akuntansi dan keuangan

Mifos X memiliki fitur tersediri dalam mengelola akuntansi dan keuangan pada modul Accounting. Di dalamnya terdapat pengelolan mengenai penutupan akun dan pemasukan data ke jurnal akuntansi serta dapat memasukkan sendiri mengenai aturan-aturan yang berlaku di organisasi atau akuntansi.

# 4.1.3 Kebutuhan sistem aplikasi Mifos X

Mifos X adalah suatu sistem atau aplikasi keuangan mikro yang mempermudah dalam menyimpan data trasaksi yang berkaitan dengan akuntansi dan keuangan. Mifos X memiliki beberapa

spesifikasi sistem yang harus dipenuhi agar Mifos X dapae berjalan semestinya. Mifos X yang dibangun harus memiliki *resource* yang sebanding atau lebih dalam memenuhi kebutuhannya agar pengimplementasian Mifos X bisa lancar tanpa ada kendala. Berikut kebutuhan spesifikasi sistem dalam pengimplementasian Mifos X yang tertera pada Tabel 4.1.

|                           | CPU: 1.4 GHz 64 Bit 2 Cores         |
|---------------------------|-------------------------------------|
| Hardware (minimum)        | Disc Space: 200 MB                  |
|                           | RAM:2GB                             |
|                           | Chrome 35 or higher                 |
| <b>Browser</b>            | Firefox 35 or higher                |
|                           | Safari 7 or higher                  |
|                           | Internet Explorer 10 or higher      |
|                           | Linux 64 Bit                        |
|                           | RHEL/CentOS 6 or higher             |
|                           | Debian Wheezy (7.0) or higher       |
|                           | Ubuntu 12.04 LTS or higher          |
| <b>Operating System</b>   | Windows 64 Bit                      |
|                           | Windows Server 2012 R2              |
|                           | <b>Mac OS</b>                       |
|                           | Mac OS X 10.8 or higher             |
|                           | <b>Java:</b> Java JDK 8.x or higher |
| Software                  | <b>Tomcat:</b> Tomcat 7             |
|                           | MySQL: MySQL 5.5 or 5.6             |
| <b>Mobile Application</b> | Android 4.4 or higher               |

**Tabel 4.1 Kebutuhan sistem aplikasi Mifos X**

# **Penggalian Kebutuhan**

Pada tahap ini melakukan persiapan dan teknis dalam penggalian kebutuhan da. Penggalian kebutuhan dilakukan dengan wawancara melalui media sosial *whatsapp* dengan mba Lani selaku admin di koperasi Danaprospera dan observasi langsung terhadap sistem informasi yang dipakai saat ini yaitu Sistem Bcore. Setelah itu melakukan validasi hasil wawancara terhadap data proses bisnis yang nantinya akan diproses lebih lanjut di tahap selanjutnya. Data informasi yang dibutuhkan untuk pengerjaan tugas akhir ini yaitu data profil perusahaan, data fungsional perusahaan, dan data alur proses bisnis yang diterapkan di Koperasi.

#### 4.2.1 Perancangan Protokol Wawancara

Protokol wawancara dibuat sebelum proses wawancara dilakukan. Proses wawancara dilakukan untuk menggali kebutuhan informasi terkait data profil Koperasi Dana Usaha, fungsional dan proses bisnis yang ada pada Koperasi Dana Usaha serta permasalahan yang sedang dihadapi sehingga ingin mengimplementasikan aplikasi Mifos X di dalam koperasi. Berikut ini adalah daftar pertanyaan yang diajukan kepada narasumber di Koperasi Dana Usaha terkait data informasi yang dibutuhkan yang terdapat pada Tabel 4.2.

| N <sub>0</sub>           | Daftar Pertanyaan                                                                                    | Fungsi                                                                                                    |
|--------------------------|----------------------------------------------------------------------------------------------------|----------------------------------------------------------------------------------------------------|
| 1.                       | Apakah Koperasi Dana<br>Usaha menerapkan sistem<br>syariah pada proses<br>bisnisnya?                 | Pertanyaan ini digunakan<br>untuk mengetahui Koperasi<br>Dana Usaha mengikuti basis<br>Syariah atau konvensional                  |
| 2.                       | Bagaimana fungsional dan<br>struktur bisnis yang<br>sekarang diterapkan pada<br>Koperasi Dana Usaha? | Pertanyaan ini digunakan<br>untuk mengetahui struktur<br>bisnis atau struktur organisasi<br>beserta dengan peran<br>bisnisnya     |
| 3.                       | Bagaimana rincian produk<br>yang ditawarkan<br>oleh<br>Koperasi Dana Usaha?                          | Pertanyaan ini digunakan<br>untuk mengetahui beberapa<br>jenis produk yang ditawarkan<br>Koperasi Dana Usaha ke<br>nasabah.       |
| $\overline{\mathcal{L}}$ | Bagaimana alur proses<br>bisnis pada koperasi ketika<br>nasabah menggunakan<br>produk simpanan?      | Pertanyaan ini digunakan<br>untuk mengetahui aktivitas<br>bisnis yang dilakukan ketika<br>nasabah menggunakan<br>produk simpanan. |
| 5.                       | Bagaimana alur proses<br>bisnis pada koperasi ketika<br>nasabah menggunakan<br>produk deposito?      | Pertanyaan ini digunakan<br>untuk mengetahui aktivitas<br>bisnis yang dilakukan ketika<br>nasabah menggunakan<br>produk deposito. |
| 6.                       | Bagaimana alur proses<br>bisnis pada koperasi ketika                                                 | Pertanyaan ini digunakan<br>untuk mengetahui aktivitas<br>bisnis yang dilakukan ketika                                            |

**Tabel 4.2. Protokol Wawancara**

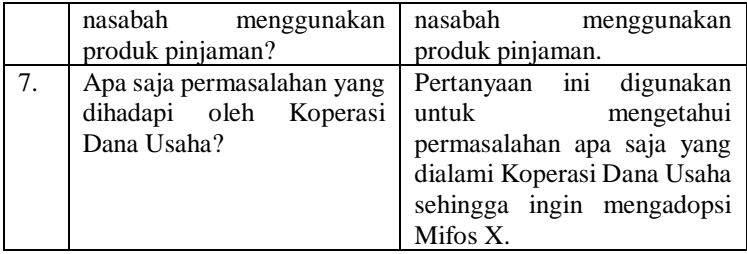

#### 4.2.2 Hasil Wawancara

Wawancara dilakukan untuk menggali kebutuhan informasi seperti fungsional dan proses bisnis pada Koperasi Dana Usaha. Hasil wawancara ini diolah dengan cara trasnkripsi rekaman ketika melakukan wawancara. Hasil transkripsi tersebut dapat dilihat pada Lampiran B1. Selanjutnya, pengolahan data dilakukan dengan cara menggambarkan pemodelan proses bisnis yang sudah ada (*as is*). Berikut ringkasan dari hasil wawancara yang dilakukan.

#### 4.2.2.1 Data Profil Perusahaan

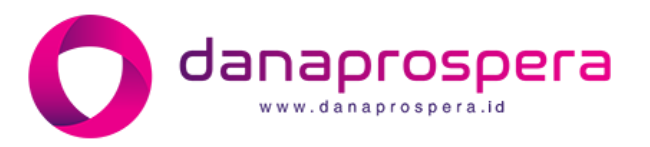

**Gambar 4.1 Logo Danaprospera**

Danaprospera salah satu produk dari koperasi simpan pinjam Dana Usaha di Jakarta dan koperasi pertama yang menerapkan layanan pinjam meminjam berbasis teknologi pada website [www.danaprospera.id.](http://www.danaprospera.id/) Kantor Danaprospera berada di Epiwalk Office Suite Lantai 5, Komplek Rasuna Epicentrum, Jalan HR Rusuna Said, Kuningan, Jakarta Selatan. Danaprospera mempertemukan antara pemiliki modal dan pemilik usaha kecil menengah (mitra ekonomi dan sosial) dimana pemilik modal dapat ikut serta memajukan sektor usaha kecil menengah dengan mudah, aman dan bermanfaat.

Danaprospera memiliki mitra koperasi yaitu Koperasi Dana Usaha yang membantu dalam pengaturan alur keuangan di Danaprospera. Pendanaan atau simpanan yang dilakukan di Danaprospera bisa langsung dari orang luar yang ingin melakukan pendanaan pada proyek yang disediakan oleh koperasi. Dan untuk pinjaman dana yang dilakukan oleh suatu UKM atau individu tertentu juga bisa langsung mendaftarkan diri di website danaprospera.

Danaprospera memiliki 3 nilai yaitu Mudah, Aman, dan Bermanfaat. Mudah yang berarti kemudahan untuk mengakses seluruh informasi mengenai pendanaan dengan nilai penyertaan modal yang terjangkau. Aman berarti seluruh proyek pembiayaan telah telah telah terverifikasi dan beragun asset untuk melindungi nilai pendanaan anda. Dan bermanfaat berarti memperoleh manfaat ekonomi sekaligus mengajak berinvestasi sosial.

### 4.2.2.2 Data Fungsional Perusahaan

Pada Danaprospera memiliki organisasi yang mengelola proses bisnisnya yaitu pada Koperasi Dana Usaha. Bisa disebut Danaprospera adalah bagian luar dari Koperasi Dana Usaha. Koperasi Dana Usaha memiliki beberapa divisi yaitu Customer Service, Teller Admin, Accounting, dan Admin dan bagian Kolektor.

Customer Service bertanggung jawab dalam melayani klien dan anggota yang datang dan ingin menggunakan produk dan layanan dari koperasi serta menampung masukan-masukan dan keluhan dari klien untuk menjadi acuan dalam pengembangan kedepannya. Teller Admin bertanggung jawab pada penerimaan dan pengaturan dana dari klien atau anggota yang ingin melakukan pendanaan maupun pengembalian dana pinjaman secara manual yang memberikannya langsung ke Koperasi Dana Usaha. Divisi Accounting bertanggung jawab pada mengatur arus transaksi dan alur keuangan di Koperasi.

Alur keuangan yang terlibat yaitu pencatatan produk simpanan dan produk pinjaman anggota serta penempatan dana simpanan anggota pada proyek tertentu. Divisi terakhir yaitu Kolektor yang bertugas dalam melakukan *data collection* yaitu mengumpulkan pengembalian dana pinjaman oleh nasabah yang dilakuakn dengan berbagai cara seperti mengingatkan nasabah sampai menghampiri nasabah untuk membayar dana pinjaman serta bagi hasil yang telah ditentukan.

# 4.2.2.3 Data Alur Proses Bisnis

Proses bisnis pada Danaprospera dibagi menjadi 3 yaitu mengenai tentang produk simpanan, produk deposito dan produk pinjaman. Sebelum klien menggunakan produk tersebut klien harus membuat akun pada website Danaprospera sebagai anggota setelah itu memilih produk yang dibutuhkan dengan mengikuti langkah-langkah yang tersedia. Pada Danaprospera menyediakan proyek-proyek yang ditawarkan untuk pendanaan di produk deposito dengan adanya bagi hasil dari pihak klien dan koperasi. Klien juga dapat memilih sesuai dengan proyek yang diinginkan untuk pendanaannya. Sedangkan klien atau UMKM juga bisa menawarkan segala bisnis mereka untuk dijadikan proyek pada Danasprospera agar dapat membantu dalam mengembangkan bisnisnya khususnya pada hal finansialnya.

Produk simpanan adalah dimana anggota melakukan simpanan atau menabung dana pada koperasi. Produk simpanan ini biasanya digunakan kepada seseorang yang memiliki dana cukup untuk melakukan deposito tetapi belum ada pendanaan proyek yang diinginkan jadi anggota tersebut memutuskan untuk menyimpan dananya terlebih dahulu di Danasprospera yang nantinya dana tersebut akan di depositkan atau digunakan untuk pendanaan proyek yang diinginkan. Penyimpanan dana di produk simpanan ini tidak ada bagi hasil dari pihak koperasi dengan anggota.

Produk deposito adalah dimana anggota melakukan simpanan pokok pada koperasi dan menggunakan simpanan pokok tersebut untuk didepositkan atau digunakan untuk pendanaan proyek UMKM yang ditawarkan di Danaprospera. Penyimpanan dana pada produk deposito ini terdapat bagi hasilnya diantara anggota dengan koperasi di tiap bulannya tergantung jangka waktu yang ditentukan diawal. Periode deposito pada Koperasi Dana Usaha yaitu 1 tahun. Ada berbagai cara anggota dapat mengambil kembali bagi hasil dan dana pokoknya yaitu diambil di akhir waktu pendanaan atau bisa diangsur tiap bulannya hingga akhir waktu pendanaan.

Produk pinjaman adalah dimana anggota melakukan peminjaman dana pada koperasi atau menawarkan bisnis mereka untuk dijadikan proyek pendanaan di Danaprospera. Anggota yang melakukan pinjaman ini harus mengembalikan dana pinjaman dengan bagi hasilnya sesuai dengan waktu dan aturan yang telah ditentukan di awal. Pengembalian dana pinjaman dengan bagi hasilnya ini bisa dilakukan dengan berbagai cara yaitu dibayar semua pinjaman pokok dan bagi hasilnya diakhir waktu peminjaman, diangsur tiap bulannya, dan terakhir yaitu membayar bagi hasilnya terlebih dahulu setelah itu membayar pinjaman pokoknya di akhir waktu peminjamannya.

#### 4.2.3 Validasi Hasil Wawancara

Validasi hasil wawancara ini dilakukan dengan cara memperlihatkan hasil transkripsi wawancara yang telah dilakukan sebelumnya. Sehingga dalam hal ini perancangan pemodelan proses bisnis ini akan berdasarkan wawancara yang telah dilakukan. Bukti validasi hasil wawancara tertera pada Lampiran B2.

*(Halaman ini sengaja dikosongkan)*

# **5 BAB V HASIL DAN PEMBAHASAN**

Pada bab ini, penulis menjelaskan mengenai analisis proses bisnis *as is,* analisis proses bisnis *to be* dan kesenjangan proses bisnis Penulis membuat Tabel Kesenjangan Bisnis koperasi simpan pinjam. Inti dari bab ini yaitu membuat verifikasi analisis kebutuhan yang nantinya akan menjadi masukan dalam melakukan perancangan pengujian proses bisnis (*to be*) koperasi simpan pinjam di aplikasi Mifos X.

### **Pemodelan Proses Bisnis (***As Is***)**

Setelah melakukan pengumpulan kebutuhan untuk proses bisnis saat ini melalui wawancara dan observasi, selanjutnya akan membuat dokumentasi proses bisnis saat ini menggunakan BPMN untuk pemodelan proses bisnisnya dan narasi deskriptif untuk menjelaskan setiap aktivitasnya. Proses bisnis Koperasi Dana Usaha saat ini dibagi menjadi tiga yaitu berdasarkan penggunaan produk simpanan, produk deposito, dan produk pinjaman.

Untuk studi kasus ini, sebagian alur proses bisnis yang dilakukan masih berupa manual dalam pencatatan data transaksi dan keuangannya di jurnal rekapitulasi keuangan di dalam Microsoft Excel. Sedangkan pendaftaran untuk menggunakan produk koperasi telah menggunkan sistem berupa website Danaprospera.

Pendaftaran melalu website ini tidak terintegrasi dengan baik sehingga Admin melakukan input secara manual pada rekapitulasi di Microsoft Excel agar akuntansinya tercatat dengan baik. Berikut adalah hasil analisis proses bisnis Koperasi Danaprospera saat ini yang digambarkan dengan diagram BPM yang dijabarkan pada sub bab di bawah ini.

5.1.1 Penggunaan Produk Simpanan

Produk simpanan adalah dimana anggota melakukan simpanan atau menabung dana pada koperasi tanpa bagi hasil. Produk ini bisa digunakan oleh nasabah perorangan maupun yang berkelompok seperti komunitas atau UMKM.

Produk Simpanan ini hanya memiliki satu proses bisnis yaitu simpanan yang dilakukan nasabah dengan manual pada Teller Admin di Koperasi Dana Usaha. Proses bisnis ini diawali dengan nasabah yang mendatangi koperasi lalu melakukan pendaftaran dan meberikan simpanan pokoknya kepada Teller Admin. Apabila nasabah belum memiliki rekening bank maka nasabah akan dialihkan ke Customer Service untuk membuat rekening bank terlebih dahulu guna untuk pengembalian dana simpanan yang dilakukan oleh nasabah dari koperasi.

Selanjutnya Teller Admin melakukan pencatatan data transaksi nasabah tersebut yaitu penggunaan produk simpanan dimana catatan data transaksi itu akan diberikan kepada divisi Accounting. Accounting nantinya akan memasukkan data transaksi itu pada jurnal Rekapitulasi di Ms. excel agar riwayat transaksi nasabah biar tersimpan dengan baik. Proses transaksi produk simpanan manual saat ini di koperasi digambarkan dengan diagram BPM pada Gambar 5.1.

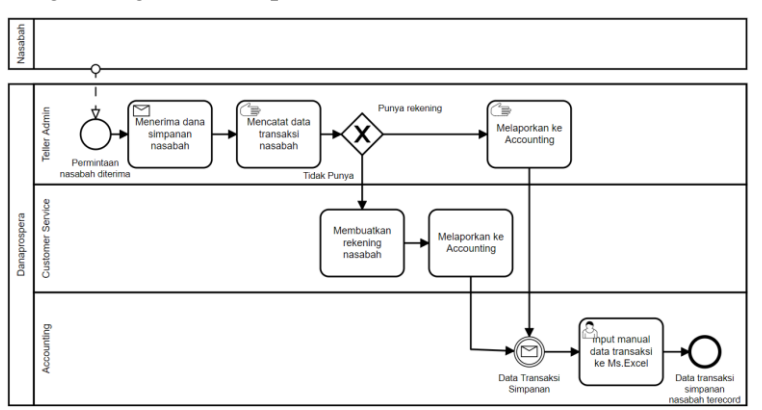

**Gambar 5.1 Penggunaan Produk Simpanan (***As Is***)**

# 5.1.2 Penggunaan Produk Deposito

Produk deposito adalah dimana nasabah melakukan simpanan pokok pada koperasi dan menggunakan simpanan pokok

tersebut untuk didepositkan atau digunakan untuk pendanaan proyek UMKM yang ditawarkan di Danaprospera. Penyimpanan dana pada produk deposito ini terdapat bagi hasilnya diantara nasabah dengan koperasi di tiap bulannya tergantung jangka waktu yang ditentukan diawal. Biasanya bagi hasil yang ditawarkan yaitu 5% dari jumlah dana yang didepositkan. Jangka waktu deposito ini tersedia hingga 12 bulan.

Deposito ini juga bisa dilakukan oleh nasabah perkelompok atau berupa komunitas. Secara keseluruhan proses bisnis dengan nasabah perorangan sama karena di dalam komunitas tetap ada satu orang atas nama komunitas sebagai penanggung jawab dalam deposito yang dilakukan. Ada dua cara anggota dapat mengambil kembali bagi hasil dan dana pokoknya yaitu diambil di akhir waktu pendanaan atau bisa diangsur tiap bulannya hingga akhir waktu pendanaan.

Produk Deposito ini hanya memiliki dua proses bisnis yaitu deposito yang dilakukan nasabah melalui website Danaprospera dengan memilih sendiri produk dan jenis depositonya melalui online serta pengembalian bagi hasilnya juga dimasukkan ke dalam rekening nasabah, dan deposito yang dilakukan nasabah dengan manual pada Teller Admin di Koperasi Dana Usaha.

#### 5.1.2.1 Penggunaan Produk Deposito Manual

Produk Deposito Manual dilakukan oleh nasabah yang ingin melakukan deposito terhadap dana simpanannya yang dilakukan dengan mendaftar langsung ke koperasi pada Teller Admin. Proses bisnis ini diawali dengan nasabah yang mendatangi langsung ke koperasi lalu melakukan pendaftaran untuk produk deposito. Selanjutnya Teller Admin menawarkan beberapa proyek yang akan didanai kepada nasabah sebagai proyek pendanaan dari deposito nasabah disertai dengan persentase bagi hasilnya.

Setelah nasabah memilih proyek pendanaannya, selanjutnya nasabah akan memilih tenor atau jangka waktu pendanaannya yaitu dengan tenor maksimal selama 12 bulan. Setelah proses

pendaftaran selesai Teller Admin mencatat data transaksinya dan melaporkan pada pihak Accounting. Selanjutnya Accounting melakukan input manual data transaksi nasabah tersebut pada jurnal Ms. Excel agar riwayat pendanaan nasabah tercatat dengan baik. Ada dua cara untuk pengembalian dana simpanan dan bagi hasil dari deposito yaitu penerimaan total dana dapat diambil di waktu jatuh tempo pendanaan seperti setelah 12 bulan nasabah mengambil dana simpanannya ke koperasi melalui Teller Admin atau bisa dilakukan dengan berkala di tiap waktu tertentu seperti tiap 3 bulan nasabah mengambil dana simpanan dan bagi hasilnya sampai di akhir waktu pendanaan. Proses transaksi produk deposito manual saat ini di koperasi digambarkan dengan diagram BPM pada Gambar 5.2.

# 5.1.2.2 Penggunaan Produk Deposito Online

Produk Deposito Online dilakukan oleh nasabah yang ingin melakukan deposito terhadap dana pribadinya pada koperasi dengan cara mendaftar melalui website dan mentransfer dana simpanan yang ingin di depositkan. Proses bisnis yang dilakukan pada sub proses ini dengan cara online semua yang tidak mewajibkan nasabah harus mendatangi koperasi untuk melakukan transaksinya. Proses bisnis ini diawali dengan nasabah membuat akun pada website Danaprospera dan mengisi identitas lengkap. Selanjutnya nasabah bisa melihat beberapa proyek pendanaan yang ditawarkan disertai dengan persentase bagi hasilnya dan dapat memilih satu atau lebih dari proyek pendanaan tersebut untuk melakukan deposito. Setelah memilih proyek pendanaan, nasabah harus mengisi formulir pendaftaran pendanaan proyek yang diinginkan. Formulir berisikan data diri dan data rekening nasabah untuk pengembalian dana dan bagi hasilnya.

Setelah mengisi formulir, nasabah harus melakukan pembayaran untuk dana depositnya sesuai dengan jumlah yang

ditentukan saat pendaftaran melalui transfer di pilihan Bank yang telah disediakan oleh Danaprospera. Dana deposit nasabah masuk lalu Admin mendata transaksi tersebut dan melaporkan kepada pihak Accounting. Selanjutnya Accounting melakukan input manual terhadap data transaksi yang dilakukan oleh nasabah agar riwayat pendanaan nasabah terhadap proyek tertentu tercatat dengan baik.

Ada dua cara untuk pengembalian keseluruhan dana disertai bagi hasil dari deposito yaitu penerimaan total dana dapat diambil di waktu jatuh tempo pendanaan seperti setelah 12 bulan Accounting melakukan transfer sesuai dengan jumlah total dana dengan bagi hasilnya kepada nasabah melalui rekening nasabah yang telah diisi di formulir sebelumnya atau bisa dilakukan dengan berkala di tiap waktu tertentu seperti tiap 3 bulan Accounting mentransfer sebagian dana deposit dan bagi hasilnya ke rekening nasabah hingga di jatuh tempo waktu pendanaan. Proses transaksi produk deposito online saat ini di koperasi digambarkan dengan diagram BPM pada Gambar 5.3

#### 5.1.3 Penggunaan Produk Pinjaman

Produk pinjaman adalah dimana anggota melakukan peminjaman dana pada koperasi atau menawarkan bisnis mereka untuk dijadikan proyek pendanaan di Danaprospera. Biasanya pengguna produk pinjaman ini berasal dari UMKM yang ingin meminjam dana untuk modal bisnisnya. Namun tidak menutup kemungkinan untuk nasabah perorangan juga mengajukan pinjaman.

Nasabah yang melakukan pinjaman ini harus mengembalikan dana pinjaman dengan bagi hasilnya sesuai dengan jatuh tempo pengembalian dana dan aturan yang telah ditentukan di awal. Pengembalian dana pinjaman dengan bagi hasilnya ini bisa dilakukan dengan tiga cara yaitu dibayar semua pinjaman pokok dan bagi hasilnya diakhir waktu peminjaman, diangsur tiap bulannya, dan terakhir yaitu membayar bagi hasilnya terlebih

dahulu setelah itu membayar pinjaman pokoknya di akhir waktu peminjamannya.

Bagi hasil pinjaman dana ini ditentukan di awal proses peminjaman dengan menentukan terlebih dahulu bagi hasilnya sebesar 10% - 12% dari dana pinjaman awal yang harus dibayarkan oleh nasabah. Proses pengembalian dana ini dipantau oleh Kolektor untuk memastikan nasabah mengembalikan dana tepat pada waktunya. Produk Pinjaman ini hanya memiliki dua proses bisnis yaitu pengajuan pinjaman yang dilakukan nasabah melalui website Danaprospera dan pengajuan pinjaman yang dilakukan nasabah dengan manual pada Teller Admin di Koperasi Dana Usaha.

### 5.1.3.1 Penggunaan Produk Pinjaman Manual

Produk Pinjaman Manual dilakukan oleh nasabah untuk melakukan pinjaman langsung dari Koperasi yang ditangani oleh Teller Admin. Proses bisnis ini diawali dengan nasabah yang telah mempersiapkan berkas-berkas yang telah ditentukan sebagai jaminan pinjaman. Selanjutnya nasabah akan mengisi formulir dimana di formulir terdapat kententuan-ketentuan berkaitan dengan pinjaman meliputi sistem bagi hasil dan waktu jatuh tempo untuk pengembelian dana pinjamannya.

Setelah itu nasabah menyerahkan berkas dan formulir kepada Teller Admin. Selanjutnya Teller Admin mengecek validitas dari berkas apabila tidak valid maka permintaan ditolak dan apabila valid dan dapat dipertanggung jawabkan proses peminjaman dana bisa dilanjutkan. Setelah itu Teller Admin mencatat transaksi yang dilakukan nasabah tersebut dan memberikan biaya pinjaman kepada nasabah. Selanjutnya data transaksi nasabah diberikan kepada Accounting yang nantinya akan dimasukkan ke dalam file Ms. Excel agar transaksi dapat tersimpan dengan baik.

Selanjutnya menurut informasi data transaksi nasabah Accounting membuat laporan mengenai catatan pengembalian dana nasabah tersebut beserta dengan waktu jatuh tempo pengembaliannya. Laporan tersebut akan diberikan kepada Kolektor untuk mempermudah Kolektor dalam mengumpulkan pengembalian dana pinjaman nasabah. Apabila telah masuk waktu jatuh tempo pengembalian nasabah belum membayarkan dana pinjaman maka Kolektor berhak memperingati nasabah untuk segera membayar dana pinjamannya sesuai dengan ketentuan diawal pengajuan pinjaman dana.

Nasabah lalu membayarkan pinjamannya di waktu yang telah ditentukan dengan memberikan langsung dana ke Teller Admin atau bisa melalui transfer dan melakukan konfirmasi ke Kolektor. Proses transaksi produk pinjaman manual saat ini di koperasi digambarkan dengan diagram BPM pada Gambar 5.4

# 5.1.3.2 Penggunaan Produk Pinjaman Online

Produk Pinjaman Online dilakukan oleh nasabah melakukan pinjaman dana dengan mendaftar melalui website Danaprospera. Secara keseluruhan alur proses bisnis sama dengan proses produk pinjaman manual, namun perbedaannya terletak pada pengisian formulir pengajuan dana di proses ini yaitu melalui website Danaprospera.

Selanjutnya Admin mencatat data informasi yang masuk dari pendaftaran nasabah dalam pengajuan dana. Lalu memberikan data informasi tersebut kepada Teller Admin dimana nantinya Teller Admin menerima berkas persyaratan dari nasabah dan mengecek berkas-berkas nasabah apabila valid nasabah berhak mendapatkan dana pinjaman dan sebaliknya. Selanjutnya data transaksi nasabah diberikan kepada Accounting yang nantinya akan dimasukkan ke dalam rekapitulasi di Ms. Excel agar transaksi dapat tersimpan dengan baik.

Setelah itu menurut informasi data transaksi nasabah Accounting akan membuat laporan mengenai catatan pengembalian dana nasabah tersebut beserta dengan waktu jatuh tempo pengembaliannya. Laporan tersebut akan diberikan kepada Kolektor untuk mempermudah Kolektor dalam mengumpulkan pengembalian dana pinjaman nasabah. Apabila telah masuk waktu jatuh tempo pengembalian nasabah belum membayarkan dana pinjaman maka Kolektor berhak memperingati nasabah untuk segera membayar dana pinjamannya sesuai dengan ketentuan diawal pengajuan pinjaman dana.

Nasabah lalu membayarkan pinjamannya di waktu yang telah ditentukan dengan memberikan langsung dana ke Teller Admin atau bisa melalui transfer dan melakukan konfirmasi ke Kolektor. Proses transaksi produk pinjaman manual saat ini di koperasi digambarkan dengan diagram BPM pada Gambar 5.5.

# **Perancangan Proses Bisnis (***To Be)*

Pada tahap ini akan melakukan pemaparan proses bisnis yang *best practice* dari aplikasi Mifos X. Sub bab ini digunakan sebagai komponen *to be* untuk analisis kesenjangan bersama sub bab *as is.* Sub bab ini menjelaskan proses bisnis mengenai proses bisnis penggunaan produk simpanan (*savings*), penggunaan produk deposito (*deposits*), penggunaan produk pinjaman (*loans*) berdasarkan aplikasi Mifos X.

Proses bisnis berdasarkan Mifos X ini dibuat mengacu dengan model bisnis Koperasi Dana Usaha dan buku tentang *best practice* proses bisnis Koperasi di Indonesia. Koperasi Dana Usaha menyetujui untuk menggunakan empat fitur pada aplikasi Mifos X dalam menjalankan proses bisnisnya nanti. Empat fitur Mifos X yang dimaksudkan adalah pengaturan klien, *savings, deposit,* dan, *loans* atau pinjaman dana.

Pengaturan klien ini meliputi pembuatan nasabah baru yang berisikan data pribadi dan berkas-berkas yang berkaitan serta pengaturan klien yang menampilkan data transaksi yang telah dilakukan oleh nasabah. Modul *savings* ini berkaitan dengan transaksi penyimpanan dana nasabah yang dapat diakses di pengaturan klien dan dilengkapi dengan aturan pembuatan produk *savings.* Modul *deposit* ini juga meliputi dengan pendanaan suatu proyek yang terhubung dengan simpanan dana nasabah. Selanjutnya modul *loans* meliputi data transaksi yang berkaitan dengan pinjaman dana atau pengajuan dana oleh nasabah dan dilengkapi dengan aturan pembuatan berbagai macam produk pinjaman atau *loans.*

Proses bisnis pada Koperasi Dana Usaha berdasarkan aplikasi Mifos X dibagi menjadi 3 proses bisnis yaitu nasabah menggunakan produk simpanan, produk deposito, dan produk pinjaman. Proses bisnis berdasarkan aplikasi Mifos X ini atau proses bisnis *to be* yang akan dijelaskan lebih lanjut pada sub bab ini. Namun sebelum memasuki perancangan proses bisnis *to be* harus melakukan konfigurasi produk pada Mifos X.

# 5.2.1 Konfigurasi Produk

Konfigurasi produk diperlukan untuk menggunakan dan menjalankan proses bisnis pada Mifos X, mengingat fungsi aplikasi adalah pencatatan transaksi produk keuangan. Pada tahap ini penulis melakukan konfigurasi produk berdasarkan dari kebutuhan bisnis dari Koperasi Dana Usaha.

#### 5.2.1.1 Konfigurasi Produk Simpanan

Produk simpanan merupakan konfigurasi skenario simpanan yang dapat dilakukan oleh nasabah. Untuk menambah produk simpanan dapat dilakukan dengan mengakses **Admin** → **Products** → **Savings Products** lalu tekan **Create Saving Product** hingga muncul form data yang brisikan mengenai data rincian produk simpanan. Pada studi kasus kali ini, produk simpanan Koperasi Dana Usaha memiliki konfigurasi seperti yang ditunjukkan pada Tabel 5.1.

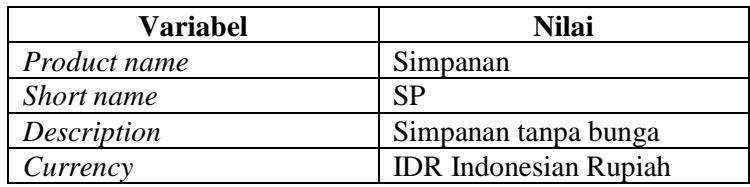

#### **Tabel 5.1 Konfigurasi Produk Simpanan**

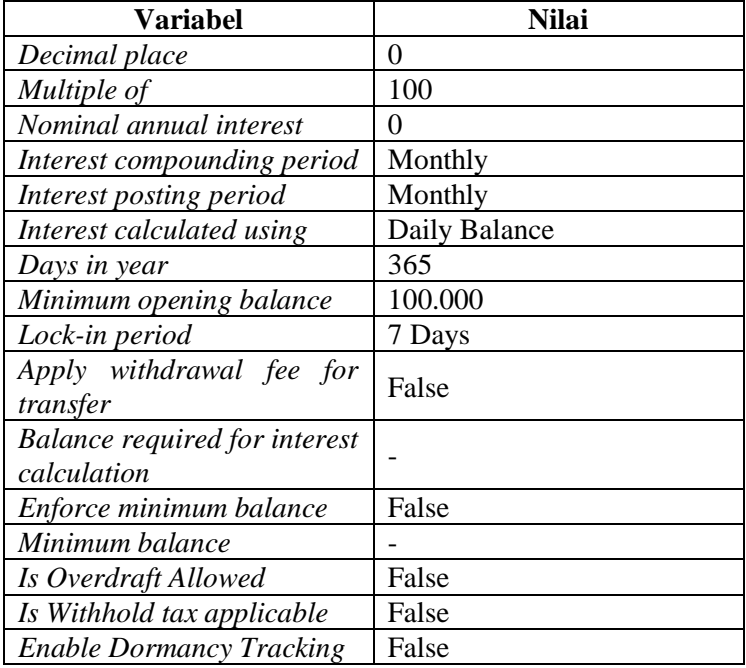

#### 5.2.1.2 Konfigurasi Produk Deposito

Produk Deposito Tetap merupakan konfigurasi skenario deposito yang dapat dilakukan oleh nasabah. Untuk menambah produk deposito tetap dapat dilakukan dengan mengakses **Admin** → **Products** → **Fixed Deposit Products** lalu tekan **Create Fixed Deposit Product** hingga muncul form data yang brisikan mengenai data rincian produk deposito tetap. Pada studi kasus kali ini, produk deposito Koperasi Dana Usaha memiliki konfigurasi seperti yang ditunjukkan pada Tabel 5.2.

| <b>Variabel</b>     | Nilai                                          |
|---------------------|------------------------------------------------|
| <b>Product Name</b> | Deposito Umum                                  |
| Description         | Bunga dan Pokok diserahkan<br>di akhir periode |
| Short name          | DUA                                            |

**Tabel 5.2 Konfigurasi Produk Deposito**

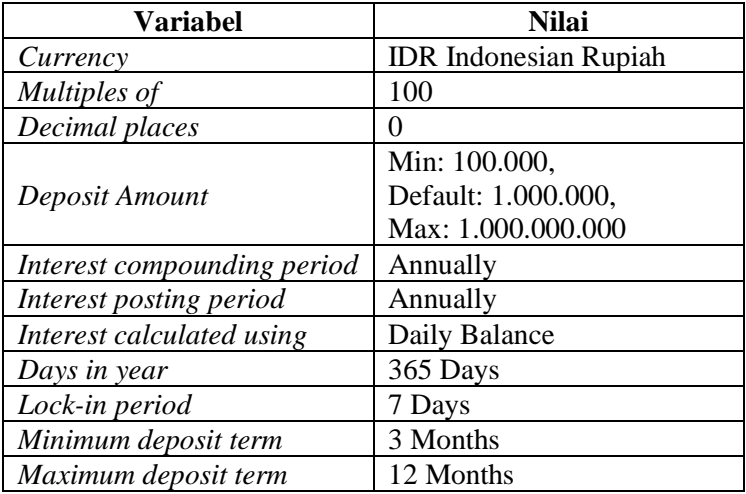

Selanjutnya pengaturan dalam perhitungan periode dan suku bunga yang akan diterapkan pada produk deposito yang tertera pada Tabel 5.3.

| <b>Period Type</b> | Period<br><b>From/To</b> | <b>Amount Range</b>      | <i>Interest</i>  |
|--------------------|--------------------------|--------------------------|------------------|
| Months             | $1 - 2$                  | $1 - 99.999$             | $\Omega$         |
| Months             | $1 - 2$                  | 100.000<br>1.000.000.000 | $\Omega$         |
| <b>Months</b>      | $1 - 2$                  | $1.000.000.001 -$        | 0                |
| <b>Months</b>      | $3 - 12$                 | $1 - 99.999$             | $\Omega$         |
| <b>Months</b>      | $3 - 12$                 | 100.000<br>1.000.000.000 | 3                |
| Months             | $3 - 12$                 | $1.000.000.001 -$        | ∩                |
| Months             | $13 -$                   | $1 - 99.999$             | $\left( \right)$ |
| Months             | $13 -$                   | 100.000<br>1.000.000.000 |                  |
| <b>Months</b>      | $13 -$                   | $1.000.000.001 -$        |                  |

**Tabel 5.3** *Chart of Account* **Produk Deposito**

### 5.2.1.3 Konfigurasi Produk Pinjaman

Produk simpanan merupakan konfigurasi skenario pinjaman yang dapat dilakukan oleh nasabah. Untuk menambah produk pinjaman dapat dilakukan dengan mengakses **Admin** → **Products** → **Loan Products** lalu tekan **Create Loan Product** hingga muncul form data yang brisikan mengenai data rincian produk pinjaman. Pada studi kasus kali ini, produk pinjamn. Koperasi Dana Usaha memiliki konfigurasi seperti yang ditunjukkan pada Tabel 5.4.

| <b>Variabel</b>                                     | <b>Nilai</b>                 |
|-----------------------------------------------------|------------------------------|
| Product name                                        | Simpanan                     |
| Short name                                          | SP                           |
| Description                                         | Simpanan tanpa bunga         |
| Currency                                            | <b>IDR</b> Indonesian Rupiah |
| Decimal place                                       | $\theta$                     |
| Multiple of                                         | 100                          |
| Nominal annual interest                             | 0                            |
| Interest compounding period                         | Monthly                      |
| Interest posting period                             | Monthly                      |
| Interest calculated using                           | Daily Balance                |
| Days in year                                        | 365                          |
| Minimum opening balance                             | 100.000                      |
| Lock-in period                                      | 7 Days                       |
| Apply withdrawal fee for<br>transfer                | False                        |
| <b>Balance required for interest</b><br>calculation |                              |
| Enforce minimum balance                             | False                        |
| Minimum balance                                     |                              |
| Is Overdraft Allowed                                | False                        |
| Is Withhold tax applicable                          | False                        |
| <b>Enable Dormancy Tracking</b>                     | False                        |

**Tabel 5.4 Konfigurasi Produk Pinjaman**
### 5.2.2 *Best Practice:* Penggunaan Produk Simpanan

Aktivitas dari proses bisnis penggunaan produk simpanan berdasarkan Mifos X di awali dengan permintaan nasabah dalam melakukan simpanan atau menabung. Permintaan nasabah ini bisa dilakukan melalui website Danaprospera atau langsung melalui Teller Admin di koperasi. Pada *best practice*  proses bisnis ini dimana Admin yang awalnya menangkap data infromasi dari website akan dihapuskan dan dijadikan bersama dengan Teller Admin untuk efisiensi waktu dan dapat mengurangi adanya kesalah pahaman diataran Admin dengan Teller Admin.

Selanjutnya setelah Teller Admin mendapatkan data informasi dan data transaksi nasabah, Teller Admin memasukkan data tersebut ke dalam Mifos X bagian Akun Simpanan Nasabah. Selanjutnya apabila data telah terisi Accounting akan memeriksa data tersebut dan melakukan validasi atau aktivasi terhadap Akun Simpanan Nasabah dimana Simpanan yang dilakukan nasabah berhasil dan data transaksi tersimpan baik di Mifos X. Proses Bisnis penggunaan produk simpanan pada Mifos X digambarkan menggunakan diagram BPMN pada Gambar 5.6.

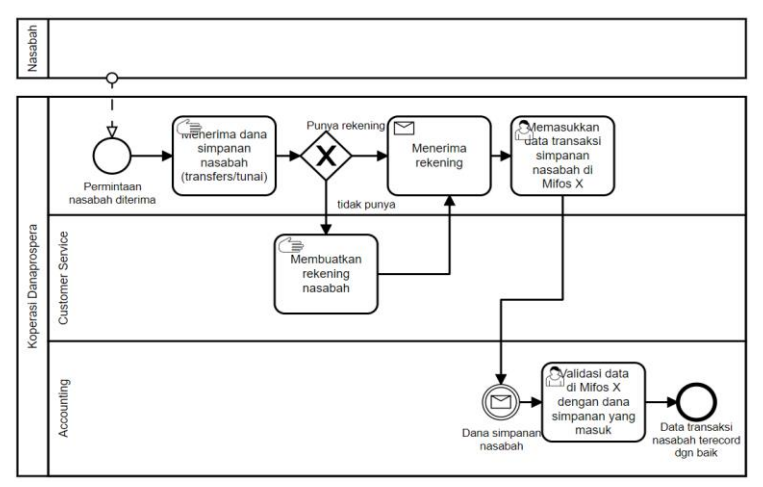

**Gambar 5.2 Penggunaan Produk Simpanan (***To Be***)**

# 5.2.3 *Best Practice*: Penggunaan Produk Deposito

Aktivitas dari proses bisnis penggunaan produk deposito berdasarkan Mifos X di awali dengan permintaan nasabah dalam melakukan deposito terhadap akun simpanan mereka. Permintaan nasabah ini bisa dilakukan melalui website Danaprospera atau langsung melalui Teller Admin di koperasi.

Deposito dapat dilakukan oleh nasabah perorangan ataupun kelompok. Selanjutnya setelah Teller Admin menerima data informasi dan data transaksi nasabah, Teller Admin memasukkan data tersebut ke Mifos X bagian Akun Deposito Nasabah. Selanjutnya Accounting memeriksa data transaksi yang dilakukan oleh Nasabah dan memastikan apakah jumlah dana simpanan nasabah mencukupi pengajuan deposito nasabah. Apabila sesuai dan data valid maka Accounting melakukan *approve* atau penyetujuan untuk mengaktivasi Akun Dana Deposito Nasabah.

Setelah Accounting melakukan aktivasi maka saldo simpanan nasabah akan tersalurkan dengan otomatis ke akun dana depositonya. Setelah periode deposito berakhir maka jumlah saldo deposito bertambah dengan bagi hasilnya yang telah ditentukan di awal pengajuan deposito pada Akun Dana Deposito.

Selanjutnya Accounting melakukan penutupan akun deposito dan dengan otomatis jumlah seluruh saldo deposito meliputi dana pokok dan dana bagi hasil tersalurkan ke Akun Dana Simpanan nasabah. Nasabah dapat mengambil hasil deposito yang telah dilakukan melalui *withdraw* atau penarikan dana berupa tunai maupun transfer pada Akun Dana Simpanan. Proses Bisnis penggunaan produk deposito pada Mifos X digambarkan menggunakan diagram BPMN pada Gambar 5.7.

# 5.2.4 *Best Practice*: Penggunaan Produk Pinjaman

Aktivitas dari proses bisnis penggunaan produk pinjaman berdasarkan Mifos X di awali dengan permintaan nasabah dalam melakukan pinjaman atau pengajuan dana proyek nasabah. Permintaan nasabah ini bisa dilakukan melalui website Danaprospera atau langsung melalui Teller Admin di koperasi. Nasabah perorangan maupun pperkelompok bisa melakukan pengajuan pinjaman. Periode dalam penggunaan produk pinjaman yaitu dari 3 bulan hingga 24 bulan.

Selanjutnya setelah Teller Admin menerima data informasi dan data transaksi yang diinginkan nasabah, Teller Admin memasukkan data tersebut ke Mifos X bagian Akun Pinjaman Nasabah. Selanjutnya Accounting memeriksa data transaksi yang dilakukan oleh Nasabah. Apabila data nasabah valid dan dapat dipertanggung jawabkan serta memastikan bahwa nasabah memiliki Akun Dana Simpanan maka Accounting melakukan *approve* atau penyetujuan untuk mengaktivasi Akun Pinjaman Nasabah. Setelah Accounting melakukan aktivasi maka Koperasi melakukan pencairan dana atau *disbursal*  melalui Mifos X pada Akun Dana Simpanan nasabah.

Selanjutnya nasabah dapat mengambil dana pinjaman melalui Mifos X dengan *withdraw* berupa tunai maupun transfer*.*  Setelah Akun Dana Pinjaman nasabah diaktifkan makan dengan otomatis juga terdapat laporan data kolektor atau list data penarikan pinjaman yang dapat diakses oleh Kolektor. Apabila ada nasabah yang yang terdaftar masuk ke waktu jatuh tempo pembayaran pinjaman berupa angsuran, makan tanggung jawa Kolektor untuk memperingatkan dan menerima pembayaran dana pinjaman nasabah. Selanjutnya Kolektor membuat pembayaran pada Akun Dana Pinjaman Nasabah sebagai bukti sekaligus pencatatan otomatis sisa dana pinjaman nasabah yang harus dikembalikan kepada Koperasi. Proses Bisnis

penggunaan produk pinjaman pada Mifos X digambarkan menggunakan diagram BPMN pada Gambar 5.8.

## 5.2.5 Peningkatan Efisiensi Proses Bisnis (*To Be*)

Pada bagian ini membahas mengenai efisiensi proses bisnis yang didapat setelah menerapkan proses pada aplikasi Mifos X. Dari hasil pemodelan dan perancangan proses bisnis Koperasi Dana Usaha bahwa terdapat beberapa efisiensi proses bisnis apabila diterapkan di aplikasi Mifos X. Berikut hasil dari peningkatan efisiensi proses bisnis yang tertera Tabel 5.1.

| No             | Proses $(As Is)$                                              | Proses (To Be)      |  |  |  |  |
|----------------|---------------------------------------------------------------|---------------------|--|--|--|--|
| 1              | Teller Admin dan Admin menerima                               | Hanya teller Admin  |  |  |  |  |
|                | data informasi nasabah berupa online                          | menerima<br>data    |  |  |  |  |
|                | maupun offline.                                               | informasi nasabah   |  |  |  |  |
|                | Justifikasi:                                                  |                     |  |  |  |  |
|                | Sebelumnya admin menerima data informasi nasabah melalui      |                     |  |  |  |  |
|                | online lalu memberikannya ke Teller Admin. Teller Admin       |                     |  |  |  |  |
|                | menerima data informasi nasabah langsung. Namun               |                     |  |  |  |  |
|                | menggunakan Mifos X Admin dan Teller Admin memiliki           |                     |  |  |  |  |
|                | job desk yang sama sehingga peran Admin dapat dihapuskan      |                     |  |  |  |  |
|                | dan tidak ada peran ganda.                                    |                     |  |  |  |  |
|                | Admin melaporkan<br>Teller<br>data                            | Accounting          |  |  |  |  |
|                | informasi yang didapat dari nasabah                           | langsung            |  |  |  |  |
|                | ke Accounting.                                                | mengakses Mifos X   |  |  |  |  |
|                |                                                               | pada akun Klien     |  |  |  |  |
|                |                                                               | berhasil<br>yang    |  |  |  |  |
|                |                                                               | ditambahkan<br>oleh |  |  |  |  |
| $\overline{2}$ |                                                               | Teller Admin        |  |  |  |  |
|                | Justifikasi:                                                  |                     |  |  |  |  |
|                | Dengan menggunakan Mifos X Teller Admin setelah               |                     |  |  |  |  |
|                | mendapat informasi dari nasabah langsung dimasukkan           |                     |  |  |  |  |
|                | datanya ke Mifos X, yang nantinya data tersebut dapat diakses |                     |  |  |  |  |
|                | oleh Accounting dan mengaktivasi data tersebut tanpa harus    |                     |  |  |  |  |
|                | menunggu laporan yang diberikan oleh Teller Admin             |                     |  |  |  |  |
|                | sehingga proses ini dapat menghemat waktu.                    |                     |  |  |  |  |
| 3              | Accounting melakukan disbursal atau                           | Accounting          |  |  |  |  |
|                | pencairan dana pinjaman oleh nasabah                          | langsung            |  |  |  |  |
|                | secara manual                                                 | melakukan           |  |  |  |  |

**Tabel 5.5 Daftar Peningkatan Efisiensi Proses Bisnis**

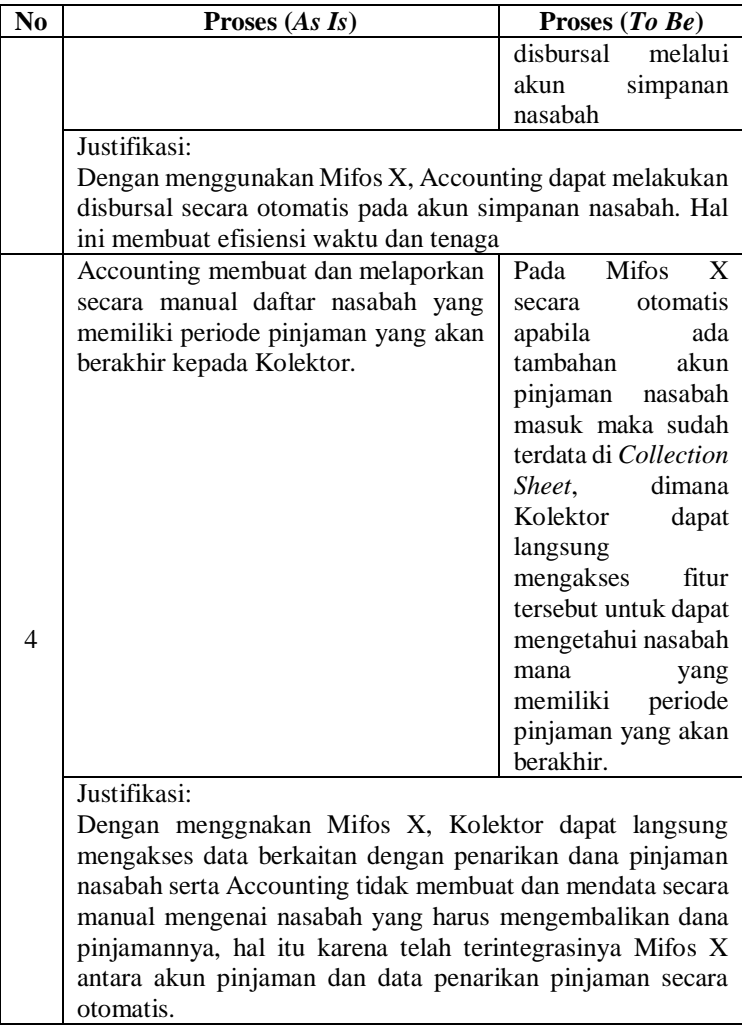

# **Analisis Kesenjangan Proses Bisnis**

Pada tahap ini akan membuat analisis kesenjangan dalam membandingkan kondisi saat ini dengan proses bisnis menggunakan Mifos X. Kesenjangan yang ada akan digunakan sebagai input dalam pembuatan Tabel Kesenjangan Bisnis dan Verifikasi Analisis Kebutuhan. Analisis kesenjangan ini meliputi tiga komponen yaitu analisis kesenjangan struktur organisasi, analisis kesenjangan proses bisnis, dan analisis kesiapan teknologi informasi. Analisis kesenjangan struktur organisasi untuk mendata peran bisnis sebagai aktor pada aplikasi Mifos X, analisis kesenjangan proses bisnis untuk mengetahui perbedaan proses bisnis saat ini dengan pengaplikasian proses bisnis ke dalam Mifos X, dan analisis kesiapan teknologi informasi untuk mendata segala perangkat yang ada pada Koperasi saat ini untuk mengakomodasi penerapan aplikasi Mifos X.

### 5.3.1 Analisis Kesenjangan Struktur Organisasi

Analisis kesenjangan yang pertama dilakukan yaitu analisis kesenjangan untuk aktivitas setiap posisi di koperasi dari kondisi saat ini dengan *best practice* berdasarkan Mifos X. Hal ini untuk penyesuaian peran bisnis saat menerapkan Mifos X. Berdasarkan dari wawancara yang dilakukan sebelumnya bahwa terdapat lima peranan bisnis yaitu Teller Admin, Customer Service, Admin, Accounting dan Kolektor.

Setelah penerapan proses bisnis Mifos X maka terjadinya peran ganda dalam mengumpulkan data informasi dan transaksi nasabah. Sehingga adanya perubahan yang dilakukan yaitu peran yang berubah adalah Admin yang dijadikan satu dengan Teller Admin serta penambahan tugas Teller Admin terhadap proses bisnis yang berlangsung. Perubahan ini karena adanya Mifos X yang dapat mengintegrasikan data informasi yang dibutuhkan sehingga Admin bisa dihilangkan atau dijadikan satu dengan Teller Admin yang memiliki tugas yang sama yaitu mengumpul data informasi dan transaksi nasabah. Dan untuk peran Customer Service tidak memiliki perubahan karena Customer Service tidak langsung masuk ke dalam penoperasian Mifos X. Analisis Kesenjangan ini tertera pada Tabel 5.6.

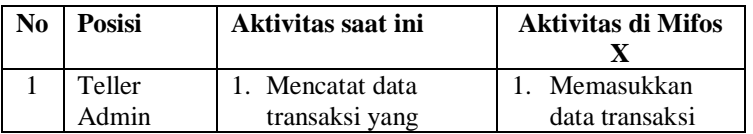

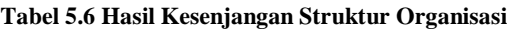

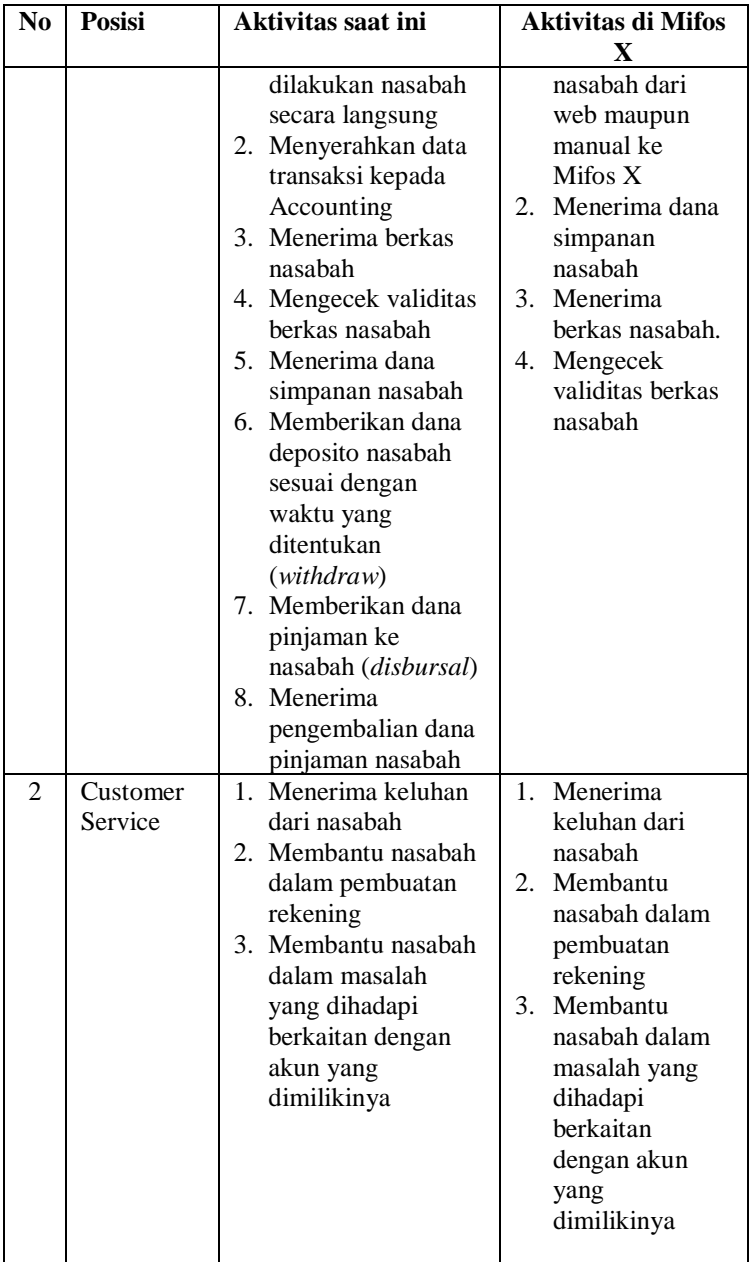

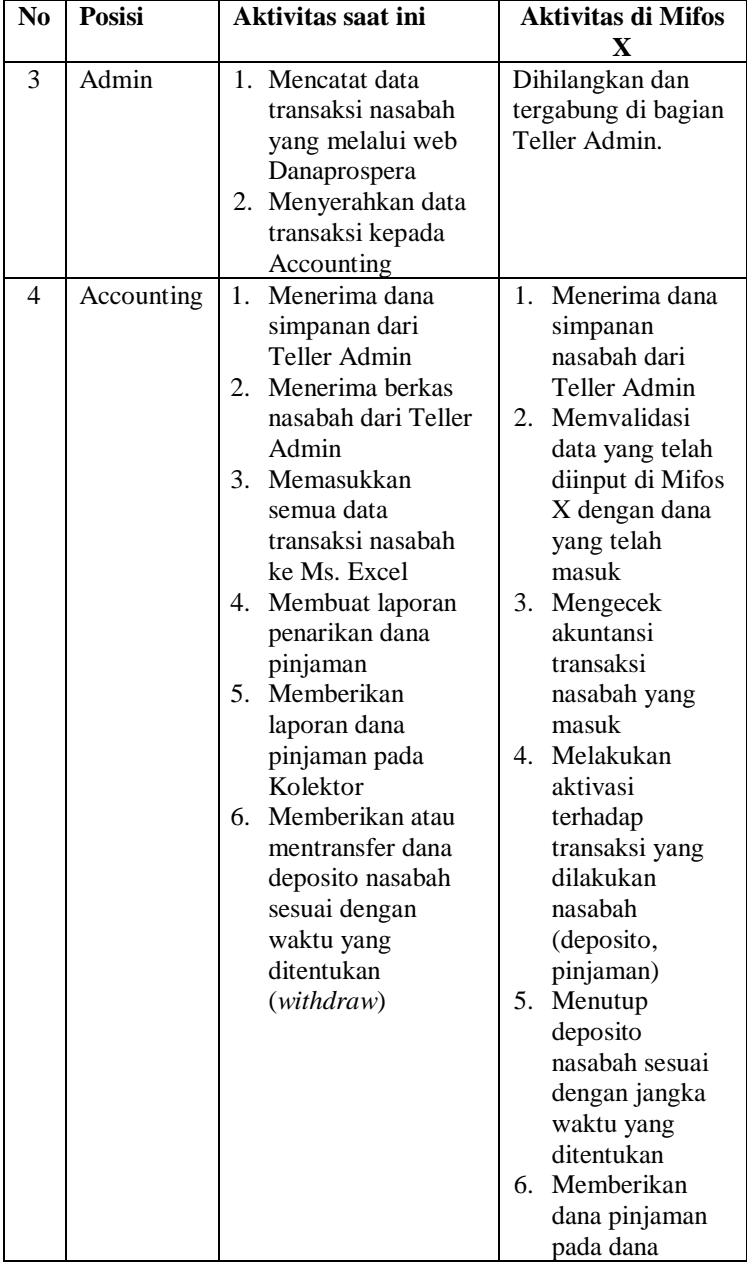

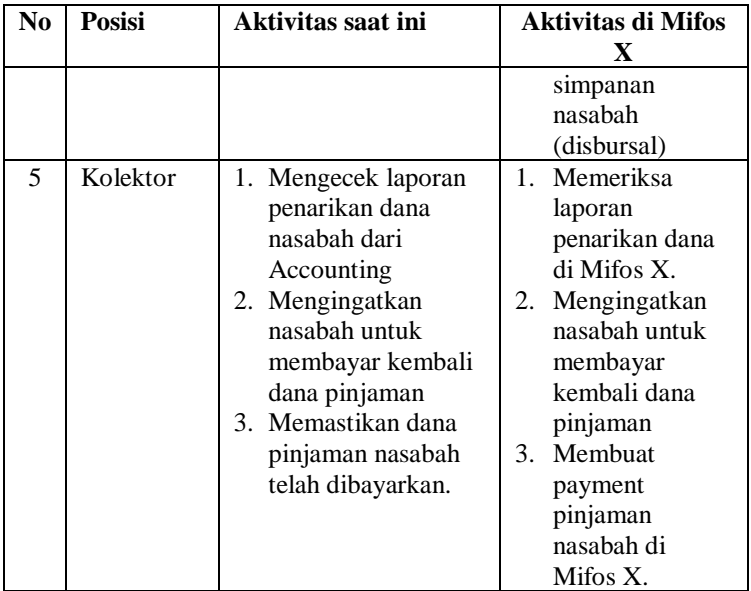

# 5.3.2 Analisis Kesenjangan Proses Bisnis

Analisis kesenjangan yang kedua dilakukan yaitu analisis kesenjangan proses bisnis saat ini dengan proses bisnis *best practice* berdasarkan Mifos X. Berdasarkan pemodelan dan perancangan proses bisnis terhadap Mifos X penulis menemukan beberapa kesenjangan yaitu dalam penerapan bunga atau bagi hasil di deposito pada Koperasi Dana Usaha menggunakan bunga tetap sedangkan pada Mifos X menerapkan bunga majemuk untuk depositonya.

Selain itu untuk nasabah perkelompok dalam melakukan deposito harus melalui Clients dalam bentuk ENTITY karena di Mifos X fungsi Group hanya bisa melakukan pinjaman dan simpanan. Dan untuk proses bisnis penggunaan produk simpanan dan pinjaman tidak memiliki kesenjangan yang cukup besar, dan hanya memerlukan konfigurasi produk yang disesuaikan dengan kebutuhan bisnis Koperasi Dana Usaha.

Konfigurasi ini meliputi periode simpanan dan pinjaman serta ketentuan bagi hasil dan adanya biaya-biaya tambahan apabilan

diperlukan. Luaran dari analisis kesenjangan ini yaitu masukan dalam pembuatan verifikasi analisis kebutuhan dan pembuatan skenario pengujian proses bisnis*.* Analisis ini menggunakan keterangan *fit/gap* untuk menilai kesenjangannya [30].

Fit (F) adalah kesenjangan proses bisnis saat ini dan proses bisnis Mifos X yang terdapat pada kedua proses dan tidak memerlukan kustomisasi proses bisnis atau fitur aplikasi.

Partial Fit (P) adalah kesenjangan antara proses bisnis saat ini dan proses bisnis Mifos X yang terdapat pada kedua proses tetapi memerlukan kustomisasi proses bisnis atau fitur aplikasi.

Gap (G) adalah kesenjangan yang tidak dijalankan pada proses bisnis saat ini tetapi akan dijalankan menggunakan proses bisnis atau fitur aplikasi.

Analisis kesenjangan proses bisnis saat ini dengan Mifos X dijelaskan secara lengkap pada Tabel 5.7 yaitu hasil Kesenjangan Bisnis. Keterangan aktor yang digunakan di proses bisnis ini yaitu T.A adalah Teller Admin, Ac adalah Accounting, A adalah Admin dan K adalah Kolektor.

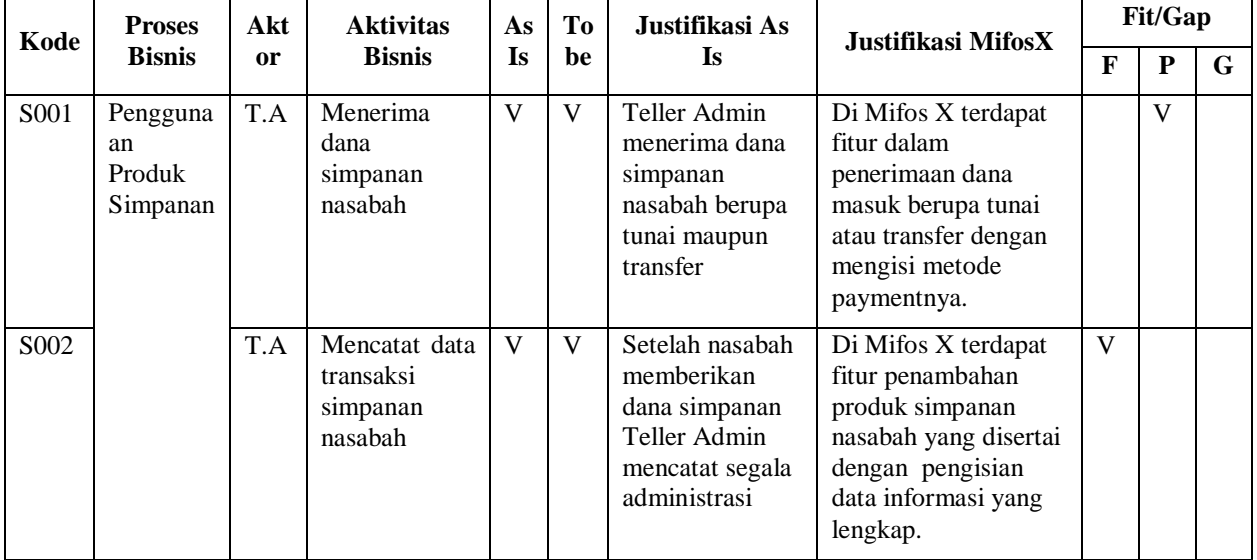

#### **Tabel 5.7 Hasil Kesenjangan Proses Bisnis**

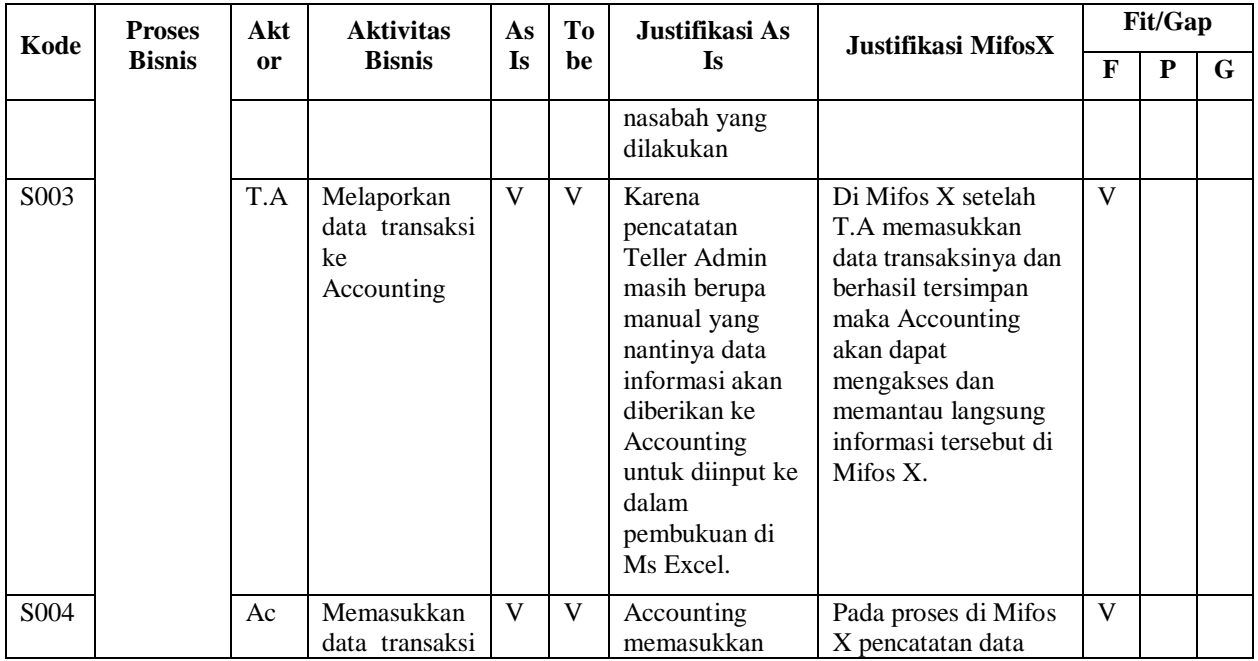

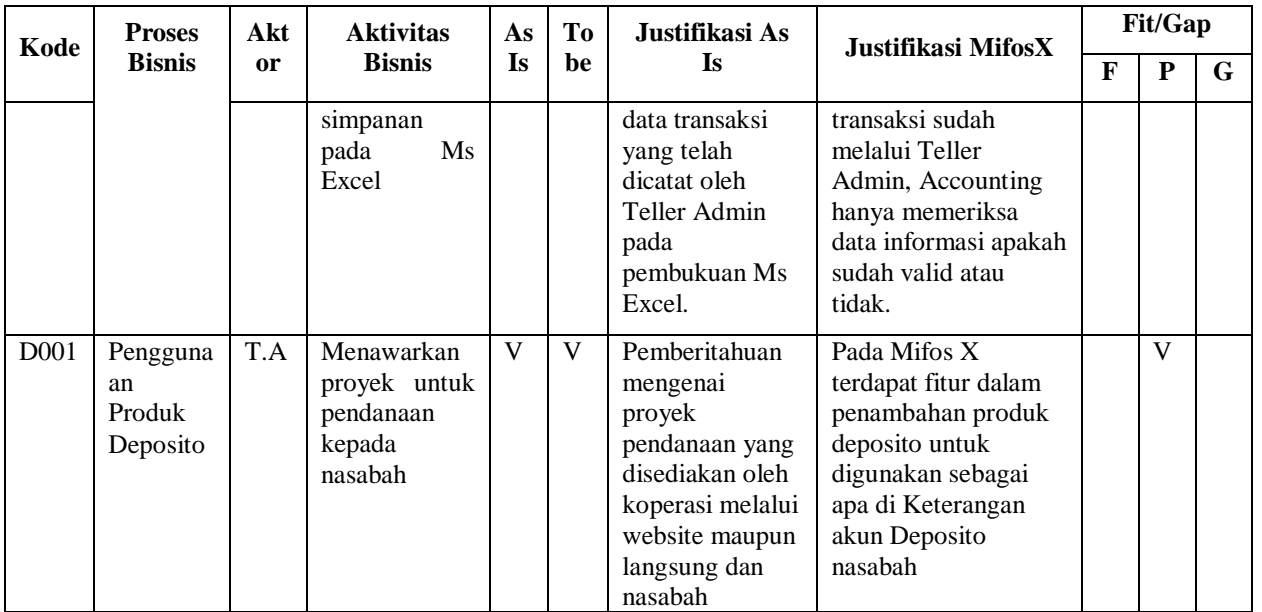

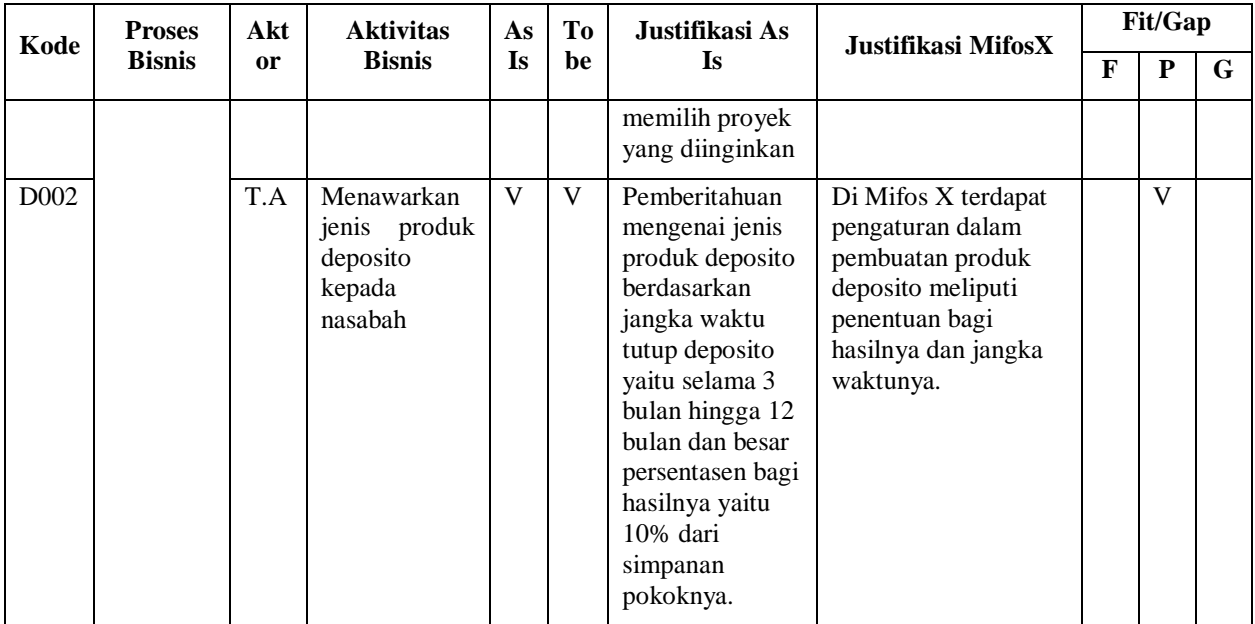

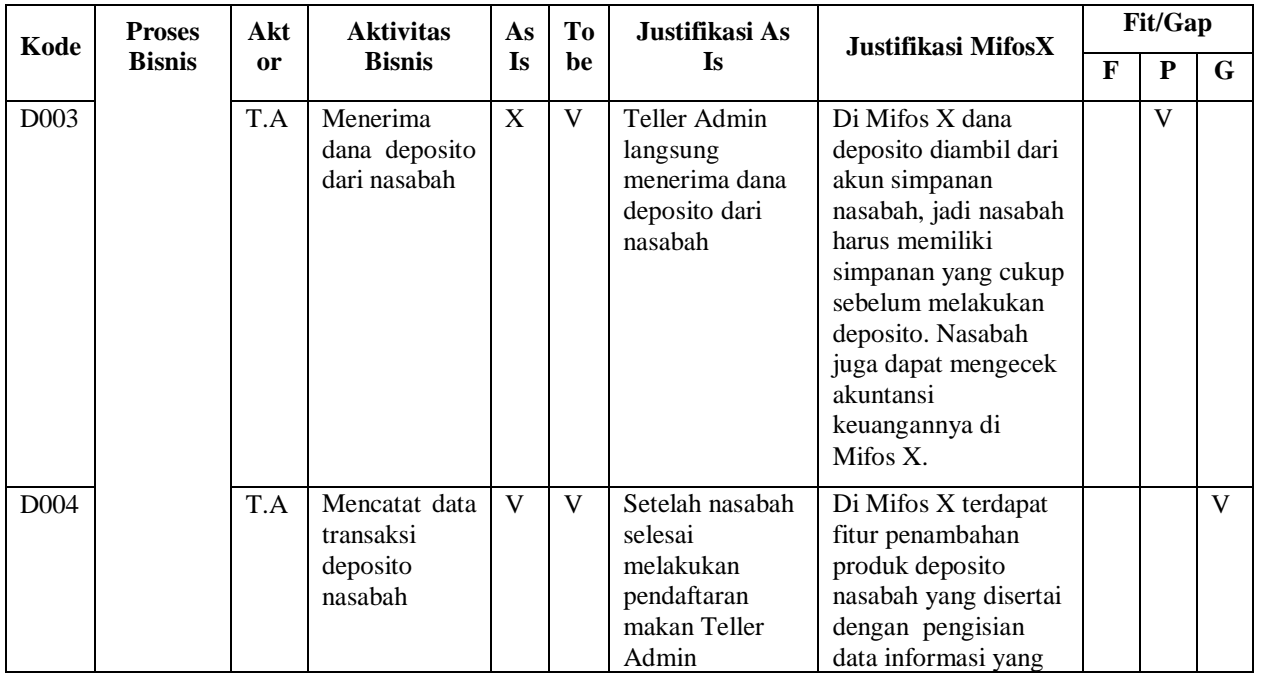

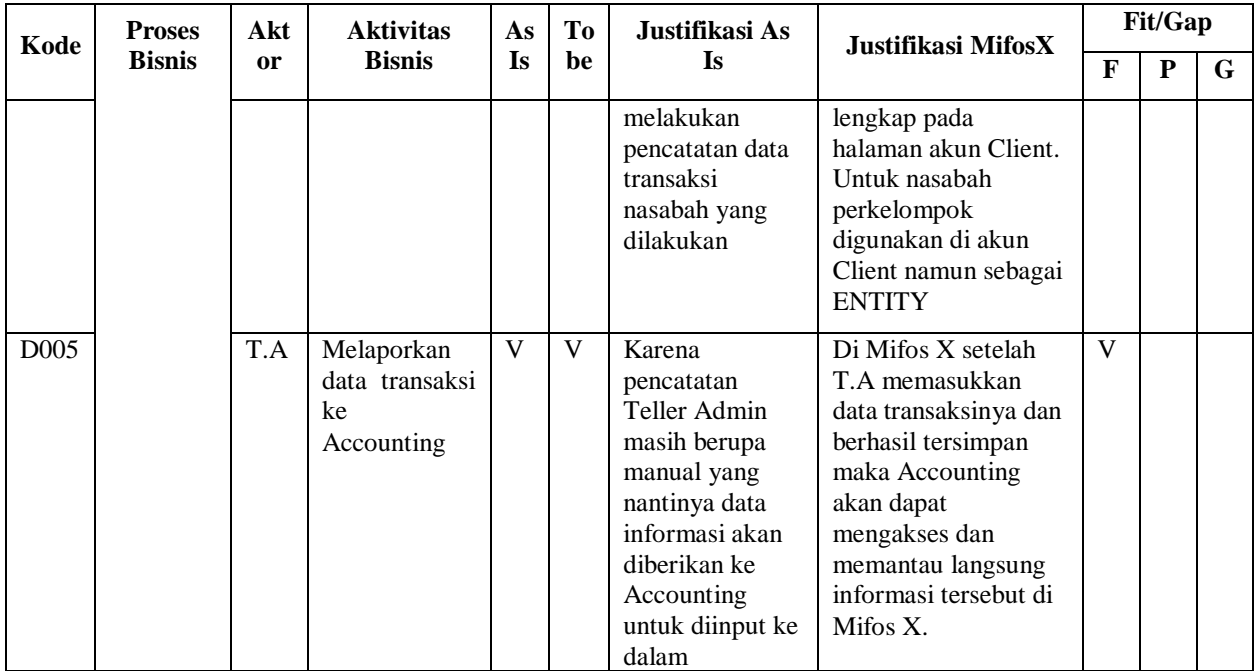

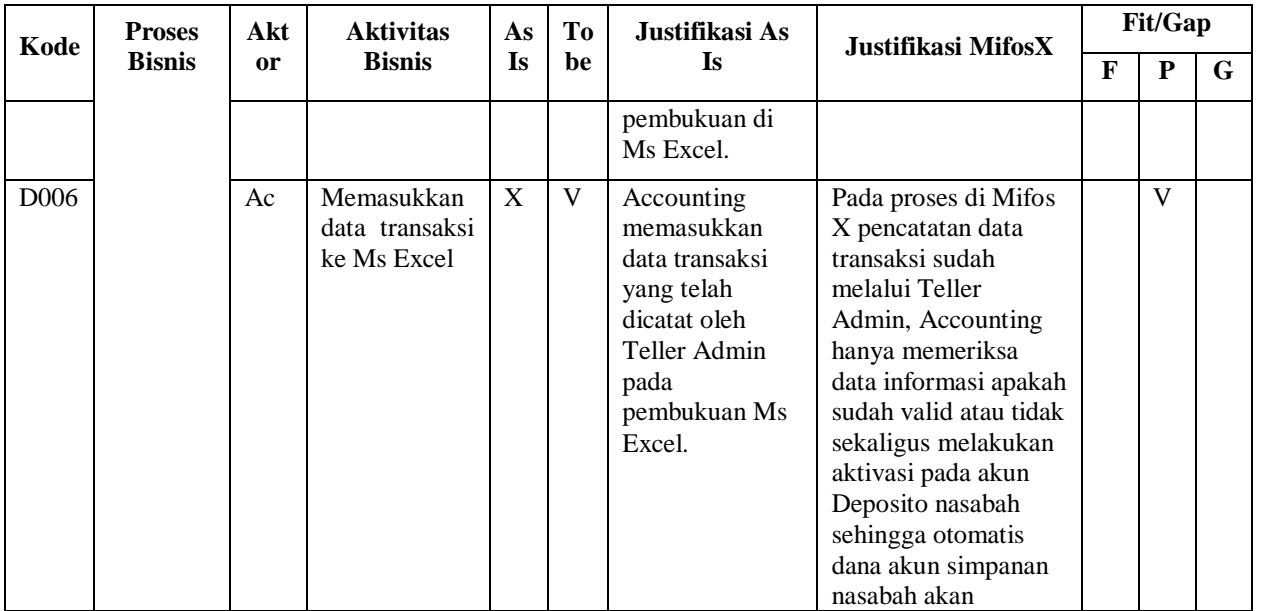

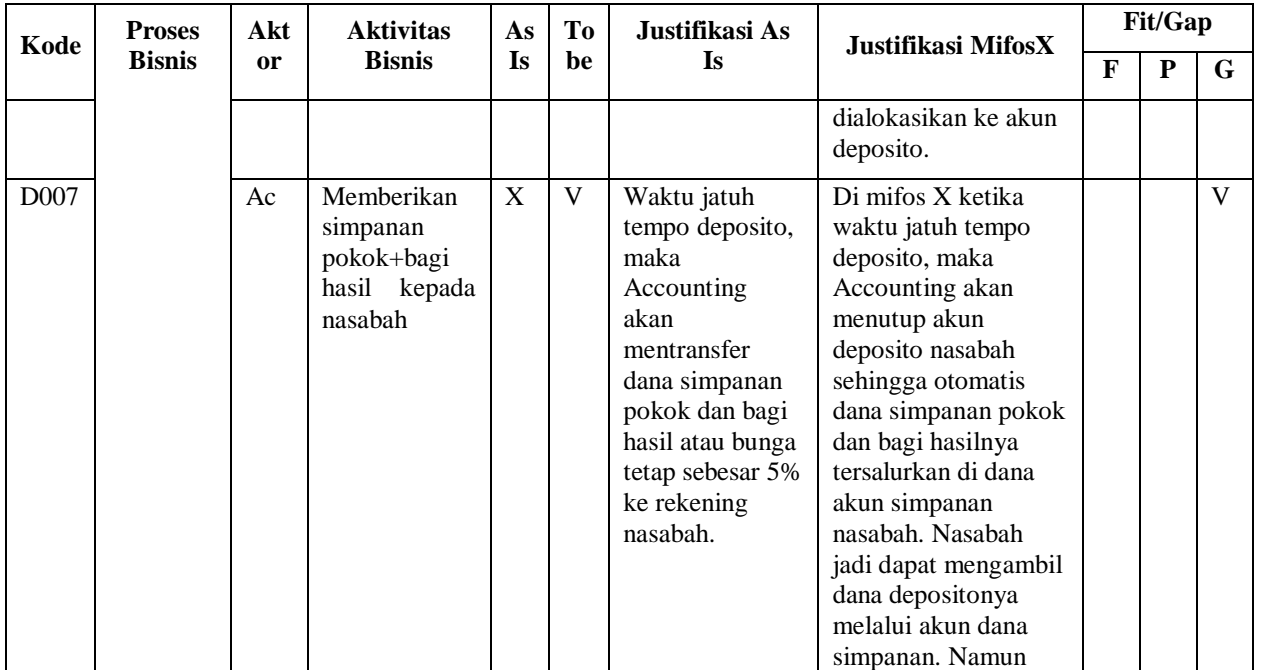

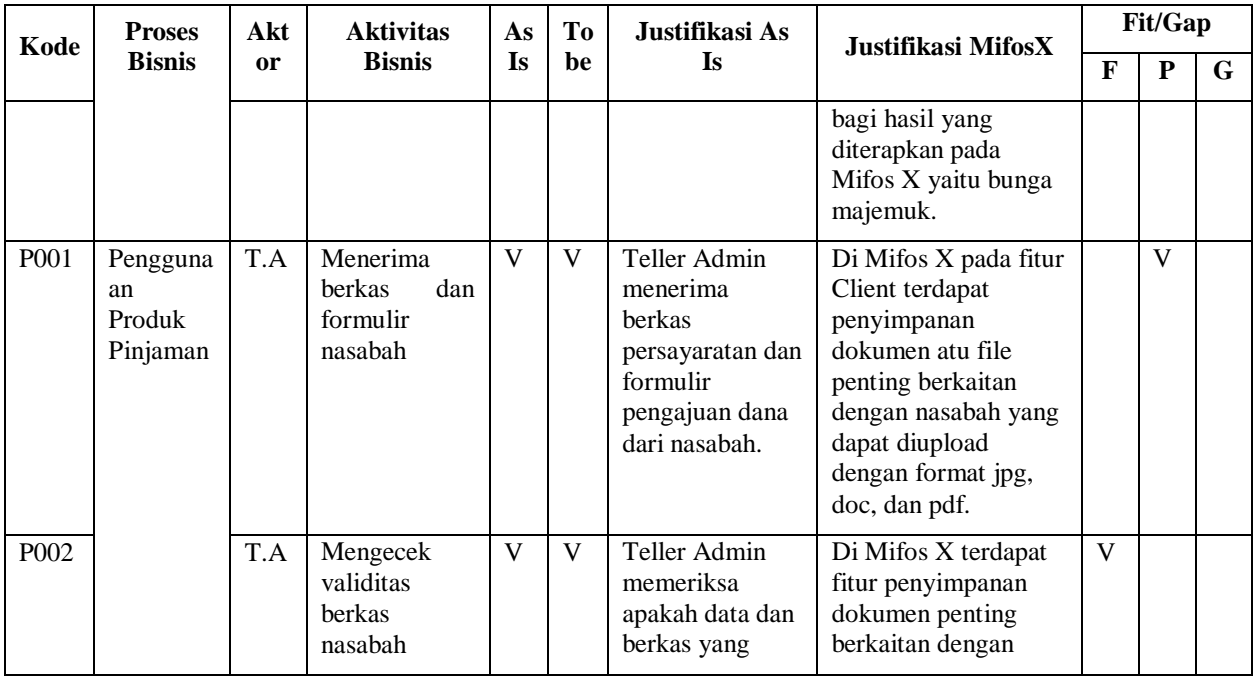

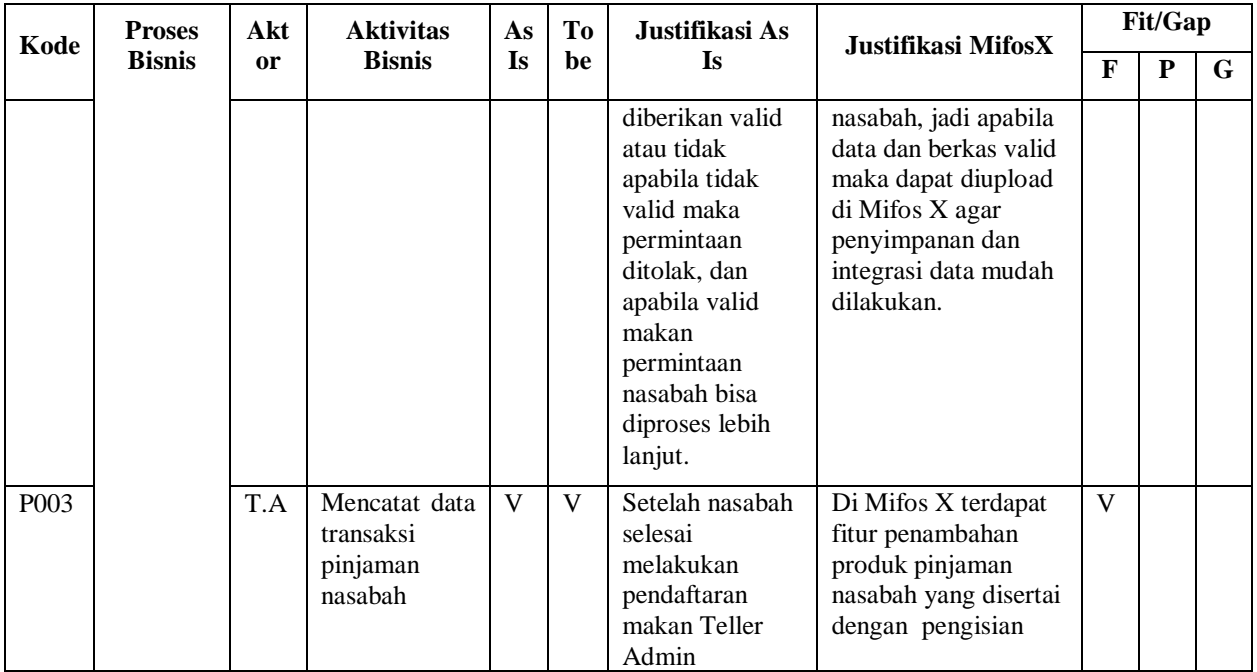

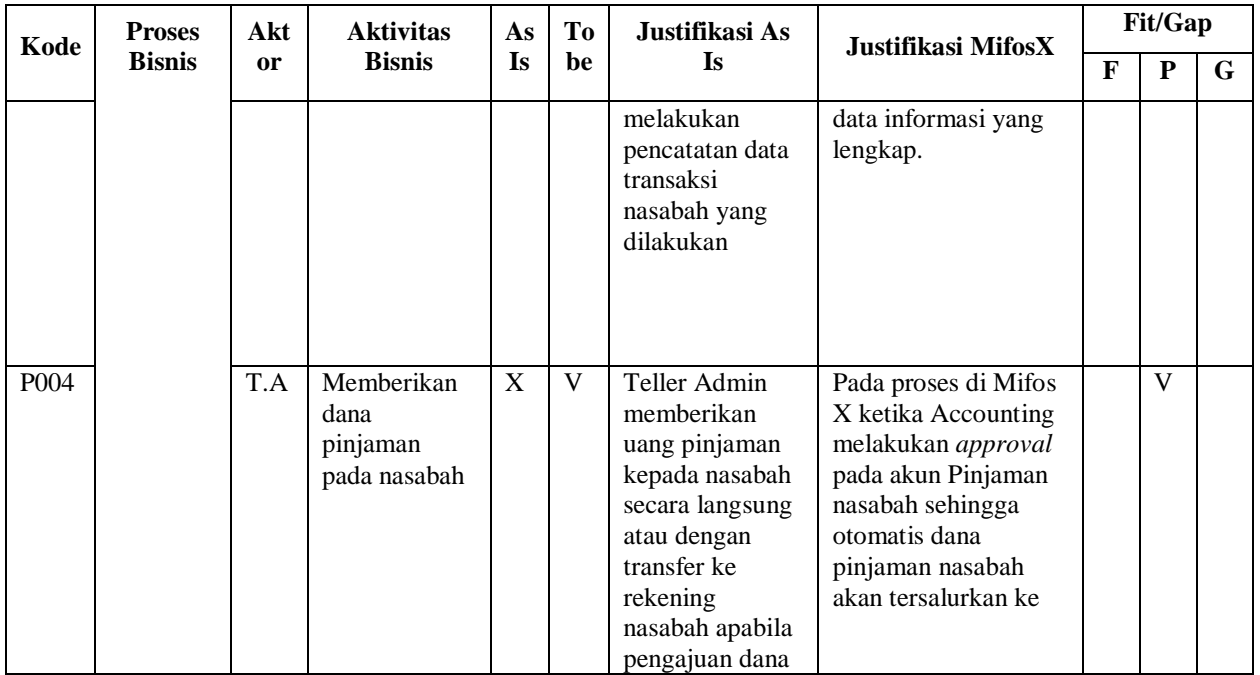

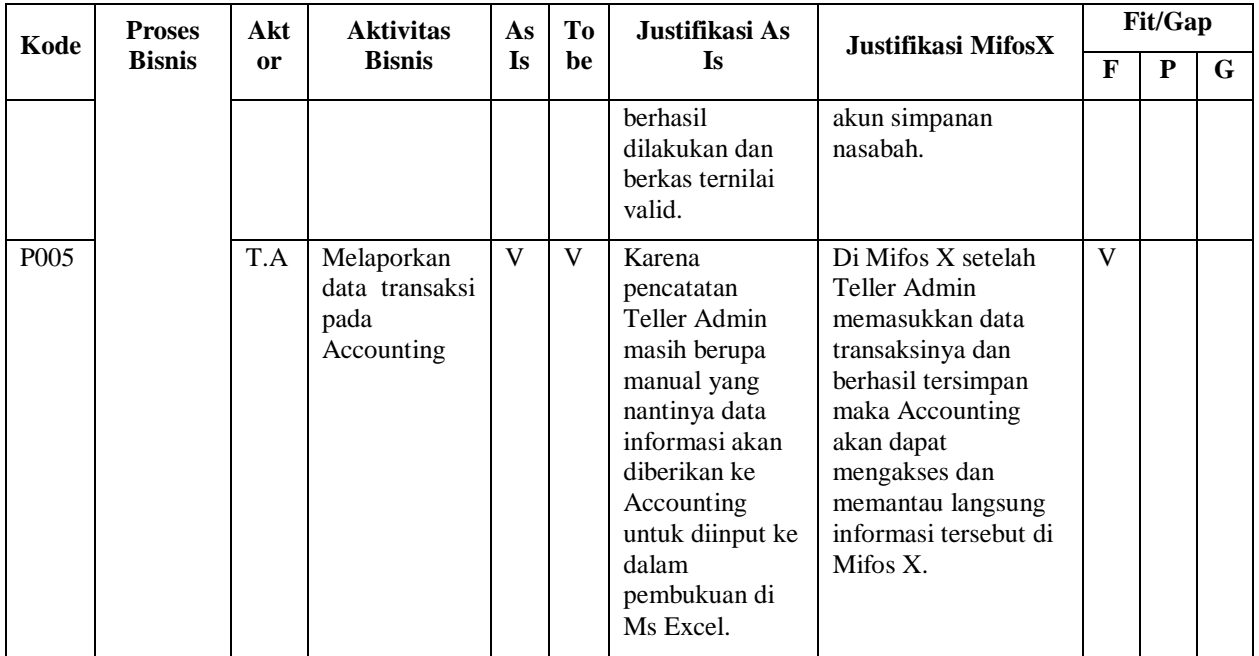

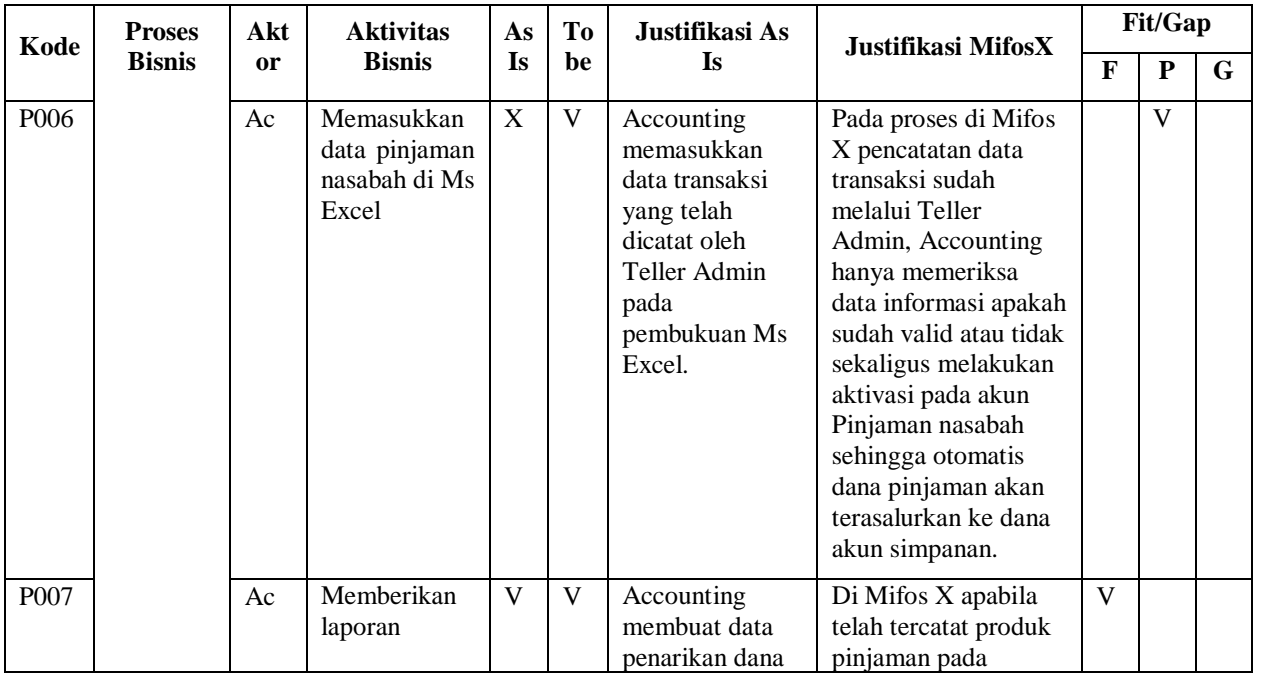

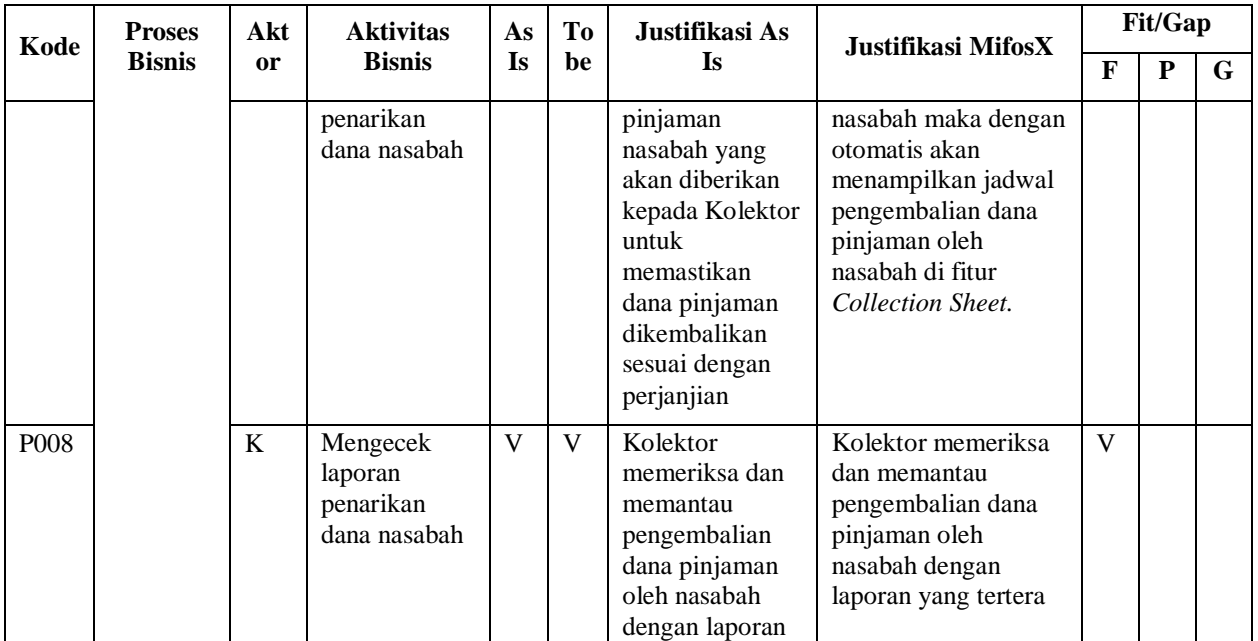

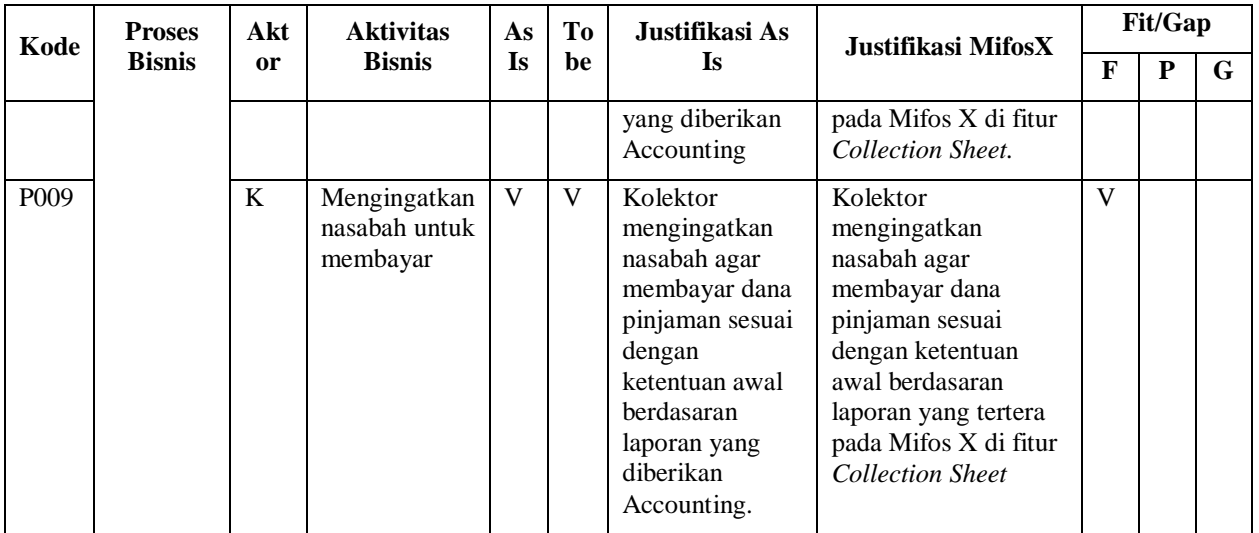

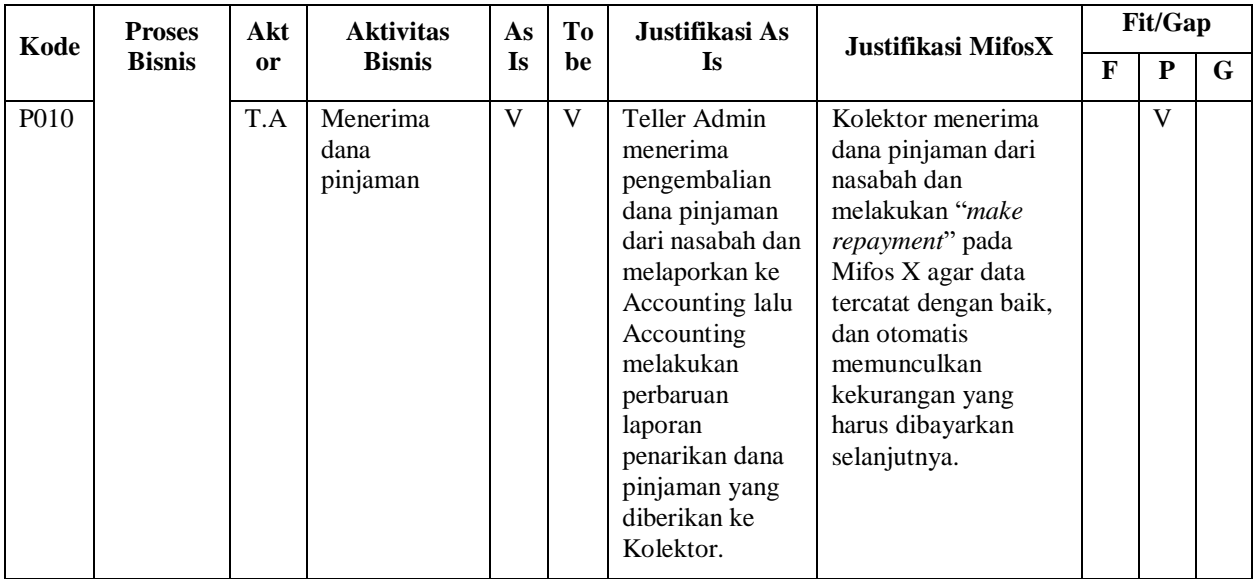

#### 5.3.3 Analisis Kesipan Teknologi Informasi

Analisis kesenjangan yang ketiga dilakukan yaitu analisis kesiapan teknologi informasi ini dalam bentuk tabel. Analisis ini dilakukan untuk menemukan beberapa faktor eksternal lainnya dalam mengadopsi Mifos X seperti sistem, data proses bisnis dan kemampuan karyawan koperasi dalam mengoperasikan Mifos X kedepannya. Faktor sistem yang digunakan akan dipecah menjadi *hardware, software,* dan jaringan [24].

Berdasarkan dari wawancara yang dilakukan sebelumnya bahwa Koperasi Dana Usaha memiliki beberapa perangkat keras antara lain memiliki seperangkat komputer dan printer yang dilengkapin dengan adanya akses internet melalui Wifi. Hal itu telah dapat memenuhi kebutuhan perangkat keras dalam pengimplementasian Mifos X. Untuk data proses bisnis yang digunakan juga sudah tersedia di jurnal rekapitulasi Koperasi Dan Usaha. Serta kemampuan IT karyawan koperasi, karena Mifos X termasuk aplikasi yang baru di Indonesia maka memperlukan pelatihan atau memberikan *user guide* dalam menggunakan Mifos X. Keterangan *gap* nantinya menjelaskan bahwa *item* yang ada belum memenuhi kebutuhan bisnis berdasarkan Mifos X. Berikut adalah penjelasan tentang hasil analisis kesiapan teknologi informasi yang tertera pada Tabel 5.8.

| Kode             | <b>Jenis</b> | <b>Item</b> | Justifikasi    | Fit | Gap |
|------------------|--------------|-------------|----------------|-----|-----|
| K <sub>101</sub> | Hardware     | Komputer    | Koperasi Dana  | v   |     |
|                  |              |             | Usaha saat ini |     |     |
|                  |              |             | memiliki 4     |     |     |
|                  |              |             | komputer yang  |     |     |
|                  |              |             | dipakai oleh   |     |     |
|                  |              |             | Teller Admin.  |     |     |
|                  |              |             | Admin, dan     |     |     |
|                  |              |             | Accounting.    |     |     |
|                  |              |             | Laptop juga    |     |     |
|                  |              |             | tersedia namun |     |     |

**Tabel 5.8 Hasil Kesenjangan Kesiapan Teknologi Informasi**

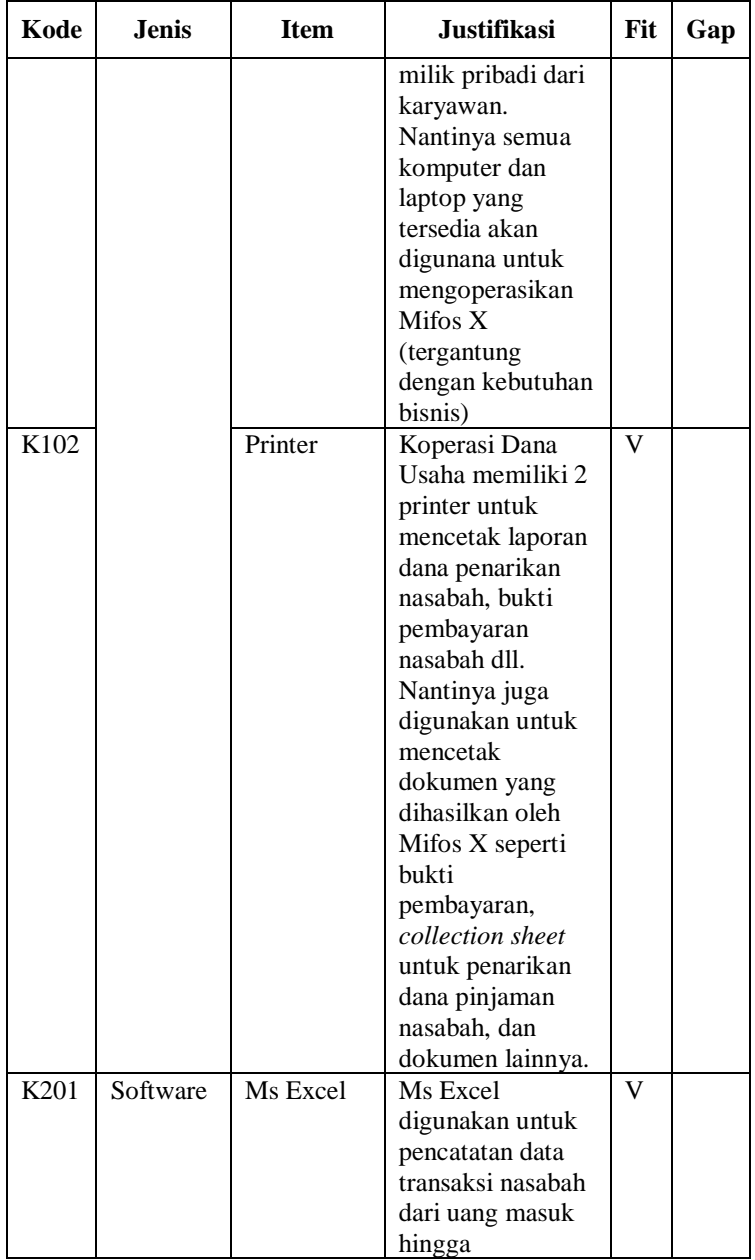

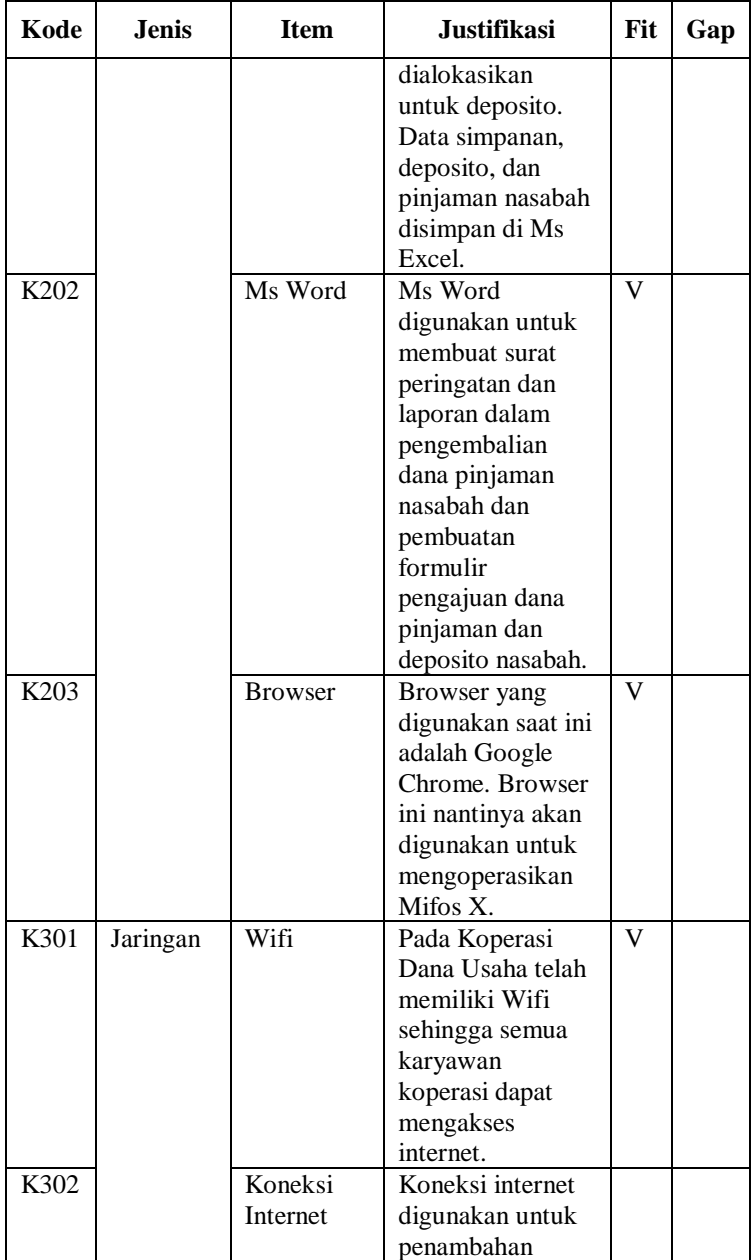

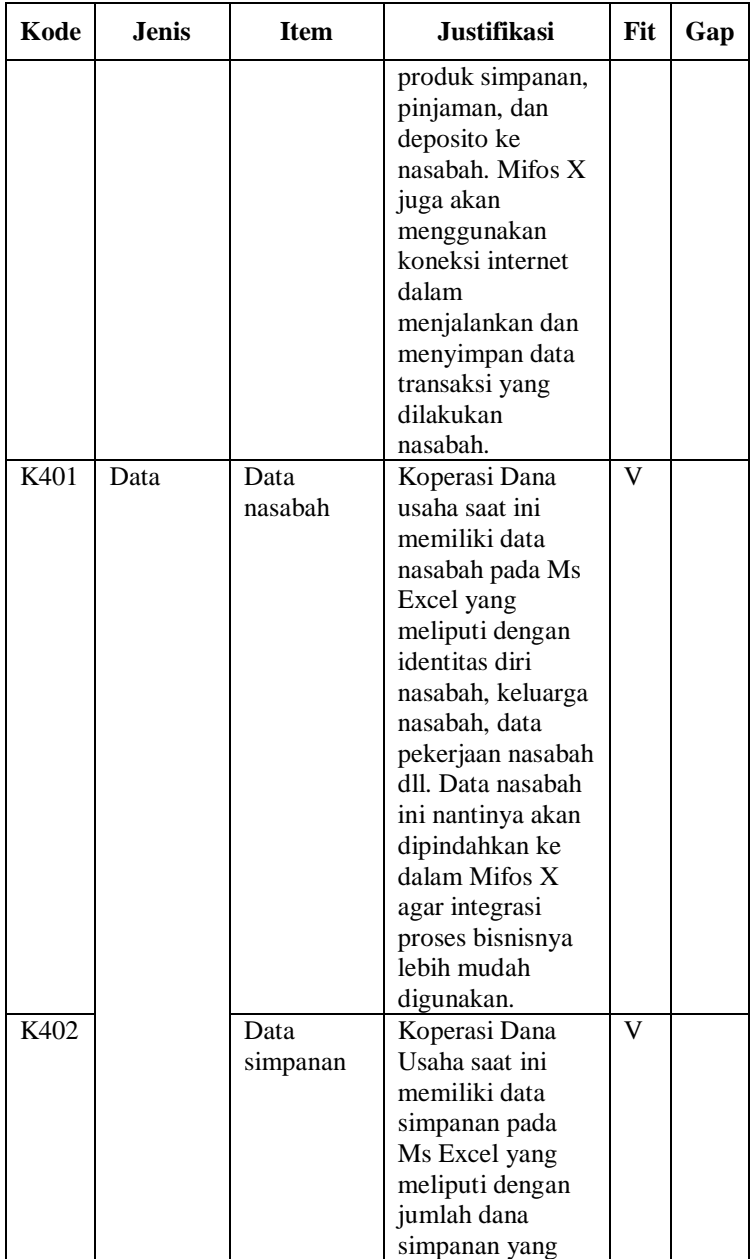

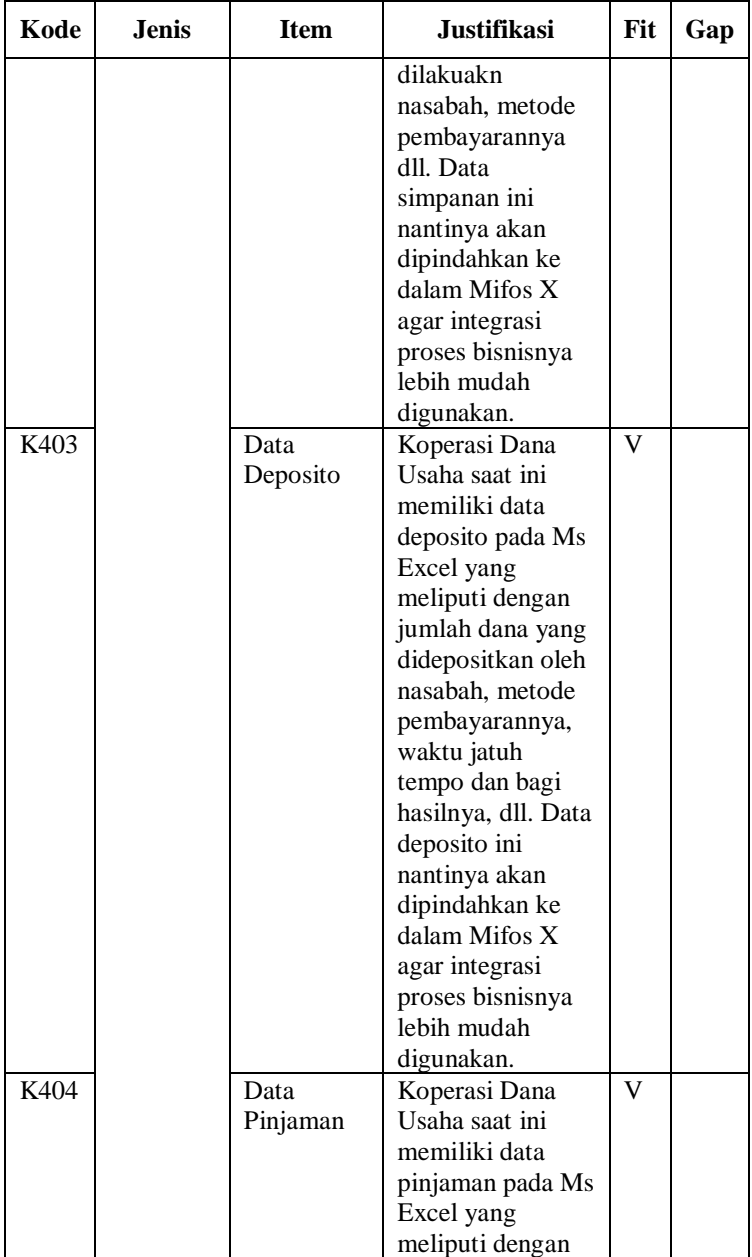

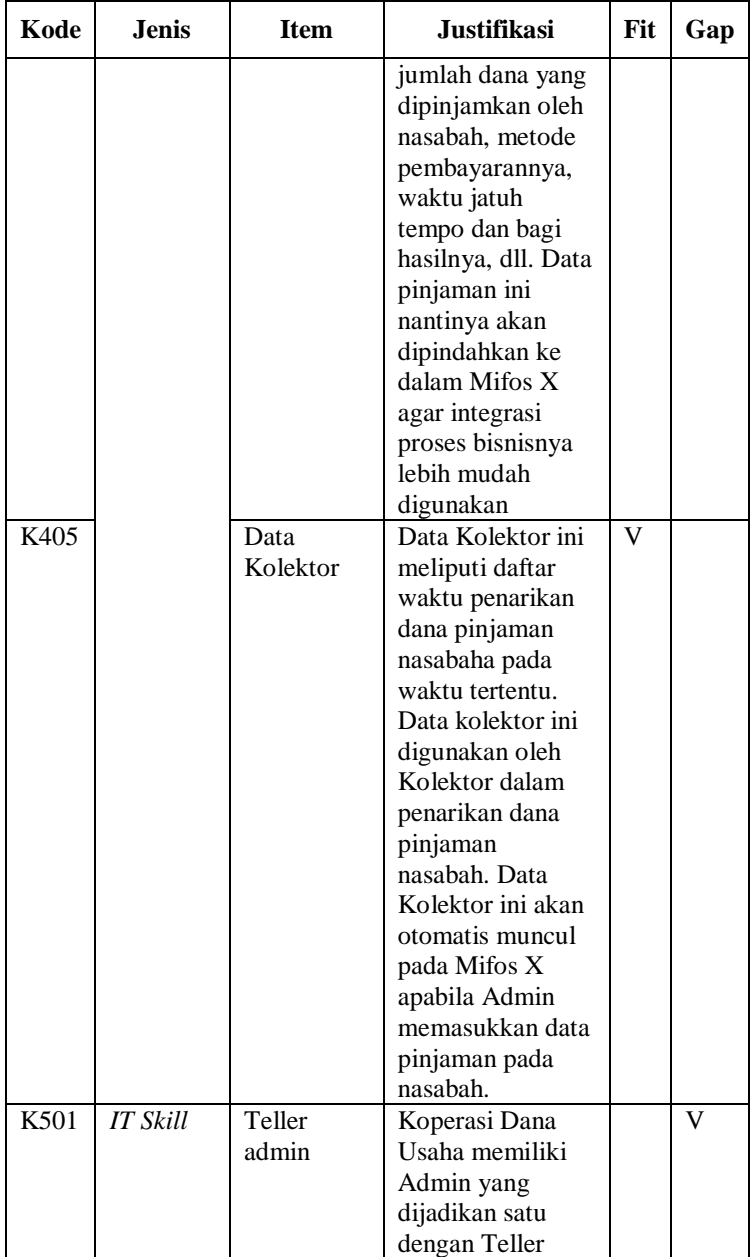

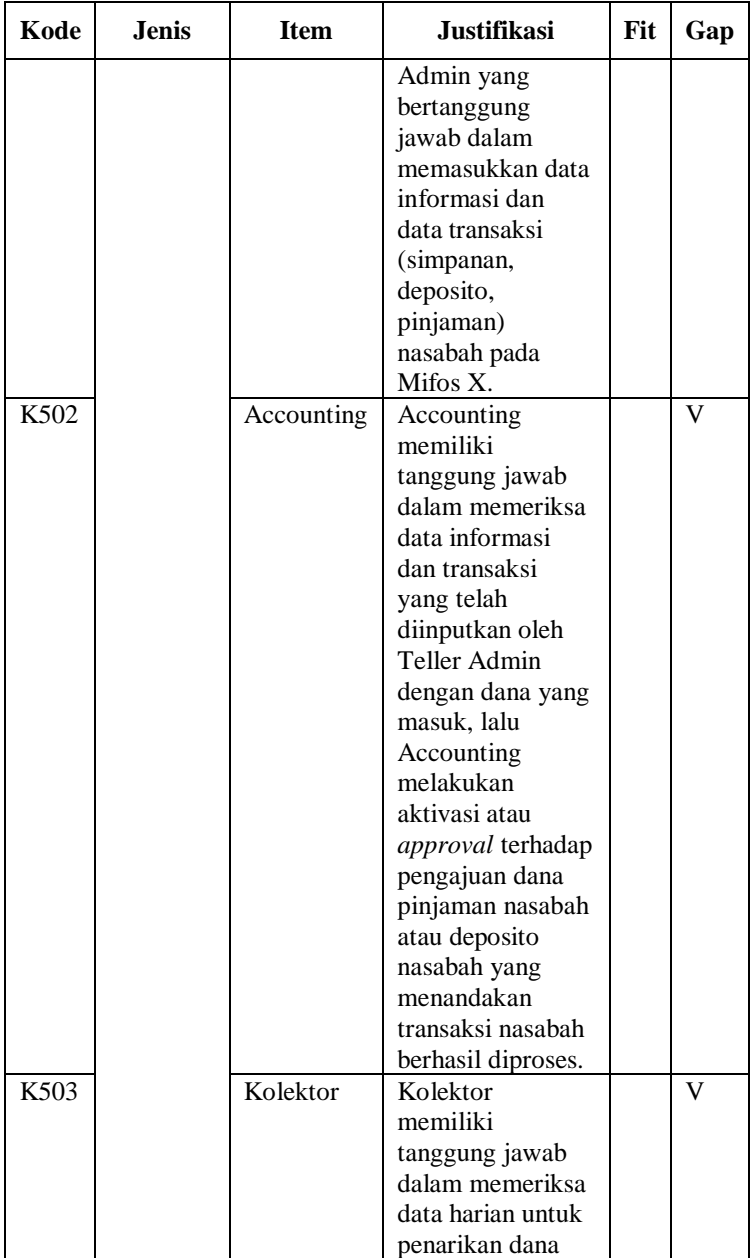

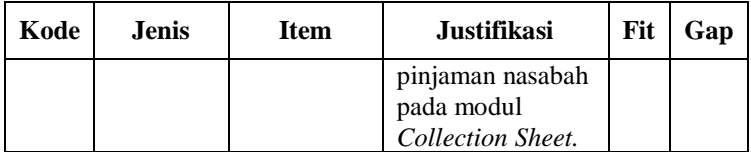

#### 5.3.4 Manajemen Perubahan Proses Bisnis

Pada sub bab ini akan membuat tabel manajemen perubahan proses bisnis untuk memetakan perubahaannya ketika menggunakan Mifos X. Tahap ini dilakukan untuk mengetahui perubahan-perubahan yang harus dilakukan Koperasi Dana Usaha apabila mengimplementasi Mifos X terhadap proses bisnisnya. Perubahan ini mencakup *item* yang digunakan ketikan proses bisnis berlangsung, perubahan dalam proses penggunaan produk simpanan, deposito dan pinjaman dimana sebelumnya prosesnya dilakukan manual sekarang segala penyimpanan transaksi ada di Mifos X. Perubahan *jobdesk* dari peran bisnis juga akan dianalisis dalam Manajemen Perubahan Proses Bisnis. Hasil dari tahap ini dipetakan pada Tabel 5.9.

| N <sub>0</sub> | <b>Item</b> | Gap             | Perubahan          | Isu  |
|----------------|-------------|-----------------|--------------------|------|
| 1              | Ms.         | Ms Excel        | Ms Excel akan      | K201 |
|                | Excel       | digunakan untuk | digantikan dengan  |      |
|                |             | rekapitulasi    | Mifos X dalam      |      |
|                |             | transaksi yang  | modul savings,     |      |
|                |             | dilakukan       | deposit, dan loans |      |
|                |             | nasabah.        | untuk menyimpan    |      |
|                |             |                 | semua data         |      |
|                |             |                 | transaksi yang     |      |
|                |             |                 | dimasukkan.        |      |
| $\mathfrak{D}$ | Ms.         | Ms Word         | Ms Word akan       | K202 |
|                | Word        | digunakan untuk | digantikan dengan  |      |
|                |             | pembuatan       | Mifos X yaitu      |      |
|                |             | formulir        | terdapat pengisian |      |
|                |             | pendaftaran     | data informasi     |      |
|                |             | nasabah atau    | apabila ada        |      |
|                |             | pengajuan dana  | penambahan suatu   |      |
|                |             |                 | produk pinjaman    |      |

**Tabel 5.9 Manajemen Perubahan Proses Bisnis**

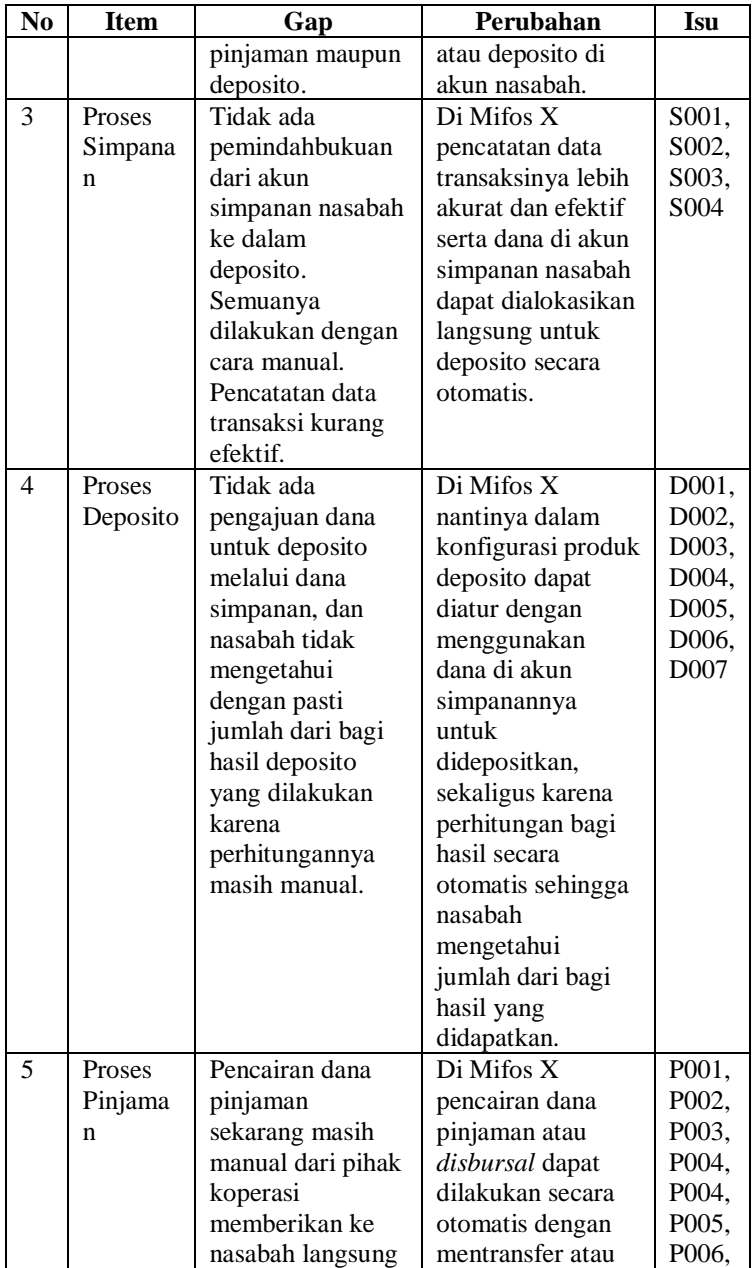

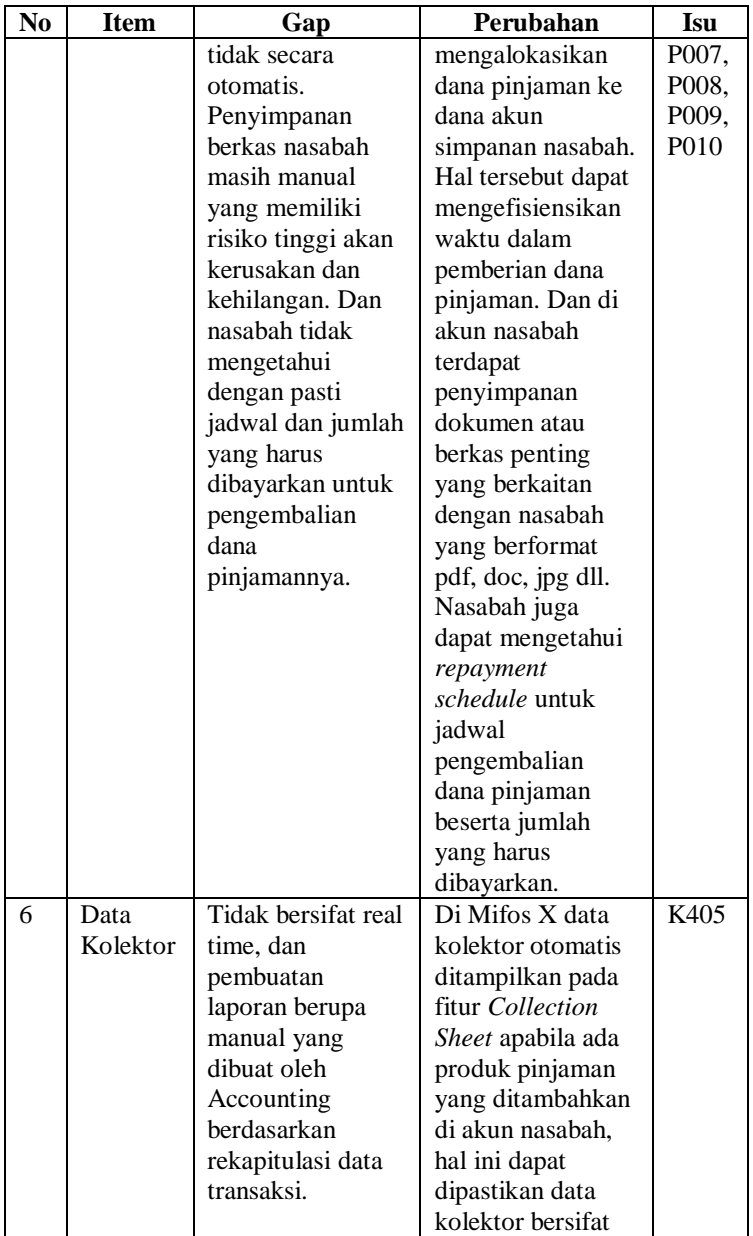
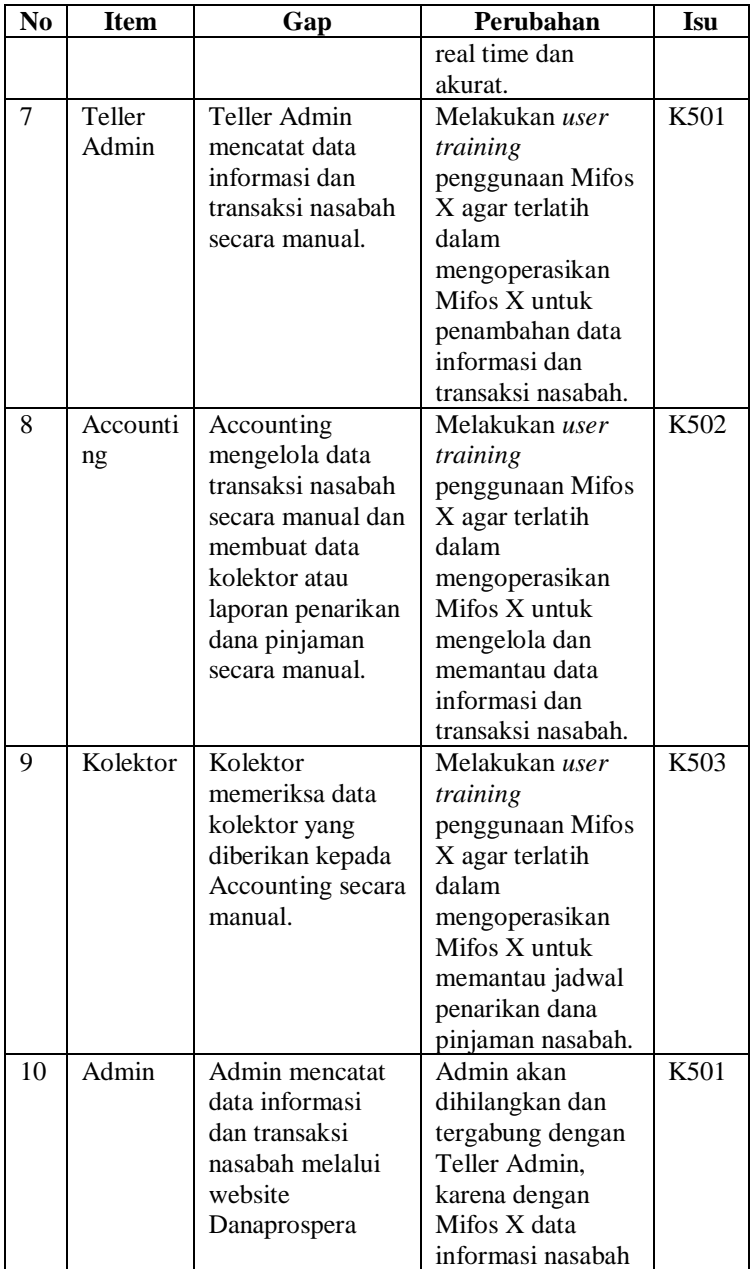

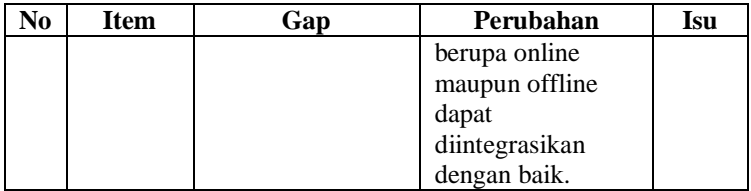

# **Analisis Kebutuhan**

Pada tahap ini penulis akan melakukan verifikasi analisis kebutuhan yang mengacu pada Hasil Analisis Kesenjangan yang telah dilakukan. Di bagian ini akan membahas mengenai kebutuhan fungsional dan non fungsional yang dibutuhkan Mifos X dalam mengakomodasi proses bisnis Koperasi Simpan Pinjam di Indonesia khususnya pada studi kasus penelitian ini yaitu Koperasi Dana Usaha Jakarta.

5.4.1 Verifikasi Analisis Kebutuhan

Sebelumnya penulis melakukan daftar fungsi Microfinance dan fitus Mifos X agar dapat menemukan apakah Mifos X dapat mengakomodasi keseluruhan bentuk fungsional bisnis Microfinance di Indonesia dan diturunkan melalui studi kasus Koperasi Dana Usaha. Verifikasi Anaslisis Kebutuhan ini menggunakan *Requirement Traceability Matrix*.

*Requirement Traceability Matrix* adalah tabel yang berisi daftar kebutuhan dan terdapat informasi tentang status dari kebutuhan untuk memastikan semua kebutuhan itu terpenuhi. Matrix ini bertujuan untuk menelusurit kebutuhan dalam melakuakan testing pada sistem untuk memvarifikasi apakah kebutuhan bisnis telah terpenuhi atau belum[25]. Verifikasi kebutuhan fungsional pada studi kasus ini menggunakan *Requirement Traceability Matrix* seperti yang tertera pada Tabel 5.10.

| <b>Fungsional Bisnis</b> | <b>Usulan</b>  | <b>Fungsional</b> | Kesenjangan    |
|--------------------------|----------------|-------------------|----------------|
| <b>Microfinance</b>      | <b>Fitur</b>   | <b>Bisnis</b>     |                |
|                          | <b>Mifos X</b> | Koperasi          |                |
|                          |                | Danus $(As Is)$   |                |
| Melakukan                | Savings        | Melakukan         |                |
| simpanan wajib           |                | simpanan          |                |
| Melakukan                | Savings        | tanpa<br>bagi     |                |
| simpanan sukarela        |                | hasil             |                |
| Melakukan                | Savings        |                   |                |
| simpanan/tabungan        |                |                   |                |
| Melakukan deposit        | Deposits       | Melakukan         | Penerapan      |
| berjangka                |                | deposito          | bunga          |
| Melakukan deposit        | Deposits       | berjangka         | deposito<br>di |
| tetap                    |                | dengan            | <b>Mifos</b>   |
|                          |                | menerapkab        | menggunakan    |
|                          |                | bunga tetap       | bunga          |
|                          |                |                   | majemuk        |
| Melakukan kredit         | Loans          | Melakukan         |                |
|                          |                | pinjaman<br>ke    |                |
|                          |                | koperasi          |                |
| Sebagai<br>layanan       | Savings        |                   | $\overline{a}$ |
| pembayaran               |                |                   |                |
| Sebagai<br>layanan       | Savings        | $\overline{a}$    | bisa<br>Tidak  |
| asuransi                 |                |                   | menerapkan     |
|                          |                |                   | pengurangan    |
|                          |                |                   | nilai<br>akun  |
|                          |                |                   | simapan.       |
| Pembelian dengan         | Tidak ada      | ÷,                |                |
| kartu kredit             |                |                   |                |
| <b>Working Capital</b>   | Tidak ada      |                   |                |
| Group formation          | Clients        | Mengelola         |                |
|                          |                | data nasabah      |                |
|                          |                | (individu dan     |                |
|                          |                | perkelompok)      |                |
| Sosial<br>Layanan        | Tidak ada      |                   |                |
| (Education, Health,      |                |                   |                |
| Training)                |                |                   |                |

**Tabel 5.10 Verifikasi Analisis Kebutuhan Fungsional**

## 5.4.2 Analisis Kebutuhan Fungsional

Pada tahap ini penulis melakukan analisis kebutuhan fungsional berdasarkan hasil dari kesenjangan bisnis yang telah dibuat. Analisis kebutuhan ini bertujuan untuk dapat mengetahui kebutuhan bisnis saat ini pada Koperasi Dana Usaha yang akan diterapkan pada aplikasi Mifos X serta solusi kedepannya untuk mengatasi adanya kesenjangan sistem dalam mengadopsi kebutuhan bisnis tersebut. Analisis kebutuhan fungsional ini tertera di Tabel 5.11.

| Kebutuhan                                                                                              | <b>Usulan Mifos</b>                                                                              | Kesenjangan                                                                                                    | <b>Solusi</b>                                                                  |
|----------------------------------------------------------------------------------------------------|--------------------------------------------------------------------------------------------------|----------------------------------------------------------------------------------------------------|--------------------------------------------------------------------------------|
| Bisnis $(As Is)$                                                                                       | X(ToBe)                                                                                          |                                                                                                    |                                                                                |
| Teller Admin<br>Admin<br>dan<br>menerima<br>data<br>informasi dan<br>transaksi<br>nasabah              | Admin<br>Teller<br>dan<br>menerima<br>menginput<br>data<br>informasi<br>nasabah<br>ke<br>Mifos X | Admin tidak<br>berperan<br><b>Mifos</b><br>pada<br>Х,<br>semua<br>perannya<br>digantikan<br>oleh<br>Teller<br>Admin | Peran Admin<br>dihilangkan<br>atau dijadikan<br>dengan<br>satu<br>Teller Admin |
| Accounting<br>melakukan<br>pengecekan<br>dan validasi<br>data<br>informasi<br>nasabah<br>secara manual | Accounting<br>melakukan<br>pengecekan dan<br>aktivasi<br>akun<br>nasabah<br>pada<br>Mifos X.     |                                                                                                    |                                                                                |
| Kolektor<br>meerima data<br>kolektor dari<br>Accounting<br>dan<br>memeriksa<br>data tersebut           | Kolektor<br>mengakses<br><b>Collection Sheet</b><br>untuk<br>memeriksa data<br>kolektor.         |                                                                                                    |                                                                                |
| Nasabah<br>$(individu\&$<br>kelompok)<br>dapat                                                         | Nasabah<br>dapat<br>menggunakan<br>produk<br>simpanan pada                                       |                                                                                                    |                                                                                |

**Tabel 5.11 Analisis Kebutuhan Fungsional**

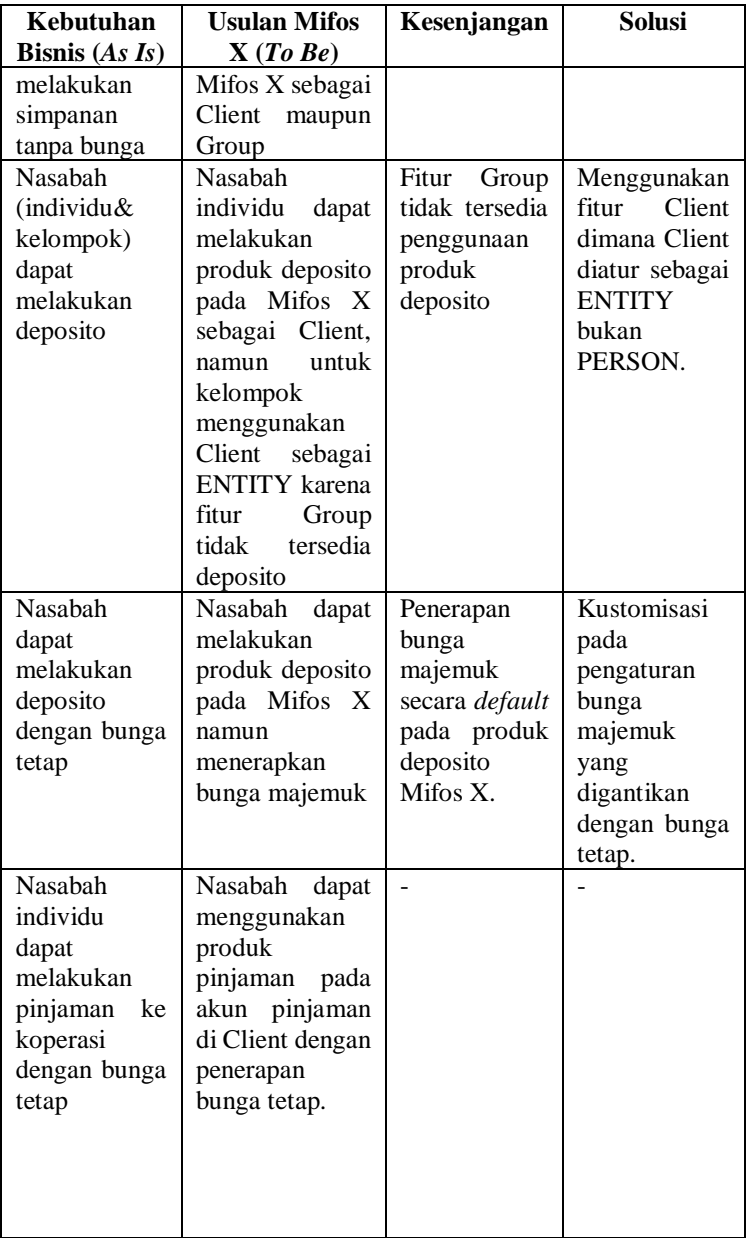

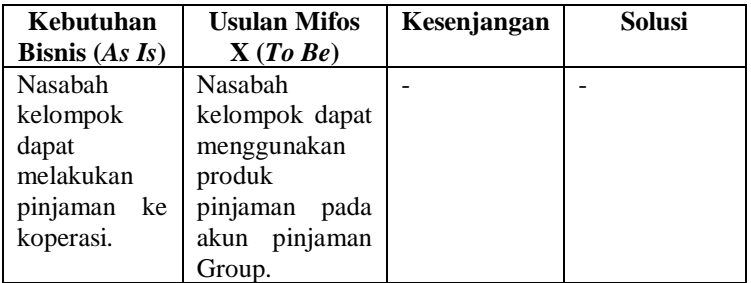

# 5.4.3 Analisis Kebutuhan Non Fungsional

Pada tahap ini penulis melakukan penggalian terhadap kebutuhan non fungsional Mifos X. Kebutuhan non fungsioanal ini penting dalam mendukung proses berlangsungnya fungsional bisnis pada Mifos X. Daftar non fungsional Mifos X ini merujuk terhadap Kebutuhan Non fungsional dari aplikasi Pemerintahan di Surabaya. Berikut daftar kebutuhan non fungsional aplikasi Mifos X.

# 5.4.3.1 Kebutuhan Kinerja (*Performance*)

Aplikasi Mifos X dapat menampung banyak *user,* Sistem ini tidak memiliki limit, sehingga bisa menampung banyak user agas seluruh pengguna dan nasabah di Koperasi Dana Usaha dapat mengakses dan menggunakan layanan yang tersedia di Mifos X. Kecepatan respon sekitar 0-3 detik untuk satu kali transaksi, namun bisa saja Mifos X mengalami penurunan performance saat bertransaksi karena permasalahan koneksi atau akses data yang terlalu banyak.

## 5.4.3.2 Kebutuhan Keamanan (*Security*)

Sistem harus dapat memastikan bahwa data yang digunakan dalam sistem harus terlindungi dari akses yang tidak berwenang. Aplikasi Mifos X menyediakan sistem keamanan (*security*) bagi pengguna agar dapat terlindungi. Penerapan *security* yang digunakan oleh Mifos X meliputi *Spring Password Encoder.*

# 5.4.3.3 Atribut Kualitas Perangkat Lunak

Bagian ini akan membahas mengenai atribut dari perangkat lunak beserta kualitas yang harus terpenuhi agar aplikasi Mifos X dapat berjalan seoptimal mungkin.

1. Security

Sistem harus dapat memastikan bahwa data yang digunakan dalam sistem harus terlindungi dari akses yang tidak berwenang. Aplikasi Mifos X menyediakan sistem keamanan (*security*) bagi pengguna agar datanya tetap terlindungi. Untuk pengembangan dari perangkat lunak Mifos X menggunakan *security* yaitu default password menggunakan *Spring Password Encoder* 

2. Usability

Aplikasi Mifos X menyediakan layanan untuk digunakan di aktivitas Keungan Mikro khususnya pada Koperasi Simpan pinjam. Di beberapa halaman formulir ada penjelasan mengenai informasi kolom yang harus diisi sekaligus format yang ditentukan.

3. Reliability

Mifos X dapat mendeteksi masukan informasi yang tidak sesuai dengan aturan sistem. Mifos X akan memunculkan notifikasi bila ada kesalahan input oleh pengguna.

4. Performance

Aplikasi Mifos X dapat menampung banyak *user.* Mifos X tidak memiliki batas kapasitas penggunanya sehingga seluruh pengguna dan nasabah Koperasi Dana Usaha dapat melakukan akses dan menggunakan layanan yang disediakan oleh Mifos X. Tetapi, bisa saja Mifos X mengalami penurunan performance saat bertransaksi karena permasalahan koneksi atau akses data yang terlalu banyak.

| Tabel 5.12 Kincian Rebutunan Non Fungsional Millos $\Lambda$ |                 |                                 |                                 |
|--------------------------------------------------------------|-----------------|---------------------------------|---------------------------------|
| $\blacksquare$                                               | Kriteria        | <b>Kebutuhan Non-Fungsional</b> |                                 |
| KnF1                                                         | <b>Security</b> | Untuk                           | pengisian<br>username.          |
|                                                              |                 |                                 | pengisian boleh berupa varchar. |

**Tabel 5.12 Rincian Kebutuhan Non Fungsional Mifos X**

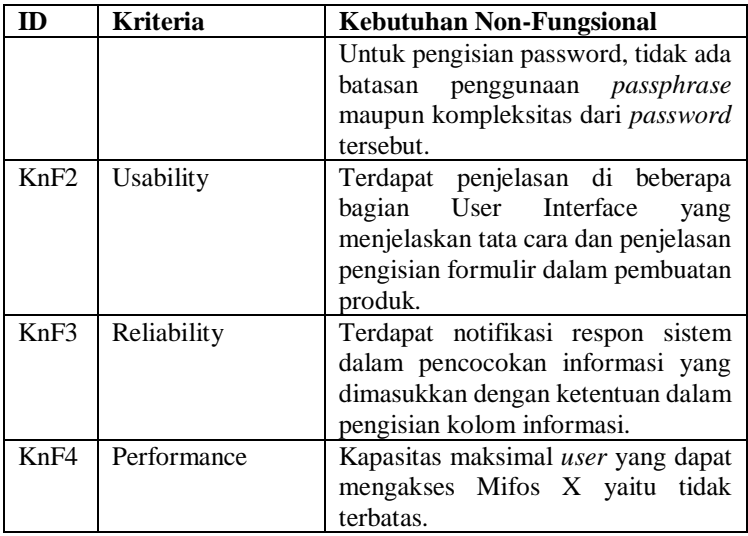

## **Perancangan Pengujian Proses Bisnis (***To Be)*

Pada tahap ini akan melakukan perancangan pengujian terhadap proses bisnis *to be* Koperasi Dana Usaha pada Mifos X yaitu mempersiapkan alur dari pembuatan skenario pengujian untuk demo proses bisnis berdasarkan *To Be*. Skenario pengujian ini berisikan tentang studi kasus yang terjadi di Koperasi Dana Usaha, yang nantinya skenario ini akan dijadikan acuan dalam melakukan pengujian proses bisnis Koperasi Dana Usaha pada aplikasi Mifos X yang dilakukan oleh Faisal dan Al Qindi. Skenario pengujian proses bisnis *to be* pada penelitian ini akan dibagi ke dalam beberapa fungsi yaitu skenario pengujian penggunan produk simpanan, penggunaan produk deposito, dan pengguaan produk pinjaman.

Skenario pengujian penggunaan produk simpanan oleh nasabah perorangan ini akan digambarkan dengan tabel 5.13 yang telah ditentukan seperti berikut:

|             | Skenario                                               | SP <sub>01</sub>                                           |  |  |
|-------------|--------------------------------------------------------|------------------------------------------------------------|--|--|
| <b>Nama</b> |                                                        | Proses Penggunaan Produk Simpanan                          |  |  |
|             |                                                        | tanpa Bunga                                                |  |  |
| Tujuan      |                                                        | Mengidentifikasi alur<br>bisnis<br>proses                  |  |  |
|             |                                                        | penggunaan produk<br>simpanan<br>atau                      |  |  |
|             |                                                        | menabung oleh nasabah ke koperasi                          |  |  |
|             |                                                        | Danaprospera                                               |  |  |
|             | <b>Deskripsi</b>                                       | Proses bisnis ketika nasabah akan ingin                    |  |  |
|             |                                                        | menabung atau melakukan simpanan                           |  |  |
|             |                                                        | dimana kondisi nasabah telah mendaftar                     |  |  |
|             |                                                        | melalui website maupun Teller Admin.                       |  |  |
|             | Kondisi awal                                           | Data informasi nasabah<br>ingin<br>saat                    |  |  |
|             |                                                        | melakukan produk simpanan<br>telah                         |  |  |
|             |                                                        | lengkap atau terpenuhi.                                    |  |  |
|             |                                                        | Skenario pengujian                                         |  |  |
| 1.          | Teller Admin menerima data informasi dan dana simpanan |                                                            |  |  |
|             | sebesar 10.000.000 dari nasabah bernama Najwa melalui  |                                                            |  |  |
|             | pendaftaran yang dilakukan oleh Najwa.                 |                                                            |  |  |
| 2.          |                                                        | Teller Admin menambahkan data informasi dan data transaksi |  |  |
|             | Najwa pada Akun Simpanan Najwa pada halaman beranda    |                                                            |  |  |
|             | $Nasabah > +NewSavings.$                               |                                                            |  |  |
| 3.          |                                                        | Accounting melakukan approval atau persetujuan agar Akun   |  |  |
|             |                                                        | Simpanan Najwa berhasil diaktifkan pada halaman Akun       |  |  |
|             | Simpanan terserbut.                                    |                                                            |  |  |
| 4.          |                                                        | Setelah itu, Najwa melakukan penarikan dana simpanan       |  |  |
|             |                                                        | sebanyak 2.000.000 untuk keperluan pribadi.                |  |  |
| 5.          |                                                        | Najwa ingin mentransfer dana simpanan ke akun simpanan     |  |  |
|             | lain sebesar 1.500.000.                                |                                                            |  |  |
| б.          |                                                        | Selanjutnya, Najwa ingin memeriksa jumlah saldo di akun    |  |  |
|             | simpannya.                                             |                                                            |  |  |

**Tabel 5.13 Skenario Pengujian Proses Bisnis To Be Simpanan**

Selanjutnya skenario pengujian proses bisnis *to be* penggunaan produk deposito yang dilakukan oleh nasabah perkelompok dalam menggunakan produk deposito tetap dan deposito berjangka yang tertera pada Tabel 5.14.

**Tabel 5.14 Skenario Pengujian Proses Bisnis To Be Deposito**

| <b>Skenario</b> | SP <sub>02</sub>                  |
|-----------------|-----------------------------------|
| Nama            | Proses Penggunaan Produk Deposito |

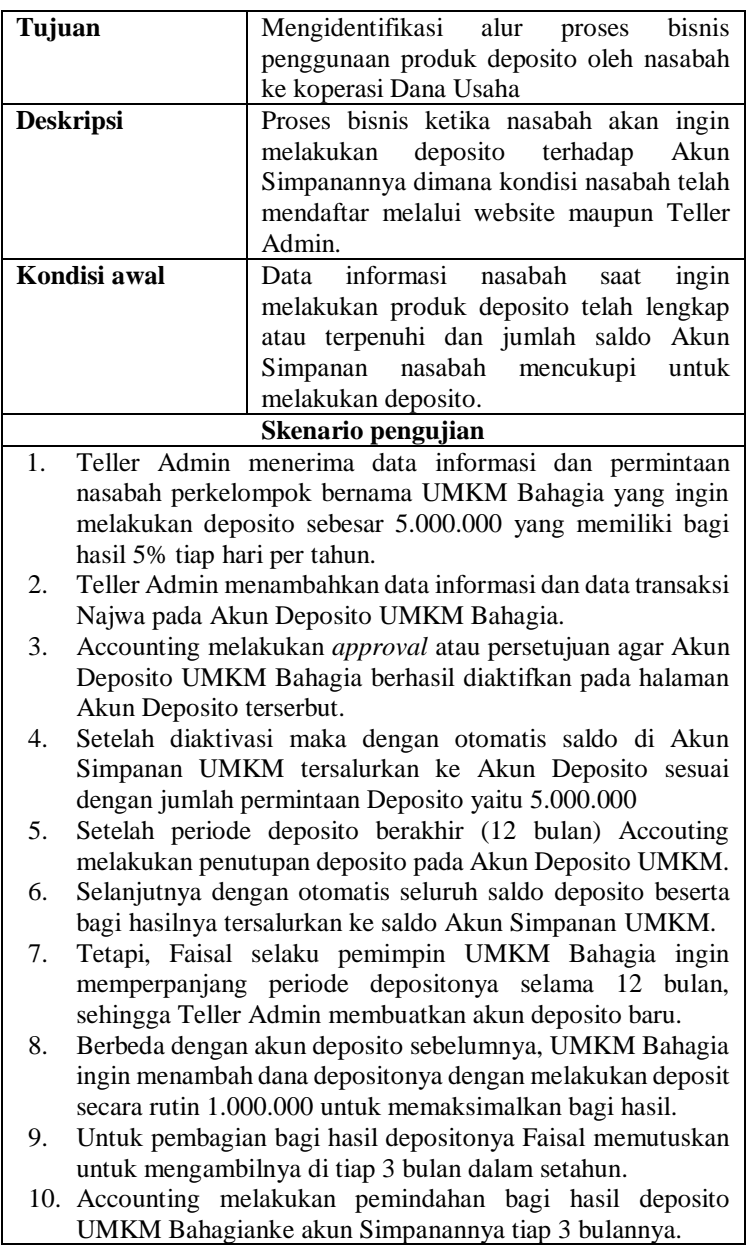

Selanjutnya, Faisal bisa mengambil hasil depositonya melalui Akun Simpanan UMKM Bahagia dan membagikannya ke tiap anggota.

Selanjutnya skenario pengujian proses bisnis *to be* penggunaan produk pinjaman yang dilakukan oleh nasabah perkelompok yang tertera pada Tabel 5.15.

| <b>Skenario</b>                                            | <b>SP03</b>                                                  |  |
|------------------------------------------------------------|--------------------------------------------------------------|--|
| <b>Nama</b>                                                | Proses Penggunaan Produk Pinjaman                            |  |
| Tujuan                                                     | bisnis<br>Mengidentifikasi<br>alur<br>proses                 |  |
|                                                            | pinjaman<br>produk<br>penggunaan<br>atau                     |  |
|                                                            | pengajuan dana oleh nasabah ke koperasi                      |  |
|                                                            | Danaprospera                                                 |  |
| <b>Deskripsi</b>                                           | Proses bisnis ketika nasabah akan ingin                      |  |
|                                                            | mengajukan dana atau melakukan pinjaman                      |  |
|                                                            | dimana kondisi nasabah telah mendaftar                       |  |
|                                                            | melalui website maupun Teller Admin.                         |  |
| Kondisi awal<br>Berkas persayatan pinjaman nasabah dan     |                                                              |  |
|                                                            | data informasi saat melakukan pengajuan                      |  |
|                                                            | produk pinjaman<br>telah<br>lengkap<br>atau                  |  |
|                                                            | terpenuhi.                                                   |  |
|                                                            | Skenario pengujian                                           |  |
| 1.                                                         | Teller Admin menerima data informasi dan dana transaksi      |  |
| pengajuan pinjaman sebesar 6.000.000 dengan tenor 12 bulan |                                                              |  |
| dari UMKM Bahagia melalui pendaftaran yang dilakukan       |                                                              |  |
|                                                            | oleh Faisal sebagai pemimpim UMKM tersebut.                  |  |
| 2.                                                         | Teller Admin memeriksa validitas berkas persyaratan          |  |
| nasabah.                                                   |                                                              |  |
| 3.                                                         | Teller Admin menambahkan data informasi dan data transaksi   |  |
|                                                            | UMKM Bahagia pada Akun Pinjaman Group UMKM                   |  |
| Bahagia.                                                   |                                                              |  |
| 4.                                                         | UMKM Bahagia memerlukan 3 bulan sebelum usahanya             |  |
|                                                            | menghasilkan keuntungan, sehingga koperasi memberi           |  |
|                                                            | keringanan dengan menerapkan bebas bunga selama 3 bulan.     |  |
| 5.                                                         | Accounting melakukan approval atau persetujuan agar Akun     |  |
|                                                            | Simpanan UMKM Bahagia berhasil diaktifkan.                   |  |
| 6.                                                         | Accounting melakukan <i>disbursal</i> atau pencairan<br>dana |  |
|                                                            | pinjaman melalui Akun Simpanan UMKM Bahagia.                 |  |

**Tabel 5.15 Skenario Pengujian Proses Bisnis To Be Pinjaman**

- 8. Kolektor memeriksa laporan mengenai siapa saja nasabah yang telah memasuki waktu jatuh tempo dalam pembayaran pinjaman berupa angsuran pada *Collection Sheet*.
- 9. Kolektor mengingatkan nasabah untuk membayar angsuran pinjamannya.
- 10. Selanjutnya Kolektor membuat pembayaran pada Akun Pinjaman Nasabah sebagai bukti sekaligus pencatatan otomatis sisa dana pinjaman nasabah yang harus dikembalikan kepada Koperasi.

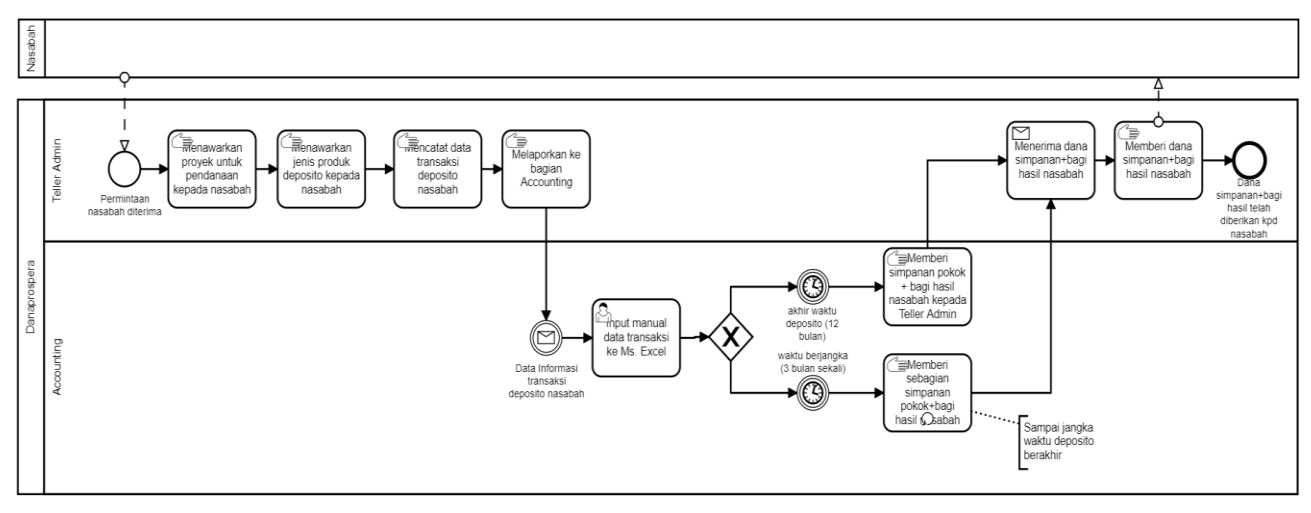

**Gambar 5.3 Penggunaan Produk Deposito Manual (As Is)**

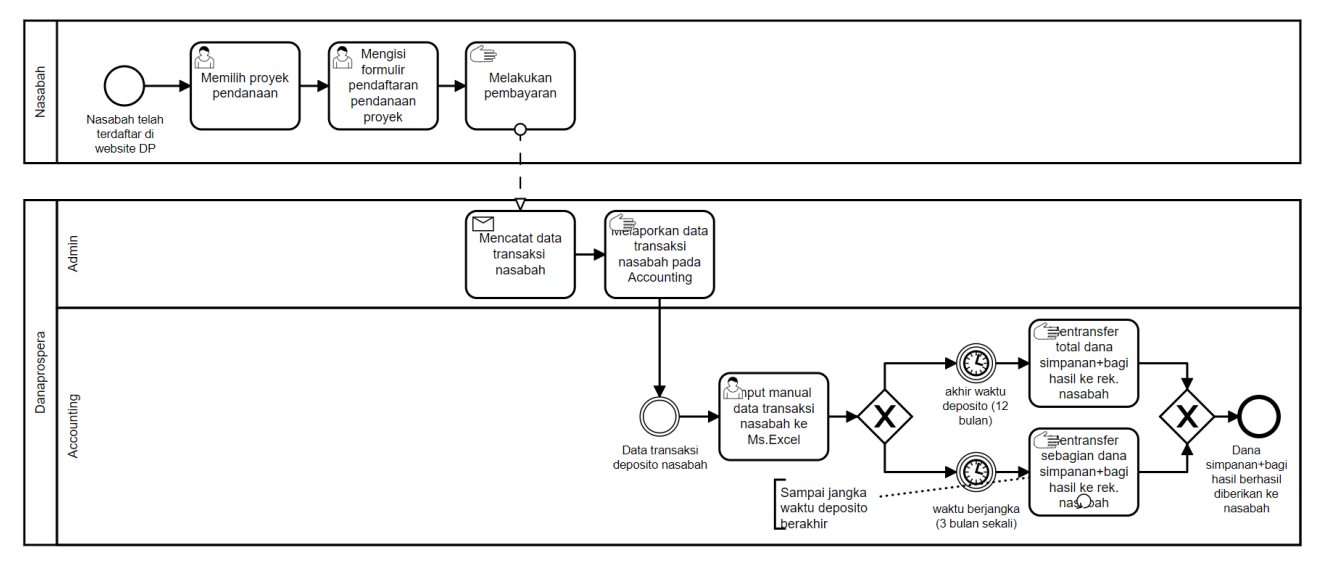

**Gambar 5.4 Penggunaan Produk Deposito Online (***As Is***)**

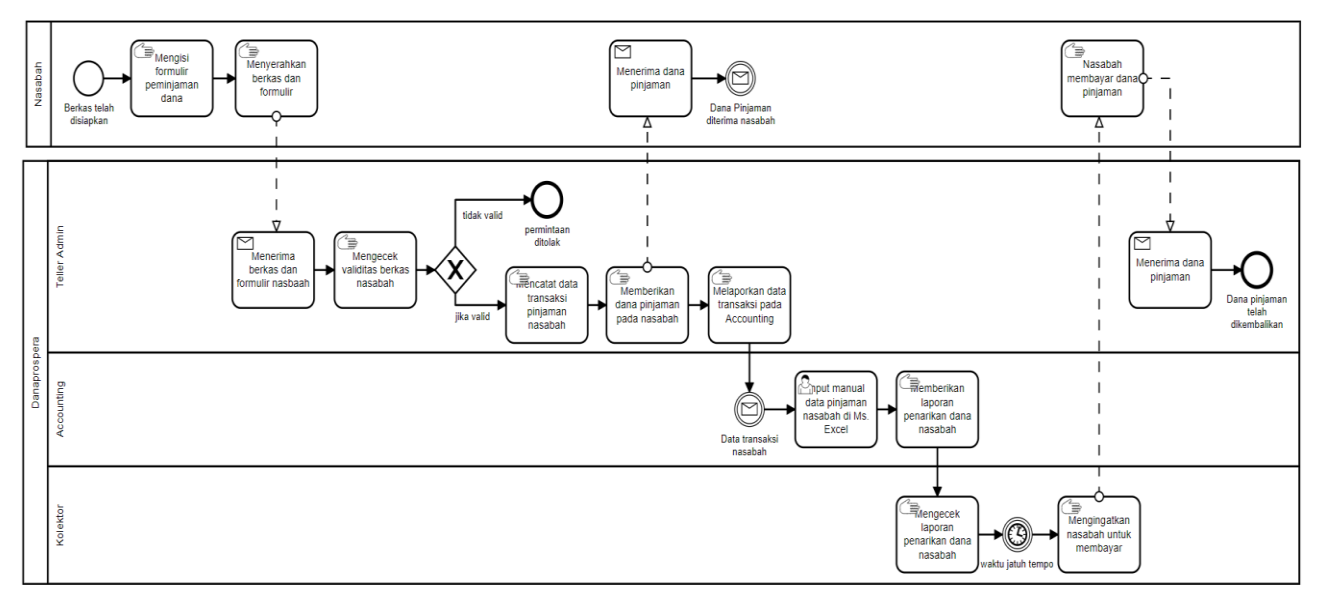

**Gambar 5.5 Penggunaan Produk Pinjaman Manual (***As Is***)**

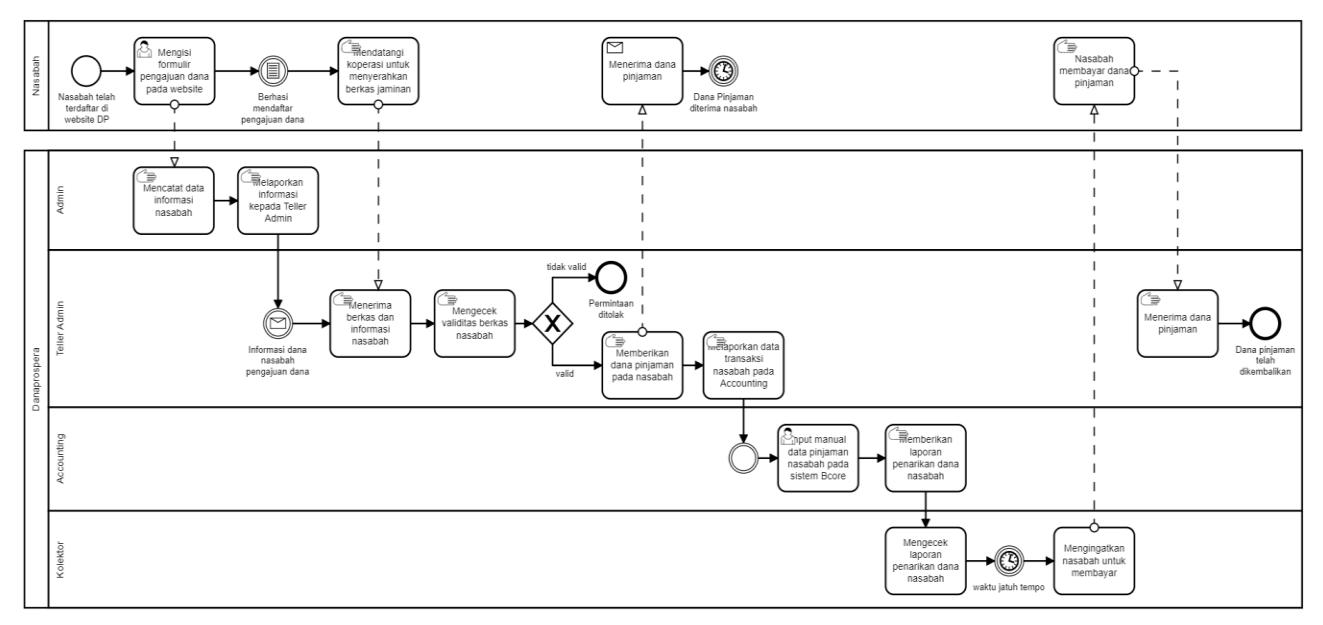

**Gambar 5.6 Penggunaan Produk Pinjaman Online (***As Is***)**

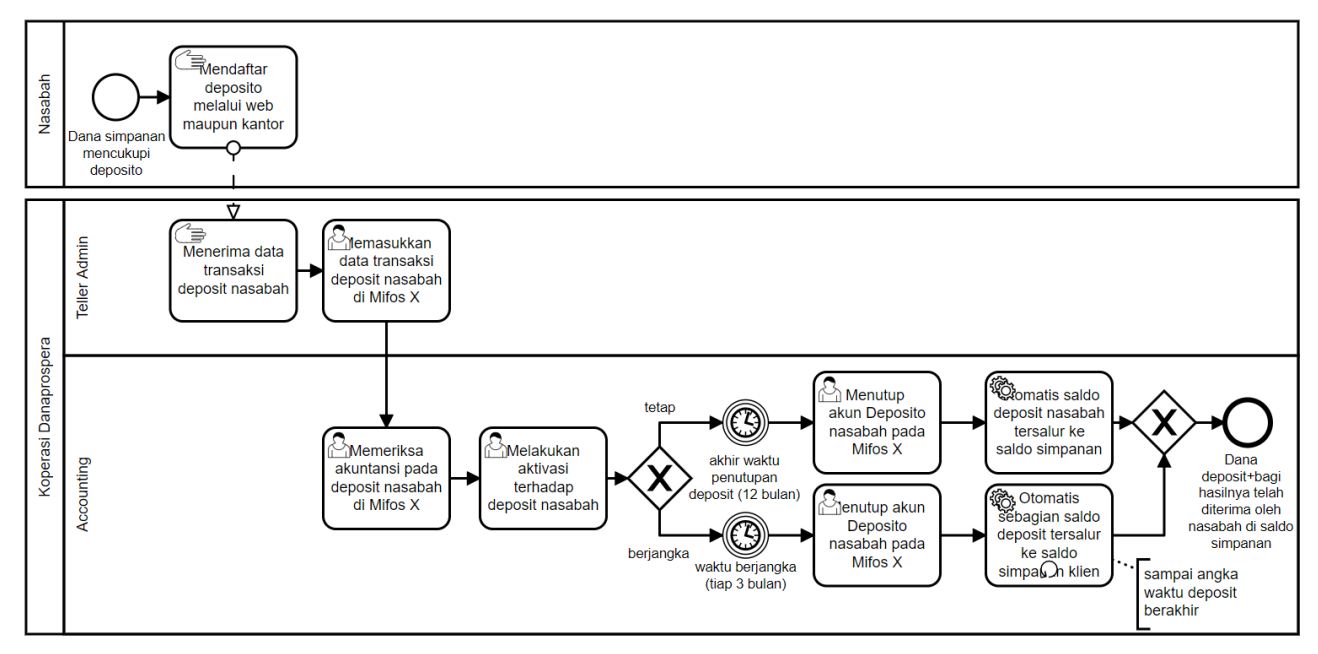

**Gambar 5.7 Penggunaan Produk Deposito (***To Be***)**

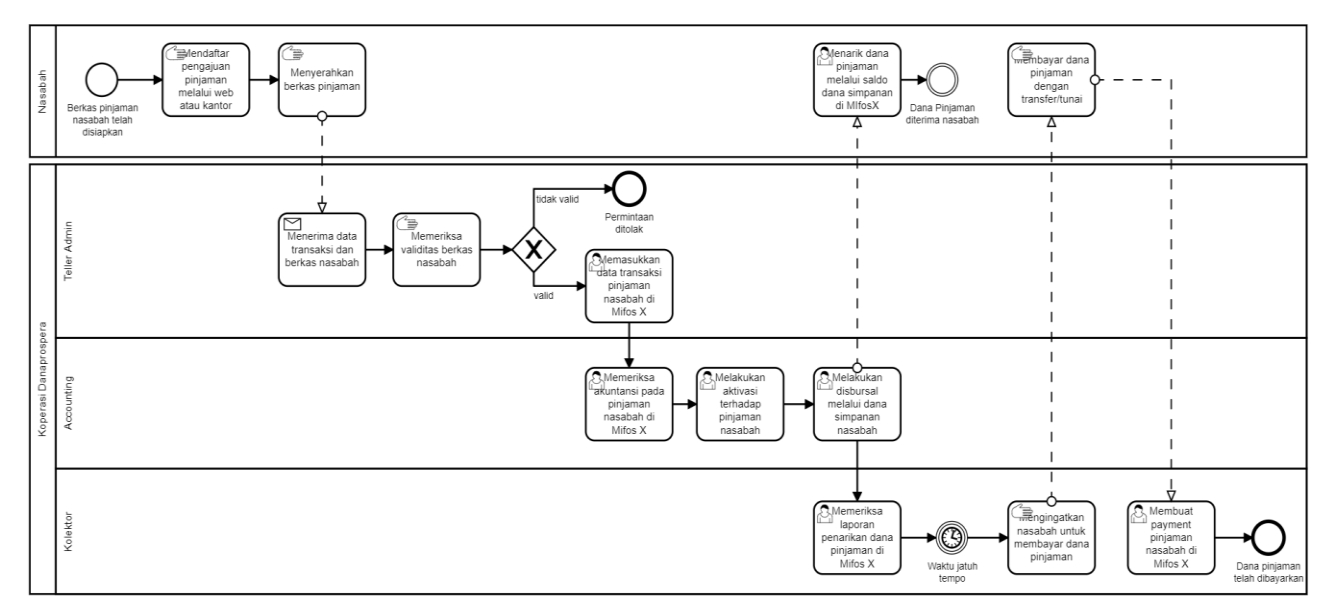

**Gambar 5.8 Penggunaan Produk Pinjaman (***To Be***)**

### **6 BAB VI KESIMPULAN DAN SARAN**

Bab ini berisi mengenai kesimpulan dan saran mengenai hasil tugas akhir pada pengerjaan bab empat dan bab lima. Kesimpulan ini berisi rangkuman dari setiap tahap dari metodologi penelitian dan analisis proses bisnis Koperasi Dana Usaha terhadap Mifos X. Sedangkan saran berisi rekomendasi yang diberikan penulis terhadap keberlanjutan tugas akhir sehingga penelitian tugas akhir ini akan dapat dijadikan referensi untuk mengerjakan tugas akhir atau penelitian yang berkesinambungan.

## **6.1 KESIMPULAN**

Berdasarkan hasil penelitian, berikut ini beberapa kesimpulan yang dapat diambil:

- 1. Saat ini proses bisnis pada Koperasi Simpan Pinjam terdiri menjadi tiga bagian yaitu penggunaan produk simpanan atau tabungan, penggunaan produk deposito, dan penggunaan produk pinjaman. Nasabah dalam menggunakan produk yang ditawarkan pada koperasi saat ini dapat berupa perorangan maupun perkelompok.
- 2. Proses bisnis koperasi yang ideal untuk diterapkan yaitu pengaplikasian proses bisnis pada aplikasi Mifos X. Mifos X menyediakan integrasi yang baik dalam pencatatan data informasi dan transaksinya.
- 3. Fungsional bisnis pada Sistem Informasi Manajemen dalam *Microfinance* khususnya aplikasi Mifos X memiliki fungsional yang hampir mengakomodasi segala bentuk fungsional bisnis Keuangan Mikro seperti adanya layanan simpanan, deposito, kredit, asuransi layanan pembayaran dan pengaturan dalam mengolah kantor atau organisasi yang dilengkapi dengan pengaturan dalam mengelola data nasabah.
- 4. Setiap pengguna di Koperasi Dana Usaha setelah teridentifikasi dengan proses bisnis menggunakan aplikasi Mifos X, terjadi sedikit perubahan yaitu peran Admin

sebelumnya dihapuskan atau diganti dengan Teller Admin. Selain itu terdapat beberapa bagian fungsi bisnis yang tidak dapat langsung diterapkan di Mifos X yang harus memerlukan kustomisasi untuk penyesuaian kebutuhan bisnisnya. Fungsi bisnis yang harus disesuaikan antara lain penerapan Bunga majemuk pada Mifos X di produk deposito harusnya menggunakan bunga tetap serta penggunaan produk deposito oleh nasabah perkelompok menggunakan Client yang sebagai ENTITY karena fitur Group di Mifos X tidak menyediakan produk deposito.

- 5. Pengaplikasian proses bisnis koperasi pada Mifos X dapat meningkatkan efisiensi seperti penghematan waktu dalam mengakses data informasi dan transaksi nasabah oleh Teller Admin dan Accounting, serta data kolektor yang dapat dengan mudah diakses oleh Kolektor tanpa menunggu Accounting membuatkan daftar data kolektor. Penghematan waktu dan tenaga juga didapatkan yaitu ketika Accounting melakukan pencairan dana hanya dengan melalui akun simpanan nasabah di Mifos X. Peningkatan efisiensi yang lain yaitu dapat mengantisipasi adanya peran ganda dalam bisnis dimana di dalam Mifos X peran Admin dihilangkan dan dijadikan satu dengan Teller Admin.
- 6. Fitur pada aplikasi Mifos X yang perlu disesuaikan dengan kebutuhan bisnis yaitu fitur Group untuk dapat melakukan penggunaan produk deposito bersama dan fitur penerapan bunga majemuk pada produk deposito yang dapat dikustom atau diganti dengan penerapan bunga tetap.

## **6.2 SARAN**

Dalam pengerjaan tugas akhir, terdapat beberapa saran yang diharapkan dapat bermanfaat bagi pihak Koperasi maupun untuk pengembangan penelitian ke depan, yaitu:

1. Aktivitas penggalian kebutuhan sangat tidak efektif jika diperlakukan secara online sehingga diharuskan untuk bertemu langsung dengan pihak klien. Oleh karena itu, tahap-tahap tersebut idealnya dilakukan secara tatap muka langsung.

- 2. Eksplorasi terkait bentuk fungsional Keuangan Mikro lebih diperluas diluar dari aktivitas proses bisnis pada Koperasi Simpan Pinjam.
- 3. Penelitian ini menjadi acuan untuk kelanjutan pembelajaran pihak keuangan mikro dalam pengimplementasian Mifos X.

*(Halaman ini sengaja dikosongkan)*

#### **7 DAFTAR PUSTAKA**

- [1] M. Christopher and D. Waters, "New directions in logistics," in *Global Logistics: New Directions in Supply Chain Management*, London, Kogan Page Limited, 2012, pp. 1-13.
- [2] Y.-d. Hwang, Y.-c. Lin dan J. Lyu, "The performance evaluation of SCOR sourcing process — The case study of Taiwan ' s TFT-LCD industry," *International Journal of Production Economics,* vol. 115, pp. 411-423, 2008.
- [3] S. Stephens, "Supply Chain Operations Reference Model Version 5.0: A New Tool to Improve Supply Chain Efficiency and Achieve Best Practice," *Information Systems Frontiers,* vol. 3, no. 4, pp. 471-476, 2001.
- [4] P. Harmon, "The Extension of SCOR," dalam *Business Process Change. A Business Process Management Guide for Managers and Process Professionals*, Waltham, Elsevier, 2014, p. 100.
- [5] G. Esin dan B. Kocaoglu, "Using SCOR model to gain competitive advantage : A Literature review," *Social and Behavioral Sciences,* vol. 229, pp. 398-406, 2016.
- [6] P. Bolstorff and R. Rosenbaum, Supply Chain Excellence: A Handbook for Dramatic Improvement Using SCOR Model 3rd Edition, New York: AMACOM, 2012.
- [7] D. S. Rybakov, "A process model of a logistics system as a basis for optimisation programme implementation," *International Journal of Logistics Research and,* vol. 21, no. 1, pp. 72-93, 2018.
- [8] R. N. Dewi, Analisis Proses Bisnis Distribusi Produk Akhir Berdasarkan Kerangka Supply Chain Operations Reference (SCOR) Studi Kasus : PT. Semen Indonesia (PT. Semen Gresik), Surabaya: Institut Teknologi Sepuluh Nopember, 2018.
- [9] H. Sarjono, A. T. Suprapto dan L. Megasari, "Supply Chain Performance Measurement Using SCOR Model in

the Distribution Company in Indonesia," dalam *2017 3rd International Conference on Information Management*, Cape Town, 2017.

- [10] J. Minguez, S. Zor dan P. Reimann, "Event-driven Business Process Management in Engineer-to-Order Supply Chains," dalam *15th International Conference on Computer Supported Cooperative Work in Design*, Lausanne, 2011.
- [11] W. Y. C. Wang, H. Chan dan D. J. Pauleen, "Aligning business process reengineering in implementing global supply chain systems by the SCOR model," *International Journal of Production Research,* vol. 48, no. 19, pp. 37- 41, 2010.
- [12] S. Ahmad and R. G. Schroeder, "The Impact of Electronic Data Interchange On Delivery Performance," *Production and Operations Management,* vol. 10, no. 1, pp. 16-30, 2009.
- [13] Gartner, "Gartner AR Forum," Gartner, Orlando, 2016.
- [14] R. Behl. "Business Organisation and Role of Information Technology," in *Information Technology for Management*, New Delhi, Tata McGraw-Hill Education, 2009, p. 19.
- [15] D. Waters, "Chapter 1 The Context of Logistics," dalam *Logistics: An Introduction to Supply Chain Management*, New York, Palgrave Macmillan, 2003, p. 7.
- [16] S. Chopra and P. Meindl, "Chapter 1 Understanding the Supply Chain," in *Supply Chain Management: Strategy, Planning, and Operation 6th Edition*, Boston, Pearson, 2015, pp. 1-18.
- [17] D. Simchi-Levi, E. Simchi-Levi dan P. Kaminsky, "Chapter 1 Introduction of Supply Chain Management," dalam *Designing and Managing the Supply Chain: Concepts, Strategies, and Cases*, New York, McGraw-Hill Higher Education, 2000, pp. 1-11.
- [18] L. D. Olson, "Chapter 1 Supply Chain Information Systems," dalam *Supply Chain Information Technology 2nd Edition*, New York, Business Expert Press, 2014, pp. 1-3.
- [19] M. Hammer dan J. Champy, "Chapter 5 The Enabling Role of Information Technology," dalam *Reengineering the corporation: A manifesto for business revolution*, Michigan, Zondervan, 1993, pp. 90-91.
- [20] M. Dumas and M. La Rosa, "Chapter 1 Introduction to Business Process Management," in *Fundamentals of Business Process Management*, New York, Springer, 2012, pp. 1-30.
- [21] M. Weske, "Chapter 1 Introduction," dalam *Business Process Management: Concepts, Languanges, Architectures 2nd Edition*, Potsdam, Springer, 2010, pp. 1-3.
- [22] OMG, Business Process Model and Notation (BPMN) Version 2.0, Needham: Object Management Group, Inc, 2011.
- [23] H. A. Reijers and S. L. Mansar, "Best practices in business process redesign:an overview and qualitative evaluation of successful redesign heuristics," *OMEGA The International Journal of Management Science,* vol. 33, no. 4, pp. 283-306, 2005.
- [24] S. J. Taylor, R. Bogdan dan M. L. DeVault, "Qualitative Metholodogy," dalam *Introduction to Qualitative Research Methods*, New Jersey, Wiley, 2016, p. 7.
- [25] R. K. Yin, "Definition of the Case Study as a Research Method," dalam *Case Study Research: Design anf Methods*, 4th penyunt., London, Sage, 2009, pp. 17-21.
- [26] APICS, SCOR Supply Chain Operations Reference Model Version 12.0, Chicago: APICS, 2017.
- [27] P. C. Husby dan J. Hamilton, "SCOR Supply Chain Design, Assessment, and Improvement Processes," dalam *Make Your Business a Lean Business How to Create*

*Enduring Market Leadership*, Boca Raton, CRC Press, 2017, pp. 219-223.

- [28] M. Dumas and M. La Rosa, "Chapter 6 Qualitative Process Analysis," in *Fundamentals of Business Process Management*, New York, Springer, 2012, pp. 185-210.
- [29] M. Dumas dan M. La Rosa, "Chapter 6 Qualitative Process Analysis," dalam *Fundamentals of Business Process Management*, New York, Springer, 2012, pp. 185-210.

# **LAMPIRAN A. HASIL EKSPLORASI FITUR MIFOS X**

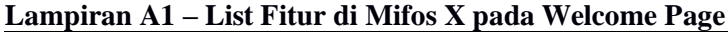

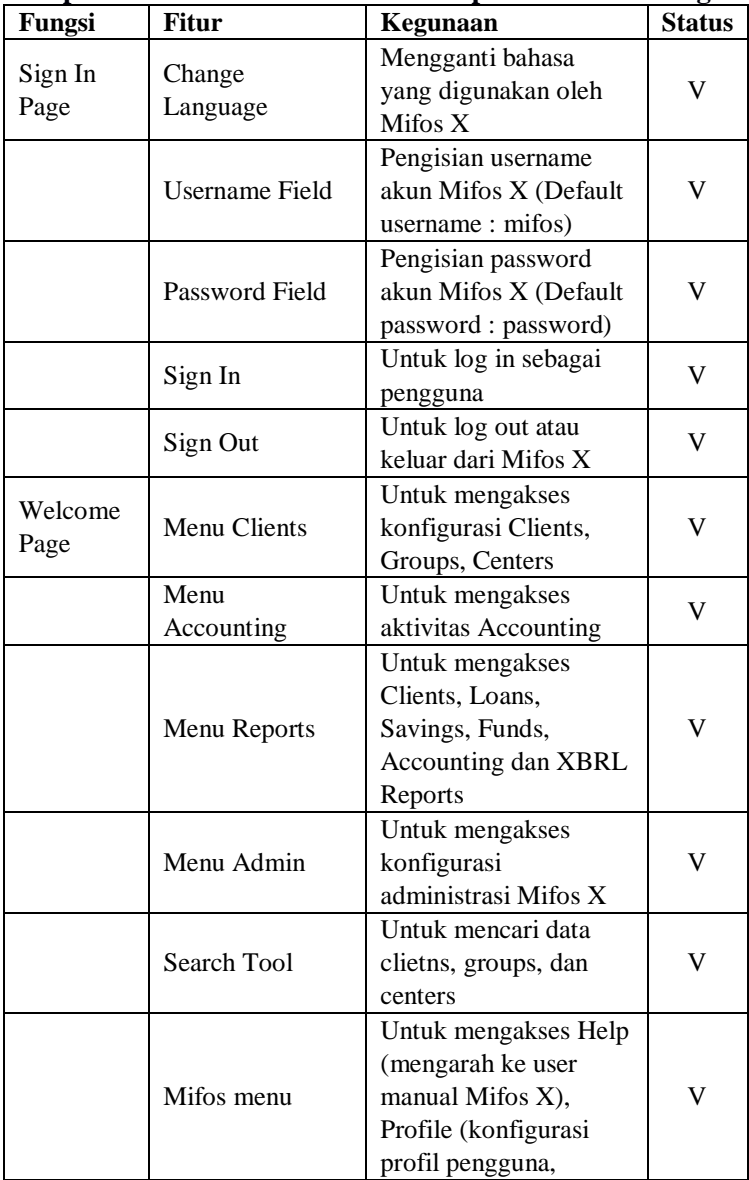

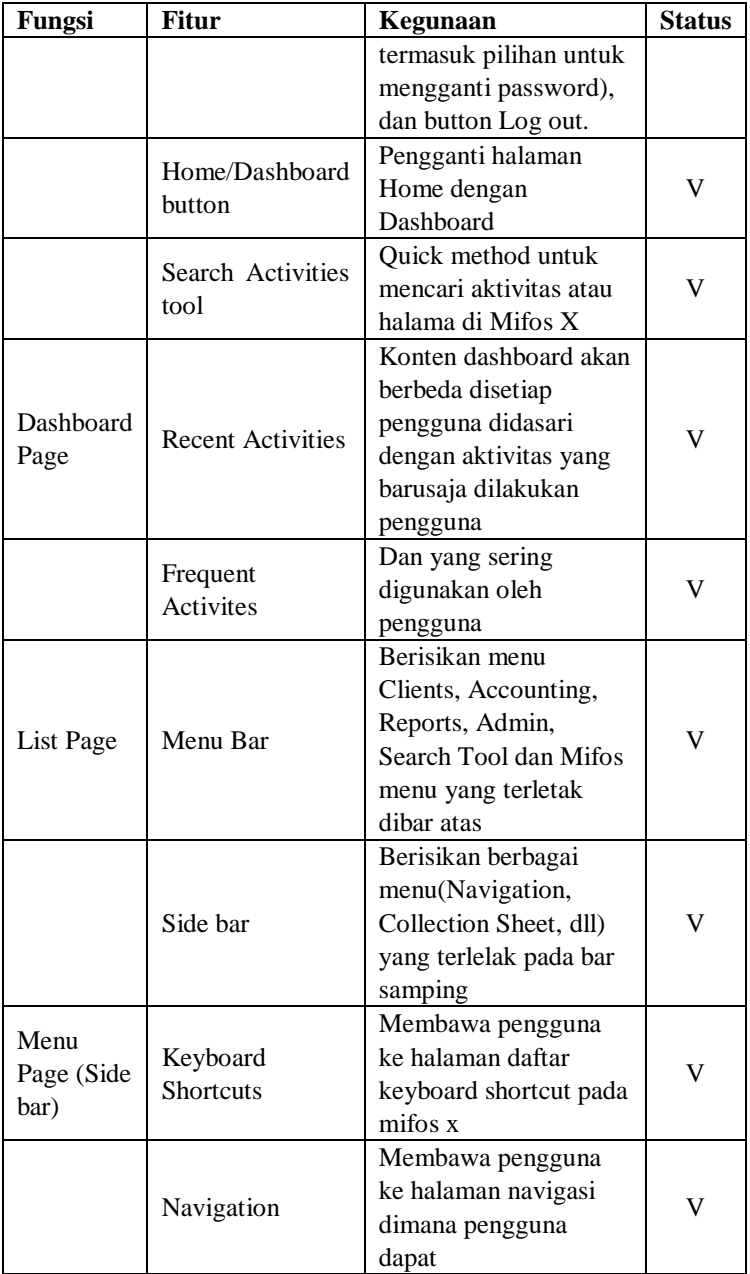

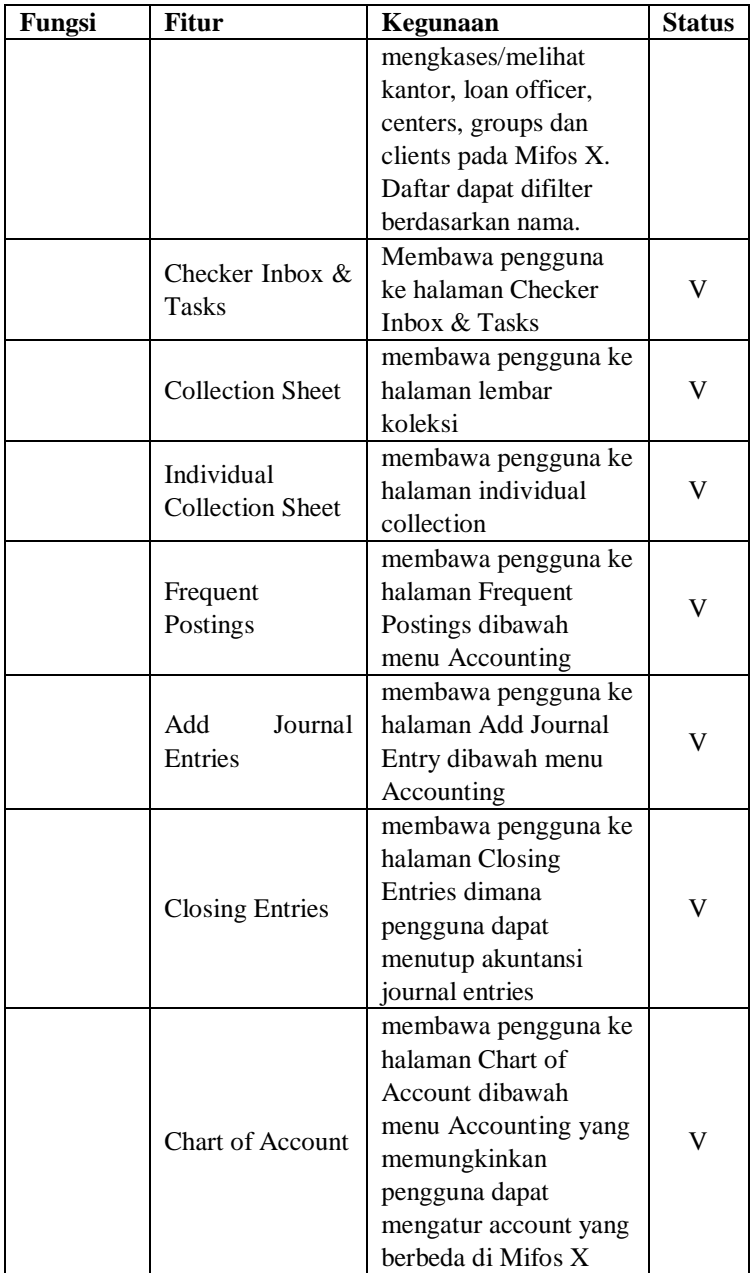

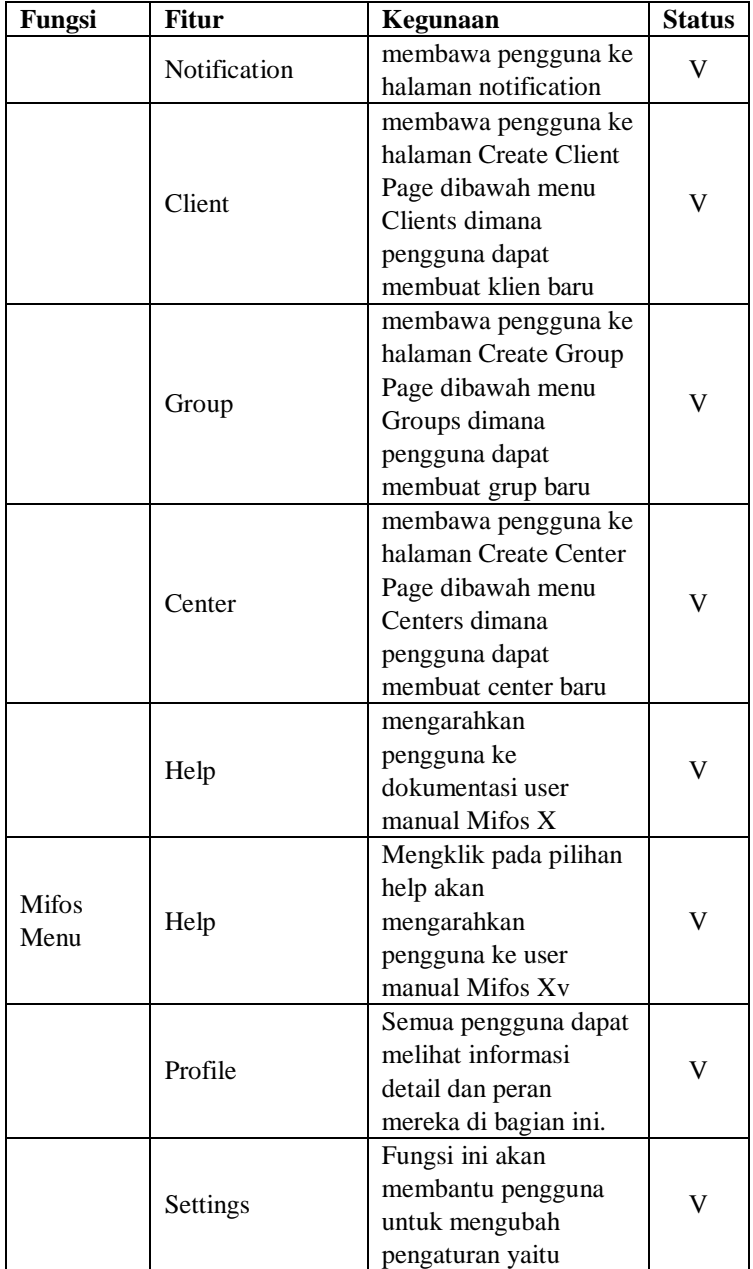

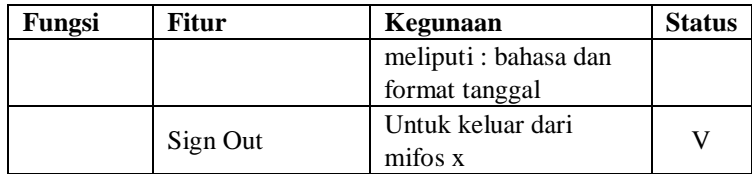

# **Lampiran A2 – List Fitur Mifos X pada Clients**

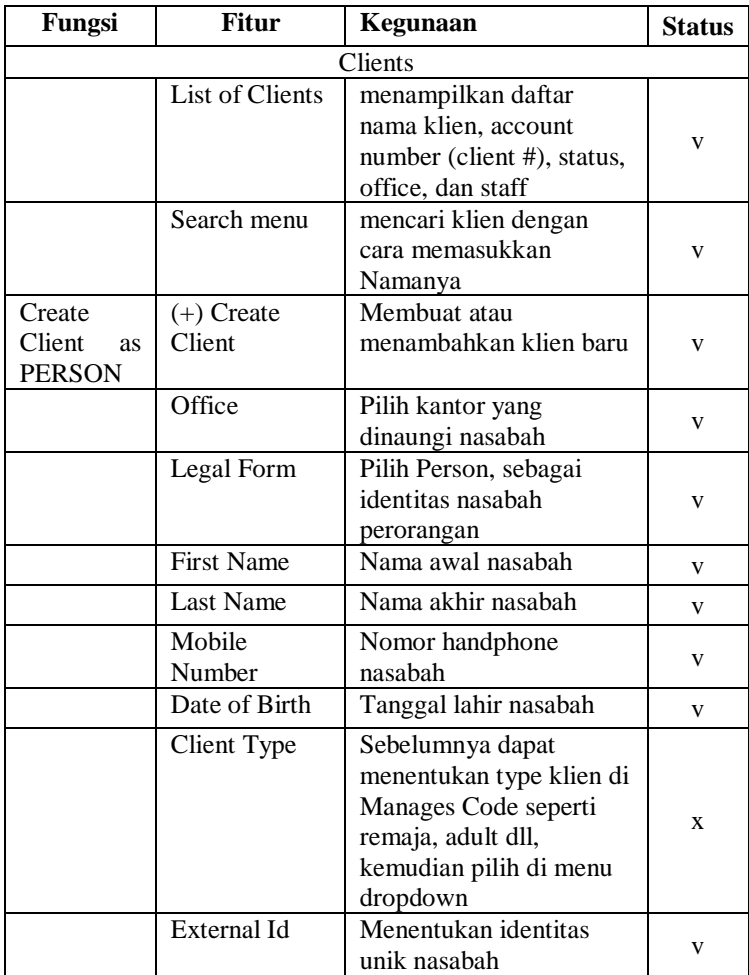

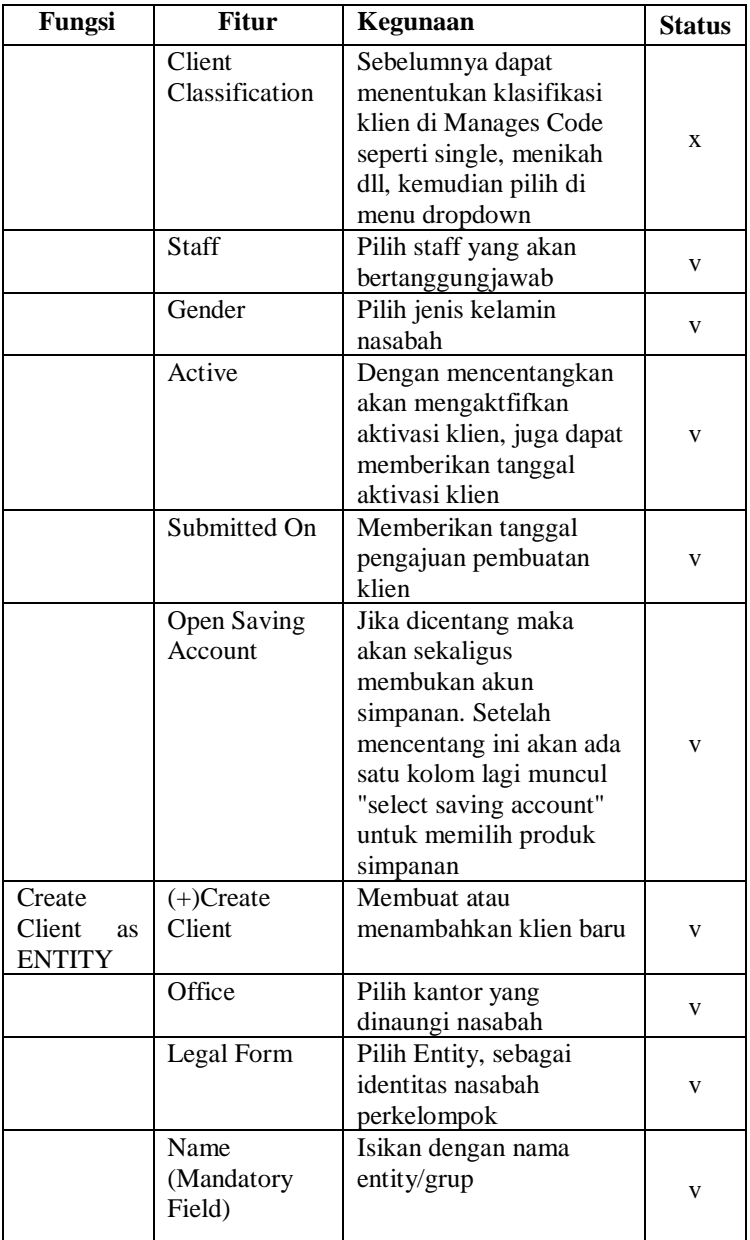

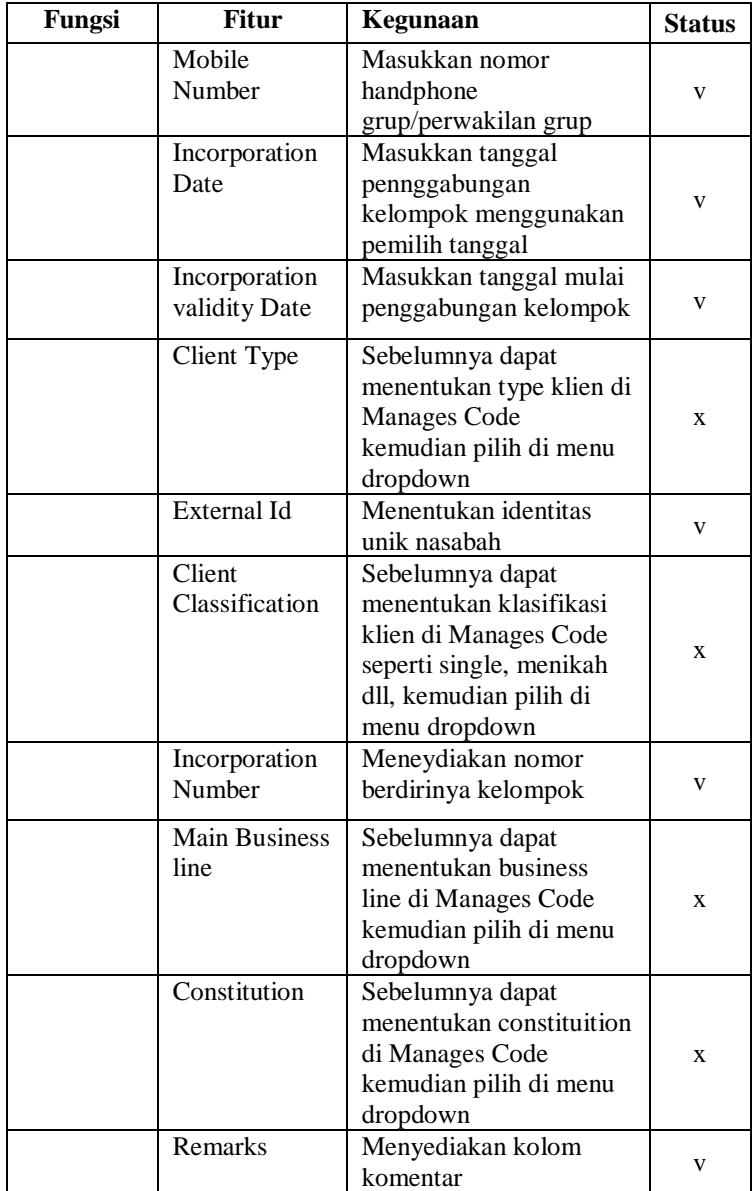

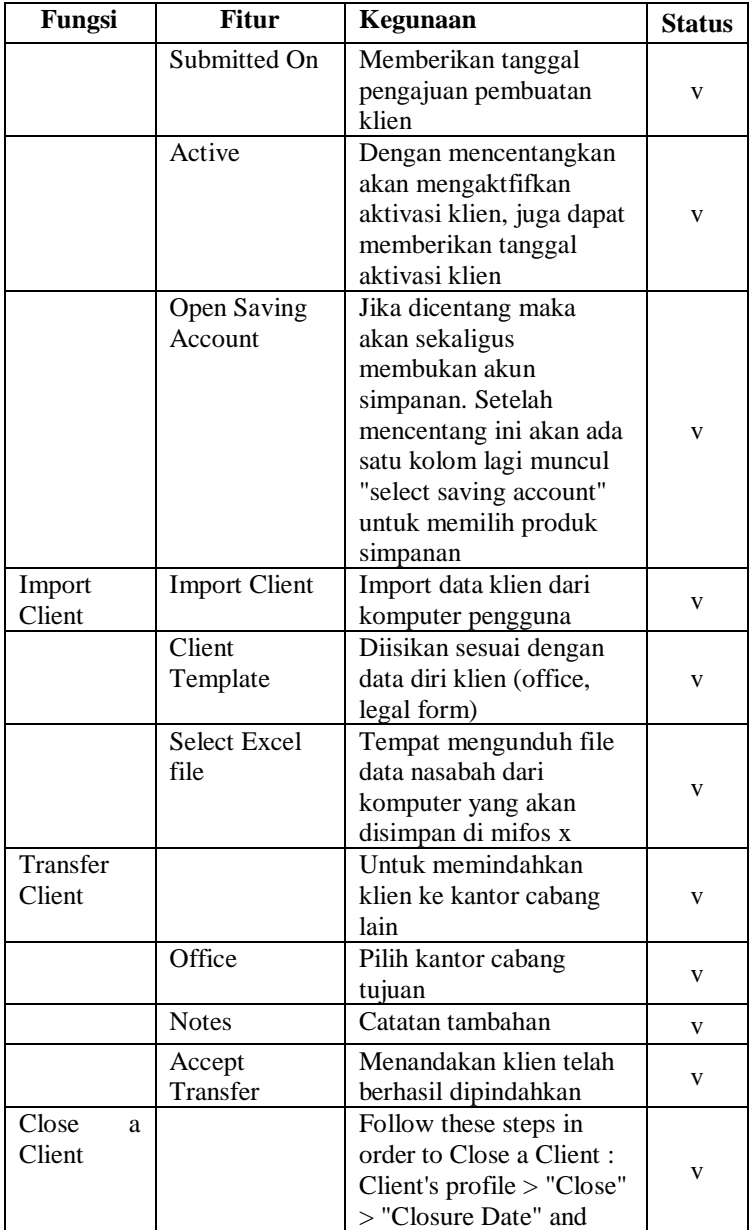

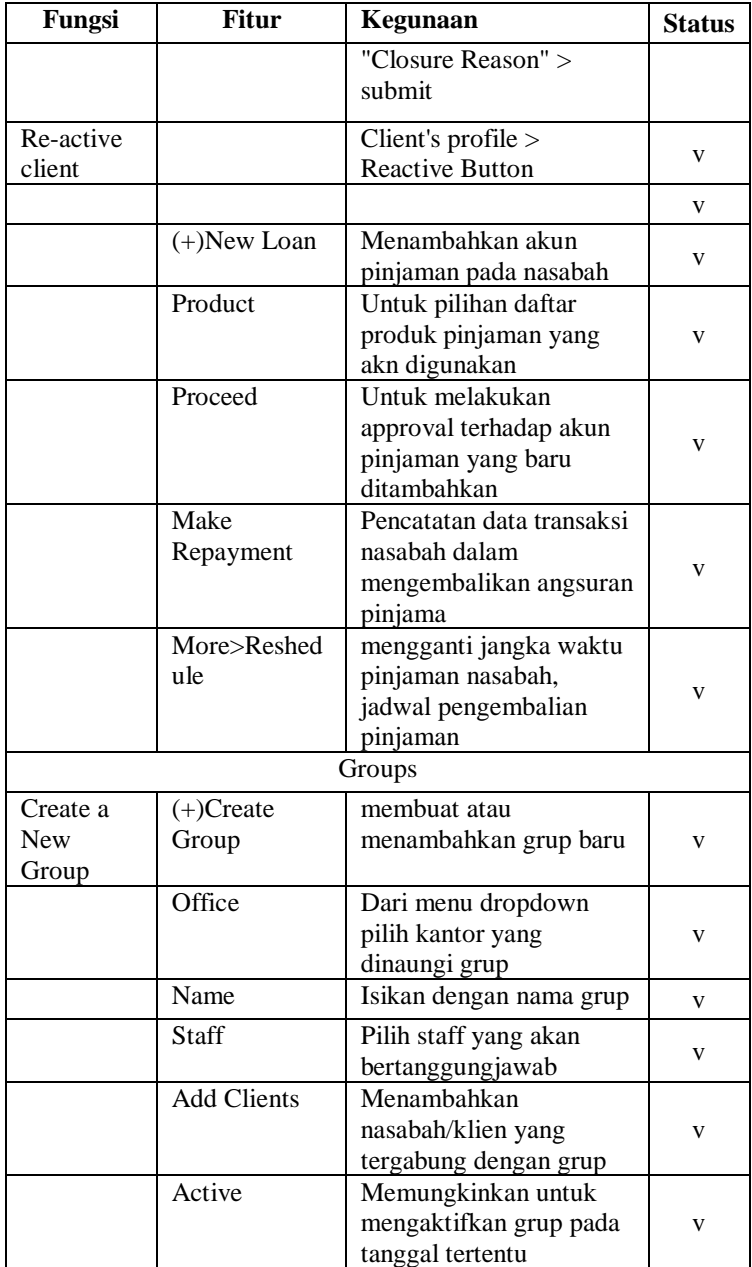

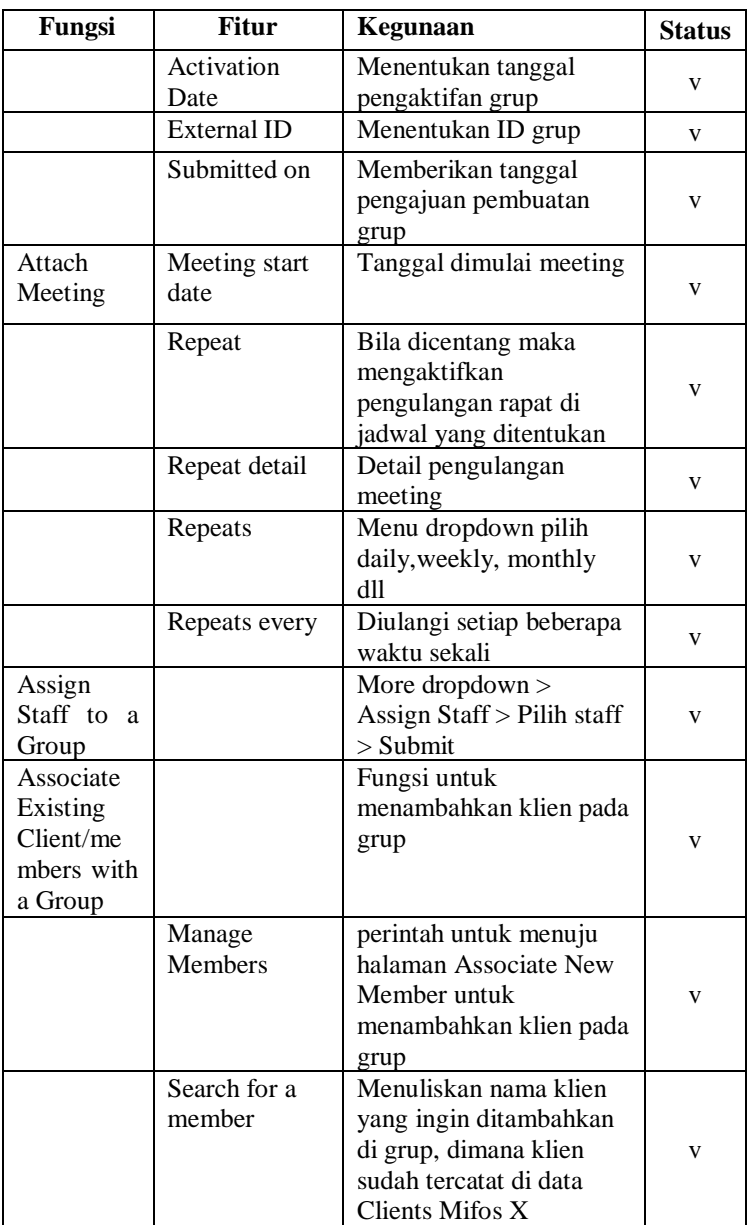
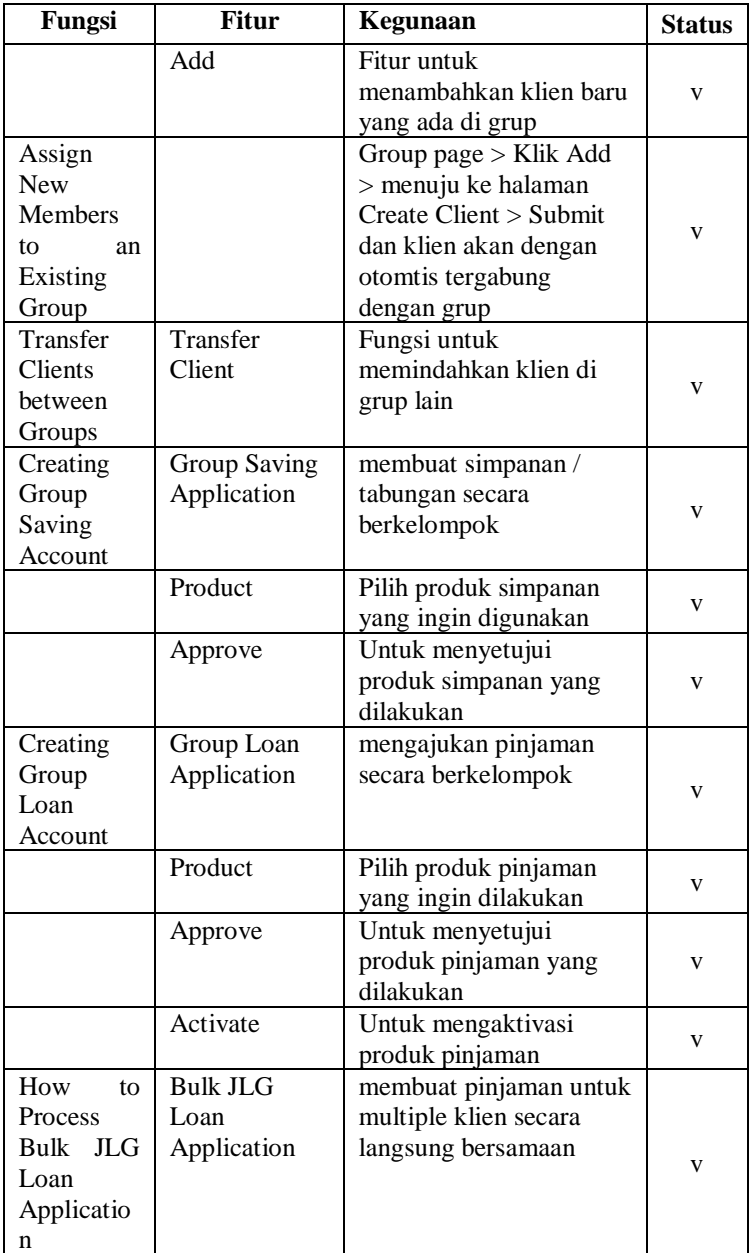

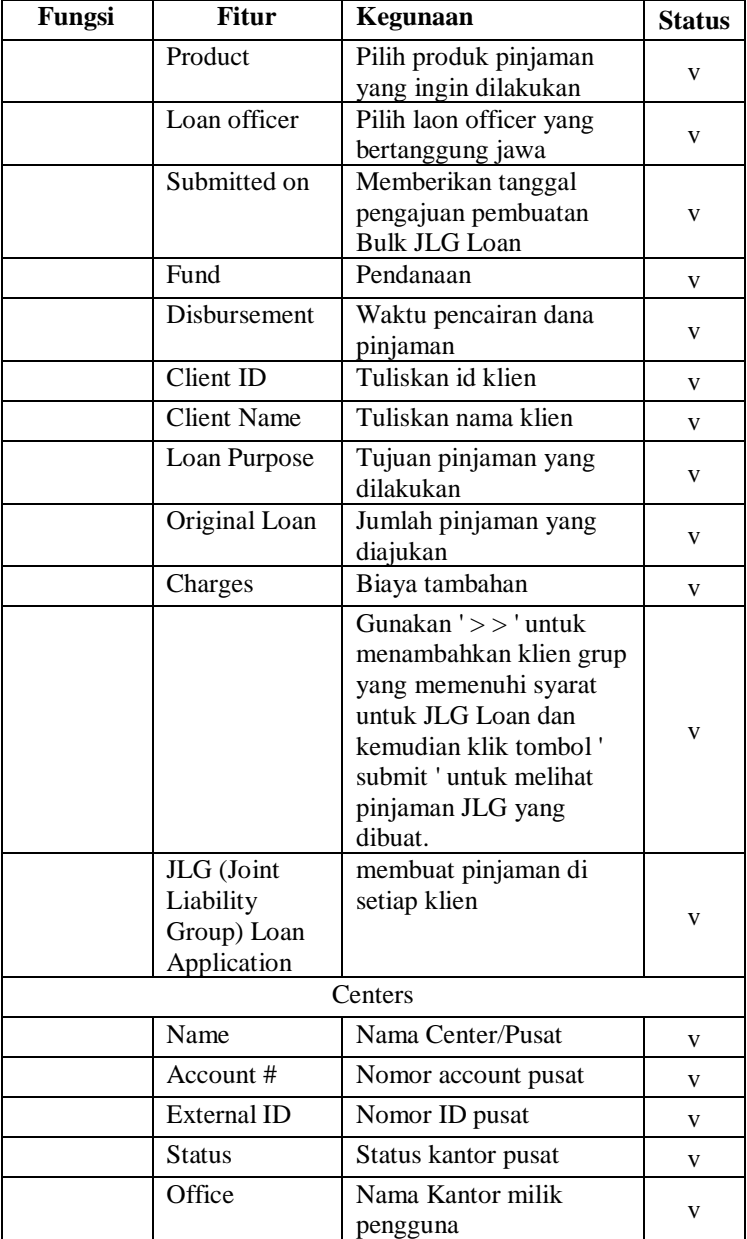

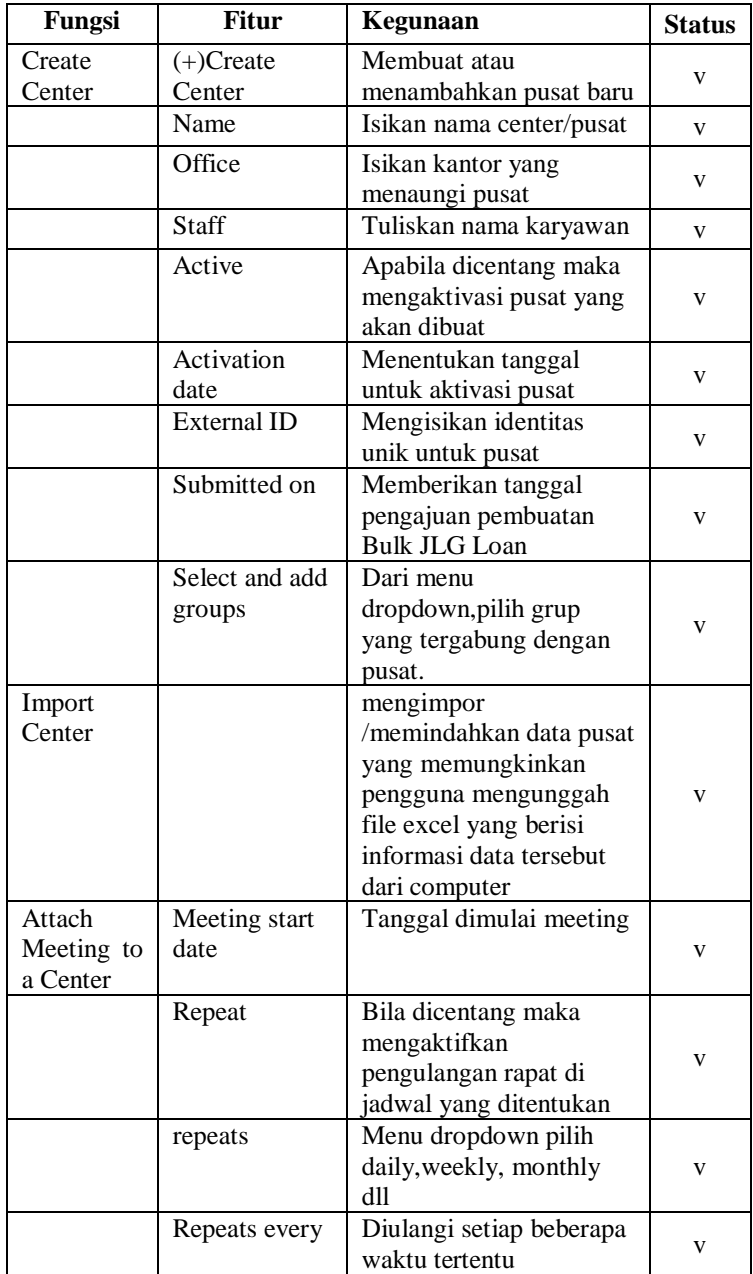

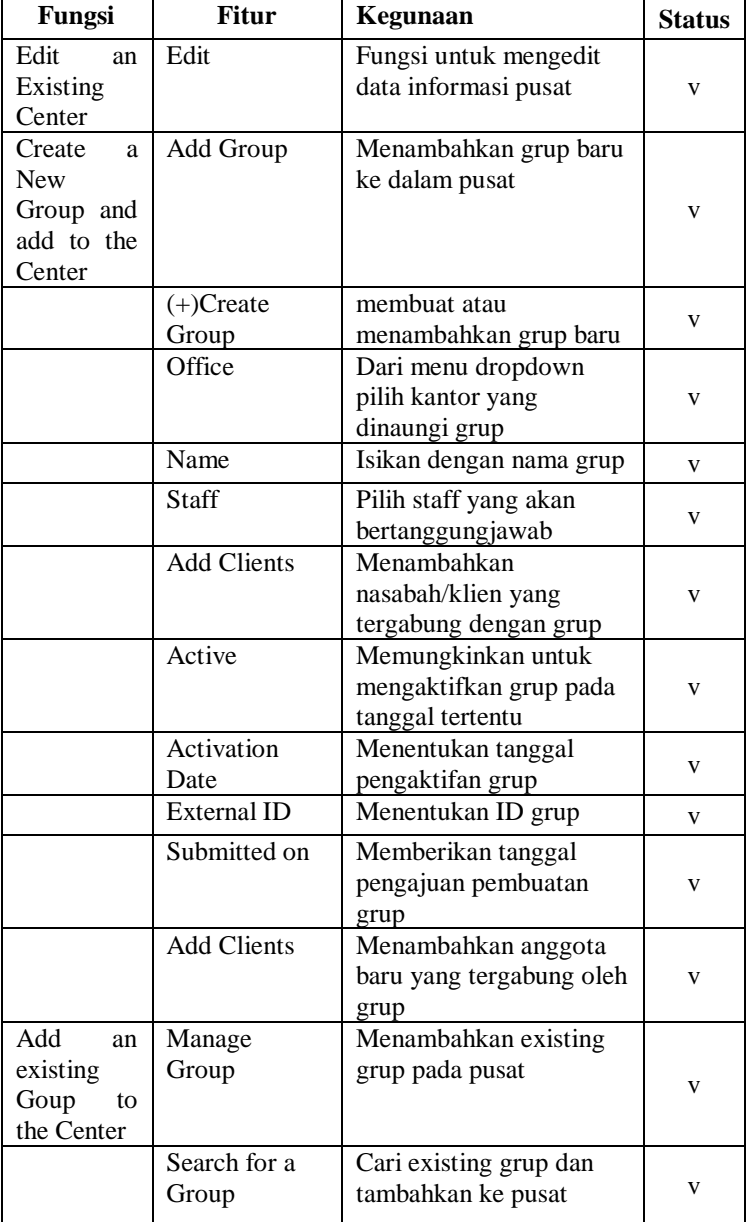

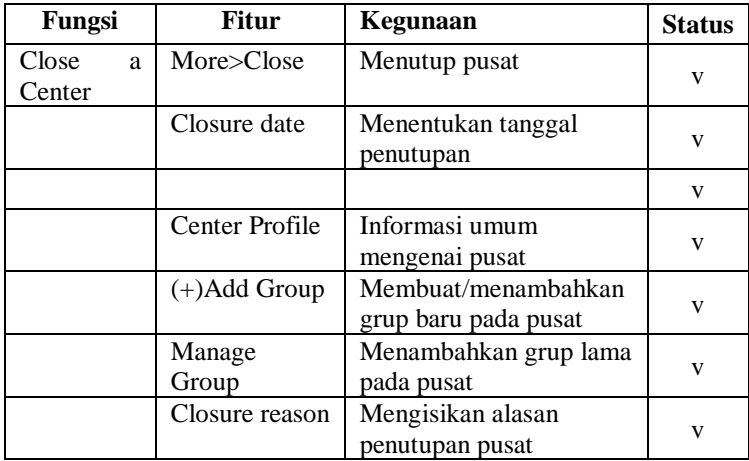

## **Lampiran A3 – List Fitur Mifos X pada Accounting**

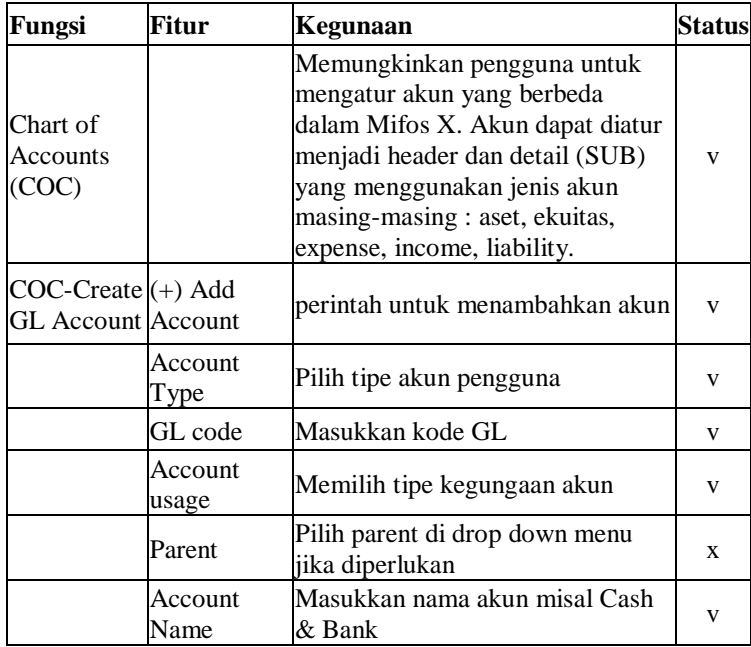

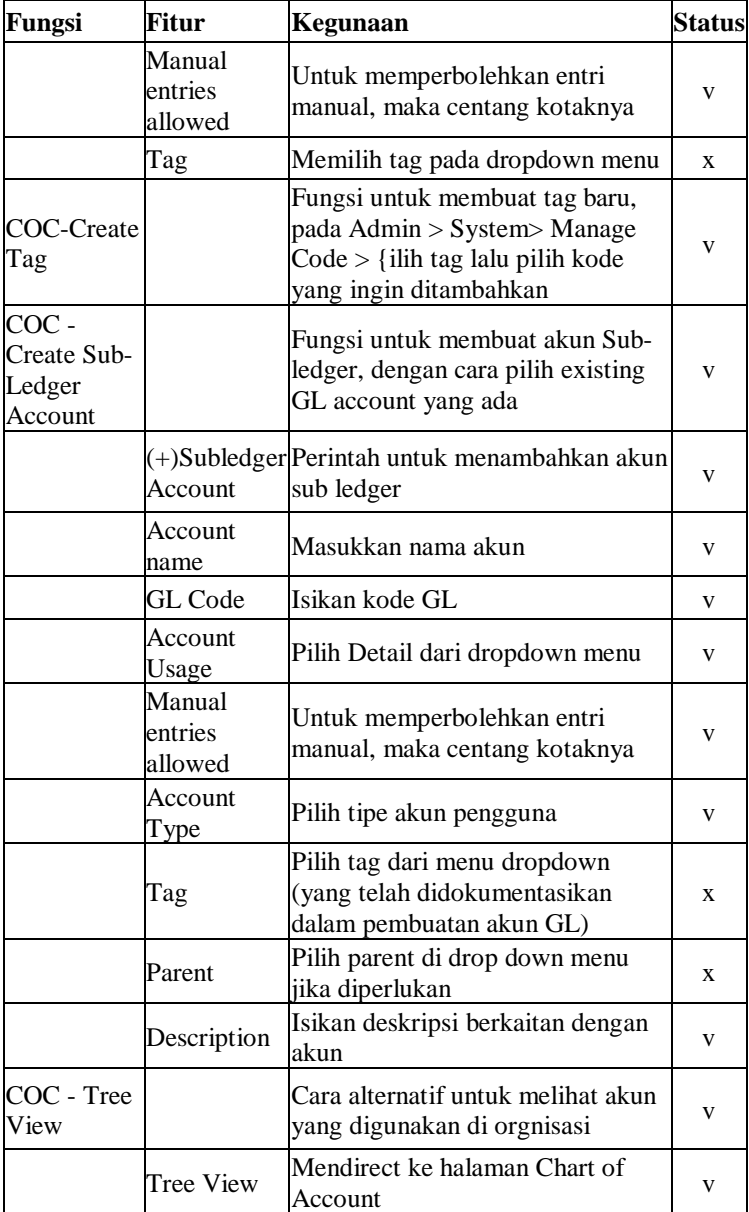

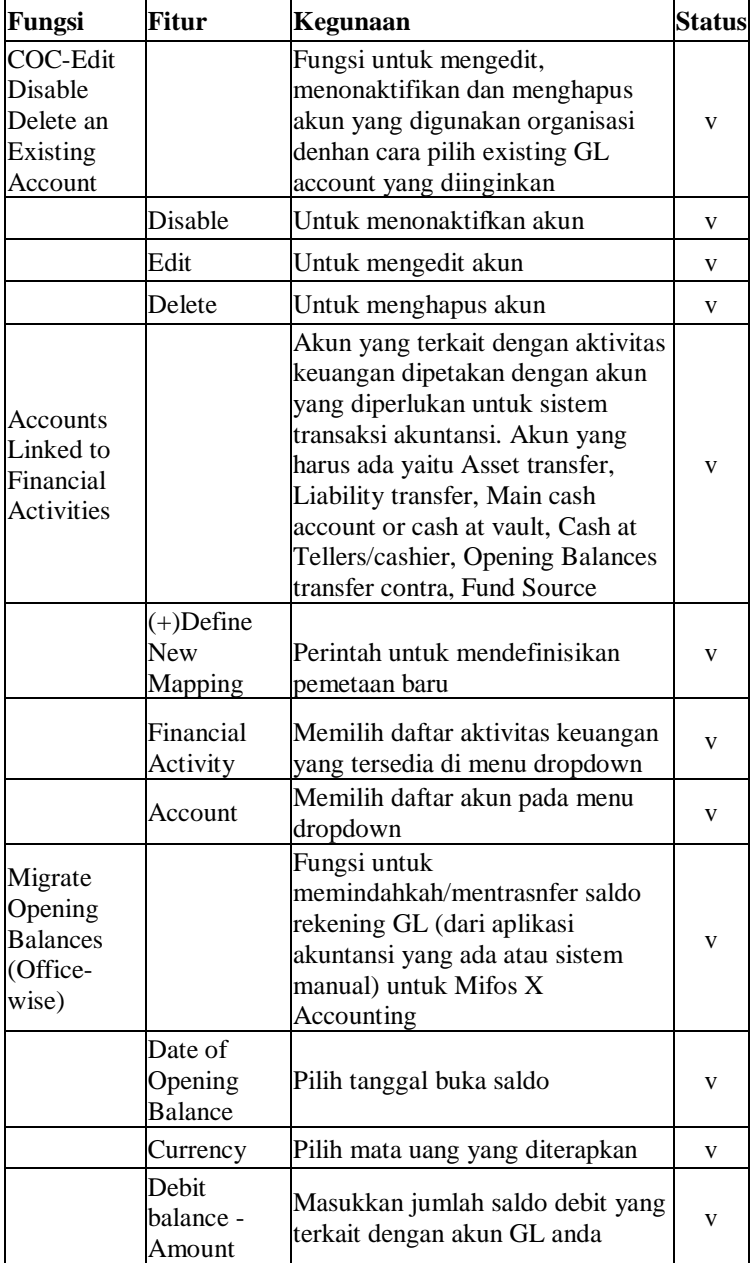

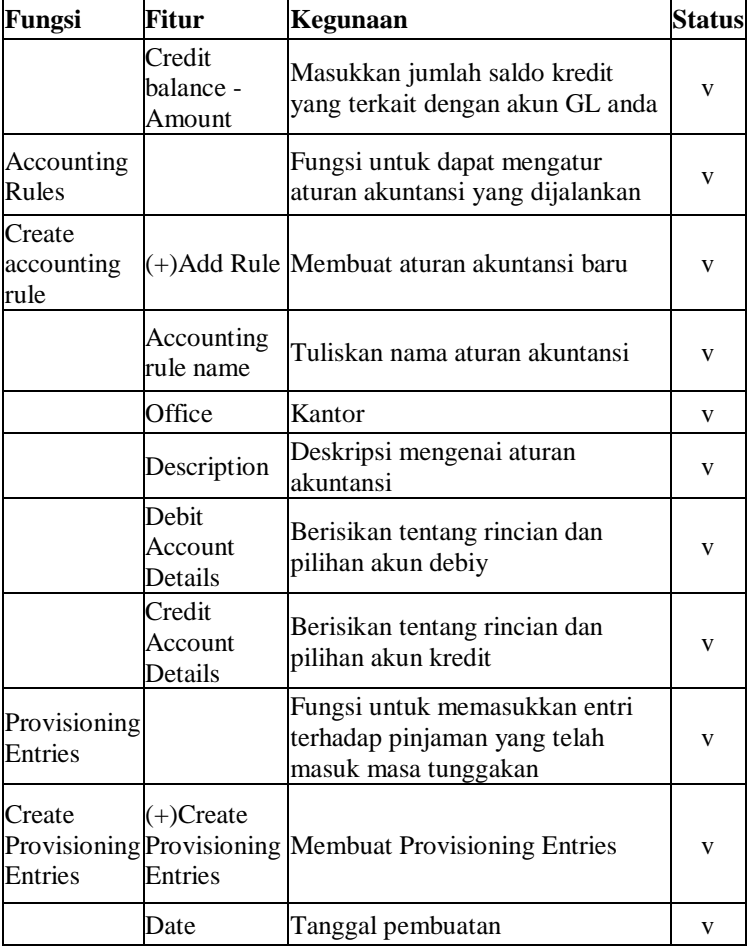

## **Lampiran A4 – List Fitur Mifos X pada Admin**

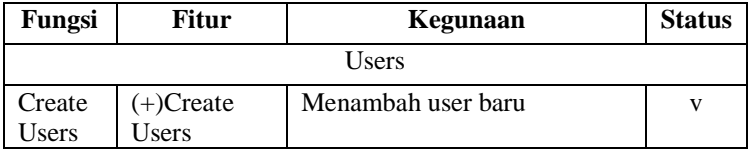

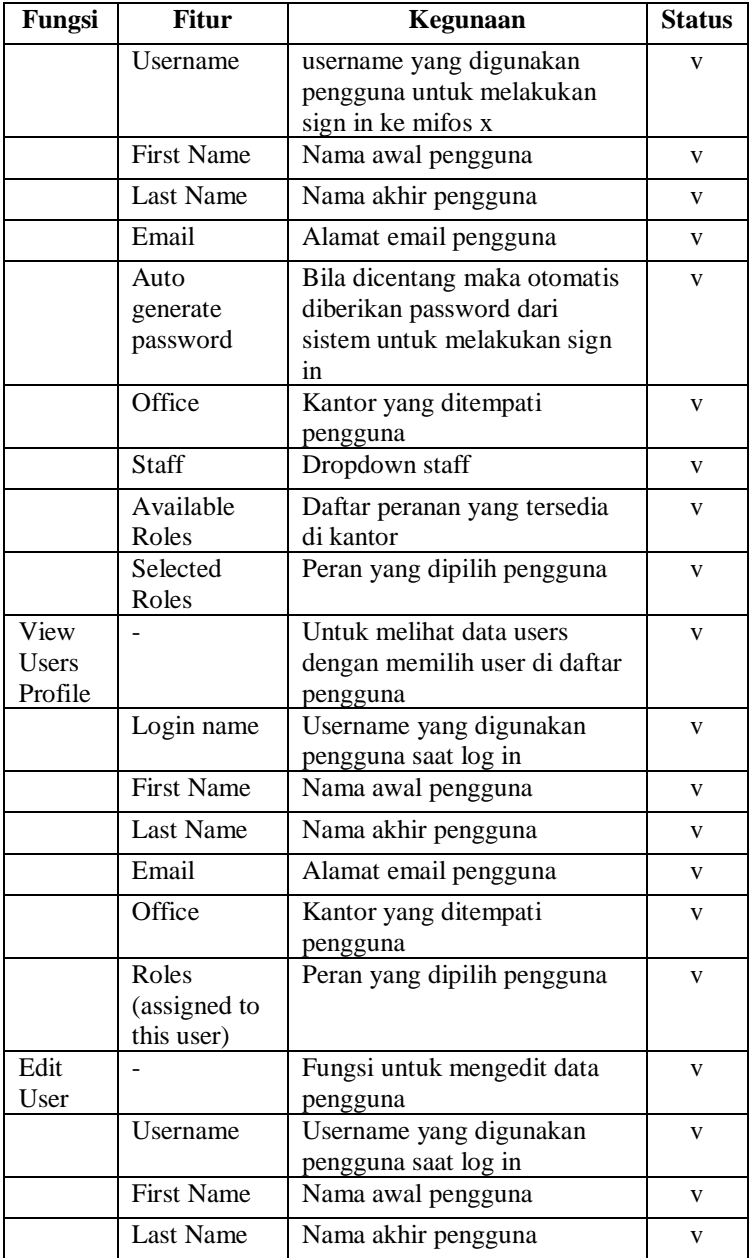

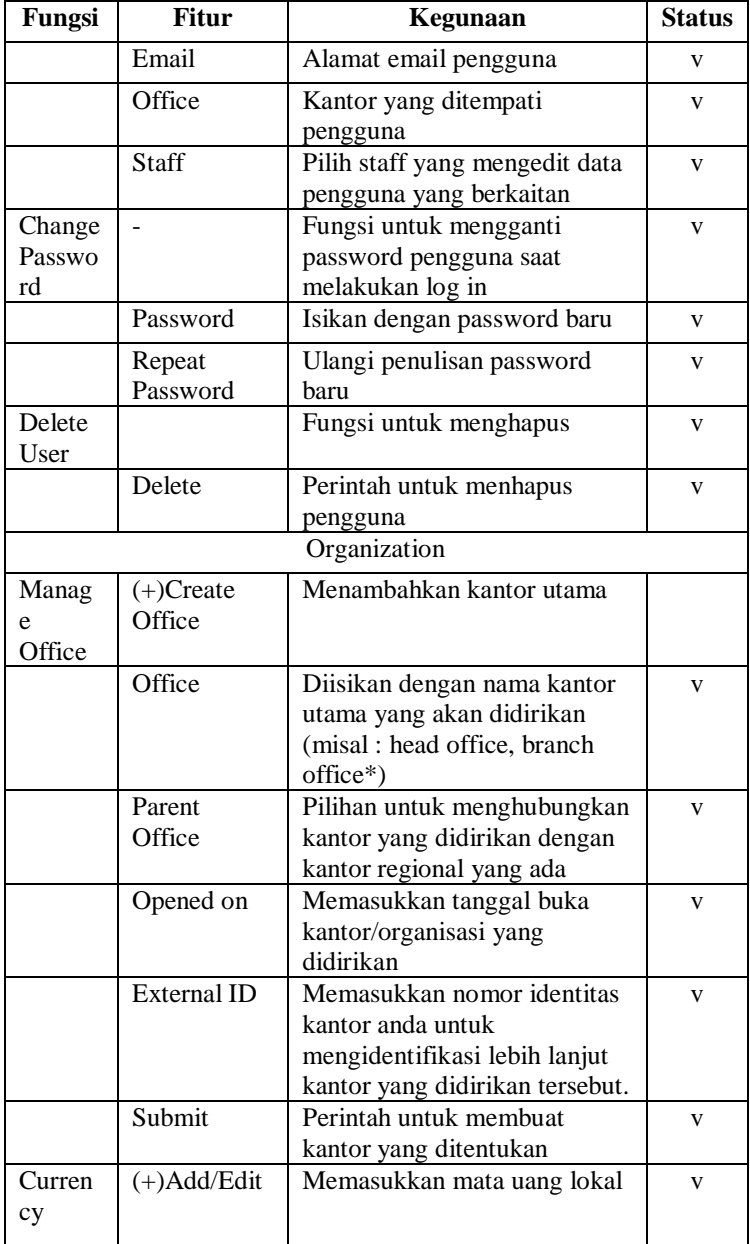

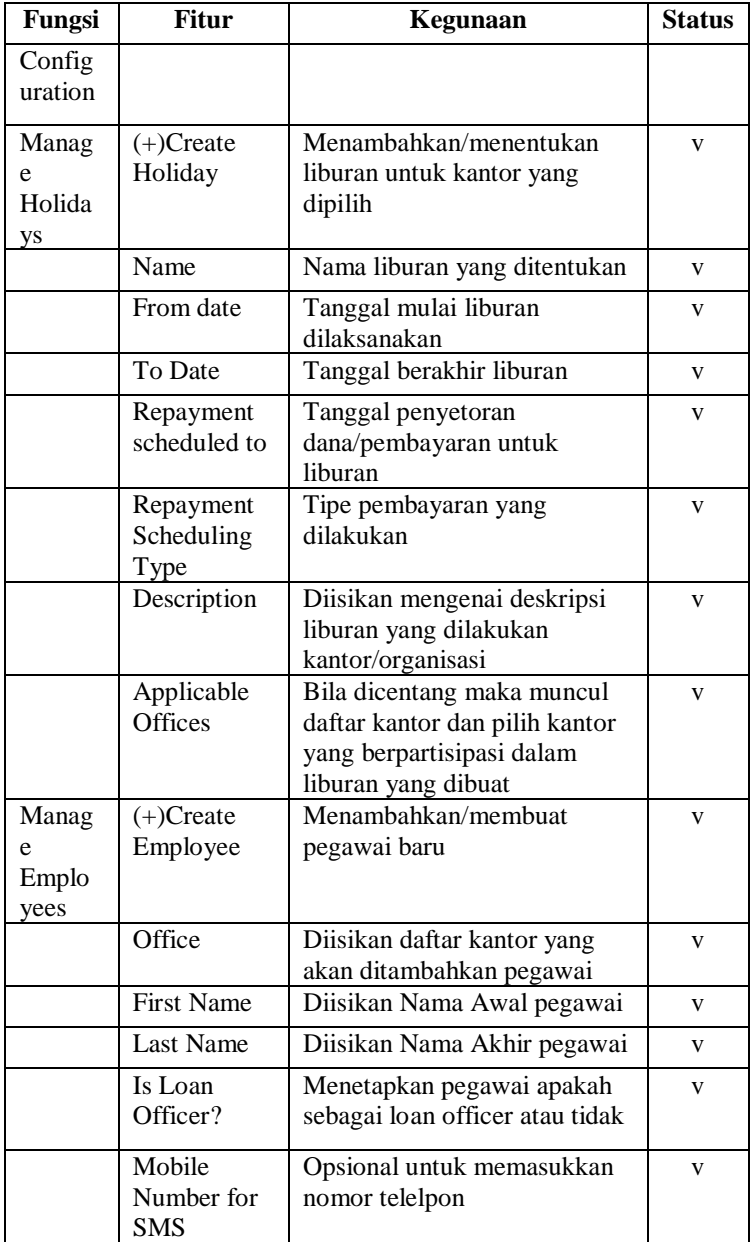

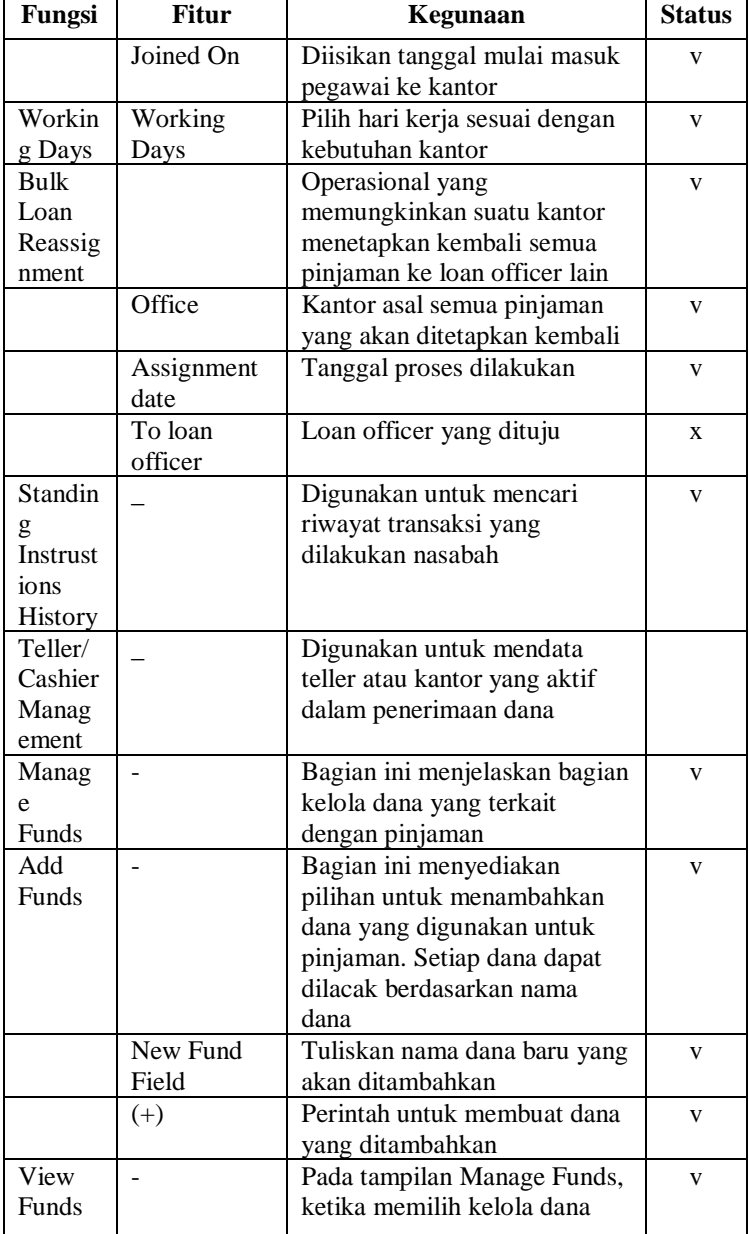

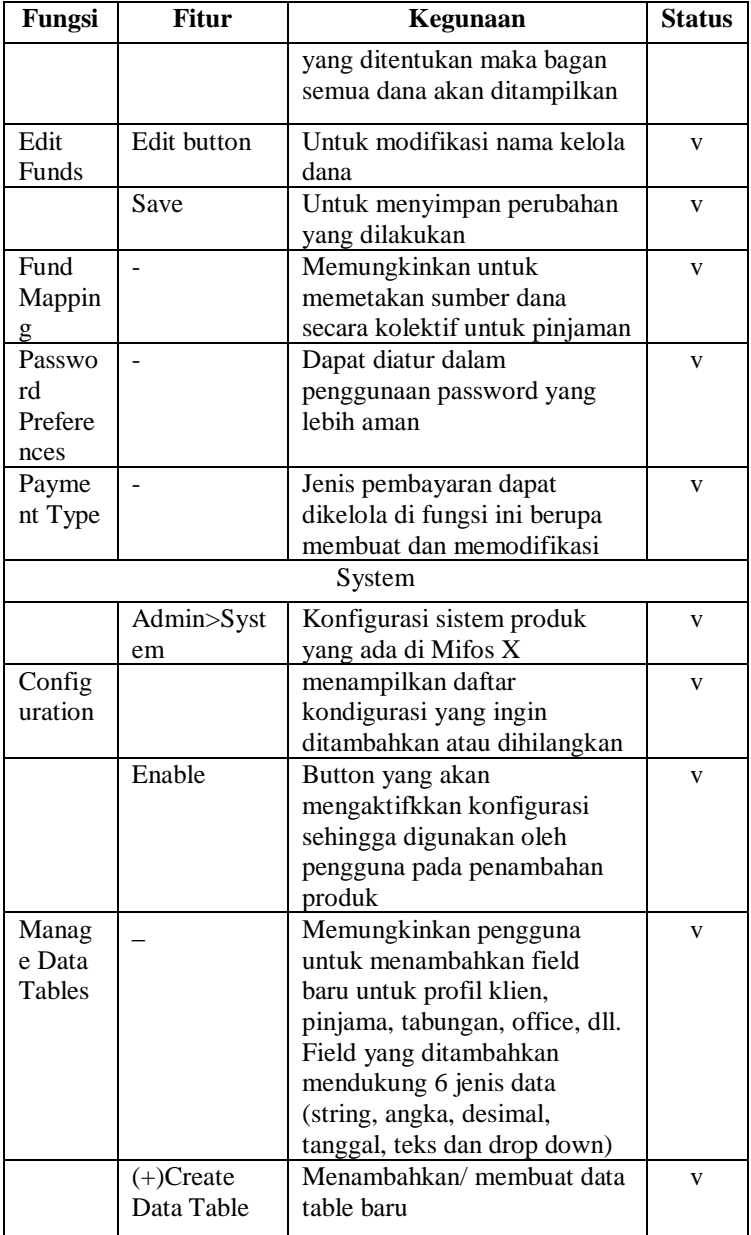

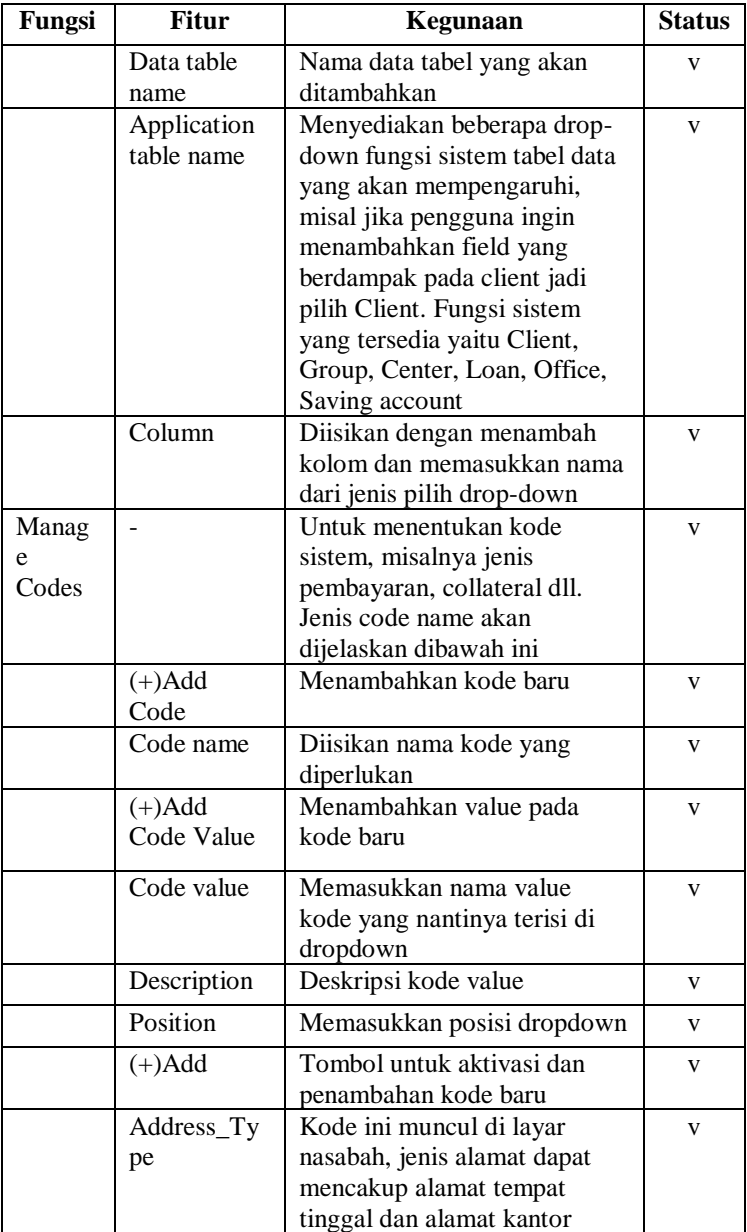

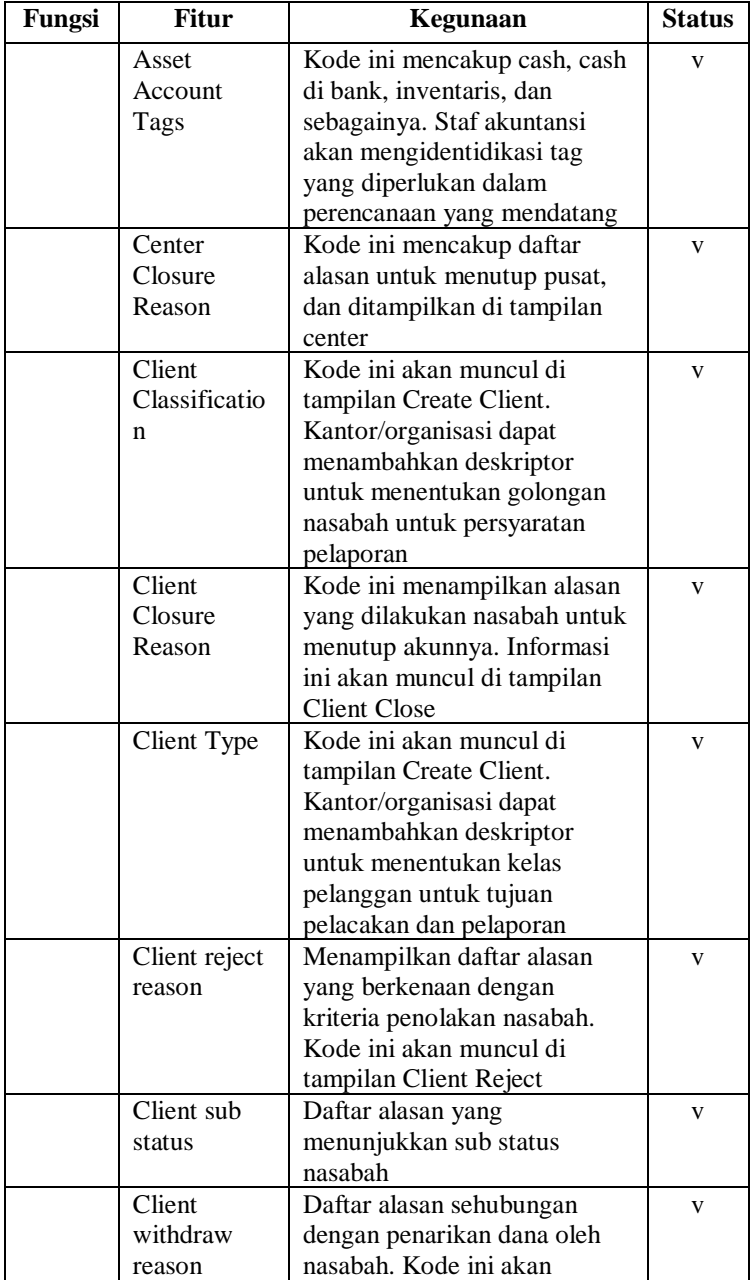

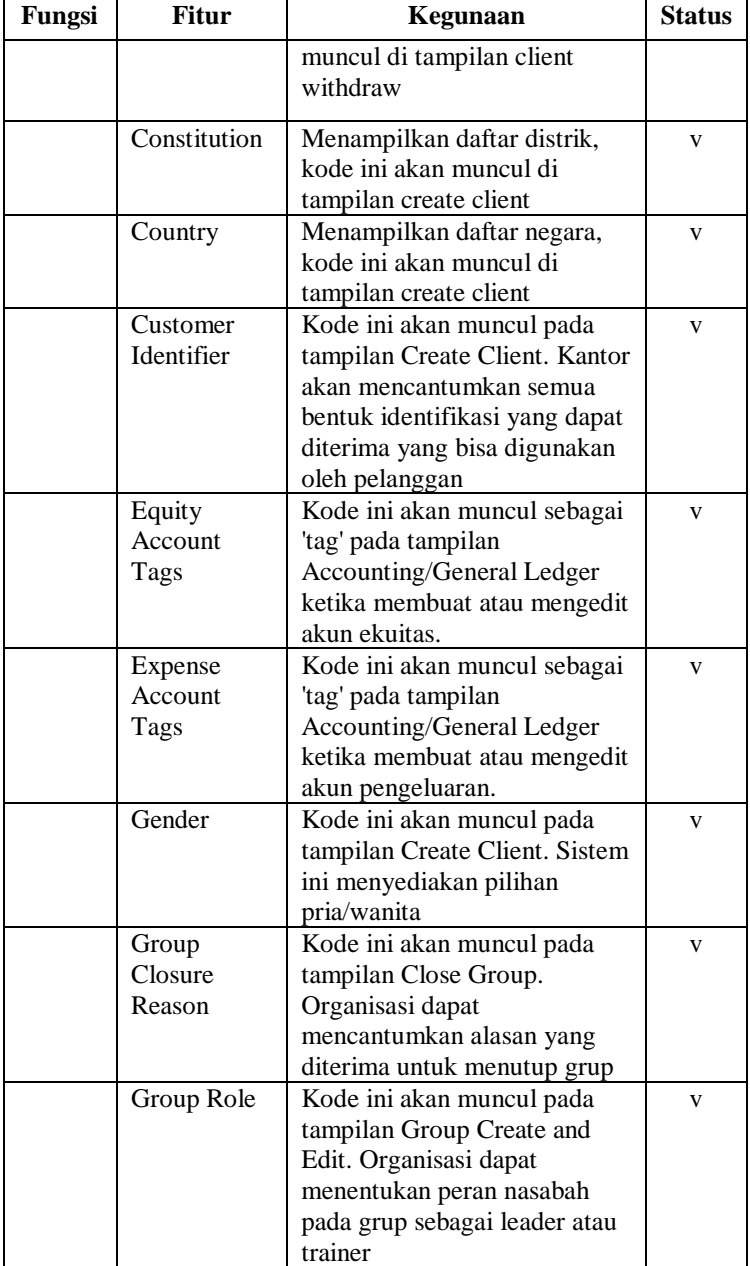

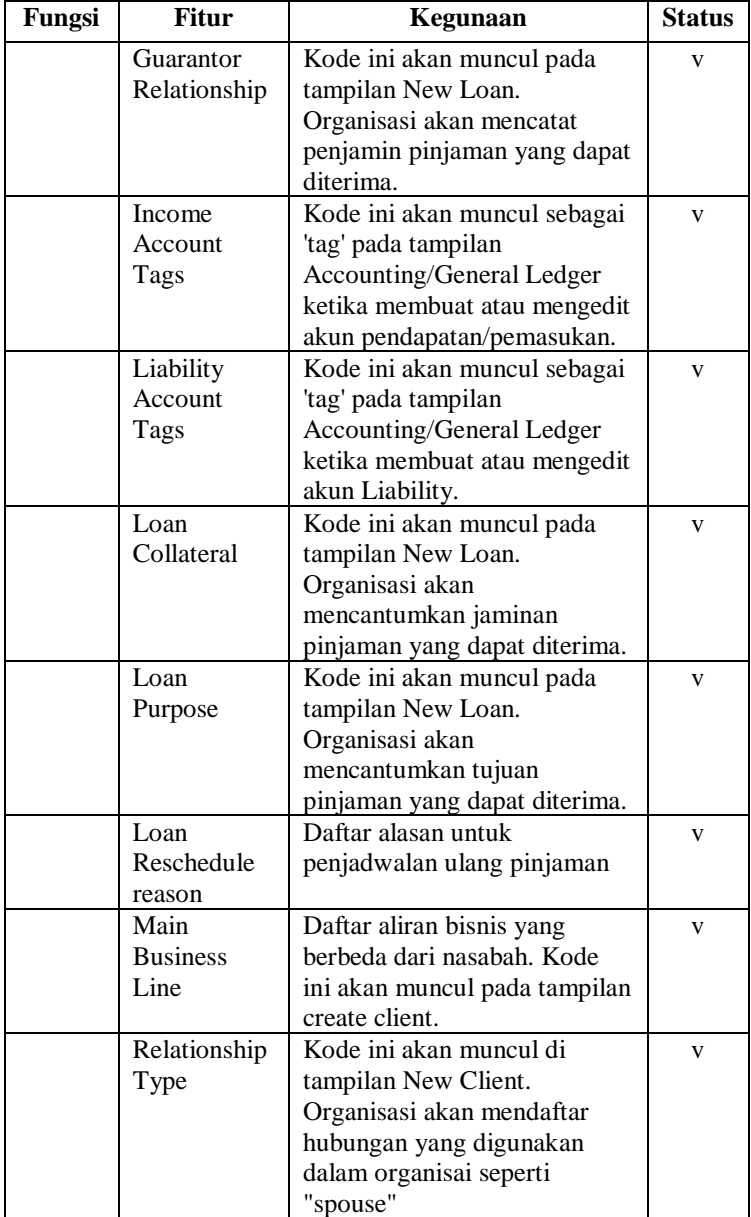

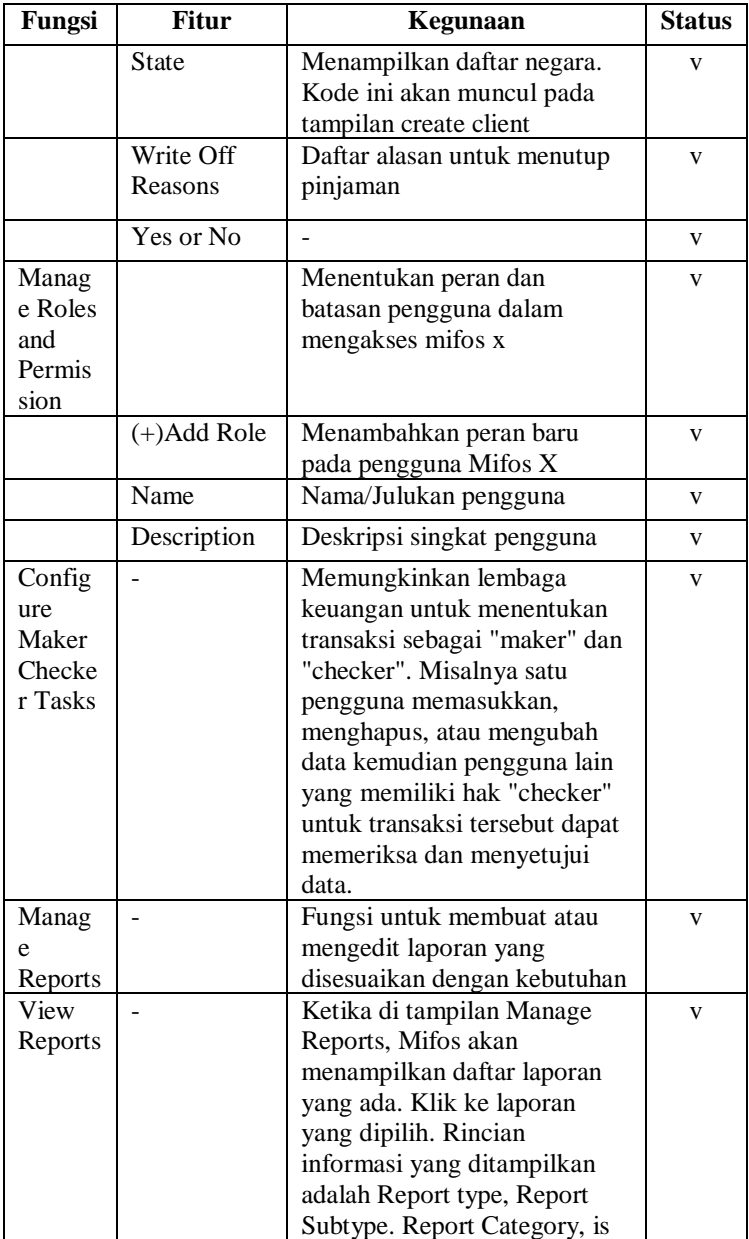

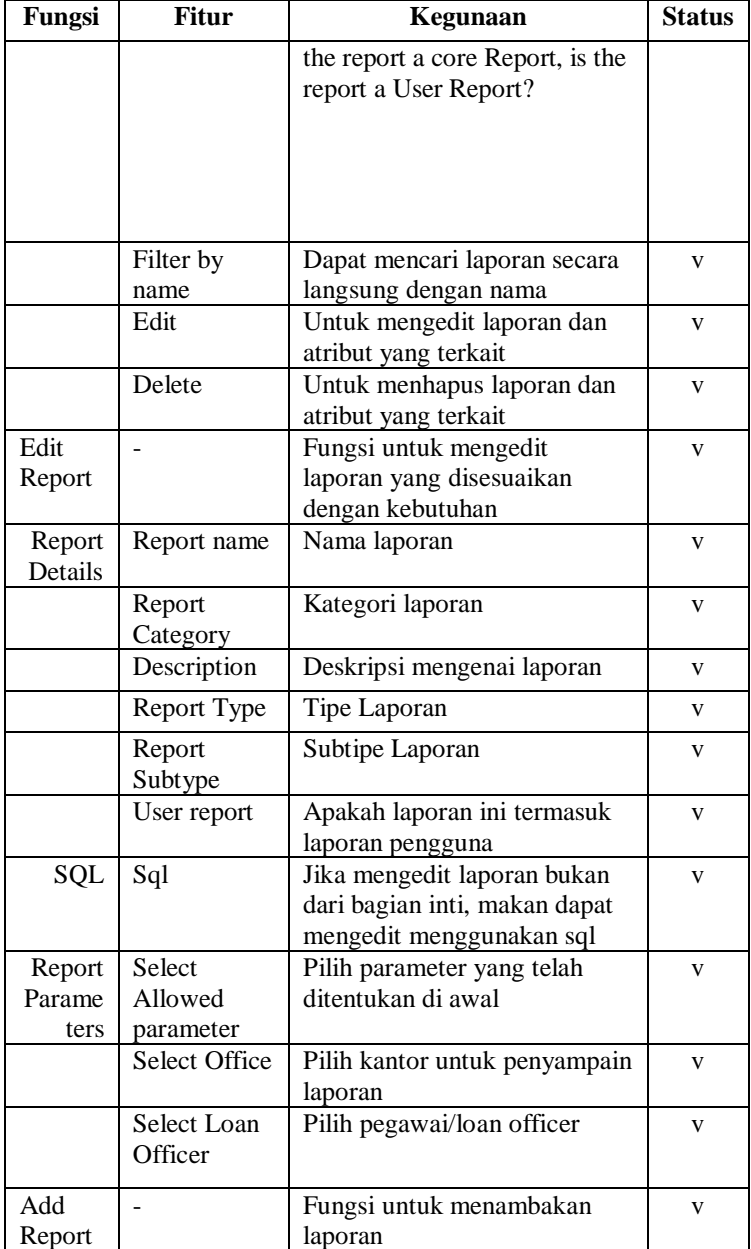

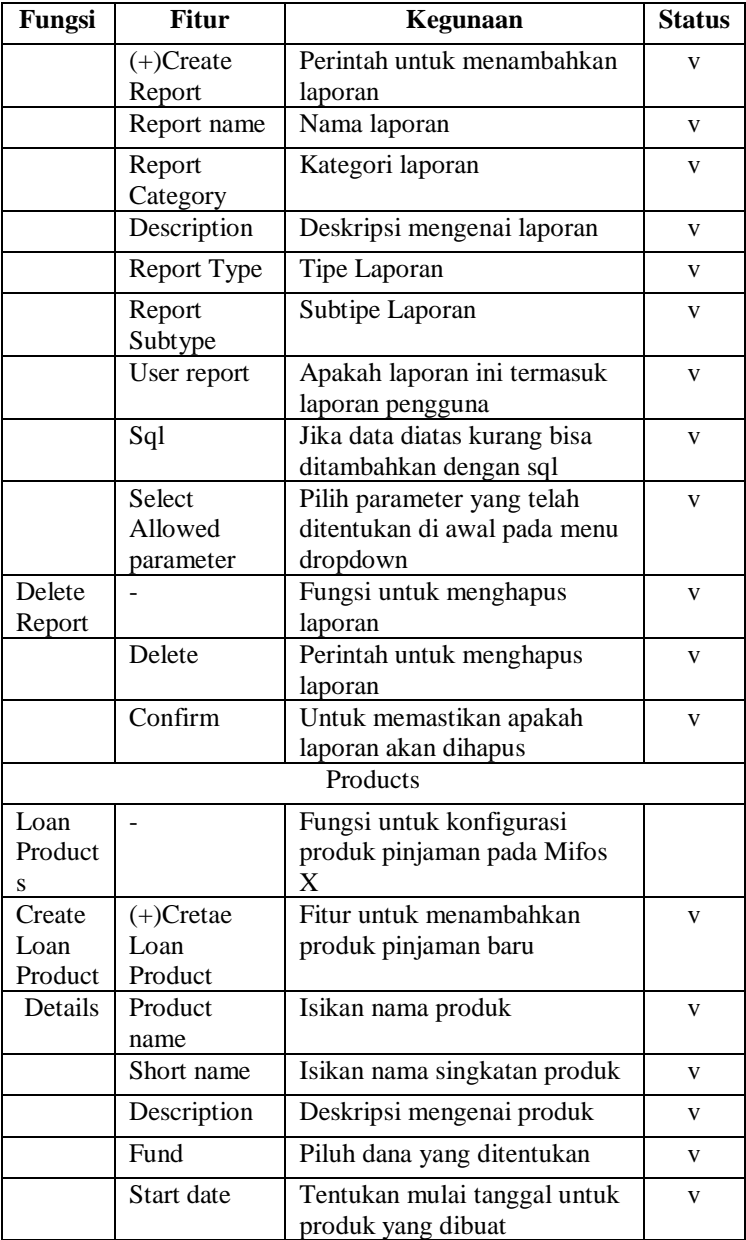

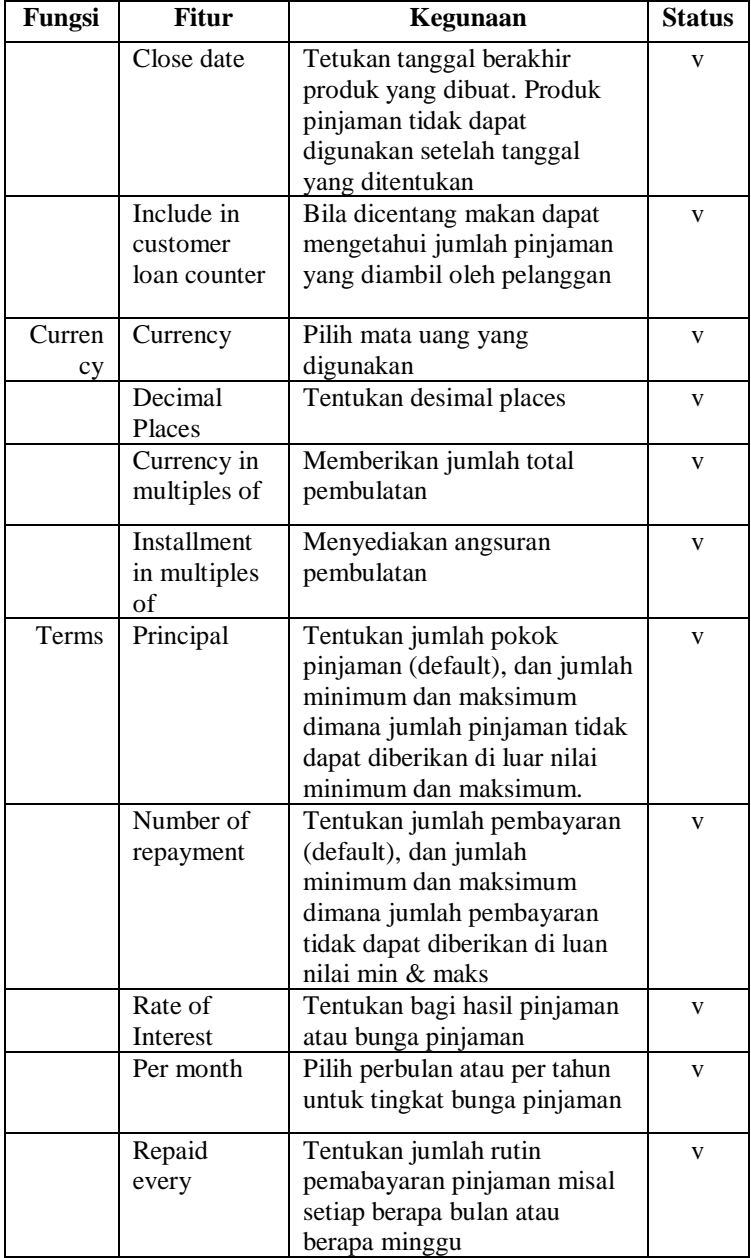

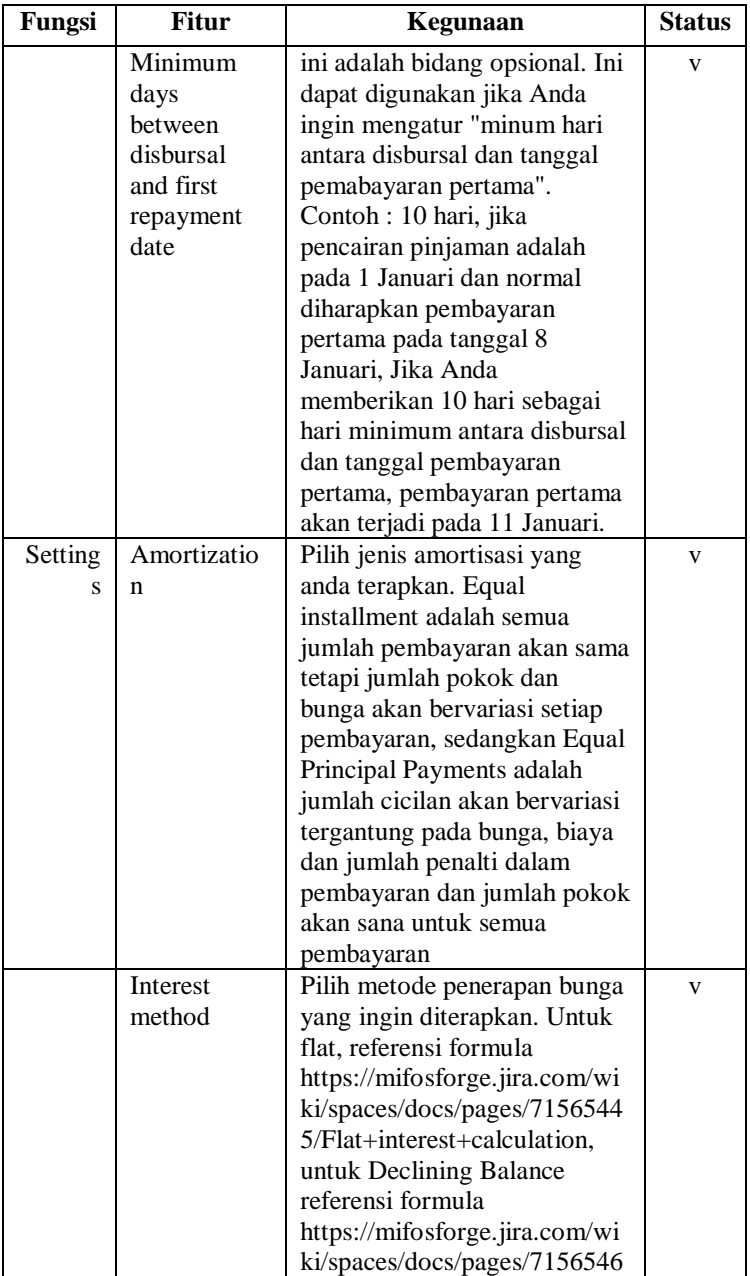

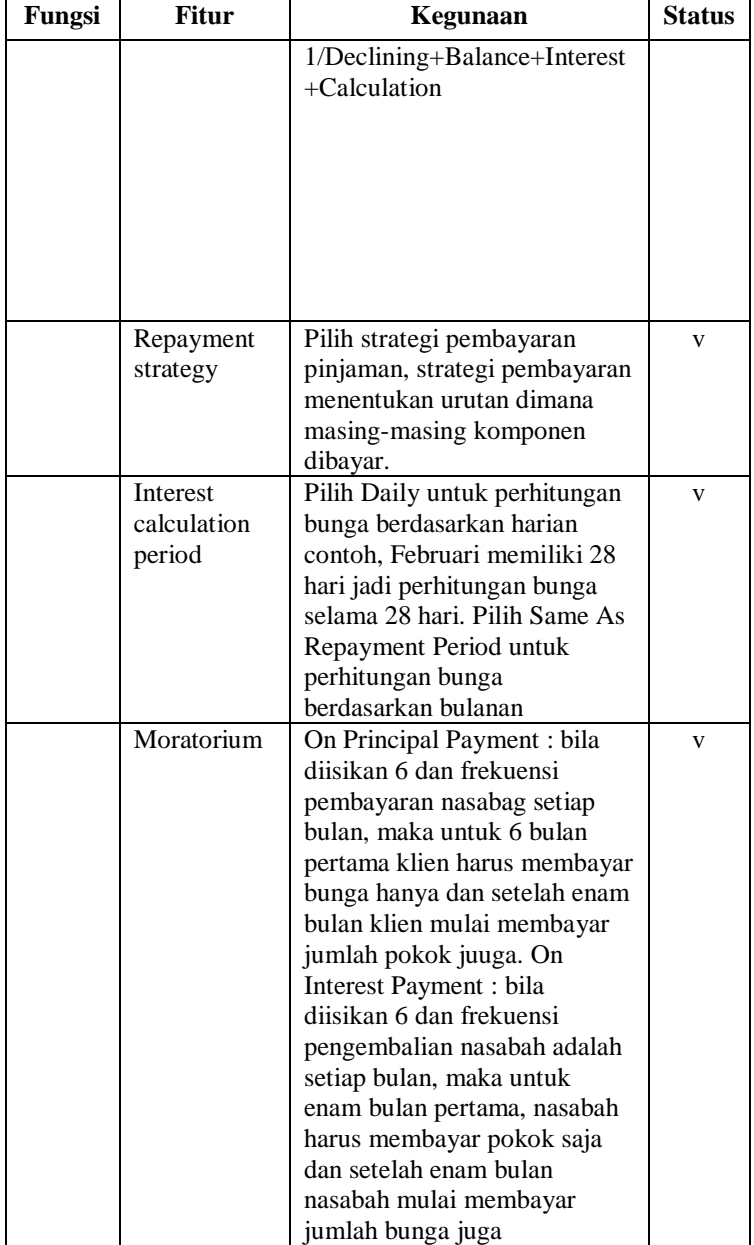

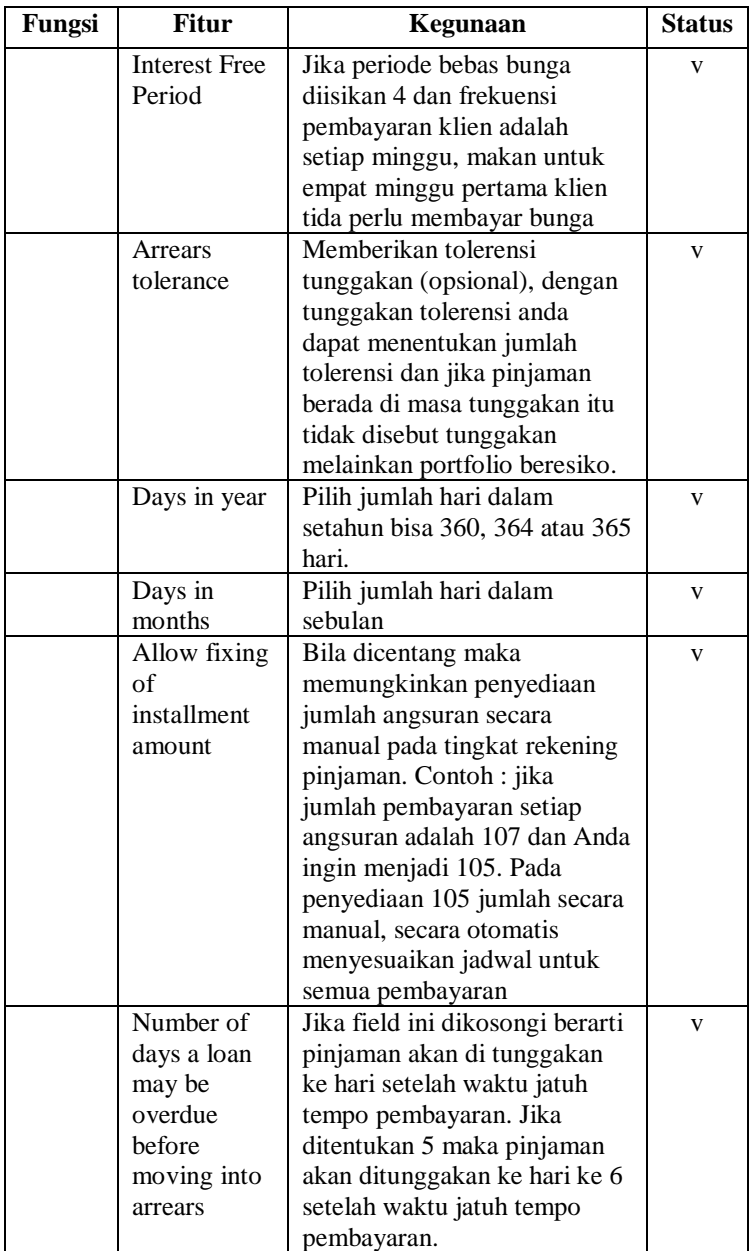

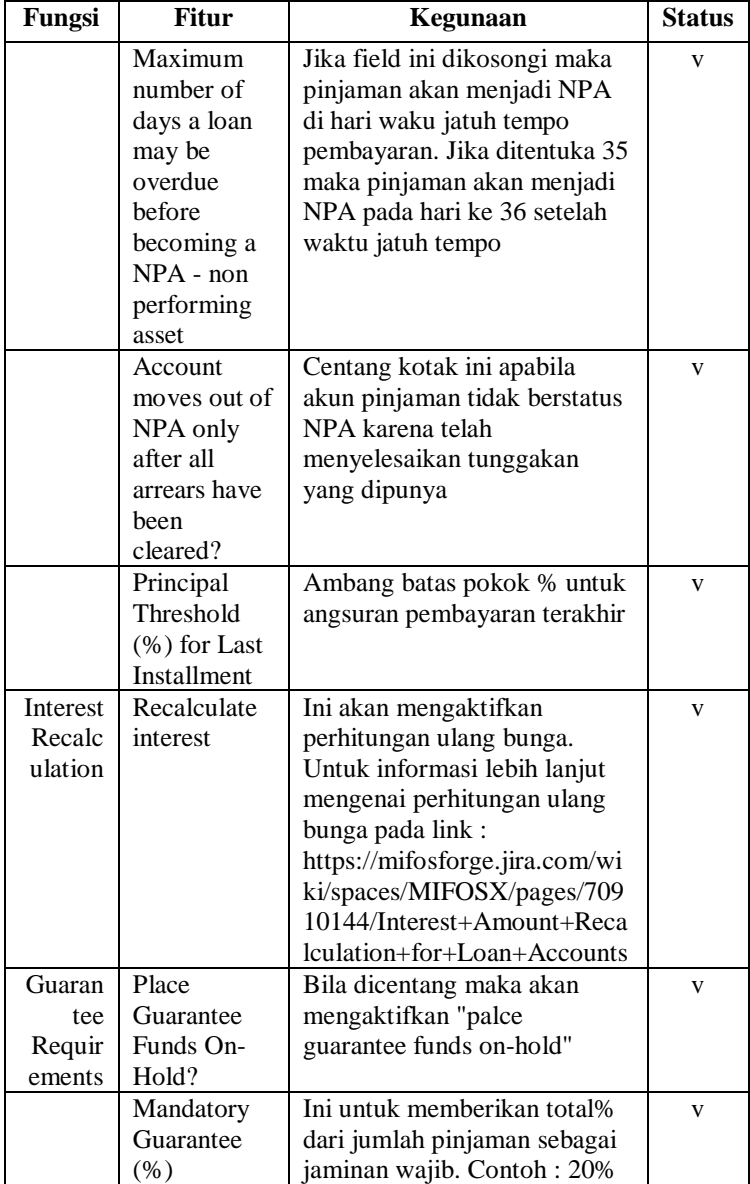

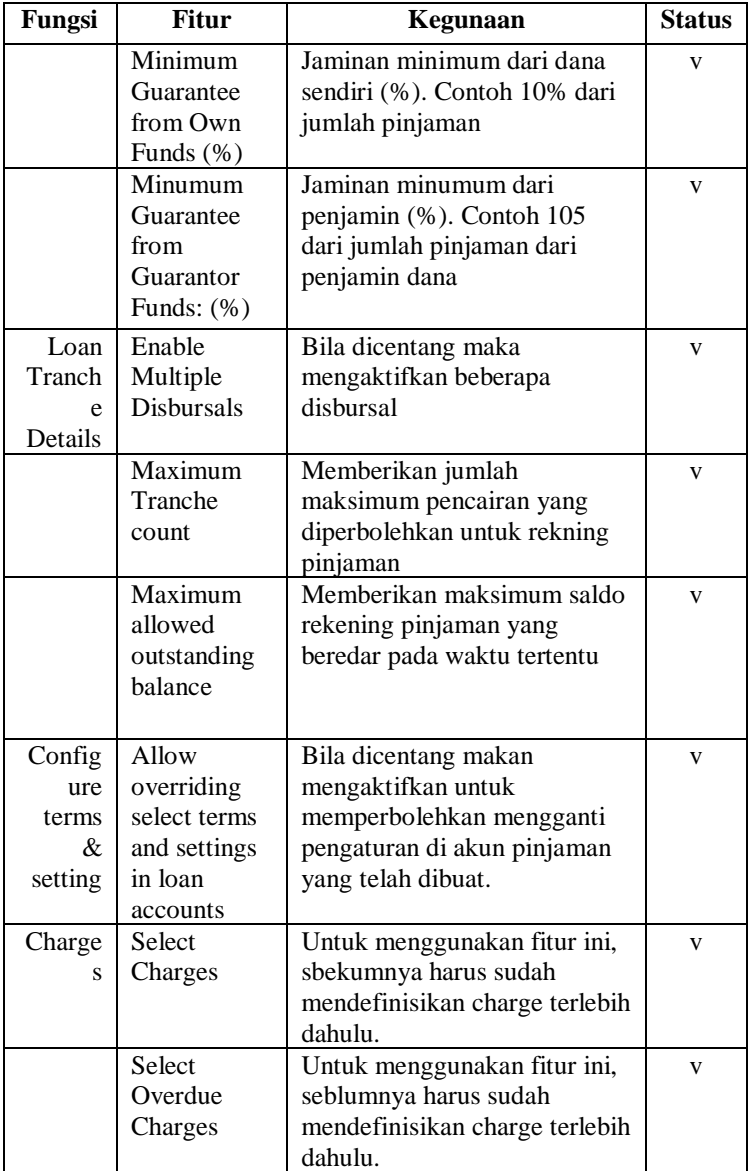

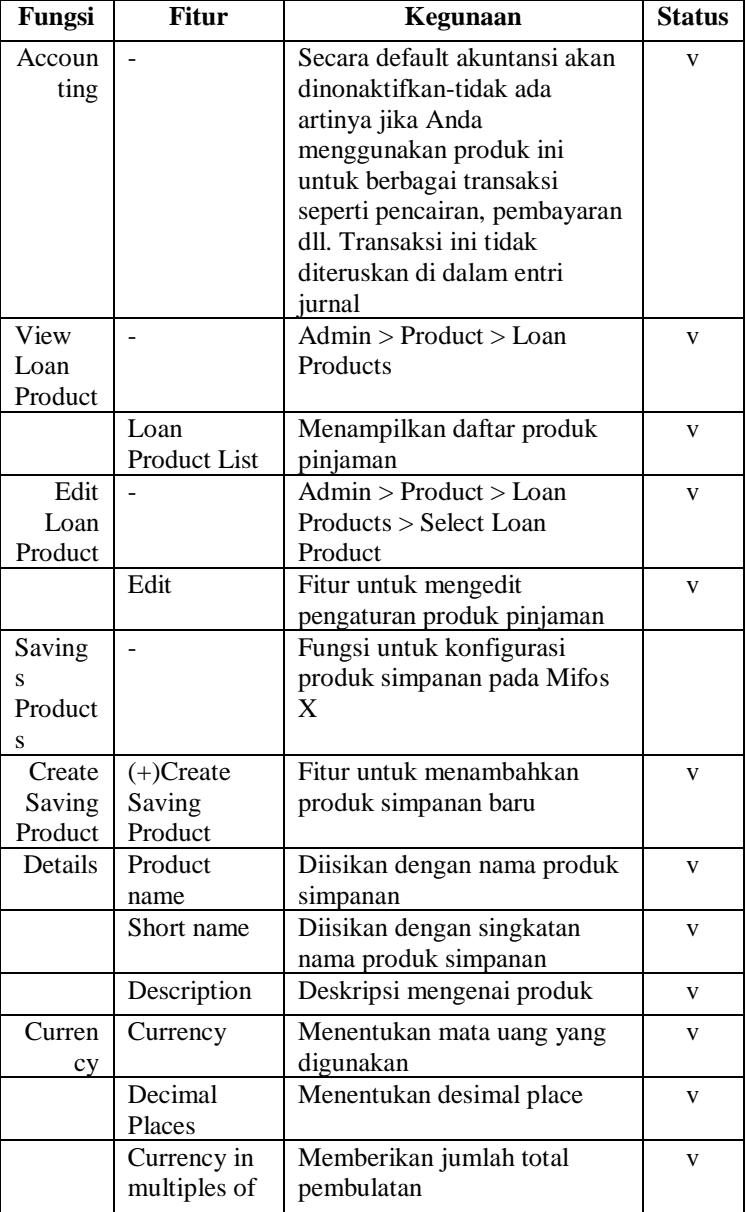

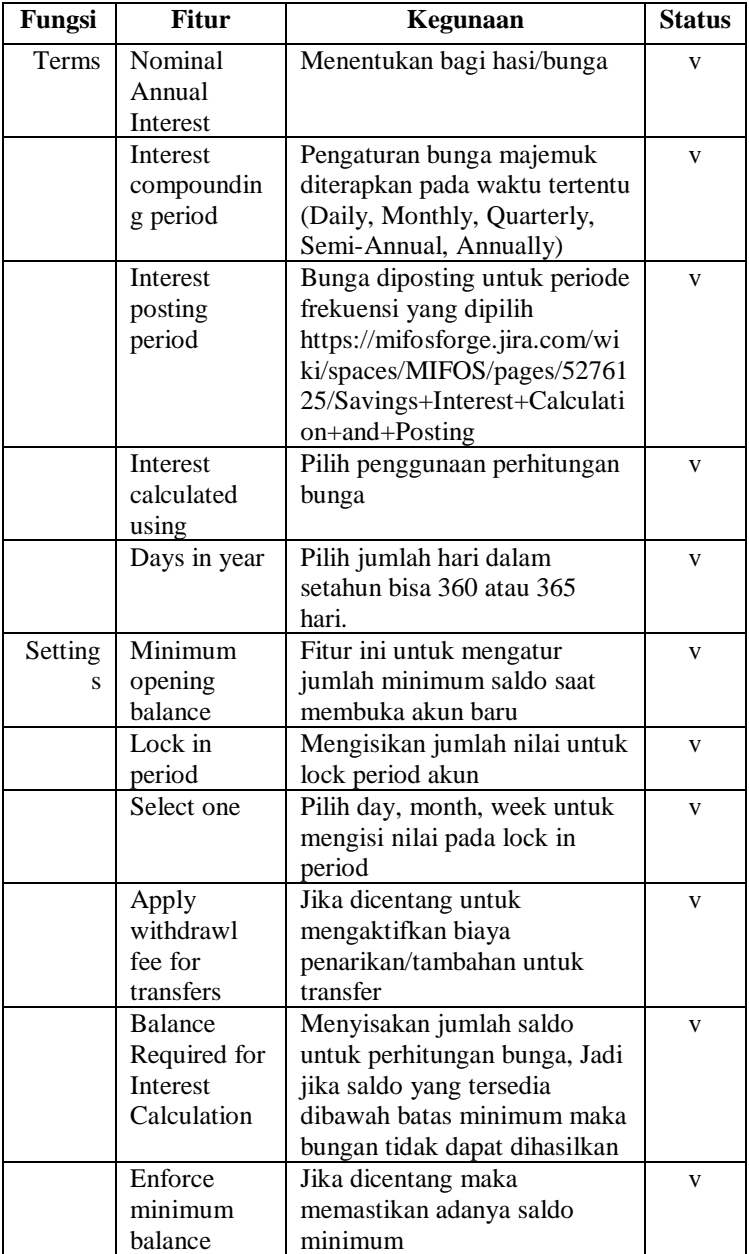

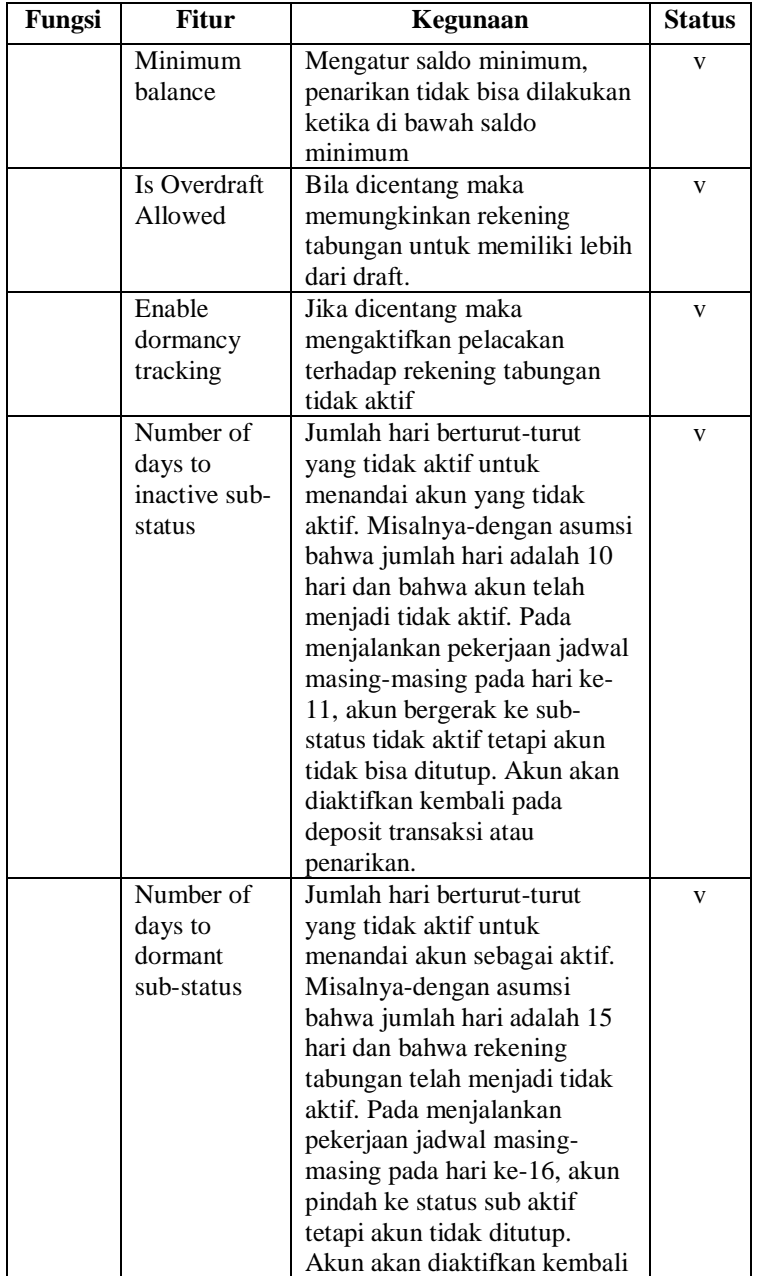

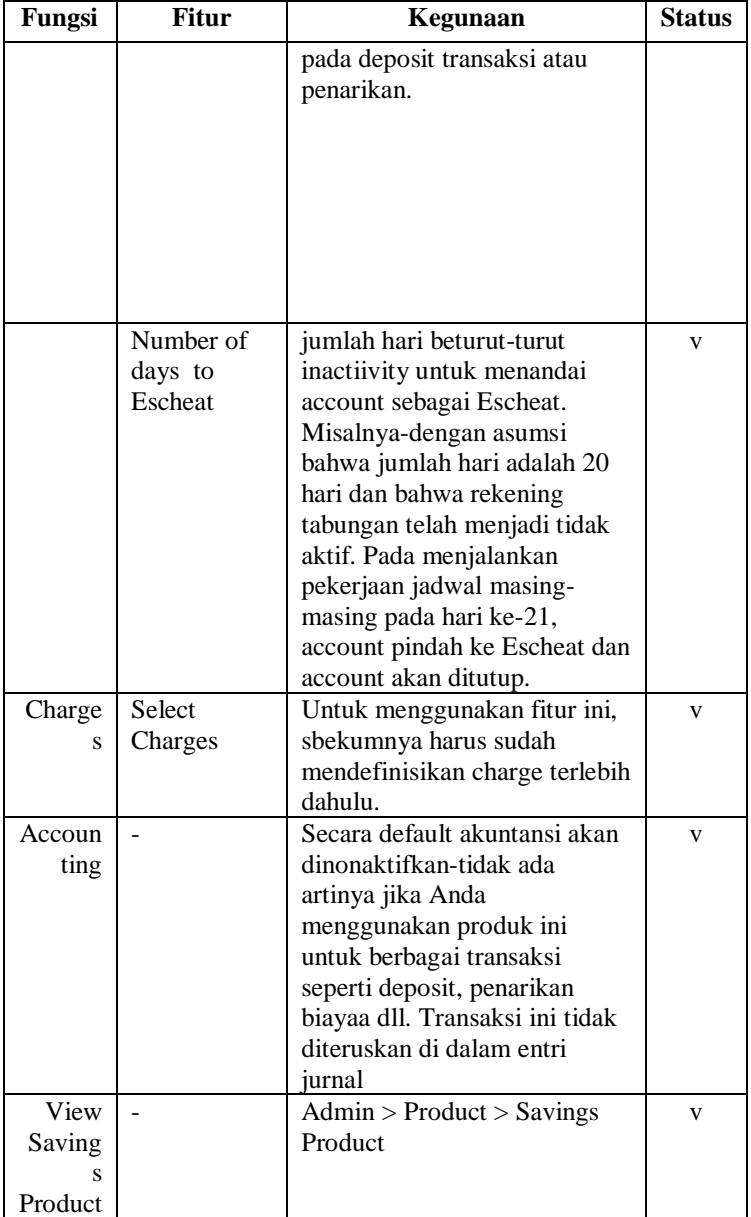

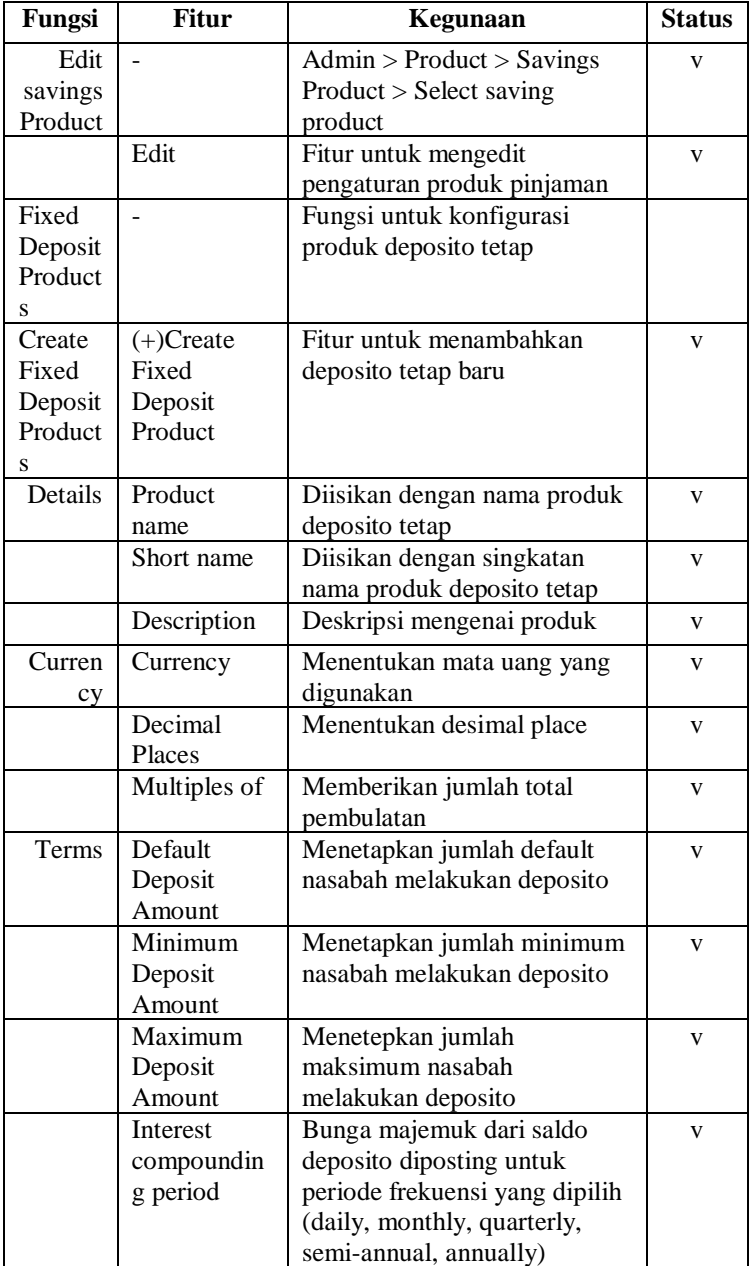

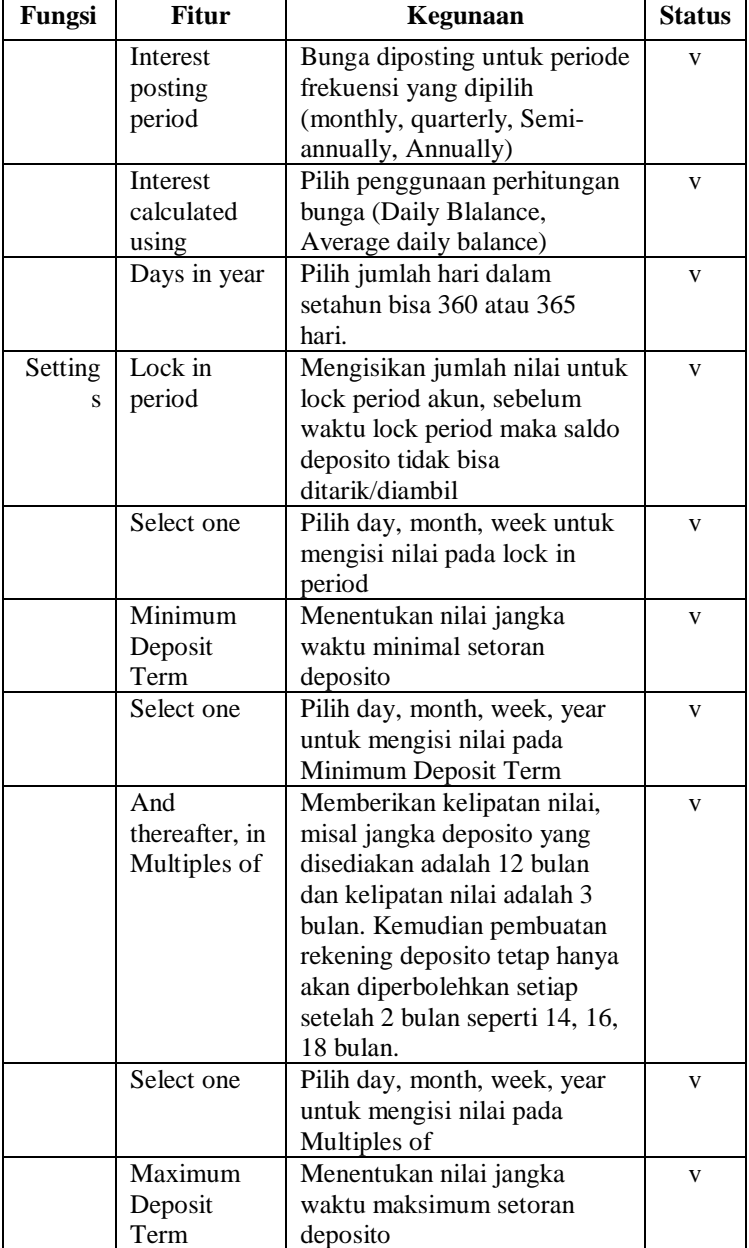

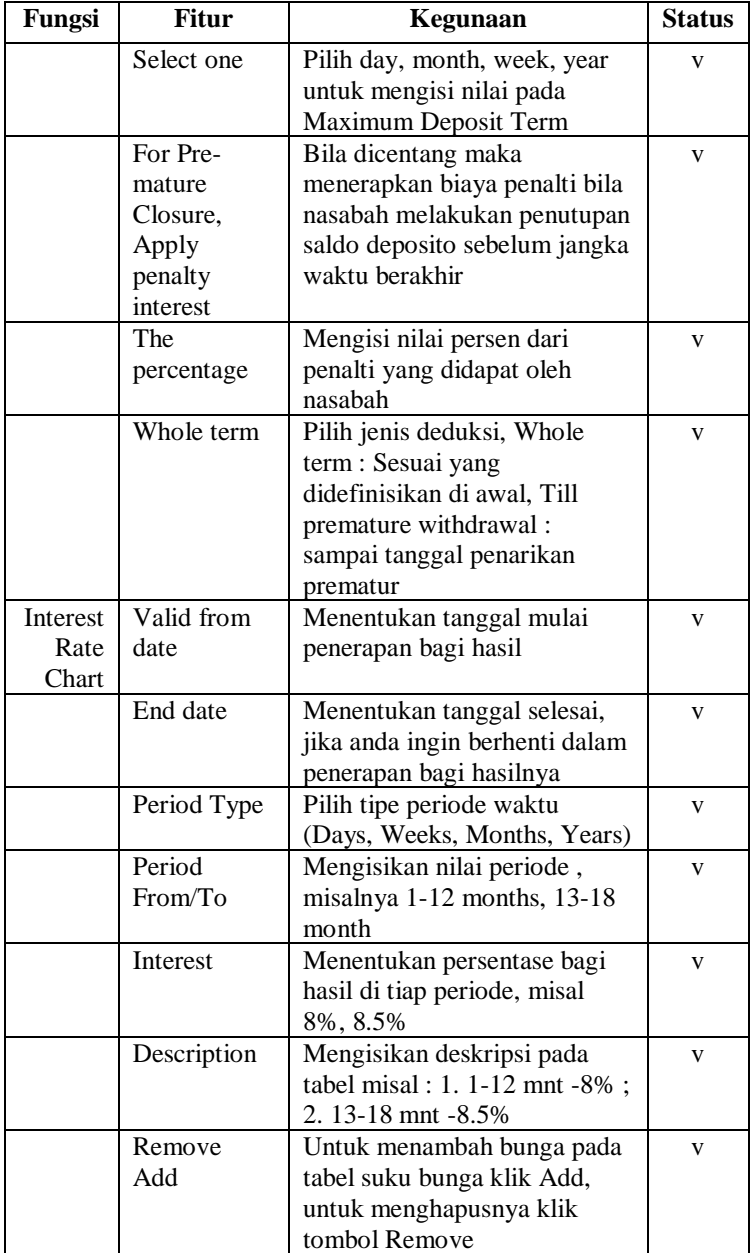

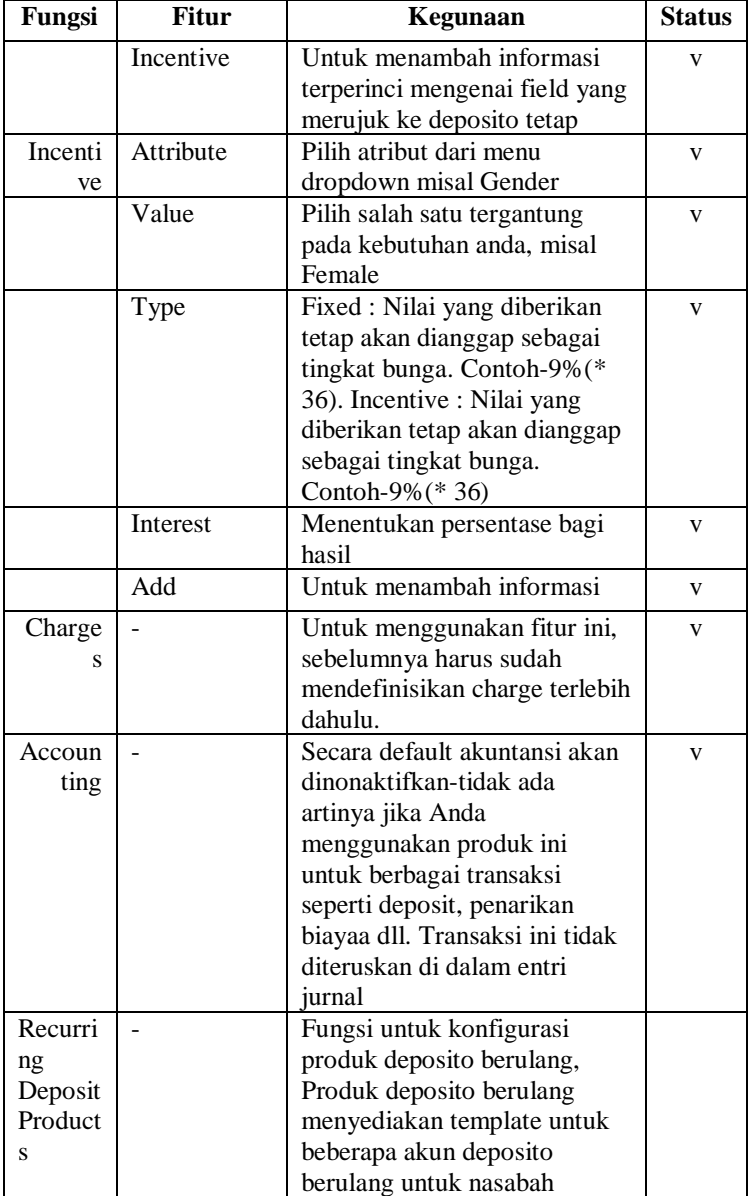

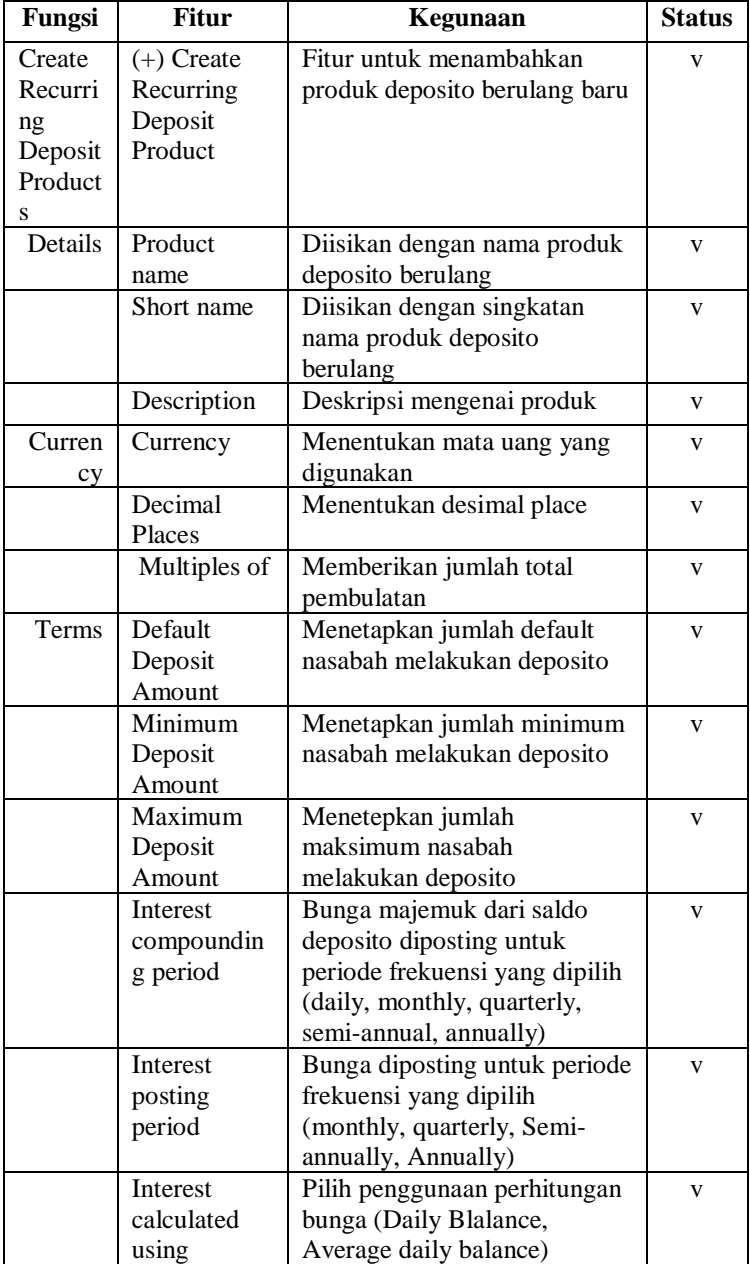

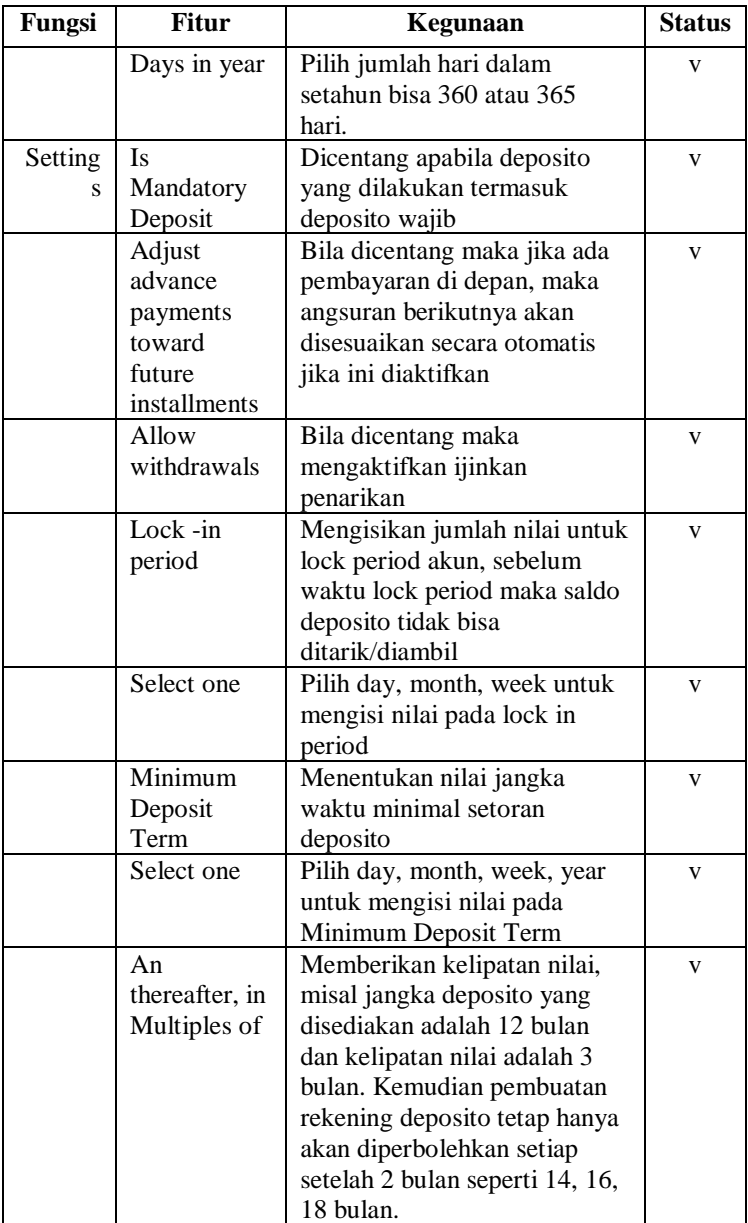
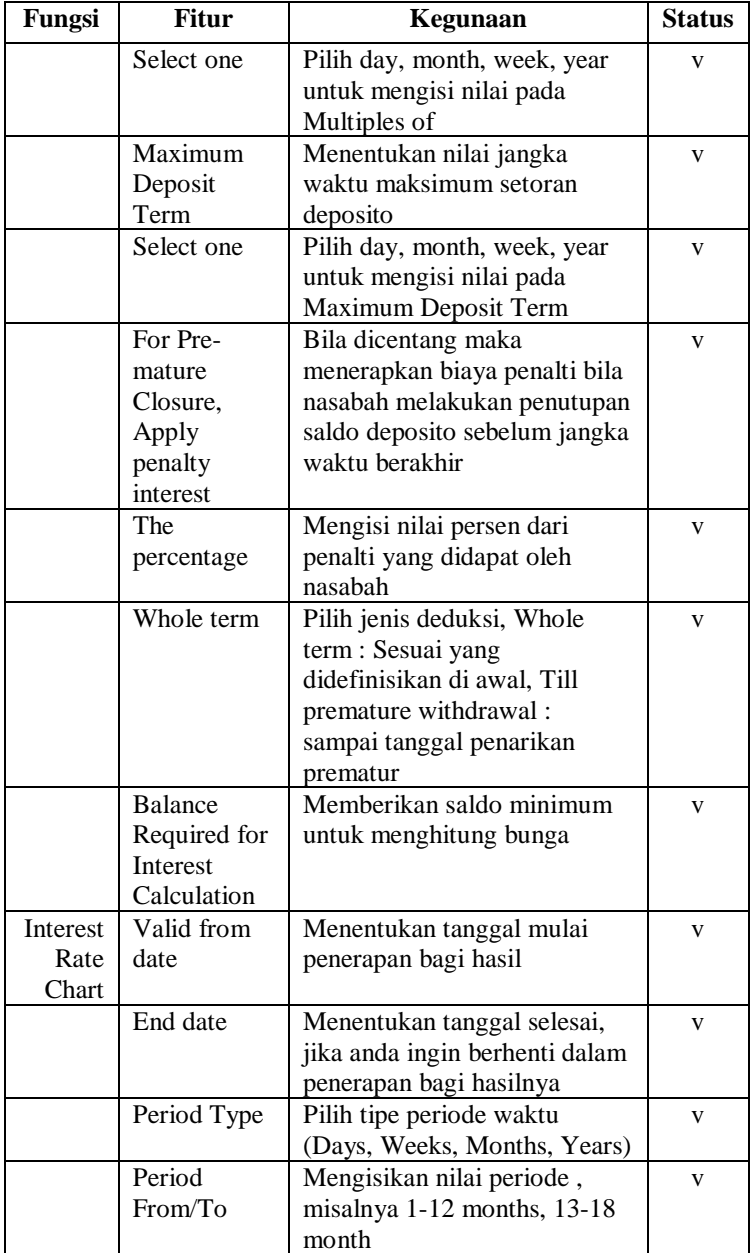

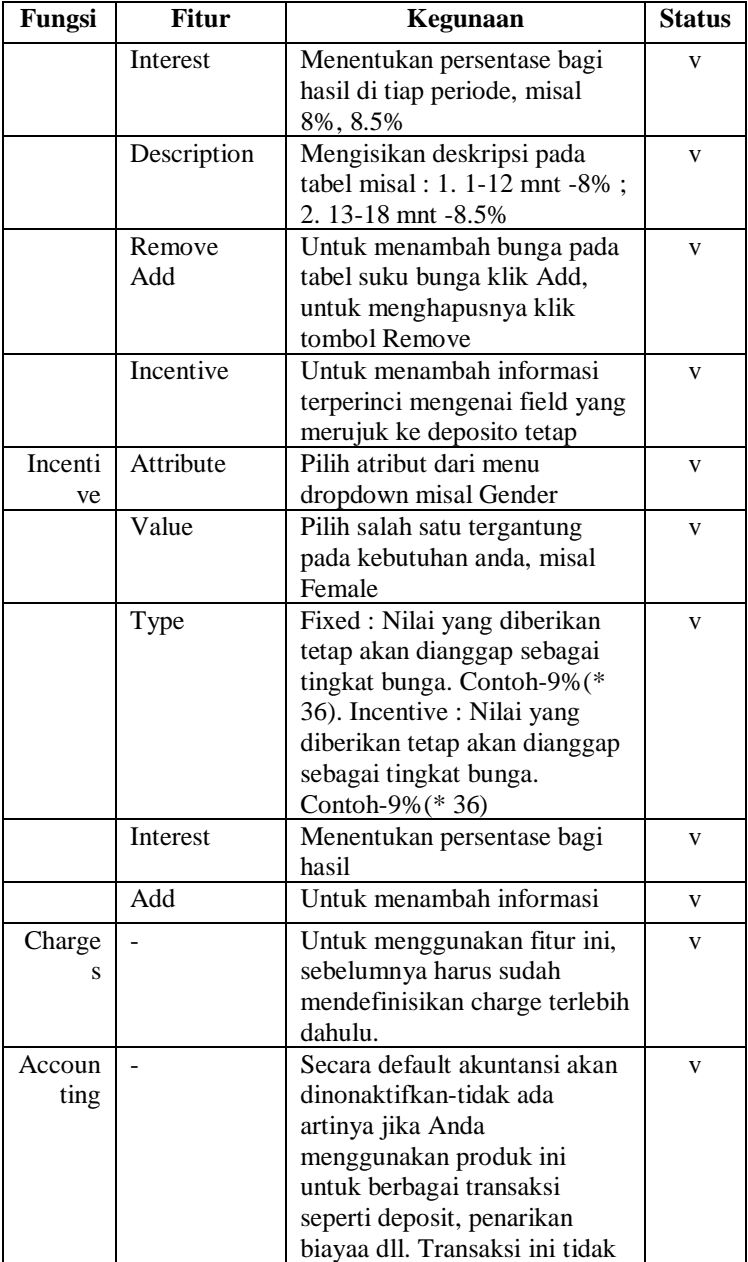

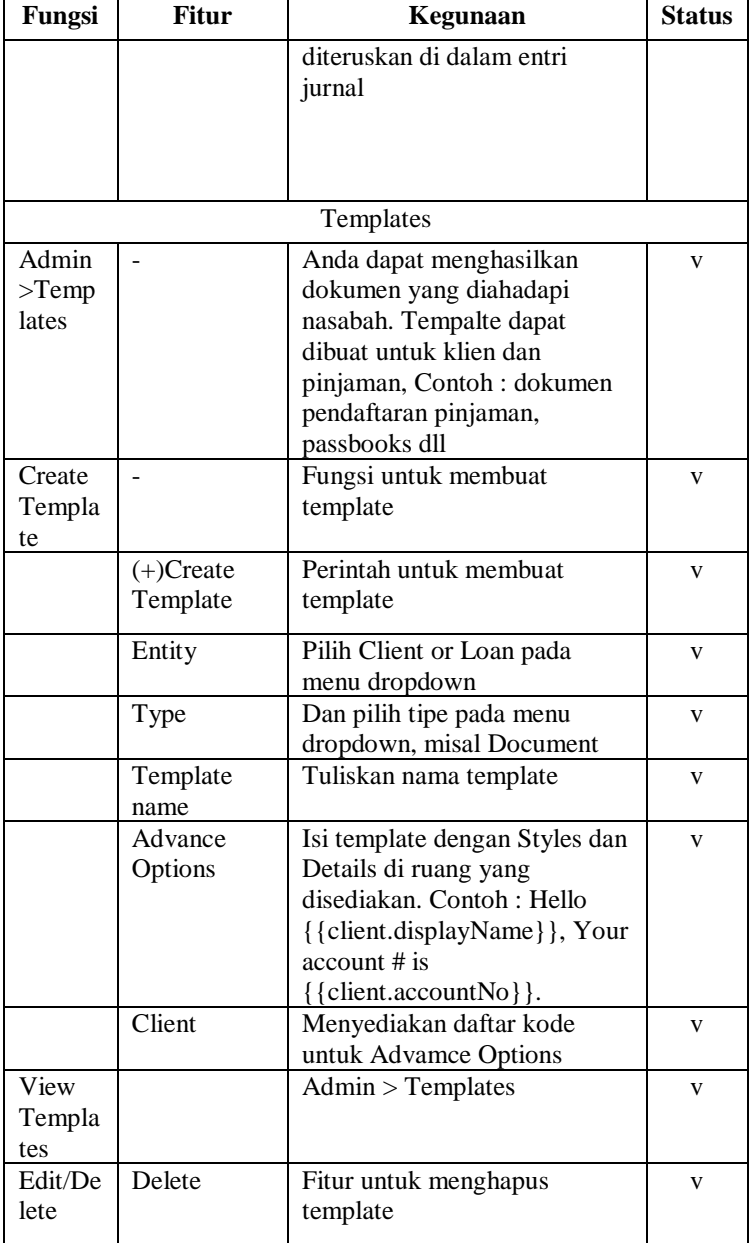

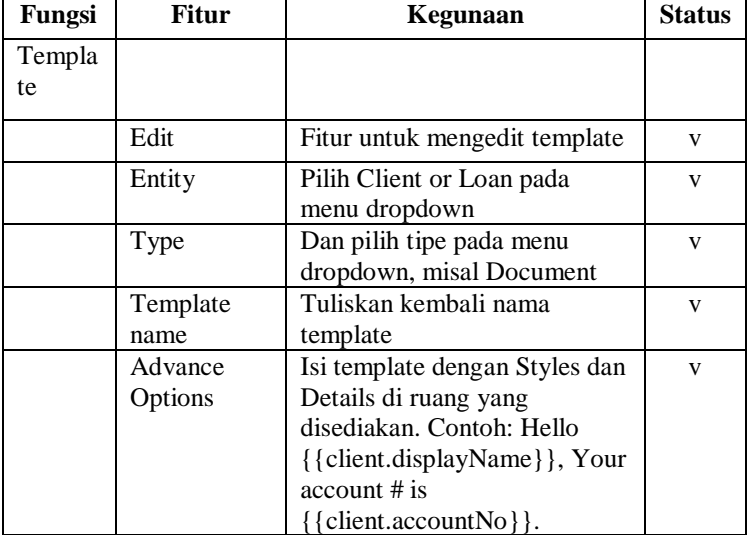

# **Lampiran A5 - List Fitur Mifos X pada Report**

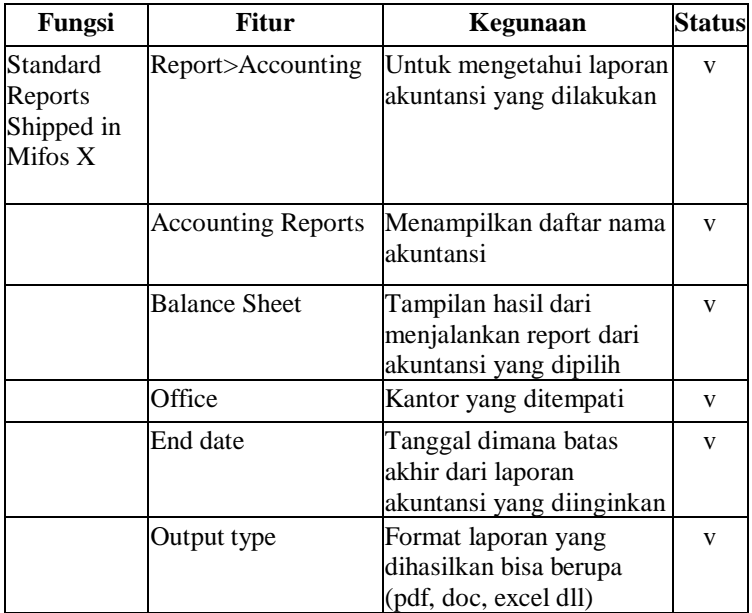

160

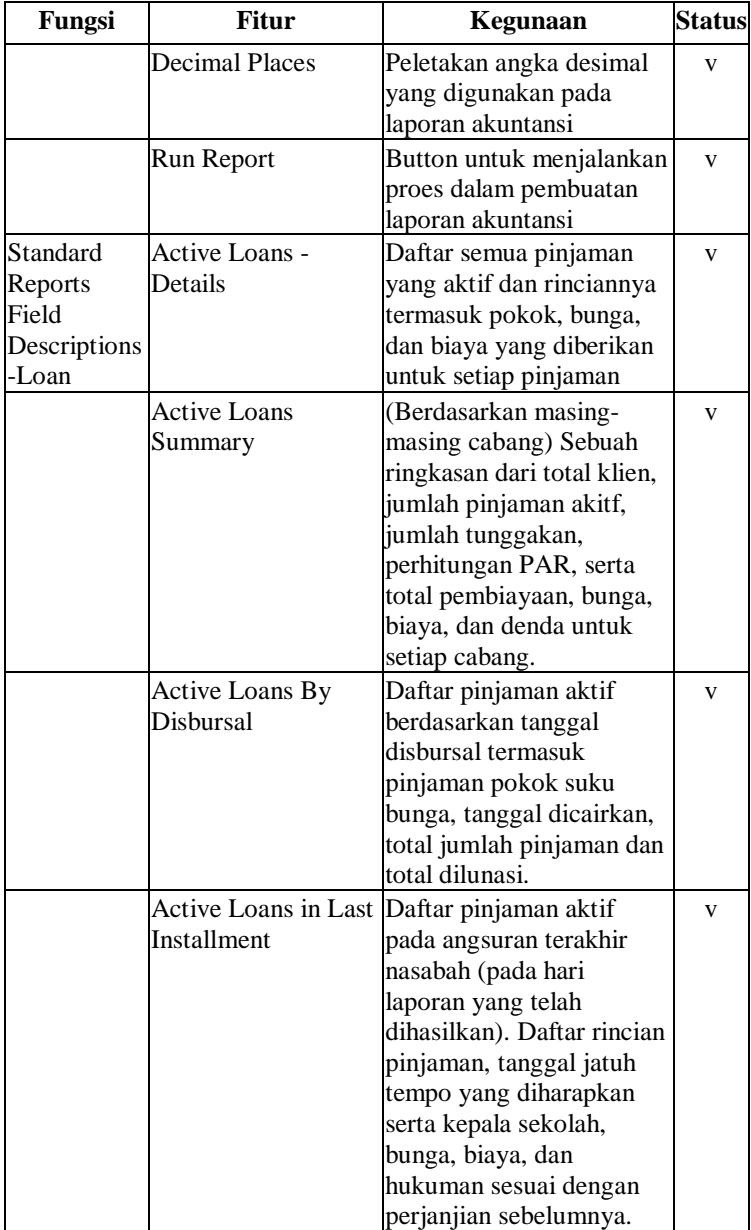

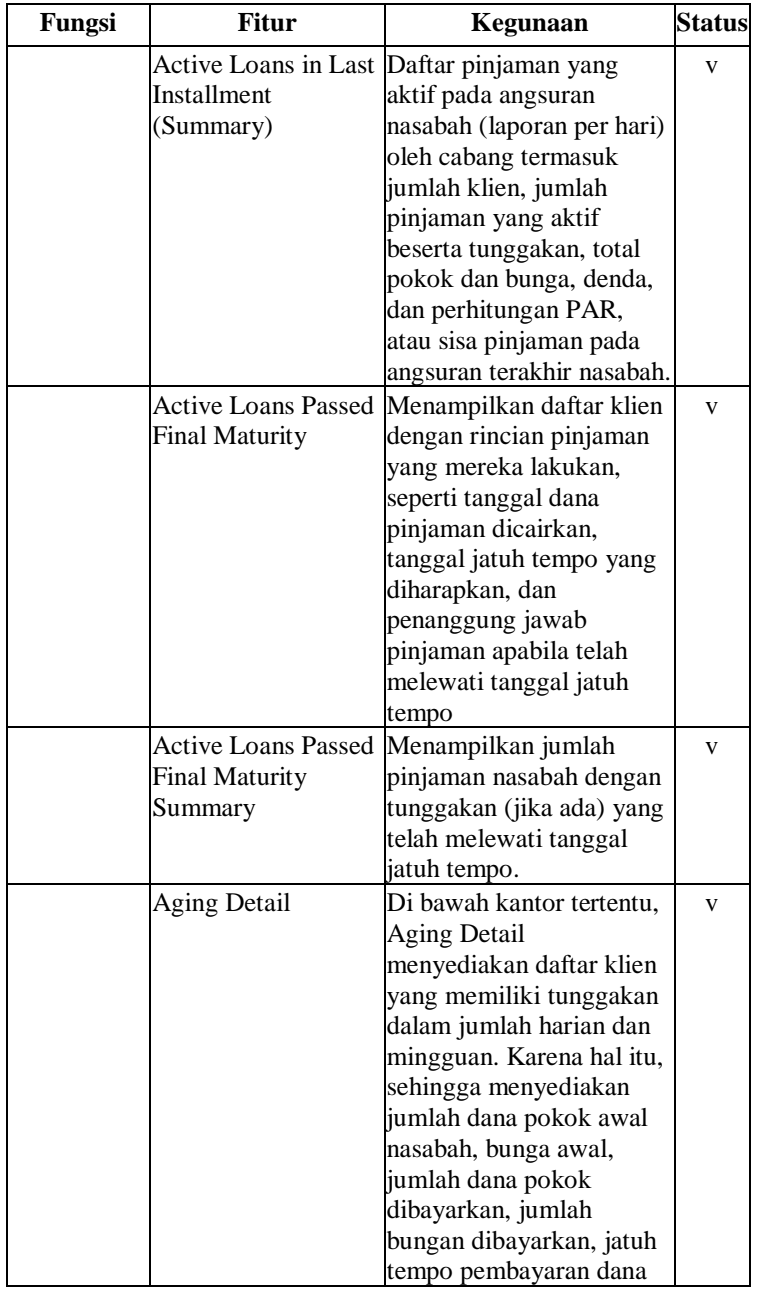

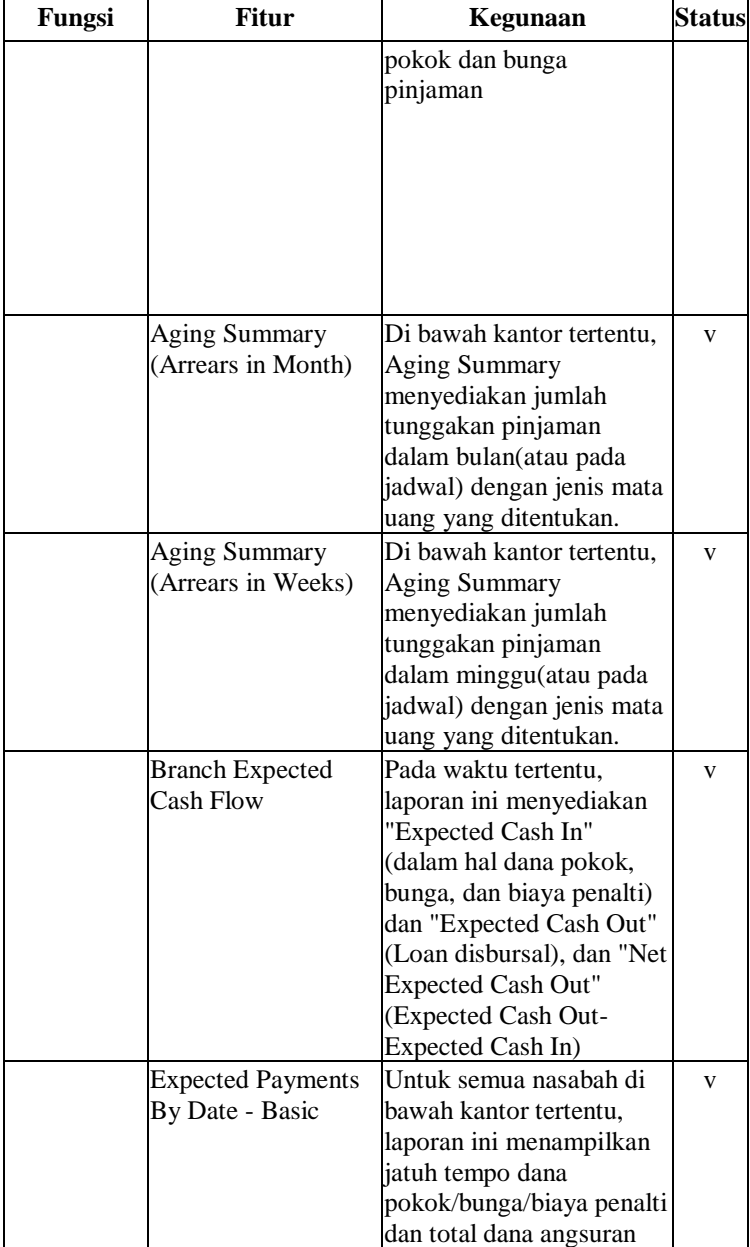

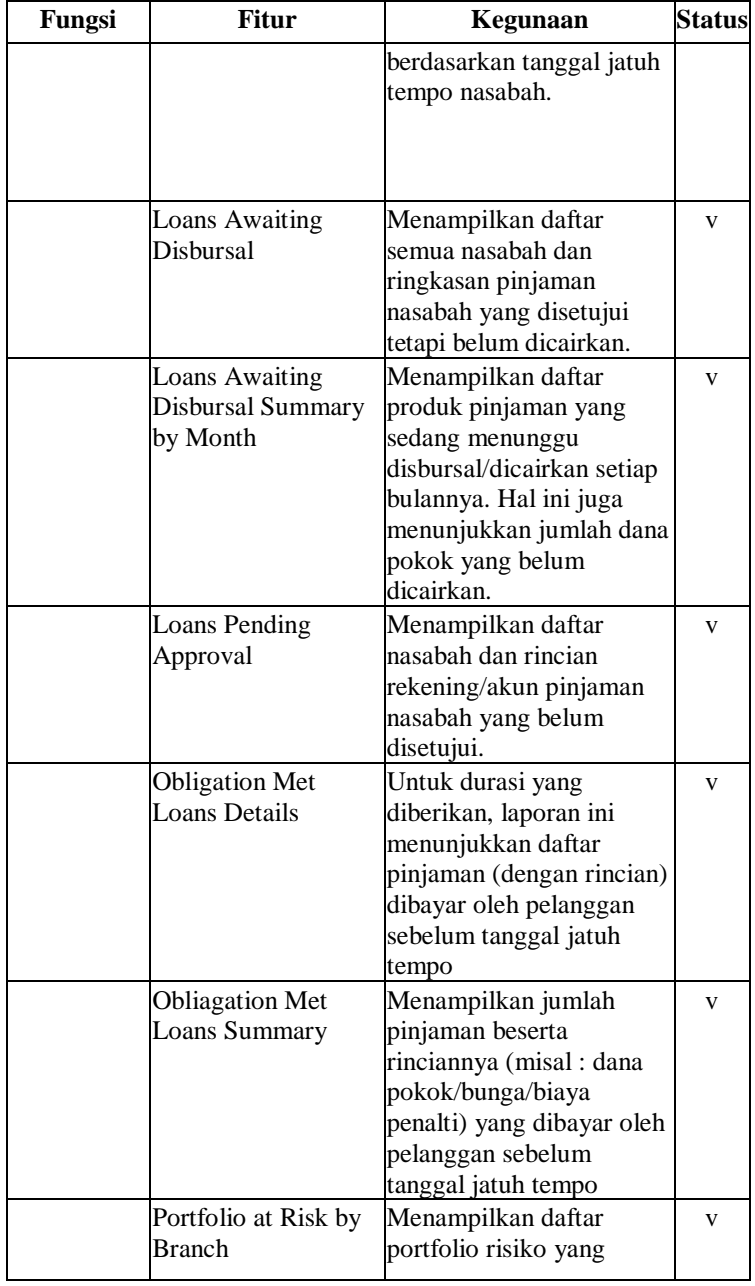

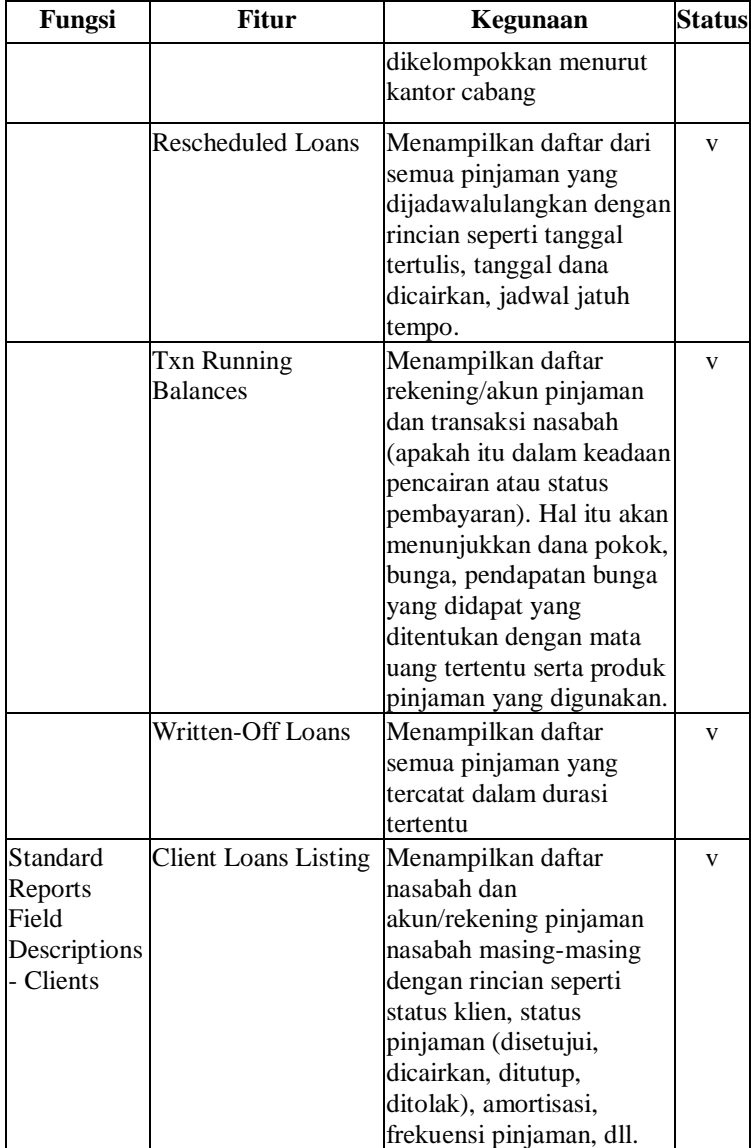

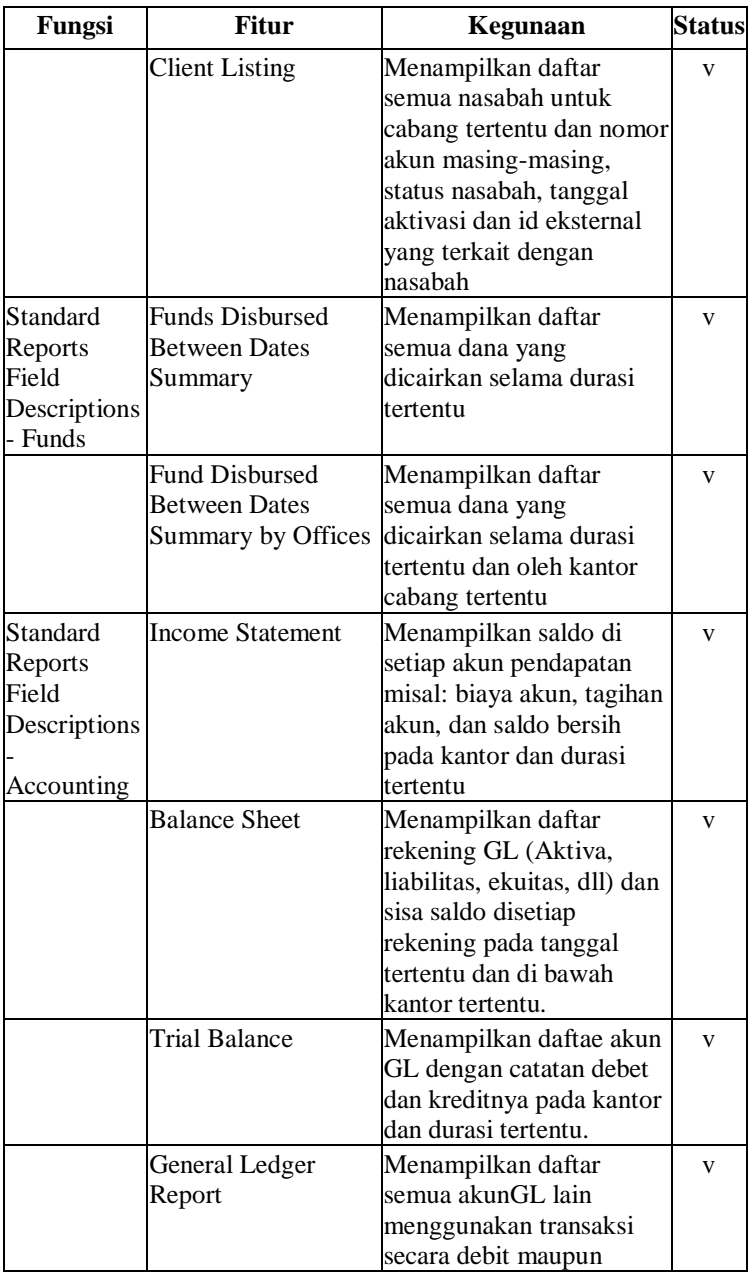

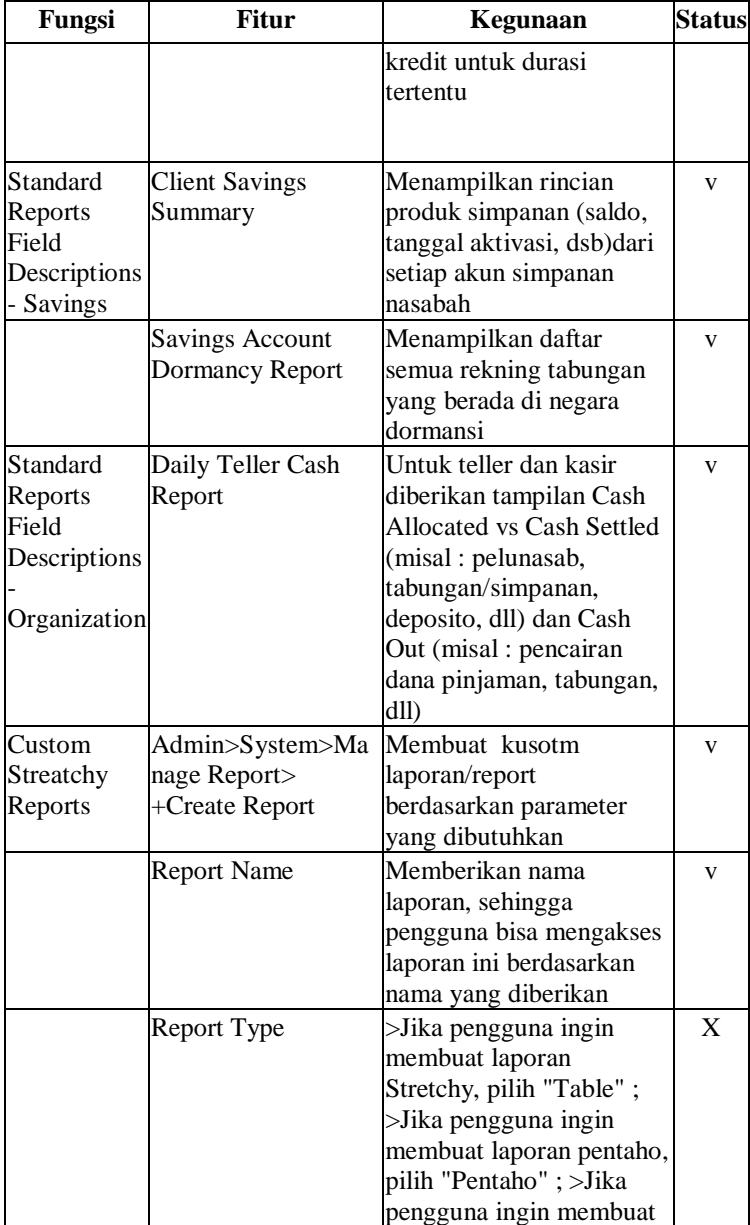

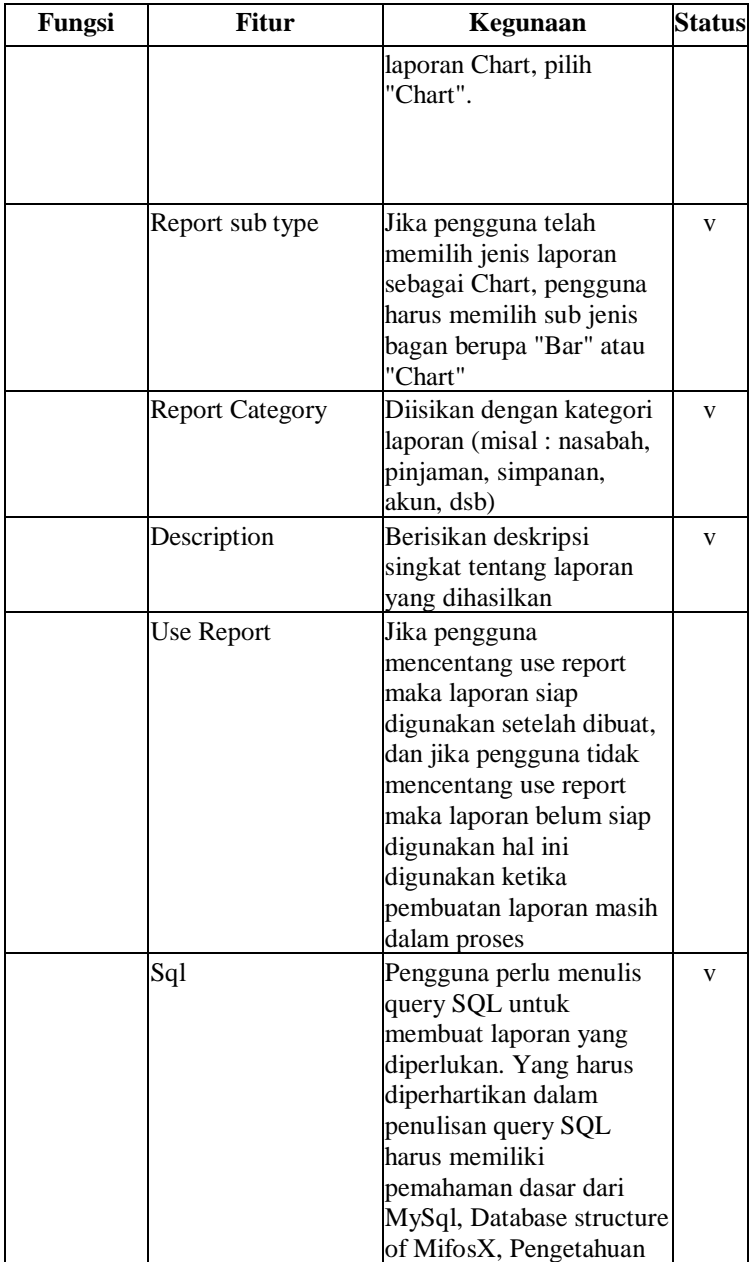

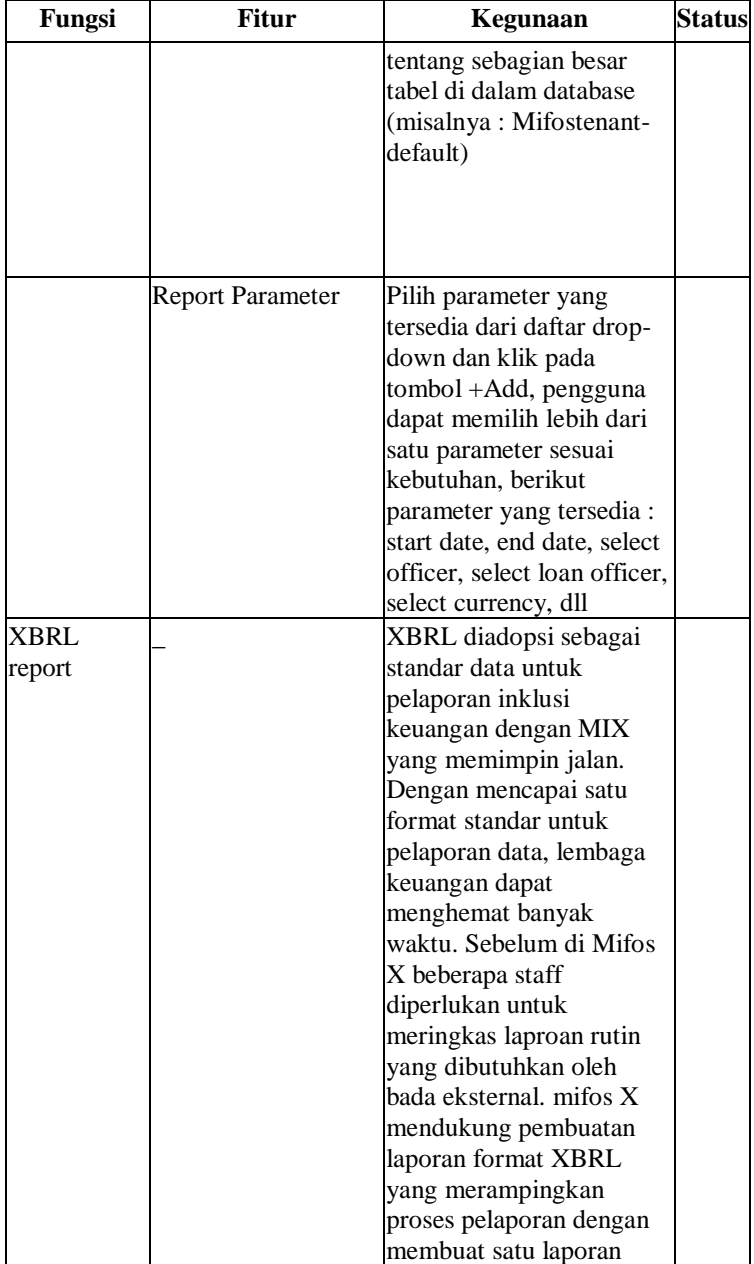

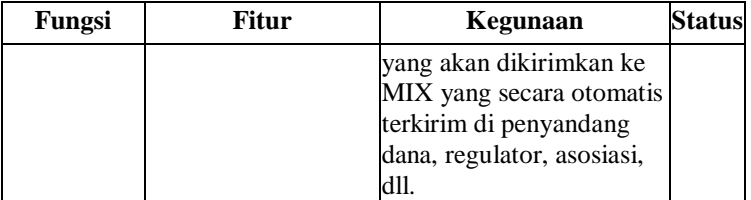

#### **LAMPIRAN B. HASIL PENGUMPULAN DATA**

## **Lampiran B1 - Transkrip Wawancara Awal Mula pada Koperasi Dana Usaha melalui chat** *Whatsapp* **bersama Mba Lani selaku admin di Koperasi Dana Usaha.**

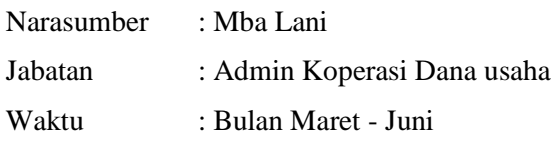

Metode : Melalui *chat Whatsapp.*

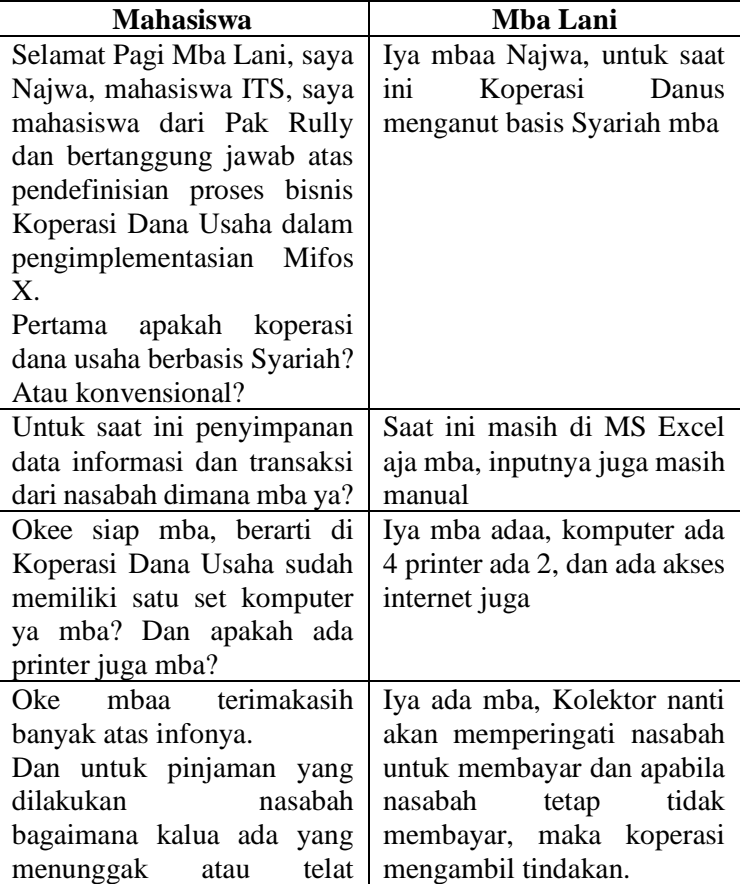

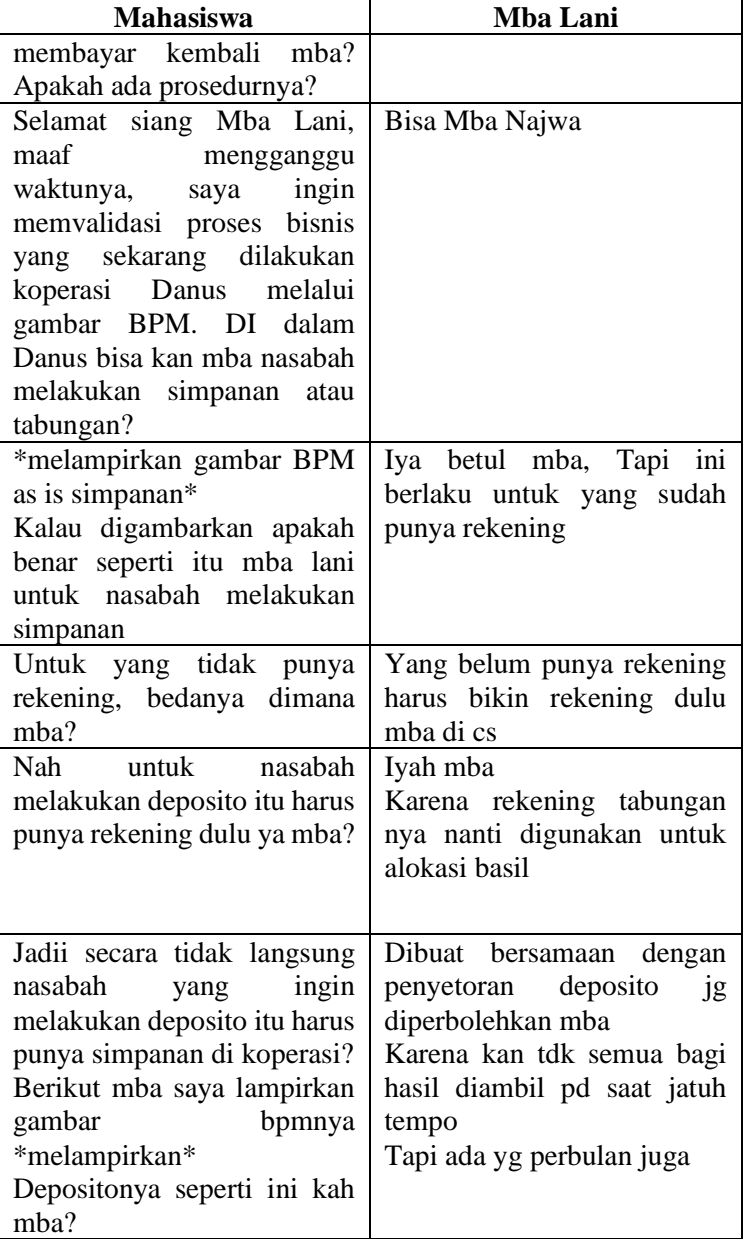

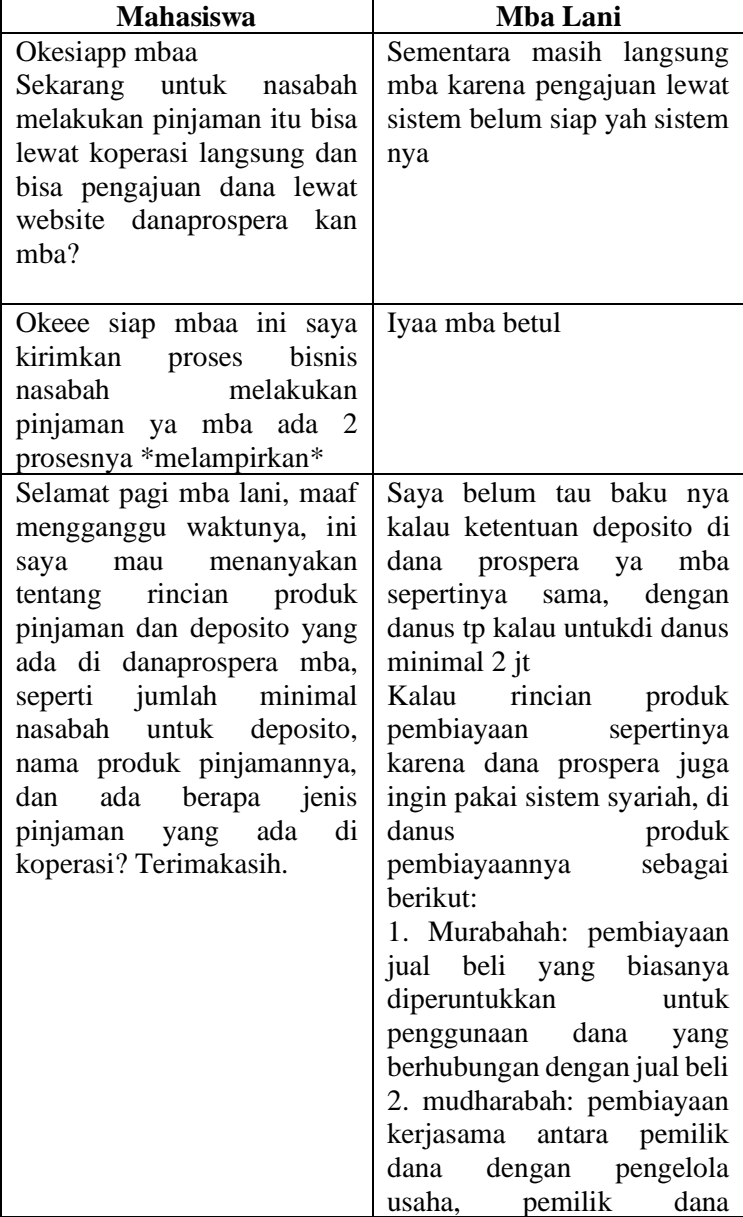

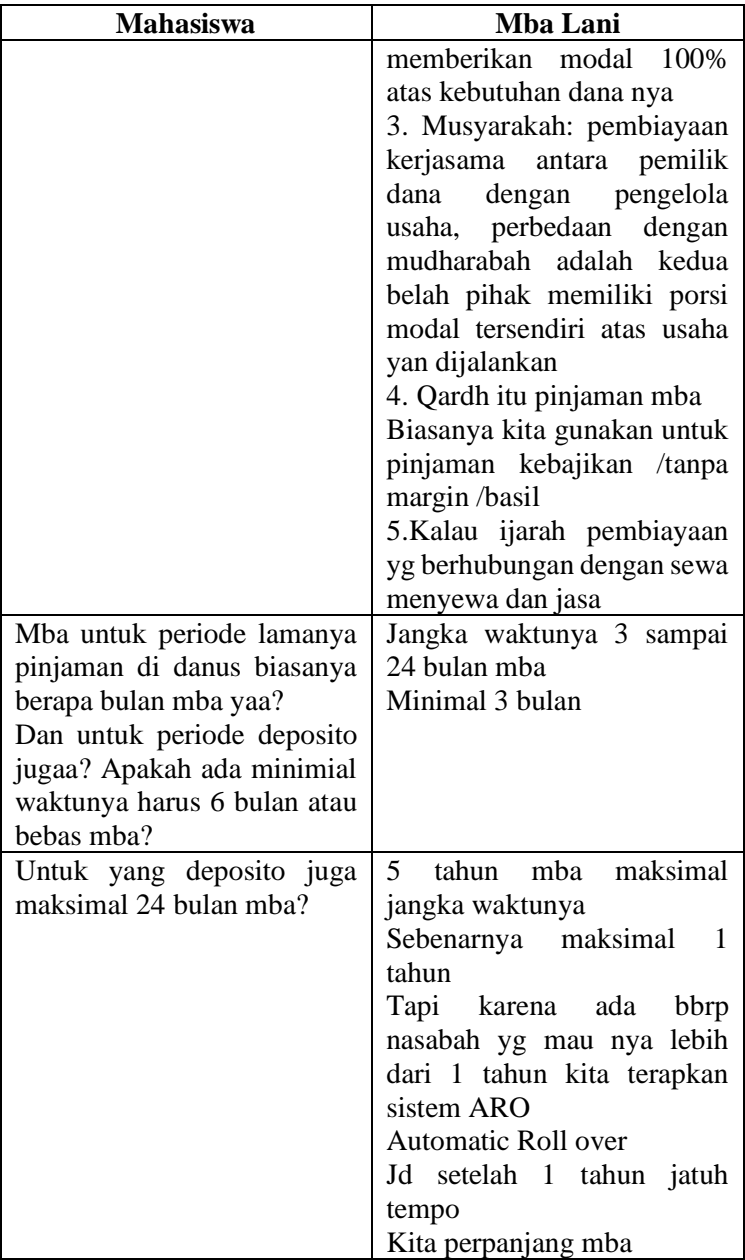

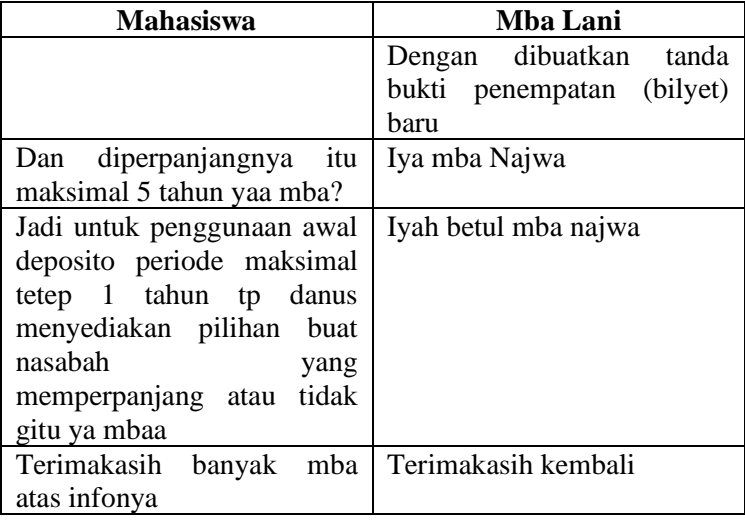

### **Lampiran B2 – Bukti Validasi Hasil Wawancara**

#### Lembar Validasi

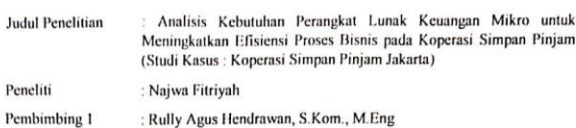

Telah dilakukan penggalian data melalui wawancara via whatsapp dan ekstraksi data terhadap narasumber penelitian sebagai berikut:

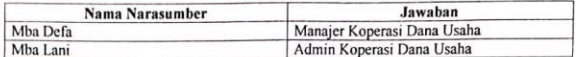

Hasil Pengumpulan data terlampir. Berikan checklist (v) pada kolom di bawah ini:

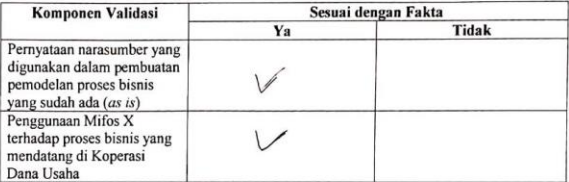

Surabaya, 25 Juni 2019 Manajer Koperasi Dana Usaha

Admin Koperasi Dana Usaha

i,

Mba Lani

m

Mba Defa

#### **8 BIODATA PENULIS**

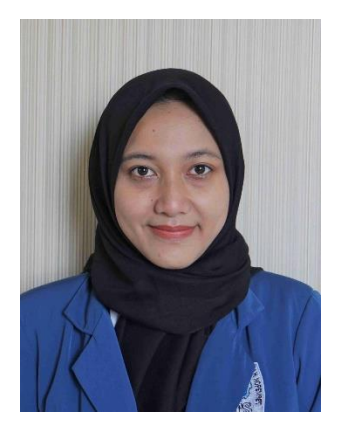

Penulis lahir di Banyuwangi, 04 September 1996 dan merupakan anak ketiga dari 3 bersaudara dari pasangan Bapak Imam Buaiti S.E dan Ibu Al Chusniah, Penulis menempuh pendidikan formal di MI Al Irsyad Kediri, MTSN 2 Kediri, SMAN 2 Kediri Penulis melanjutkan pendidikan jenjang sariana di Departemen Sistem Informasi FTIK, Institut Teknologi Sepuluh Nopember pada tahun

2015 melalui jalur Mandiri. Selama menjadi mahasiswa, penulis aktif dalam kegiatan organisasi BEM Fakultas FTIK dan HIMA Sistem Infornasi. Selain itu, penulis juga aktif dalam kepanitiaan di bidang *Public Relation* dan pernah mengikuti pelatihan *Public Relation* yang diadakan oleh FTIK. Pada tahun keempat penulis fokus di bidang *Enterprise Resource Planning* dan *Business Process Management*. Oleh karena itu, di tahun ke empat penulis mengambil Laboratorium Sistem Enterprise sebagai minat untuk tugas akhir. Penulis dapat dihubungi melalui email, yakni najwafitriyah1996@gmail.com